## **UNIVERSITÉ TOULOUSE III - PAUL SABATIER ECOLE DOCTORALE DES SCIENCES DE L'UNIVERS, DE L'ENVIRONNEMENT ET DE L'ESPACE**

## **THÈSE**

pour obtenir le grade de **DOCTEUR DE L'UNIVERSITÉ DE TOULOUSE délivré par l'Université Toulouse III - Paul Sabatier Spécialité :** Physique de l'Atmosphère

présentée et soutenue par

## **Vincent GUIDARD**

le 23 octobre 2007

Titre :

# **ASSIMILATION MULTI-ÉCHELLE DANS UN MODÈLE MÉTÉOROLOGIQUE RÉGIONAL**

Directeur de Thèse : François BOUTTIER

### **JURY**

Claude Fischer Examinateur Nils Gustafsson Examinateur Heikki Järvinen Rapporteur Frank Roux Examinateur Olivier Talagrand Rapporteur

François Bouttier Directeur de Thèse

MÉTÉO-FRANCE / CNRM / GMAP 42 avenue G. Coriolis - 31057 Toulouse cedex

### REMERCIEMENTS

Cette thèse a été rendue possible grâce à une Formation Complémentaire Par La Recherche (FCPLR) de deux années qui m'a été attribuée par Météo-France. Hors du cadre de la FCPLR, je tiens à remercier mon encadrement à la Direction des Systèmes d'Observation, puis au CNRM, de m'avoir permis de consacrer un peu de mon temps de travail pour la rédaction d'article ou du manuscrit, en particulier Victorine Pérarnaud et Florence Rabier, temps sans lequel mes travaux auraient été moins bien valorisés.

Je remercie vivement mon encadrant Claude Fischer, qui m'a accordé sa confiance en construisant ce sujet de thèse. Son soutien sans égal, tant sur le plan scientifique que technique, m'a permis d'approfondir mes connaissances et d'augmenter encore plus mon goût pour la recherche. Je lui présente ma plus profonde reconnaissance pour son soutien moral sans faille et sa grande gentillesse, notamment lors de certains épisodes de forte houle. Je remercie mon Directeur de thèse François Bouttier pour son regard aiguisé et ses conseils avisés tout au long de cette thèse.

Je tiens à remercier l'ensemble de l'équipe du CNRM/GMAP, au sein de laquelle j'ai commencé et achevé mes travaux de thèse, pour les soutiens divers et variés que chacun-e a pu m'apporter à un moment ou à un autre. J'ai notamment eu la chance d'avoir des échanges très constructifs avec Jean Pailleux, Florence Rabier, Gérald Desroziers, Loïk Berre et Bernard Chapnik, qui m'ont permis de porter plus avant ma réflexion. Merci à Jean Maziejewski, notamment pour son aide précieuse pour la relecture des textes en anglais.

Durant mon travail de thèse, j'ai bénéficié du code ARPÈGE - ALADIN et des développements menés par la communauté ALADIN. Les visites régulières de scientifiques de cette communauté au CNRM/GMAP dans le cadre du partenariat ALADIN ont rendu possibles des avancées dans mon travail, entre autres grâce à Gergely Bölöni pour tous les aspects de l'assimilation, Margarida Belo-Pereira et Simona Stefănescu concernant la construction des statistiques et Radmila Brožkova pour l'implémentation dans le logiciel d'analyse.

### **AUTEUR :** Vincent GUIDARD **TITRE :** Assimilation multi-échelle dans un modèle météorologique régional. **DIRECTEUR DE THÈSE :** François BOUTTIER **LABORATOIRE :** Météo-France/CNRM/GMAP - CNRS/GAME

#### **RÉSUMÉ**

Les modèles météorologiques à aire limitée sont aujourd'hui dotés de systèmes d'analyse de données observées propres, pour la plupart. Ces analyses combinent en général une ébauche provenant du modèle et des observations dans le but de rafraîchir les structures décrites par le modèle à aire limitée. Néanmoins, l'information provenant du modèle coupleur présente également un intérêt. En effet, le modèle coupleur est en général un modèle global bénéficiant de techniques d'assimilation de données performantes, qui permet de fournir une bonne description des grandes échelles notamment. L'objectif de ce travail de thèse est d'injecter l'information issue du modèle coupleur directement dans l'assimilation variationnelle tridimensionnelle (3D-VAR) du modèle à aire limitée, en tant que nouvelle source d'information.

Concrètement, on décrit le vecteur d'information entrant dans l'assimilation du modèle à aire limitée comme étant la concaténation des différentes sources d'information : l'ébauche du modèle, les observations et les grandes échelles de l'analyse du modèle coupleur. Ce formalisme utilise une mesure de l'incertitude sur les sources d'information, décrite par les covariances entre les erreurs des différentes sources d'information. Des simplifications sur les covariances croisées entres les sources d'information sont proposées, afin de pouvoir développer le formalisme en vue de le rendre applicable simplement dans un logiciel d'analyse déjà existant. Une première utilisation de ce nouveau formalisme est faite dans un modèle académique unidimensionnel "en eaux peu profondes", en mettant en œuvre un modèle coupleur et un modèle couplé. Ces expériences montrent des résultats neutres à positifs, suivant les configurations, limités par le cadre simplifié de ce modèle académique.

Dans le cadre de l'application de cette méthode dans les modèles utilisés à Météo-France (modèle global ARPÈGE et modèle à aire limitée ALADIN), une évaluation des statistiques liées aux erreurs sur les sources d'information est menée. Tout d'abord le choix des échelles venant de l'analyse du modèle global est fait, pour ne garder que les plus grandes structures (environ 240 km). Puis les statistiques sont calculées à partir de travaux précédents utilisant des méthodes ensemblistes pour échantillonner les erreurs. L'étude de ces statistiques permet de décrire les propriétés des covariances d'erreurs (écarts types, isotropie, etc.) et de quantifier l'erreur commise en appliquant les simplifications proposées.

L'évaluation sur des cycles d'assimilation d'une quinzaine de jours montre que l'introduction des grandes échelles de l'analyse du modèle global a un impact légèrement positif en terme de score objectif. Néanmoins, malgré des différences visibles et systématiques engendrées par l'utilisation de cette nouvelle source d'information, aucun cas d'étude sur des champs diagnostiques, comme les précipitations, ne permet d'illustrer cet apport en terme de temps sensible ou de phénomènes météorologiques spécifiques.

Ce travail de thèse propose donc une technique d'analyse en aire limitée permettant de prendre en compte des informations provenant du modèle coupleur, en plus des observations, pour corriger l'ébauche du modèle. Il ouvre la voie à d'autres recherches, notamment en sélectionnant d'autres échelles venant du modèle coupleur à considérer ou en l'étendant par l'ajout de la dimension temporelle.

### **AUTHOR :** Vincent GUIDARD **TITLE :** Multi-scale data assimilation in a meteorological regional model. **SUPERVISOR :** François BOUTTIER **LABORATORY :** Météo-France/CNRM/GMAP - CNRS/GAME

#### **SUMMARY**

Nowadays, most limited area meteorological models have their own data assimilation system. Theses analyses generaly mix a first-guess, which is taken from the forecast model, with observations in order to freshen up the patterns described by the limited area model. Nevertheless, the coupling model can also be of some interest. Indeed, the coupling model is generaly a global model, that benefits from top-of-the-range data assimilation techniques, and thus has a good description of the larger scales. The goal of this PhD thesis is to bring information from the coupling model directly into the 3-dimensional variational assimilation (3D-VAR) of the limited area model (LAM), as a new source of information.

In concrete terms, the input information vector in the LAM assimilation is the concatenation of various sources of information : a first-guess from the model, observations and larger scales from the coupling model analysis. This formalism uses a measure on the uncertainty of the sources of information, which is described by the covariances between the errors of the sources of information. Some simplifications on the cross-covariances between the sources are proposed, so that these developments are suitable for an easy implementation in the current analysis software. A first evaluation of this new formulation is performed within the framework of a unidimensional "shallow water" model, using both coupling and coupled models. These experiments show a neutral to a positive impact, depending on the setting of the experiments, which is limited by the simplified framework of this academic model.

In the framework of the application of this method in the models used at Météo-France (global model ARPÈGE and LAM ALADIN), the statistics on the errors of the sources of information have been evaluated. Firstly, the scales to be taken from the global model analysis have been selected, in order to keep only the larger patterns (roughly 240 km). Then, using previous studies based on ensemble methods to sample the errors, statistics have been computed, which enabled a description of the error covariances (standard deviations, isotropy, etc.) and to quantify the error induced by the proposed simplifications.

The implementation of the method in ALADIN has been evaluated on 15-day long assimilation cycles, which resulted in a slightly positive impact of the introduction a the larger scales from the global model analysis on objective scores. Nevertheless, in spite of visible and systematic differences due to the new source of information, no specific case study on diagnostic fields, such as precipitation, illustrates the benefit on present weather or on particular meteorological phenomenon.

This PhD thesis introduces an innovative assimilation technique in a LAM which takes into account information from the coupling model, in addition to the observations, to correct the model first-guess. It is an open way for further researches, for instance, adding the time dimension or through a modification of the scale selection of the patterns taken from the coupling model.

# **Table des matières**

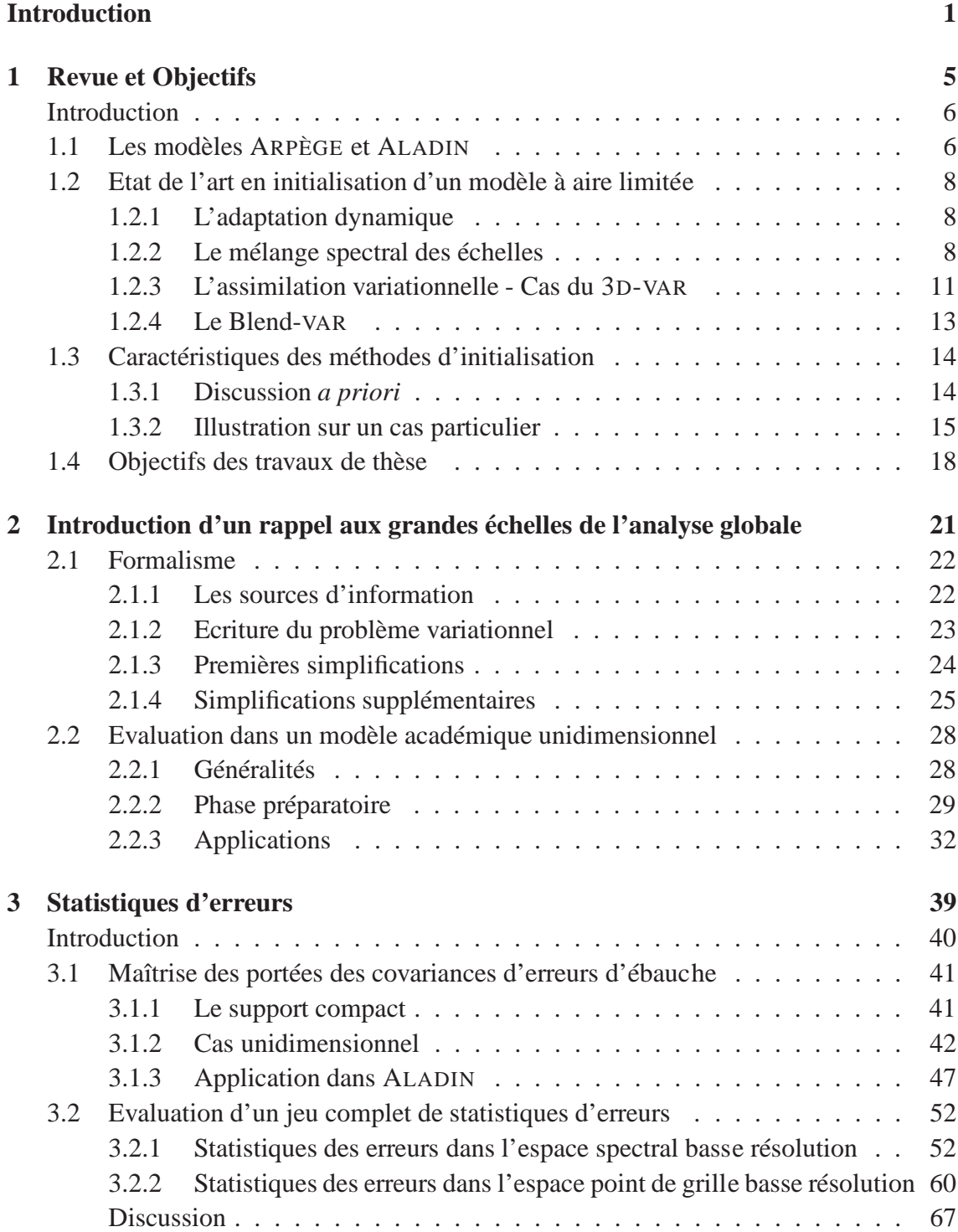

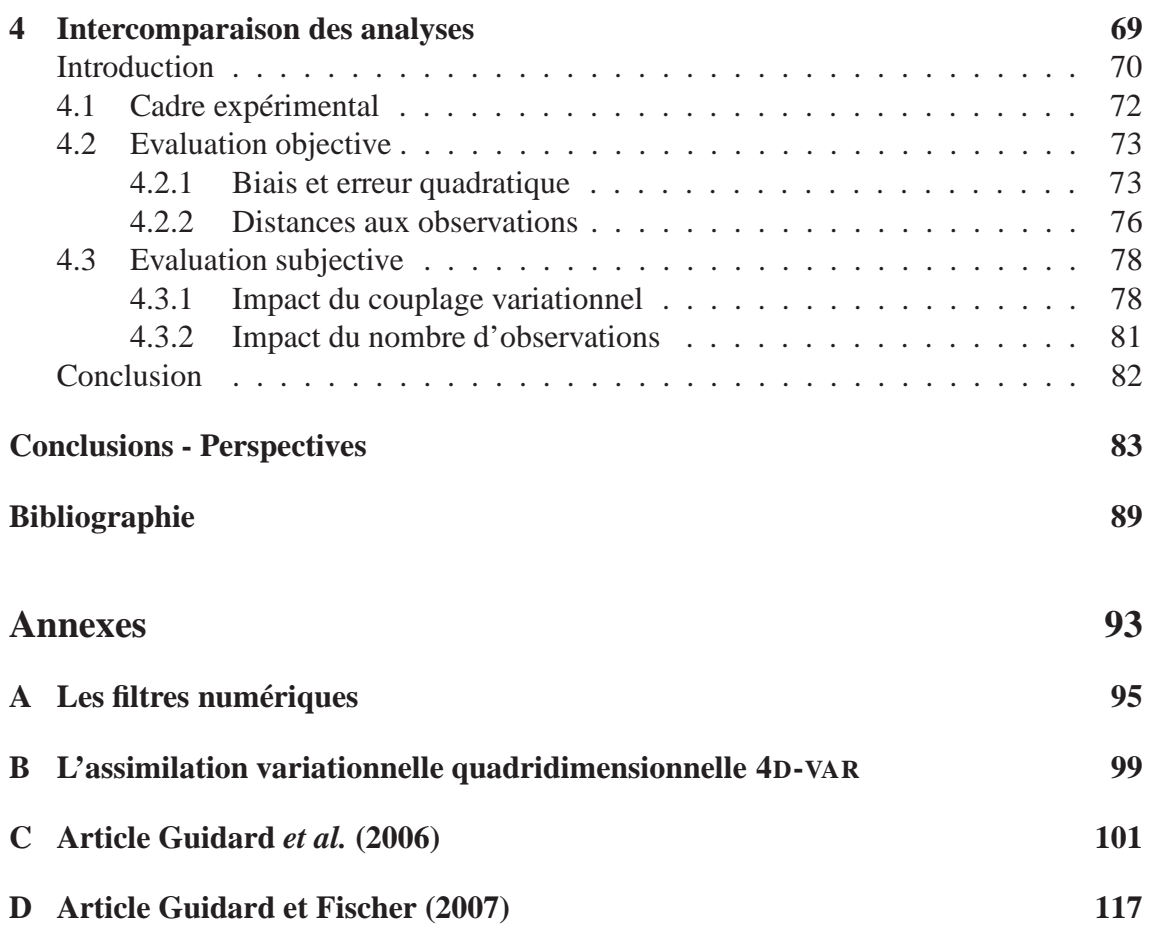

# **Table des figures**

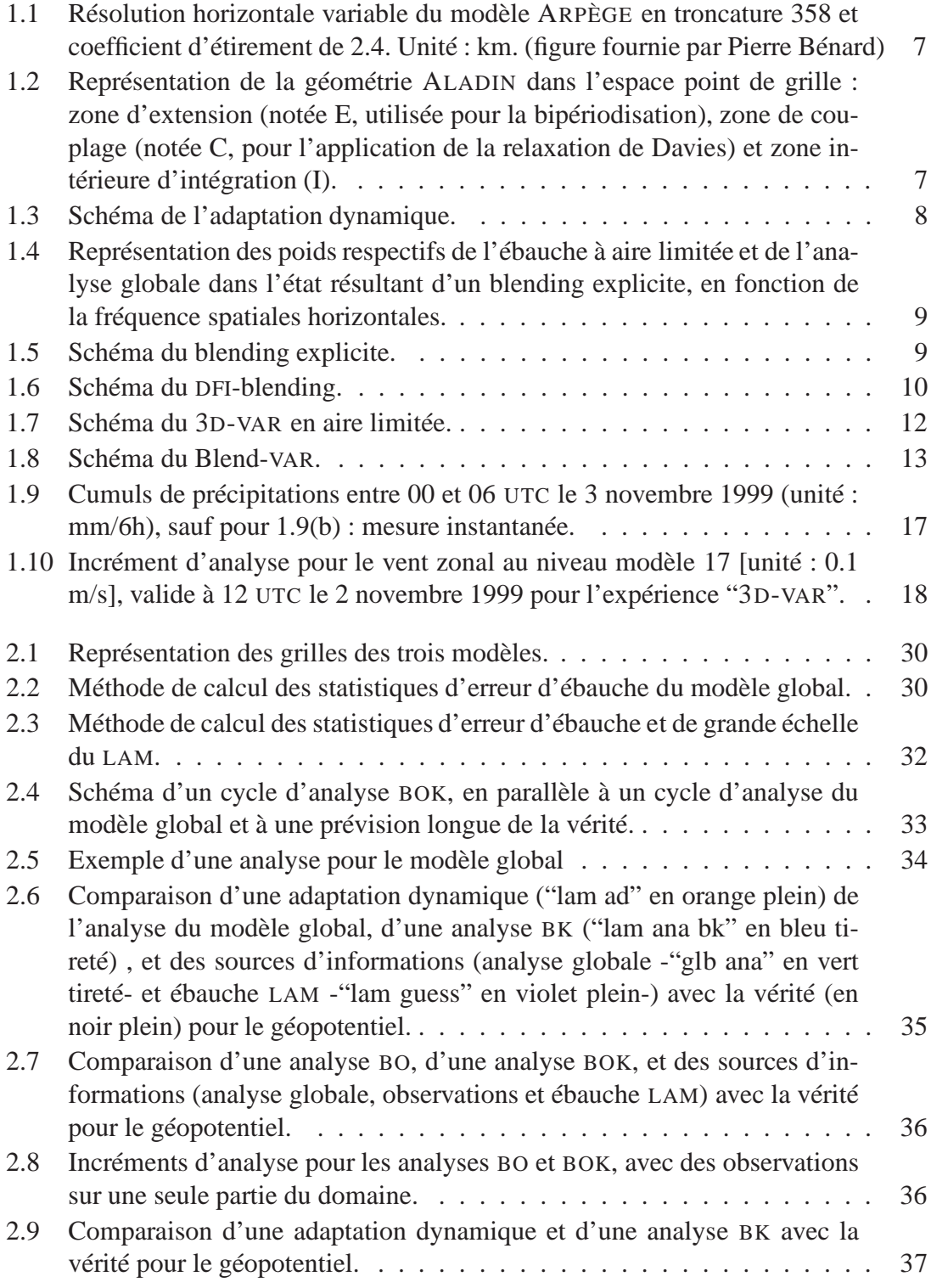

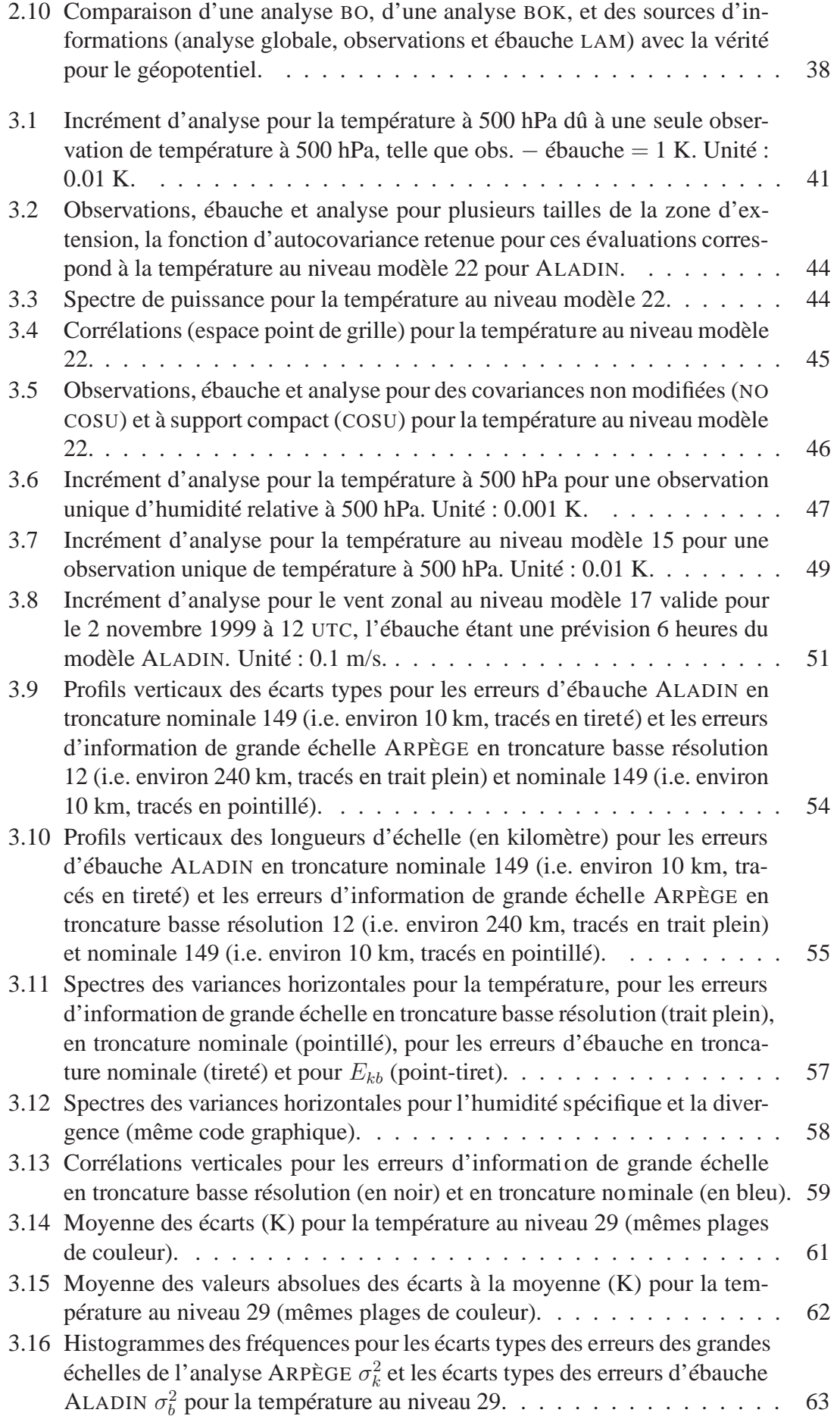

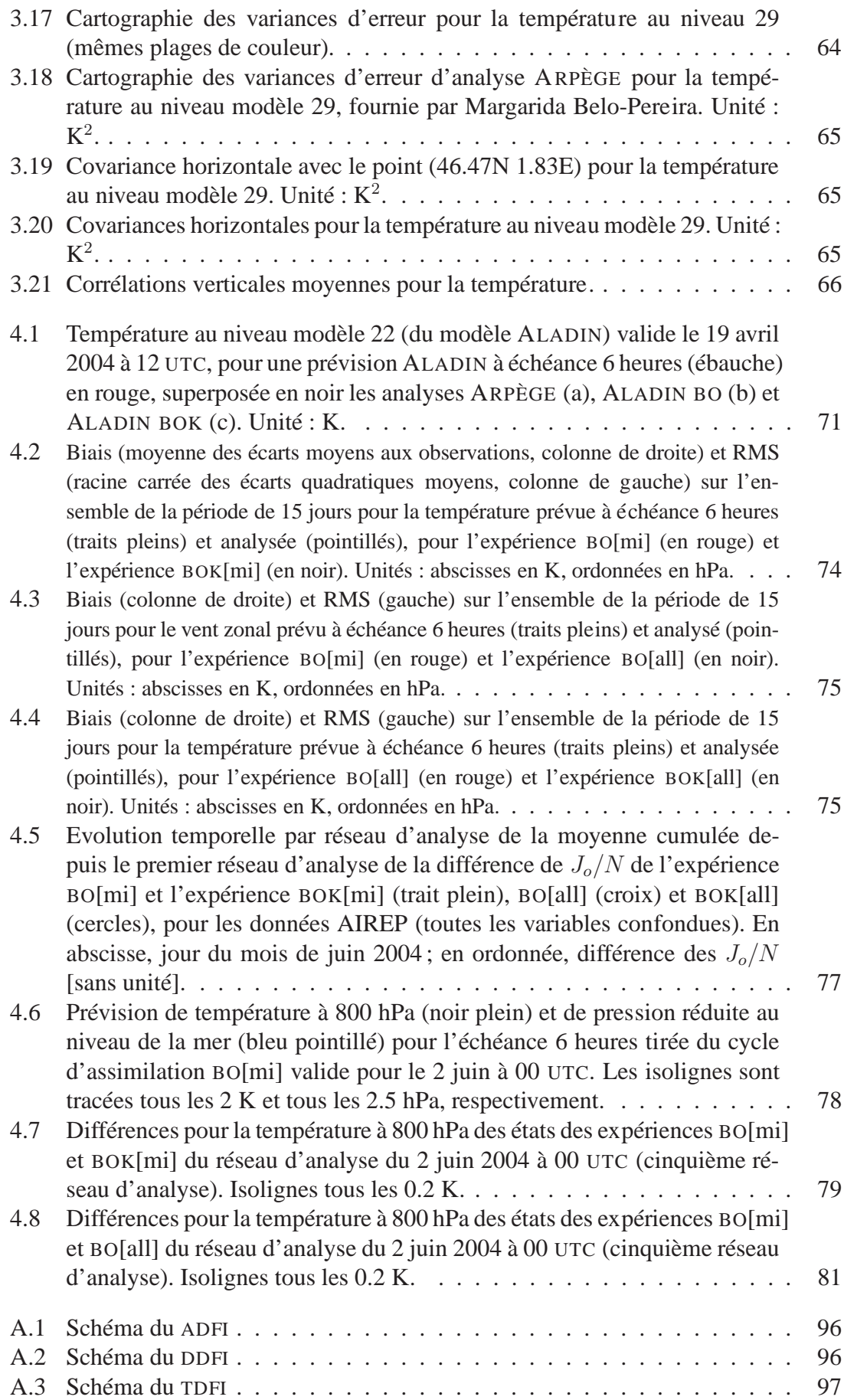

# **Liste des tableaux**

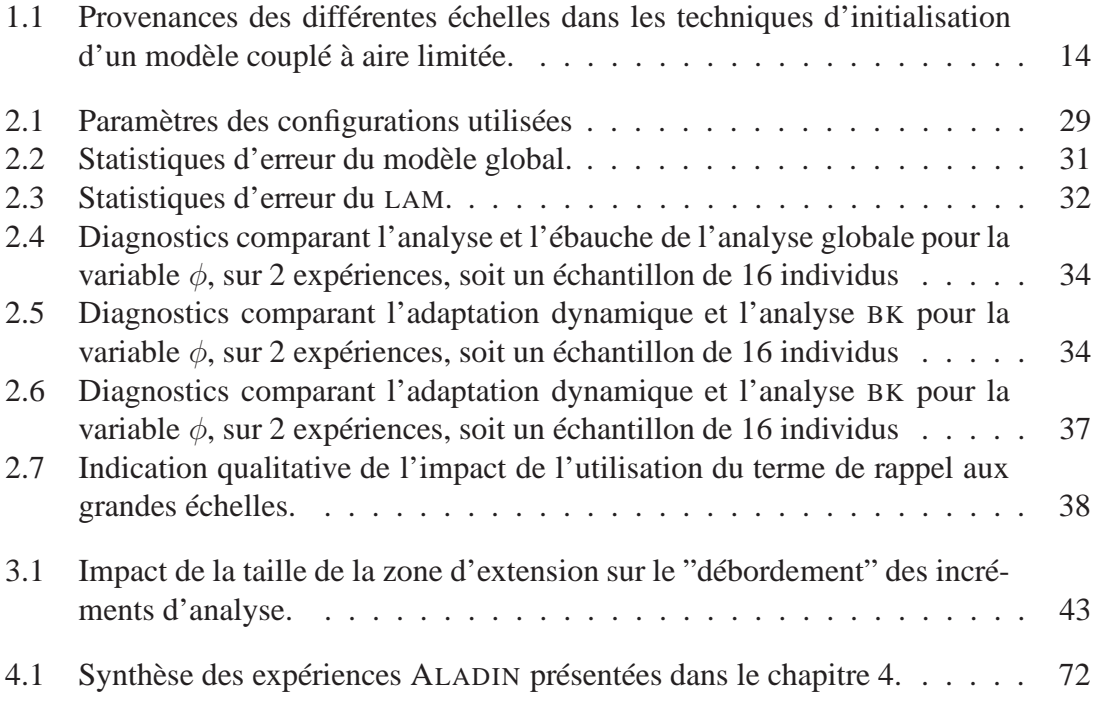

# Liste des acronymes

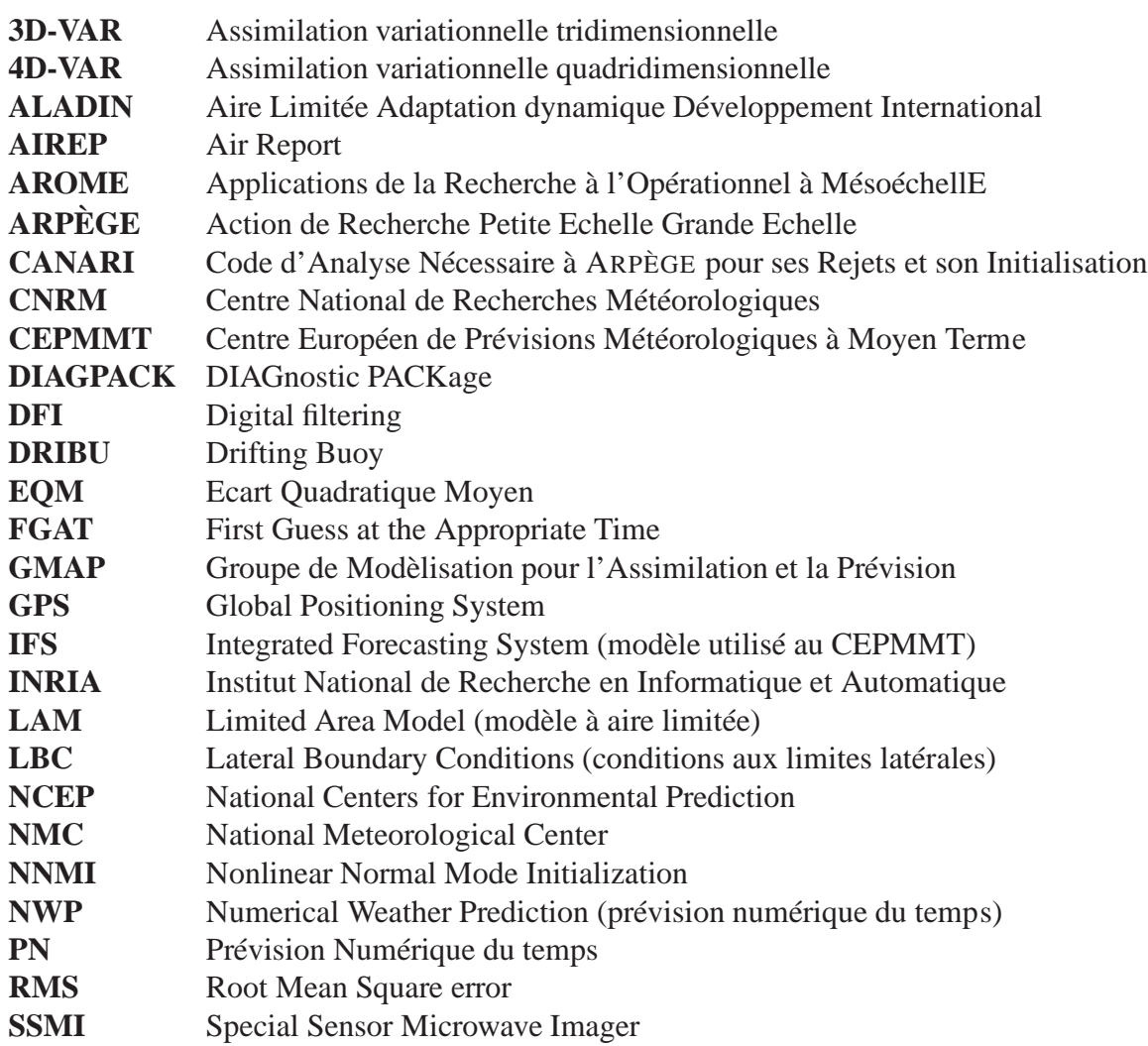

# **Introduction**

La prévision du temps est basée en partie sur des modèles numériques représentant le comportement de l'atmosphère à l'aide d'équations mathématiques, issues de la mécanique des fluides et de la thermodynamique : c'est la Prévision Numérique (PN) du temps. Des simplifications sont appliquées à ces équations et leur résolution passe par la discrétisation des variables en jeu, aussi bien spatialement que temporellement. Des algorithmes d'analyse numérique sont alors mis en œuvre. Les phénomènes dont l'échelle est inférieure à la résolution de la discrétisation (dits phénomènes de sous-maille) sont décrits par des paramétrisations, par exemple : la convection, les effets de l'orographie, la turbulence et les processus radiatifs. L'importance des phénomènes de sous-maille dépend de la finesse de la résolution du modèle. L'apparition des ordinateurs et calculateurs a permis de premières expériences, dans les années 1950, pour mettre en œuvre ces concepts (Charney *et al.*, 1950). Depuis lors, l'augmentation des capacités de calcul, mais aussi de stockage, a permis d'améliorer la description de certains processus et d'augmenter la résolution, tant horizontale que verticale, des modèles de la PN.

La prévision est une évolution temporelle de plusieurs variables, à l'aide de certaines lois. Elle doit se baser sur un état initial, qui décrit de façon suffisamment précise l'atmosphère à ce moment donné. L'étape d'élaboration de l'état initial est appelée *analyse* ou initialisation. Cette description est faite à partir des données observées, par mesure *in situ* ou par télédétection. Les algorithmes utilisés dans l'analyse ne fabriquent pas l'état initial à partir des données observées uniquement, car le problème serait alors sous-déterminé, mais combinent ces observations avec une première estimation de l'atmosphère, qui peut être une climatologie ou en générale une prévision à courte échéance valide pour ce moment donné (appelée ébauche). Ces algorithmes d'assimilation de données ont évolué dans le temps. Une des premières techniques a été l'interpolation optimale (Gandin, 1965), qui associe les observations et l'ébauche de manière à minimiser la variance de l'erreur d'analyse, en tenant compte des écarts types des erreurs des observations et de l'ébauche. Dans ce genre d'analyse, les données observées ont un impact relativement local. Les techniques d'assimilation variationnelles (Le Dimet et Talagrand, 1986 ; Talagrand et Courtier, 1987) cherchent à minimiser une fonction coût. Des méthodes adjointes ont été développées et la prise en compte de l'aspect temporel est possible dans la formulation quadridimensionnelle de l'assimilation variationnelle (4D-VAR cf. Annexe B). La trajectoire du modèle qui optimise à la fois la distance à l'ébauche et la distance aux observations est alors déterminée. Le schéma 4D-VAR est utilisé de manière opérationnelle pour l'analyse des modèles globaux de nombreux centres, dont Météo-France (Gauthier et Thépaut, 2001) et le CEPMMT<sup>1</sup> (Rabier et al., 2000). Il permet, par exemple, d'utiliser les données télédétectées satellitaires de façon pertinente sur l'ensemble de la fenêtre d'assimilation. Les analyses issues de ces 4D-VAR globaux sont d'une qualité qui ne cesse

<sup>&</sup>lt;sup>1</sup>Centre Européen de Prévisions Météorologiques à Moyen Terme

de s'améliorer, les structures de grande échelle étant les mieux décrites.

En plus de ces modèles globaux, les centres de PN ont développé des modèles à aire limitée, afin, par exemple, d'affiner encore la résolution horizontale ou de relâcher certaines hypothèses simplificatrices comme l'hydrostatisme. Cela permet la description de phénomènes non trivialement impliqués par le forçage de grande échelle, comme la convection, l'adaptation au relief, les nuages et brouillards locaux. L'utilisation de ces modèles à aire limitée nécessite de fournir un certain nombre d'informations supplémentaires, parmi lesquelles se trouvent les conditions aux limites latérales. Ces conditions sont généralement fournies par un modèle global. Cet apport d'information permet de connaître les flux entrant dans le domaine limité, mais aussi de donner des indications sur les structures de grande échelle. La création d'un état initial dans un modèle à aire limitée est toute aussi importante que pour les modèles globaux. Les analyses en aire limitée sont aussi l'occasion de pouvoir d'une part introduire de l'information sur l'état de grande échelle, et d'autre part tirer parti d'observations à plus haute densité spatiale. La problématique fondamentale de l'assimilation en aire limitée est d'introduire dans le modèle de prévision une information localement plus riche que celle accessible par simple couplage dynamique, sachant que les techniques actuellement utilisées en assimilation régionale ne garantissent pas forcément que l'information de grande échelle sera préservée.

Le présent manuscrit de thèse suit l'organisation suivante. Le chapitre 1 décrit différents schémas d'initialisation dans un modèle à aire limitée, montre leurs avantages et leurs défauts pour aboutir à l'explicitation des objectifs de cette thèse. Le chapitre 2 présente la formulation théorique d'une extension de l'assimilation variationnelle pour accueillir une autre source d'information, ainsi que son application dans un modèle académique unidimensionnel. Le chapitre 3 illustre la construction et les propriétés des erreurs d'ébauche et des erreurs liées à la nouvelle source d'information. Une évaluation du formalisme présenté au chapitre 2 dans le cadre des modèles utilisés à Météo-France fait l'objet du chapitre 4. Enfin, ce manuscrit s'achève sur une conclusion générale suivie de perspectives.

# **Introduction**

*Weather forecasting is partly based on numerical models that depict the atmospheric behaviour through mathematical equations derived from thermodynamics and fluid mechanics. This approach is named Numerical Weather Prediction (NWP). These equations are simplified and are discretized in space and in time, and, thanks to numerical analysis algorithms, they can be solved. Phenomena, for which the scale is smaller than the mesh resolution, are described through parametrizations, such as convection, effects due to orography, turbulence or radiative processes. The importance of these phenomena depends on the mesh resolution.*

*The outbreak of computers and super-computers in the 1950's enabled the first implementation of these concepts (Charney et al., 1950). From then on, the description of some processes has improved and horizontal and vertical resolutions in NWP models have been enhanced, thanks to the growth of computing and storage facilities.*

*Forecast is a temporal evolution of various variables. It is based on an initial state which describes the atmosphere at a given time with enough accuracy. The step building up the initial state is named* analysis *or initialization. The description of the atmosphere uses observed data, from* in situ *measurement or from remote sensors. In the analysis process, observed data are not sufficient to build up the initial state, since the problem would be under-determined, therefore they are combined with a first estimate of the atmosphere (named* first-guess*, which generally is a short range forecast valid for that precise time. Data assimilation algorithms have evolved over time. One of the earliest techniques was the Optimal Interpolation (Gandin, 1965), which mixes observations and first-guess, so as to minimize the analysis error variance, and which takes into account observation and first-guess error standard deviations. With such analyses, the impact of observed data is rather local. Variational data assimilation techniques (Le Dimet and Talagrand, 1986 ; Talagrand and Courtier, 1987) aim at minimizing a cost function. Adjoint methods have been developped and the quadridimensional variational assimilation technique (*4D-VAR*, cf. Appendix B) enables to use the time dimension. This technique assesses the model trajectory which optimizes both distances to observations and to first-guess. The* 4D-VAR *technique is routinely used in operational global model analyses in various centres, including Météo-France (Gauthier and Thépaut, 2001) and ECMWF* 2 *(Rabier et al., 2000). This technique enables a relevant use of satellite data over the assimilation window. The quality of the global* 4D-VAR *analyses keeps on improving, the larger scale patterns being described best.*

*In addition to these global models, NWP centres have developed limited area models (*LAM*), in order to use either a finer horizontal resolution or to relax hypotheses like hydrostatism, for example. Thus, phenomena that are non trivialy driven by the large scale forcing can be described, as, for example, convection, clouds and local fog. These* LAM

<sup>2</sup>European Centre for Medium-Range Weather Forecasts

*need extra information, such as lateral boundary conditions (LBC), which are generaly taken from a global model. LBC provide information about the flow entering the domain, and also indication on large scale patterns. Building an initial state is as important for* LAM *as for global models. The analysis step in* LAM *enables to use higher density observations and to introduce information on the large scale state. The major goal of* LAM *data assimilation is to introduce inside the limited area forecast model, an information that may locally be richer than the one taken from dynamic coupling ; current regional data assimilation techniques do not warrant that the large scale information will be preserved.*

*This PhD manuscript is organised as follows. Various schemes used to initialize a* LAM *are depicted in Chapter 1, their benefits and their drawbacks are exposed and lead to this PhD objectives. In Chapter 2, a theoretical formulation is written in order to add an extra source of information in the variational data assimilation formulation, and it is evaluated in an academic 1D model. First-guess errors and errors linked to the new source of information are evaluated and their properties are described in Chapter 3. Then, the formalism described in Chapter 2 is implemented in models used at Météo-France and the subsequent evaluation is detailed in Chapter 4. This manuscript ends with a general conclusion as well as some prospects.*

# **Chapitre 1**

# **Revue et Objectifs**

#### **Summary**

*The analysis process aims at providing the best estimate of the atmosphere at a given time. The atmosphere is described in the model space, which can be either spectral or grid point. Limited area models (*LAM*) are used in order to describe those scales that are not or partly simulated in global models. Nevertheless, the knowledge about the larger scales is generally crucial for a relevant mesoscale modelling.*

*In the framework of the models used at Météo-France, the global model* ARPÈGE *(Courtier et al., 1991) and the* LAM ALADIN *(Bubnovà et al., 1993 ; Radnóti et al., 1995), several techniques have been used in order to create an initial state for the* LAM*. The first one is the dynamic adaptation, which consists in interpolating the global model analysis onto the* LAM *geometry. The scales which are described in both models are easily initialized, whereas smaller scales cannot be initialized in a realistic way.*

*Another technique is the blending of scales from the global analysis with scales from the* LAM *first-guess. It can be done either explicitly, i.e. given* a priori *chosen cutoff frequencies, or using digital filters (*DFI*) in order to compute a "low resolution" increment, through backward and forward integrations, to be added to the* LAM *first-guess. Both approaches for blending the scales lead to an initial* LAM *state that mixes the best available information from the global analysis and from the* LAM *first-guess, with no observation. Following the use of variational data assimilation techniques in global models, a* 3D-VAR assimilation can be used in LAM. This technique estimates the analysis vector  $x^a$  as the *vector which maximizes the probability*  $p[(x = true state)|(obs = y)]$ *, assuming that the first-guess* x b *is a prior information (Lorenc, 1986). This is equivalent to minimizing a cost function, measuring discrepancies with respect to both observations and first-guess, which takes into account the respective error covariances. This technique benefits from a direct use of observations in* LAM*, but not from the large scales of the global analysis.*

*In order to avoid this drawback, a hybrid method mixes* DFI*-blending and* 3D-VAR*, which is named Blend-*VAR *(Bölöni, 2001). Firstly, a* DFI*-blending step is run to freshen up the large scales of the* LAM *first-guess. Then a* 3D-VAR *step uses observations in a usual way with this modified state as a first-guess. However, the two techniques are not fully consistent with each other, and the whole process is not completely satisfactory from a theoretical point of view.*

*The present PhD researches aim at using the formulation of the variational data assimilation in order to introduce information on the global analysis larger scales into* **LAM***. In this framework, all sources of information can simultaneously contribute to build up the best possible description of all scales, which can be decribed in* **LAM***.*

### **Introduction**

Le but de l'initialisation d'un modèle de prévision numérique du temps est d'obtenir le meilleur état possible décrivant l'atmosphère dans l'espace du modèle, pouvant être spectral ou physique (point de grille). Les phénomènes météorologiques devant être décrits couvrent un large spectre d'échelles : synoptique, sous-synoptique, frontal, systèmes multicellulaires, cellules convectives, rafales, etc. Les modèles globaux sont à même de décrire les phénomènes allant des plus grandes échelles jusqu'à une certaine limite (donnée par la troncature ou par la résolution horizontale) qui est souvent l'objet de contraintes techniques et informatiques (temps de calcul et espaces mémoire et d'archivage). De ce fait, il est apparu nécessaire d'avoir recours à un modèle à aire limitée (en anglais *limited area model* : LAM) pour décrire les échelles non décrites ou partiellement simulées dans le modèle global. De plus, les stratégies de modélisation en aire limitée peuvent différer du modèle global (paramétrisation physique, dynamique, hydrostratisme ou non, etc.), afin de tirer parti de la description d'échelles suffisamment petites. Il reste néanmoins que la connaissance des échelles plus grandes est souvent indispensable à une modélisation de mésoéchelle satisfaisante.

En pratique, l'initialisation se fait par une analyse combinant plusieurs sources d'informations (état antérieur du modèle, observations, climatologie, statistiques, etc.). Après cette étape, et avant l'étape de prévision, un filtrage est communément appliqué aux champs issus de l'analyse, à l'aide de filtres numériques par exemple, afin que les structures en entrée de la prévision ne soient pas trop déséquilibrées au sens du modèle. Ce filtrage est souvent nommé abusivement "initialisation" en jargon météorologique, pour des raisons historiques. Cette étape de filtrage est décrite dans l'annexe A.

L'objectif de ce chapitre est de décrire dans un premier temps les différentes méthodes d'initialisation des modèles à aire limitée qui sont utilisées, ou l'ont été, dans les services métérologiques nationaux. La seconde partie de ce chapitre discute de la description des différentes échelles dans ces initialisations et de l'origine de l'information utilisée pour aboutir à la description de ce que pourrait être une initialisation multi-échelle.

### **1.1 Les modèles ARPÈGE et ALADIN**

Le modèle  $ARPÈGE<sup>1</sup>$  est un modèle global de prévision numérique du temps (Courtier *et al.*, 1991). Ce modèle, basé sur un système d'équations primitives, est développé en collaboration entre le CEPMMT et Météo-France dans le cadre du projet ARPÈGE-IFS<sup>2</sup>. Météo-France a introduit ses propres ingrédients dans les paramétrisations physiques (rayonnement, diffusion verticale turbulente, convection, effet des ondes de gravité, etc.). Le modèle ARPÈGE est un modèle à résolution horizontale variable (cf. figure 1.1) à grille étirée dont la résolution est plus grande sur une zone d'intérêt (environ 20 km sur la France dans notre cas) et en contrepartie plus faible aux antipodes. C'est un modèle spectral, représenté par des harmoniques sphériques, pour le schéma semi-implicite, la diffusion horizontale, les erreurs d'ébauches, etc. Au début de mon travail de thèse, le modèle possède 41 niveaux verticaux en coordonnées hybride σ. Depuis l'an 2000, le modèle ARPÈGE utilise en opérationnel un système d'assimilation variationnel 4D-VAR (qui est une extension du 3D-VAR présenté au paragraphe 1.2.3, cf. Annexe B).

<sup>1</sup>Action de Recherche Petite Echelle Grande Echelle

<sup>&</sup>lt;sup>2</sup>Integrated Forecasting System : système intégré de prévision

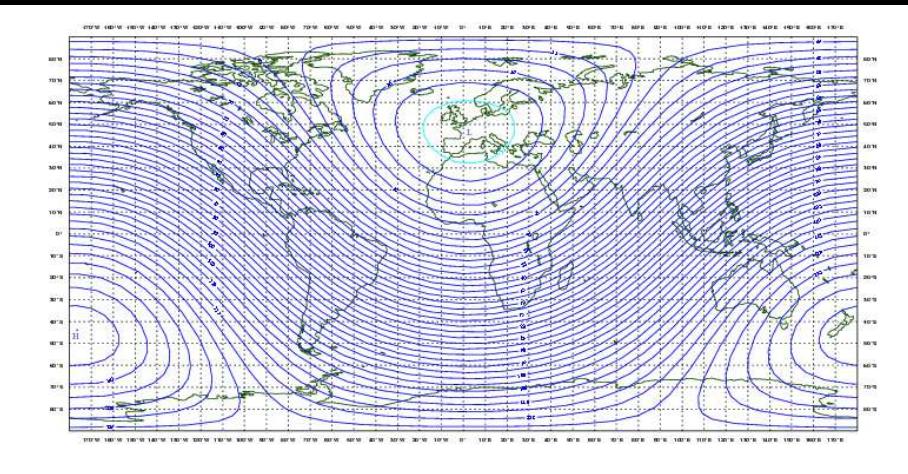

FIG. 1.1 – Résolution horizontale variable du modèle ARPÈGE en troncature 358 et coefficient d'étirement de 2.4. Unité : km. (figure fournie par Pierre Bénard)

Le modèle ALADIN<sup>3</sup> est un modèle spectral à aire limitée, partageant une grande compatibilité logicielle avec ARPÈGE, issu des travaux d'une communauté scientifique européenne (pour une présentation générale, se reporter à Bubnovà *et al.*, 1993, et à Radnóti *et al.*, 1995). Une formulation bi-Fourier est utilisée dans l'espace spectral, grâce à l'utilisation d'une zone d'extension dans l'espace physique (ou espace point de grille, voir la figure 1.2) permettant de réaliser la bipériodisation des champs météorologiques (Machenhauer and Haugen, 1987). La résolution horizontale est quasi-uniforme (projection conforme de Lambert) et vaut environ 9.5 km. Le modèle possède 41 niveaux verticaux (pour les configurations utilisées dans cette thèse, sauf pour le paragraphe 1.3.2 où le modèle possède 31 niveaux verticaux). Le couplage aux limites latérales est assuré en utilisant une formulation de Davies (Davies, 1976) à partir des données du modèle global ARPÈGE. La fréquence de couplage est de 3 heures.

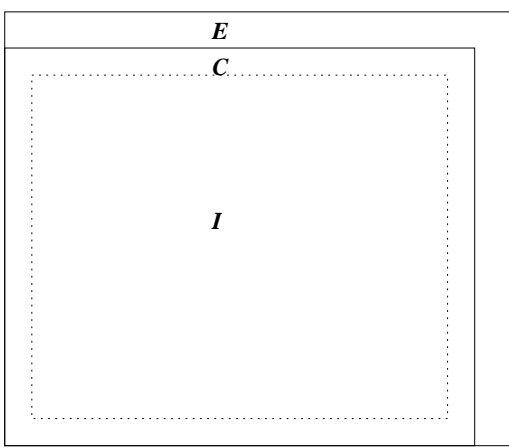

FIG. 1.2 – Représentation de la géométrie ALADIN dans l'espace point de grille : zone d'extension (notée E, utilisée pour la bipériodisation), zone de couplage (notée C, pour l'application de la relaxation de Davies) et zone intérieure d'intégration (I).

<sup>&</sup>lt;sup>3</sup>Aire Limitée Adaptation dynamique Développement INternational

ALADIN est basé sur un jeu d'équations primitives hydrostatiques exprimées en coordonnées hybrides  $\sigma$ . Le modèle ALADIN utilise un schéma semi-lagrangien semi-implicite à deux niveaux de pas de temps. Les paramétrisations physiques incluent les précipitations stratiformes et convectives, les effets de sous-maille des traînées et des ondes orographiques, la diffusion verticale turbulente, le rayonnement, telles que décrites par Geleyn *et al.* (1995).

Les méthodes possibles pour initialiser le modèle ALADIN sont décrites au paragraphe suivant.

## **1.2 Etat de l'art en initialisation d'un modèle à aire limitée**

### **1.2.1 L'adaptation dynamique**

La méthode la plus simple pour initialiser un modèle à aire limitée est d'utiliser une analyse d'un modèle global (ou à aire limitée englobant le domaine de travail) et de l'amener par ré-interpolation dans la géométrie du modèle à aire limitée (avec sa résolution horizontale et verticale, en tenant compte de son orographie et de sa description de la limite terre-mer). Les échelles communes aux deux modèles (donc les plus grandes échelles) seront initialisées sans trop de difficultés. Par contre, les plus petites échelles décrites dans le modèle à aire limitée, et qui ne sont pas décrites dans le modèle global, manquent généralement d'information physique pour être initialisées de manière réaliste.

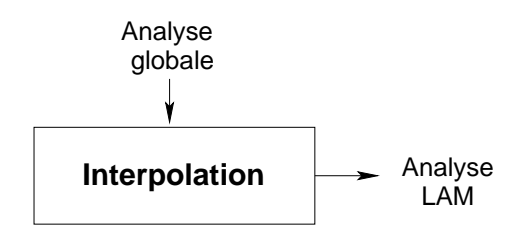

FIG. 1.3 – Schéma de l'adaptation dynamique.

### **1.2.2 Le mélange spectral des échelles**

Un modèle global peut tirer de l'information de toutes les observations disponibles sur le globe, et donc être corrigé partout. Il peut donc sembler naturel que l'analyse du modèle coupleur décrive le mieux les plus grandes échelles. Réciproquement, la prévision courte échéance du modèle à aire limitée permet de générer des structures de plus petites échelles cohérentes avec la résolution du modèle. Il vient naturellement à l'idée de mélanger les meilleures contributions des deux modèles en terme de description des échelles.

#### **Le blending explicite**

En utilisant une représentation spectrale pour les modèles coupleur et couplé, le mélange des échelles peut se faire facilement en choisissant *a priori* des fréquences spatiales horizontales de coupure. Ainsi, seule l'information de l'ébauche à aire limitée est utilisée à partir de la fréquence  $N_{PE}$  et seule l'information de l'analyse du modèle coupleur est

utilisée jusqu'à la fréquence  $N_{GE}$ . Entre les fréquences  $N_{GE}$  et  $N_{PE}$ , une transition simple est réalisée dans les poids accordés aux informations des deux modèles (cf. figure 1.4). Cette méthode de mélange (en anglais *blending*) dont les fréquences de coupure sont prescrites *a priori* est appelée blending explicite. Ce mélange est calculé par filtrage des champs dans l'espace de Fourier.

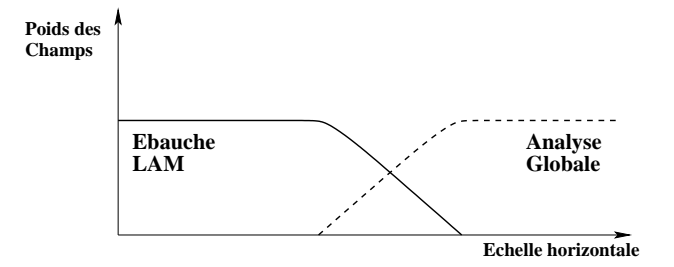

FIG. 1.4 – Représentation des poids respectifs de l'ébauche à aire limitée et de l'analyse globale dans l'état résultant d'un blending explicite, en fonction de la fréquence spatiales horizontales.

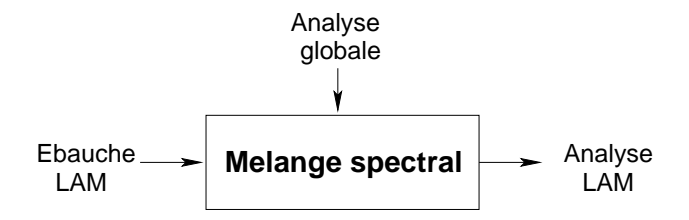

FIG. 1.5 – Schéma du blending explicite.

#### **Le DFI-blending**

Le DFI-blending repose sur une idée similaire au blending explicite : le mélange d'informations venant du modèle coupleur et d'informations venant du modèle couplé. L'utilisation de filtres numériques (en anglais *digital filtering*, DFI) permet de faire la séparation des échelles, suivant les paramètres empiriques (comme la durée d'intégration des filtres). Le DFI-blending a été imaginé et développé dans la communauté ALADIN (Brožkova *et al.*, 2001). Il se décompose en deux étapes : une étape traite les champs d'altitude (sur chacun des niveaux du modèle) dans l'espace spectral -cette étape est appelée *blending spectral*-, une autre étape traite des champs de surface -cette étape est appelée *blending de surface*-.

L'étape la plus importante est évidemment le blending spectral. L'idée est d'ajouter à l'ébauche un incrément correspondant à une différence entre les grandes échelles de l'analyse globale  $x^{\text{AA}}$  (i.e. l'analyse du modèle coupleur) et celles de l'ébauche  $x^b$  (cf. équation 1.1) pour obtenir l'état *blendé*  $x_{DFB}^a$ . La sélection des échelles modifiées se fait en amenant l'analyse globale et l'ébauche dans un espace spectral basse résolution du modèle couplé (LAM BR dans l'équation 1.1), puis en appliquant un filtre temporel numérique (F dans l'équation 1.1) à ces deux éléments. L'incrément "basse résolution" est obtenu en faisant la différence des éléments filtrés et est ramené dans l'espace spectral à résolution nominale du modèle couplé (LAM *nom.* dans l'équation 1.1)

$$
x_{DFB}^{a} = x^{b} + \psi_{\text{LAM BR}\to\text{LAM nom.}} \left[ \mathcal{F} \circ \psi_{global \to \text{LAM BR}} \left( x^{\text{AA}} \right) - \right] \tag{1.1}
$$
\n
$$
\mathcal{F} \circ \psi_{\text{LAM nom.} \to \text{LAM BR}} \left( x^{b} \right)
$$

où  $\psi_{A\rightarrow B}$  représente un changement de géométrie de A vers B.

Le blending de surface, quant à lui, est, sur mer, une simple relaxation empirique de l'ébauche du modèle couplé vers l'analyse du modèle coupleur et, sur terre, l'ébauche du modèle couplé corrigée de l'incrément de l'analyse du modèle coupleur (cf. équation 1.2).

$$
x_{DFB}^{a} = c1 \{ r \times \psi_{global \to \text{LAMnom.}}(x^{AA}) + (1 - r) \times [\psi_{global \to \text{LAMnom.}}(x^{AA}) - \psi_{global \to \text{LAMnom.}}(x^{BB}) + x^{b}] \}
$$
(1.2)

où cl représente un contrôle de la cohérence physique, r est une constante de relaxation valant 1 sur mer et 0.05 sur terre.

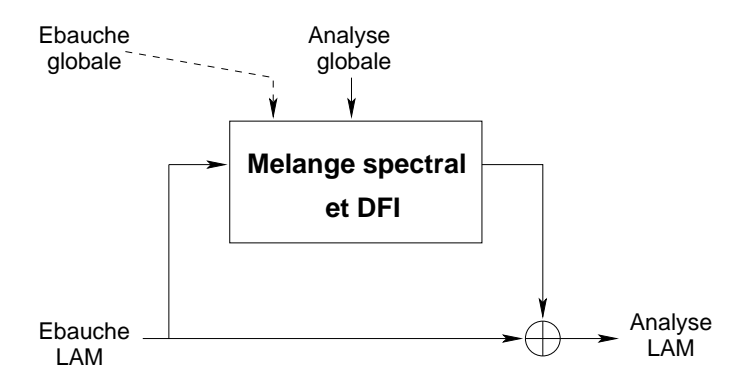

FIG. 1.6 – Schéma du DFI-blending.

### **1.2.3 L'assimilation variationnelle - Cas du 3D-VAR**

Le problème de l'analyse est de chercher l'état  $x^a$  qui est le plus proche possible de l'état vrai de l'atmosphère  $x^t$  connaissant une ébauche et des observations. En se plaçant du point de vue probabiliste, tel que Lorenc (1986) le formule,  $x^a$  est donc le vecteur qui maximise la probabilité  $p[(x = x^t)](obs. = y)]$ , en considérant l'ébauche  $x^b$  comme une information *a priori*. D'après le théorème de Bayes, on peut écrire :

$$
p [(x = xt) | (obs. = y)] = \frac{p [(obs. = y) | (x = xt)] \times p(x = xt)}{p (obs. = y)}
$$
(1.3)

En supposant une distribution gaussienne des erreurs,  $p(x = x^t)$  peut s'écrire comme la probabilité *a priori* d'un écart à l'ébauche, c'est à dire :

$$
p(x = x^{t}) \propto \exp\left(-\frac{1}{2}(x - x^{b})^{T} B^{-1} (x - x^{b})\right)
$$
 (1.4)

et  $p((obs. = y)|(x = x^t))$  peut s'écrire :

$$
p((obs. = y)|(x = xt)) \propto \exp\left(-\frac{1}{2}(y - \mathcal{H}(x))^{T} R^{-1}(y - \mathcal{H}(x))\right)
$$
(1.5)

Les matrices B et R sont les matrices des covariances des erreurs d'ébauche et d'observation, respectivement.  $H$  est l'opérateur d'observation, qui permet d'amener les variables du modèle dans l'espace des observations.

Le jeu d'observations utilisé étant donné,  $p(obs. = y) = 1$ . La probabilité que l'on cherche à maximiser est donc :

$$
p((x = x^{t})|(obs. = y)) \propto \qquad (1.6)
$$
  
exp $\left(-\frac{1}{2}\left[ (x - x^{b})^{T} B^{-1} (x - x^{b}) + (y - \mathcal{H}(x))^{T} R^{-1} (y - \mathcal{H}(x)) \right] \right)$ 

On atteint le maximum de vraisemblance quand cette probabilité est maximisée, ou encore en minimisant l'opposé de son logarithme qui peut s'écrire sous la forme de la fonction coût suivante :

$$
J(x) = \frac{1}{2} (x^{b} - x)^{T} B^{-1} (x^{b} - x) + \frac{1}{2} (y - \mathcal{H}(x))^{T} R^{-1} (y - \mathcal{H}(x))
$$
 (1.7)

Cette fonction coût prend en compte à la fois la distance aux observations  $J_o(x)$  =  $\frac{1}{2}$  $\frac{1}{2} (y - \mathcal{H}(x))^T R^{-1} (y - \mathcal{H}(x))$  et la distance à l'ébauche  $J_b(x) = \frac{1}{2} (x^b - x)^T B^{-1} (x^b - x)$ . Dans la pratique, on cherche un incrément à ajouter à l'ébauche, i.e. on cherche  $\delta x^a$  tel que  $x^a = x^b + \delta x^a$ . En écrivant l'état recherché incrémentalement par rapport à l'ébauche ( $x = x^b + \delta x$ ), on obtient  $x - x^b = \delta x$  et  $y - H(x) = y - H(x^b) - H\delta x$ , en supposant que H est la linéarisation de H au voisinage de  $x^b$ . On appelle innovation par rapport aux observations la quantité  $d^o = y - \mathcal{H}(x^b)$ , qui représente l'écart entre les observations et l'ébauche dans l'espace des observations. L'expression incrémentale de la fonction coût est :

$$
J(\delta x) = \frac{1}{2} \delta x^T B^{-1} \delta x + \frac{1}{2} (d^{\circ} - H \delta x)^T R^{-1} (d^{\circ} - H \delta x)
$$
 (1.8)

Le gradient de cette fonction coût et sa matrice hessienne s'écrivent :

$$
\nabla_{\delta x} J = B^{-1} \delta x - \mathbf{H}^T R^{-1} (d^{\circ} - \mathbf{H} \delta x)
$$
 (1.9)

$$
J'' = B^{-1} + H^T R^{-1} H \tag{1.10}
$$

En annulant le gradient de la fonction coût, on obtient :

$$
\delta x^a = J''^{-1} \mathbf{H}^T R^{-1} d^o \tag{1.11}
$$

La solution ne peut pas être directement calculée dans les systèmes de prévision numérique du temps, qu'ils soient globaux ou en aire limitée, du fait de la taille du vecteur d'état et de la potentielle complexité des opérateurs d'observation. Pour réussir en pratique à s'approcher de la solution du problème, des méthodes itératives sont mises en œuvre pour estimer à chaque itération le fonction coût et son gradient. Les algorithmes utilisés sont basés sur des méthode de grandient conjugué ou de quasi-Newton, tel que l'algorithme M1QN3 fourni par l'INRIA<sup>4</sup> (Gilbert and Lemaréchal, 1989).

Vu la formulation du 3D-VAR, il apparaît nécessaire de modéliser certains paramètres avant de pouvoir prétendre résoudre le problème : la matrice des covariances des erreurs d'ébauche B, la matrice des covariances des erreurs d'observation R, ainsi que l'opérateur d'observation linéarisé H.

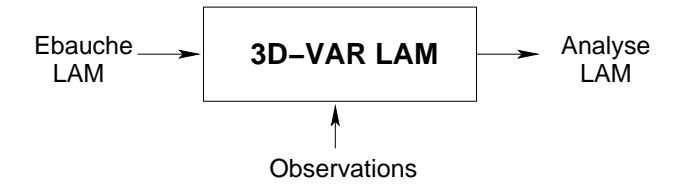

FIG. 1.7 – Schéma du 3D-VAR en aire limitée.

<sup>4</sup> Institut National de Recherche en Informatique et Automatique

### **1.2.4 Le Blend-VAR**

Le Blend-VAR est une technique qui combine le DFI-blending et le 3D-VAR ; elle a été proposée par la communauté ALADIN (Bölöni, 2001) : une première étape consiste à effectuer un DFI-blending à partir de la "vraie" ébauche (i.e. une prévision courte échéance du modèle couplé depuis le réseau précédent) ; l'état obtenu en sortie du DFI-blending sert d'ébauche au 3D-VAR (cf. figure 1.8). Dans cette technique, le traitement commence par une mise à jour des grandes échelles lors de l'étape de DFI-blending. L'étape suivante de 3D-VAR peut modifier toutes les échelles décrites dans le modèle couplé grâce aux observations. Néanmoins, contrairement à un 3D-VAR classique dans lequel les observations contribuent à la modification de toutes les échelles simultanément, l'étape de 3D-VAR d'un Blend-VAR pourrait permettre aux observations de contribuer efficacement à l'analyse des structures de mésoéchelle, les plus grandes échelles ayant déjà intégré l'information d'une analyse globale.

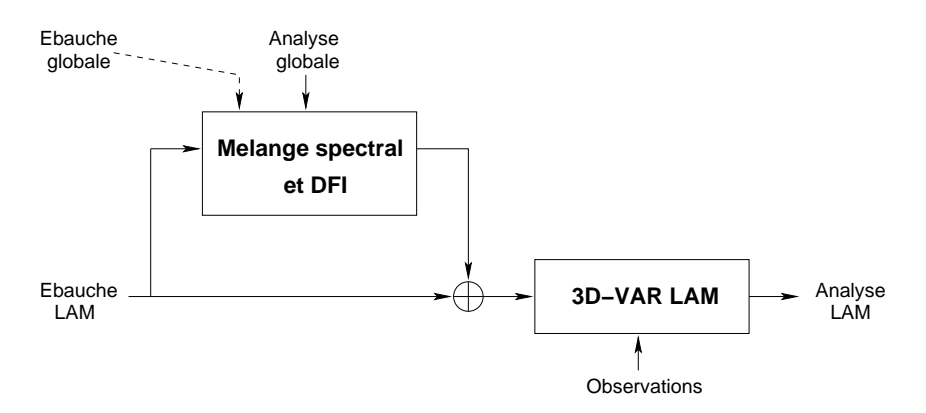

FIG. 1.8 – Schéma du Blend-VAR.

### **1.3 Caractéristiques des méthodes d'initialisation**

La description de toutes les échelles utilisées dans le modèle à aire limitée doit être la plus réaliste possible. Les structures de mésoéchelle et de petite échelle sont cruciales. Néanmoins, la description des plus grandes échelles, même dans un modèle à aire limitée, doit être suffisamment pertinente pour que les interactions entre les structures de différentes échelles puissent avoir lieu dans le modèle de prévision. L'importance de ces interactions est d'autant plus grande que le système de prévision du modèle à aire limitée doit reproduire des effets locaux ou dus au relief, par exemple.

### **1.3.1 Discussion** *a priori*

La table 1.1 résume avec quelle information les différentes méthodes renseignent les grandes et petites échelles lors de l'initialisation.

Certaines méthodes d'initialisation, comme l'adaptation dynamique, ne conservent pas les structures de petite échelle construites par le modèle de prévision et remplacent la description de toutes les échelles par une interpolation ou extrapolation du modèle coupleur. Evidemment, ces méthodes d'initialisation prendront un certain temps (un certain nombre de pas de temps) pour reconstruire des structures d'échelle propre au modèle à aire limitée lors de la prévision issue de l'initialisation. Les autres méthodes ont l'avantage de préserver les échelles générées dans une prévision récente à courte échéance du modèle à aire limitée, telles quelles ou en les mettant à jour. Les méthodes incluant le 3D-VAR (3D-VAR et Blend-VAR) utilisent de plus des observations directement dans la méthode d'initialisation pour rafraîchir les petites échelles.

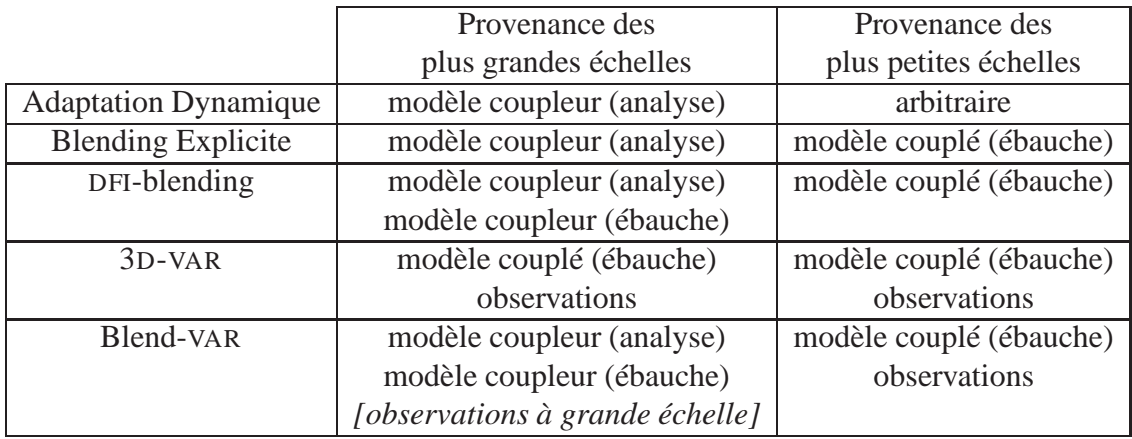

TAB. 1.1 – Provenances des différentes échelles dans les techniques d'initialisation d'un modèle couplé à aire limitée.

Les informations venant du modèle coupleur sont utilisées de diverses façon dans les méthodes exposées au paragraphe précédent. Le modèle coupleur est toujours au moins utilisé *via* les conditions limites latérales par relaxation au bord du domaine en utilisant la méthode de Davies (Davies, 1976). L'état LAM après couplage s'écrit

 $x_{\text{LAM}}^{coupl} = x_{\text{LAM}} + \alpha (x_{global} - x_{\text{LAM}})$ , où  $\alpha$  est fonction de la distance  $d_{bord}$  au bord extérieur de la zone C+I, étant nulle sur la zone I et décroissant de 1 à 0 du bord extérieur à la frontière entre C et I. Dans ALADIN,  $\alpha$  est de la forme  $\alpha(d_{bord}) = (p+1) d_{bord}^p - p d_{bord}^{p+1}$ p étant un entier.

Dans l'adaptation dynamique, toutes les échelles du modèle coupleur qui peuvent être

représentées dans le modèle couplé sont introduites. A l'inverse, dans un 3D-VAR, l'information du modèle coupleur n'est apportée que par le couplage latéral du modèle appliqué après l'étape d'analyse. Seules les techniques de DFI-blending et Blend-VAR à la fois apportent des éléments pertinents de l'analyse du modèle coupleur et conservent (en les corrigeant éventuellement) les structures de mésoéchelle du modèle couplé.

Constatant les capacités des diverses méthodes à renseigner les grandes et les petites échelles, il ressort que la technique de Blend-VAR semble la plus à même de fournir une initialisation pertinente. Néanmoins, il y a plusieurs limitations à cette méthode :

- l'impossibilité intrinsèque au DFI-blending de contrôler (au sens du contrôle optimal) rigoureusement l'amplitude de l'incrément apporté ;
- la modélisation des erreurs d'ébauche est faite pour des prévisions à courte échéance (quelle que soit la technique utilisée pour les évaluer), et il paraît très difficile d'évaluer les erreurs d'un état issu d'un DFI-blending ; les méthodes du type NMC<sup>5</sup> (Parrish and Derber, 1992) ou *lagged*-NMC (Široka et al., 2003) ne sont pas applicables, mais des méthodes ensemblistes pourraient être mises en œuvre ;
- l'introduction de l'information de grande échelle *via* l'étape de DFI-blending n'est pas cohérente avec le formalisme de l'assimilation variationnelle du 3D-VAR.

### **1.3.2 Illustration sur un cas particulier**

*Le lecteur est invité à se reporter à l'article Guidard et al.(2006) reproduit en annexe C.*

La période d'observation intensive (POI) n˚14 de la campagne MAP (Mesoscale Alpine Programme ; pour une description détaillée de la campagne, voir Bougeault *et al.*, 2001) qui a eu lieu au tout début du mois de novembre 1999 nous sert de cadre à une évaluation des différentes techniques présentées dans la partie 1.2. Cette évaluation n'est évidemment pas pertinente d'un point de vue statistique, mais elle permet d'illustrer sur un cas particulier la sensibilité du comportement du modèle de prévision aux différentes méthodes d'initialisation. La situation météorologique a l'intérêt de présenter des structures de mésoéchelle, dont la création est permise par une interaction avec la circulation de grande échelle.

Ces différentes méthodes sont évaluées à partir des prévisions démarrées à 00 UTC le 2 novembre 1999, jusqu'à 48 heures d'échéance. En particulier, la figure 1.9 montre les prévisions de précipitations cumulées entre 00 et 06 UTC le 3 novembre 1999, correspondant à des cumuls entre les échéances +12 et +18 heures de prévision. Les données de vérification disponibles sont les données des pluviomètres cumulées sur 6 heures (figure 1.9(a)) et le taux de précipitations estimé par l'instrument SSMI (Special Sensor Microwave Imager) aux alentours de 06 UTC (figure 1.9(b)).

La prévision la moins réaliste est celle issue d'une initialisation par adaptation dynamique : les précipitations sur les massifs varois et celles entre la Corse et le continent ne sont pas du tout simulées. La prévision de l'expérience 3D-VAR amorce une zone précipitante sur mer entre la Corse et le continent, mais ne génère pas de précipitations sur la côte varoise. Enfin, les expériences DFI-blending et Blend-VAR reproduisent bien les précipitations observées, en localisation et en intensité, sur les côtes varoise et génoise, ainsi qu'entre Corse et continent. Néanmoins, certains détails, sur la côte marseillaise par exemple, sont mieux localisés dans l'expérience Blend-VAR.

Une étude des champs dynamiques d'altitude montre que l'apport des informations de

<sup>5</sup>NMC : National Meteorological Center, aujourd'hui NCEP (National Centers for Environmental Prediction), est le service météorologique national américain.

grande échelle du modèle coupleur ARPÈGE associé à la conservation des structures de mésoéchelle d'ALADIN permet aux expériences incluant une étape de DFI-blending de mieux simuler les structures précipitantes. Il apparaît aussi que l'étape de 3D-VAR est informative, mais incapable à elle seule de permettre une bonne description des structures. Notons que les observations disponibles à l'époque sont plus réduites en nombre, en variété et en couverture que ce que l'on pourrait assimiler aujourd'hui (en particulier les données de température de brillance des satellites défilants et géostationnaires).

En conclusion, cette illustration sur un cas particulier montre l'intérêt de décrire au mieux chacune des gammes d'échelles utilisées dans un modèle à aire limitée, toute source d'information étant bonne à utiliser.

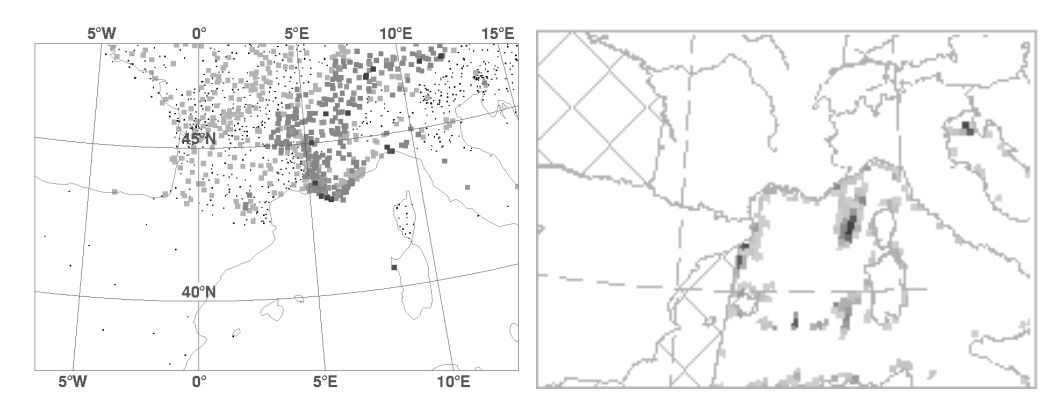

(a) Précipitations cumulées sur 6 heures obser-(b) Taux de précipitations mesuré par l'instru-

vées au sol (niveaux de gris du clair au foncé cor-ment SSMI (niveaux de gris du clair au foncé correspondant à des précipitations faibles à fortes) respondant à des précipitations faibles à fortes)

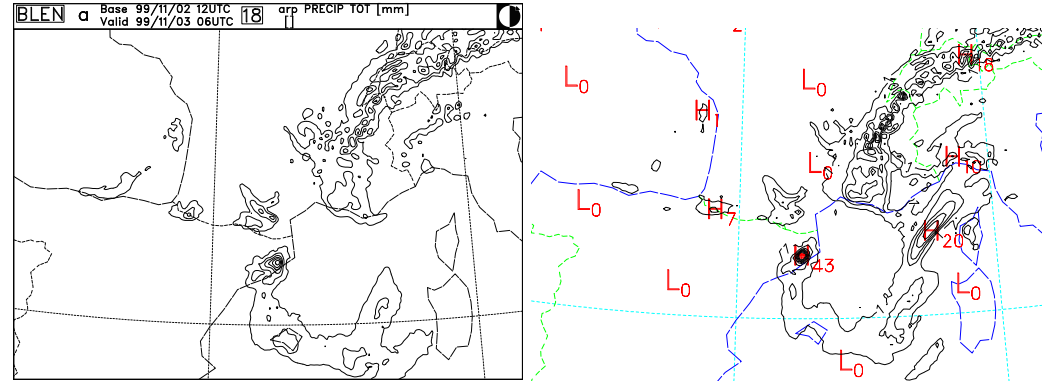

(c) Expérience "Adaptation Dynamique", prévi-(d) Expérience "DFI-blending", prévision entre  $+12$  et  $+18$  heures d'échéance<br> **ELEN** a  $\frac{8988}{99114}$   $\frac{99717}{99114}$   $\frac{12015}{99116}$   $\frac{12015}{181}$   $\frac{12015}{181}$ 

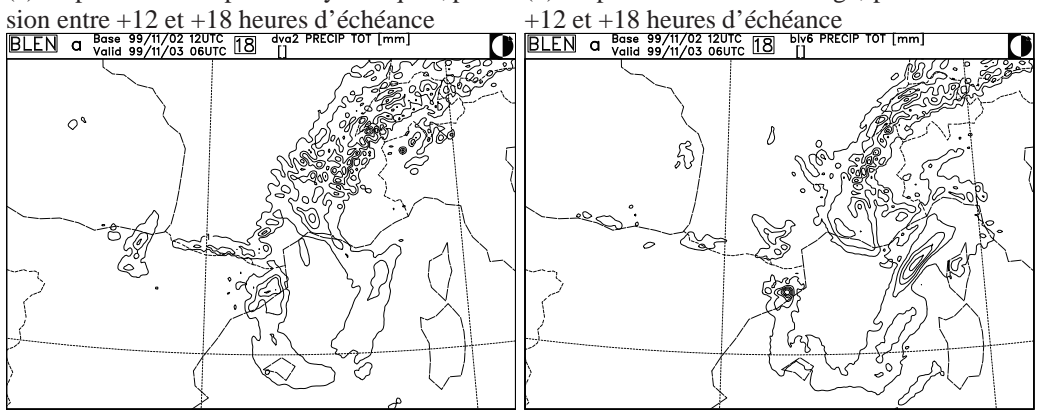

(e) Expérience "3D-VAR", prévision entre +12 (f) Expérience "Blend-VAR", prévision entre et +18 heures d'échéance +12 et +18 heures d'échéance

FIG. 1.9 – Cumuls de précipitations entre 00 et 06 UTC le 3 novembre 1999 (unité : mm/6h), sauf pour 1.9(b) : mesure instantanée.

### **1.4 Objectifs des travaux de thèse**

Une première étape importante dans l'amélioration de la qualité des analyses d'un modèle à aire limitée est l'utilisation d'un système d'initialisation qui lui est propre et qui tire parti des données disponibles à son échelle. Dans ce sens, une méthode variationnelle, 3D-VAR dans ALADIN, permet de conserver les structures de fine échelle produites dans une prévision courte échéance du modèle à aire limitée, issue du réseau d'analyse précédent, tout en utilisant les observations disponibles dans son domaine de travail (à une densité adaptée à la résolution du modèle) pour mettre à jour toutes les échelles décrites. Néanmoins, d'une part l'interaction entre les différentes échelles joue un rôle important dans les mécanismes météorologiques qui génèrent des structures décrites uniquement dans un modèle à mésoéchelle ; d'autre part, le seul couplage aux limites latérales au cours de la prévision ne suffit pas pour mettre à jour de façon pertinente les informations de grande échelle et l'analyse à aire limitée ne sera pas "optimale" pour corriger les erreurs dans les grandes échelles. En effet, l'analyse à aire limitée ne peut pas tirer parti des observations situées en dehors de son domaine, car elle ne les "voit" pas, même si elles sont à proximité. Par ailleurs, comme nous le verrons au chapitre 3, les portées des corrélations horizontales décrites dans la matrice  $B$  en aire limitée sont significativement plus courtes que celles de l'analyse globale : les grandes échelles ne sont pas analysées de la même façon dans les systèmes à aire limitée et global.

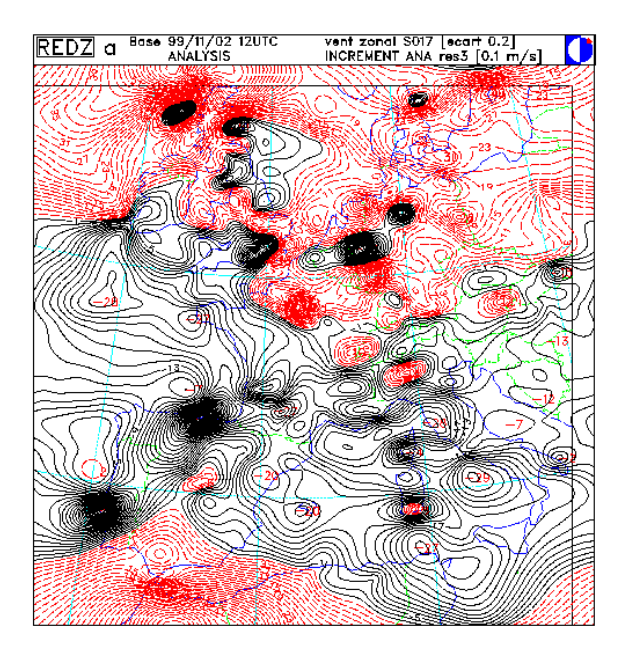

FIG. 1.10 – Incrément d'analyse pour le vent zonal au niveau modèle 17 [unité : 0.1 m/s], valide à 12 UTC le 2 novembre 1999 pour l'expérience "3D-VAR".

La figure 1.10 illustre que, dans un 3D-VAR en aire limitée (pour ALADIN), les observations cherchent à corriger toutes les échelles. Des structures localisées sont visibles, indiquant qu'une correction du signal de mésoéchelle est appliquée là où se trouvent les observations. Les grandes échelles sont corrigées partout, y compris dans les zones sans observations où seuls les effets à distance des observations, liés aux corrélations des erreurs de l'ébauche, sont ressentis. Ce dernier point vaut notamment pour les régions océaniques moins bien observées par les moyens conventionnels (la couverture des données

satellitaires peut localement modifier la donne) et sur les bords du domaine. Pour ces dernières zones, on souhaite se donner la possibilité d'inclure de l'information (observations ou analyse du modèle coupleur) située dans les alentours du domaine limité. Une information sur les grandes échelles du modèle coupleur pourrait apporter aussi un bénéfice sur tout le domaine limité, à l'aide d'une formulation adéquate.

*Mes travaux de doctorat visent donc à utiliser le formalisme de l'assimilation variationnelle pour introduire une information sur les grandes échelles issue de l'analyse du modèle global dans le modèle à aire limitée, dans un cadre cohérent où toutes les sources d'information pourraient contribuer en même temps à la création de la meilleure description possible de toutes les échelles représentées dans le modèle à aire limitée. Pour cela, il faut évidemment adapter ce formalisme. Puis la construction de statistiques liées à cette nouvelle source d'information devra être réalisée. Enfin, une évaluation permettra de qualifier et de quantifier l'apport de cette nouvelle formulation.*
# **Chapitre 2**

# **Introduction d'un rappel aux grandes échelles de l'analyse globale**

#### **Summary**

*Following the point of view described in Talagrand (1999) for instance, we decide to add an extra source of information to the information vector, which is thus composed of :* LAM first-guess ( $x^b$ ), observations (y) and the larger scales from the global analysis ( $\mathcal{H}_1(x^{\text{AA}})$ ,  $x^{\text{AA}}$  standing for the global analysis and  $\mathcal{H}_1$  bringing fields from the global space onto *a low resolution* LAM *space). The errors of the sources of information with respect to the truth are described through their autocovariance matrices named* B*,* R *and* V *respectively, and through their cross-covariances. Cross-covariances between observation errors and first-guess errors are commonly neglected in data assimilation. This is not the case for the cross-covariances involving the new source of information, which have to be evaluated and compared with autocovariances before being possibly neglected. If we assume that these cross-covariances are negligible, the introduction of this extra source of information simply implies an extra-term*  $J_k$  *in the cost function, which thus writes :*  $J = J_o + J_b + J_k$ *. Such analyses are named* BOK, while "normal" LAM 3D-VAR *are named* BO.  $J_k(x) = \left(\mathcal{H}_1(x^{\text{AA}}) - \mathcal{H}_2(x)\right)^TV^{-1}\left(\mathcal{H}_1(x^{\text{AA}}) - \mathcal{H}_2(x)\right)$ , where  $\mathcal{H}_2$  brings fields from *nominal* LAM *space onto a low resolution* LAM *space, measures the discrepancies to the* larger scales of the global analysis. This formalism also enables to mix  $x^b$  and  $\mathcal{H}_1(x^{\text{AA}})$ *with no observation, simply using the cost function*  $J_b(x) + J_k(x)$ *, which is named* BK *analysis.*

*This formulation is then evaluated in the academic framework of both global (periodic) and limited area 1D Shallow Water models. A very high resolution global run is used as reference (true state). Firstly, statistics for* B*,* R *and* V *are computed for both global model and* LAM*. In that specific academic framework, the cross-covariances involving the new source of information are neglected* a priori*. Then assimilation cycles are run, with various settings. The corresponding assimilation cycles are statistically compared with each other : dynamic adaptation is similar to* BK *analyses ;* BO *analyses are very similar to* BOK *analyses when observations are regularly located over the domain, whereas* BOK *analyses are clearly more relevant than* BO *analyses when observations only partly cover the domain.*

## **2.1 Formalisme**

Il s'agit de développer un formalisme, cohérent avec les techniques variationnelles utilisées dans les centres de prévision numérique, capable d'ajouter une contrainte vers une source d'information sur les grandes échelles. En utilisant l'approche de Talagrand (1999), on choisit d'ajouter une source d'information au vecteur d'information déjà existant et de développer les expressions et fonctions coûts à considérer, avant d'appliquer des simplifications *ad hoc* pour en faire une technique applicable.

## **2.1.1 Les sources d'information**

#### **Le vecteur d'information**

On considère 3 sources d'information pour ce problème variationnel :

- $x^{b}$ , l'ébauche du LAM, qui sera une prévision courte échéance du réseau précédent ;
- $y$ , les observations ;
- $x<sup>AA</sup>$ , l'analyse du modèle global, dont on extrait les grandes échelles en l'amenant dans un espace LAM "dégradé" à l'aide de l'opérateur  $\mathcal{H}_1$ .

On peut donc écrire le vecteur d'information 
$$
Z = \begin{pmatrix} x^b \\ y \\ \mathcal{H}_1(x^{AA}) \end{pmatrix}
$$
, de dimension  $n+p+q$ ,  
ach  $x$ ,  $p$ , et  $p$  sont moreosstivement les dimensiones de l'expression.

où  $n, p$  et q sont respectivement les dimensions de l'espace modèle du LAM, de l'espace des observations et de l'espace "dégradé".

#### **Définition des erreurs**

En appelant  $x^t$  l'état vrai exprimé dans l'espace modèle du LAM, on peut définir l'écart de chacune des sources d'information à l'état vrai :

- $\varepsilon^b = x^b x^t$ , l'erreur d'ébauche ;
- $-\varepsilon^o = y \mathcal{H}(x^t)$ , l'erreur d'observation;

 $- \varepsilon^k = \mathcal{H}_1(x^{\text{AA}}) - \mathcal{H}_2(x^t)$ , l'erreur des grandes échelles de l'analyse globale.

H est l'opérateur d'observation qui amène un vecteur de l'espace modèle LAM dans l'espace des observations et  $\mathcal{H}_2$ , un opérateur qui amène un vecteur de l'espace modèle LAM dans le même espace LAM "dégradé" que  $\mathcal{H}_1$ .

Dans le modèle global, on peut définir l'erreur d'analyse  $\varepsilon^{AA} = x^{AA} - x^{tt}$ , où  $x^{tt}$ est l'état vrai exprimé dans l'espace du modèle global. En injectant cette écriture dans l'expression de  $\varepsilon^k$ , on obtient :

$$
\varepsilon^{k} = \mathcal{H}_{1}(\varepsilon^{\mathbf{A}\mathbf{A}} + x^{tt}) - \mathcal{H}_{2}(x^{t})
$$
  
=  $\mathbf{H}_{1}\varepsilon^{\mathbf{A}\mathbf{A}} + \mathcal{H}_{1}(x^{tt}) - \mathcal{H}_{2}(x^{t})$ 

où H<sub>1</sub> est la linéarisation de l'opérateur  $\mathcal{H}_1$  autour du même état vrai  $x^{tt}$ . *Remarque* :  $x^t$  et  $x^{tt}$  sont deux aspects de l'état vrai  $x^{\mathcal{T}}$ .

#### **2.1.2 Ecriture du problème variationnel**

#### **Ecart au vecteur d'information**

En prenant un vecteur d'état du LAM quelconque  $x$ , on peut écrire l'écart de ce vecteur

aux différentes informations :  $Z - X$ , où  $X =$  $\overline{ }$  $\mathbf{I}$  $\mathcal{X}$  $\mathcal{H}(x)$  $\mathcal{H}_2(x)$  $\bigwedge$ . On peut écrire ce vecteur  $x$ de façon incrémentale par rapport à l'ébauche :  $x = x^b$ .  $b + \delta x$ . Donc:

 $X =$  $\sqrt{ }$  $\mathbf{I}$  $x^b + \delta x$  $\mathcal{H}(x^b + \delta x)$  $\mathcal{H}_2(x^b + \delta x)$  $\setminus$  $\Big\} =$  $\sqrt{ }$  $\mathbf{I}$  $x^b + \delta x$  $\mathcal{H}(x^b) + \mathbf{H} \delta x$  $\mathcal{H}_2(x^b) + \mathrm{H}_2 \delta x$  $\setminus$  $\Big\} =$  $\sqrt{ }$  $\mathbf{I}$  $x^b$  $\mathcal{H}(x^b)$  $\mathcal{H}_2(x^b)$  $\setminus$  $+$  $\sqrt{ }$  $\mathbf{I}$  $\mathcal{I}_n$ H  $\rm{H}_{2}$  $\setminus$  $\int \delta x = X^b + U \delta x$ 

où H et  $H_2$  sont les opérateurs linéaires de  $H$  et  $H_2$ , respectivement, le long de l'ébauche. On définit le vecteur d'innovation  $D = Z - X^b =$  $\sqrt{ }$  $\mathbf{I}$  $\overline{0}$  $d^o = y - \mathcal{H}(x^b)$  $d^k = \mathcal{H}_1(x^{\text{AA}}) - \mathcal{H}_2(x^b)$  $\setminus$ , où  $d^{\circ}$ 

et  $d^k$  sont respectivement les innovations par rapport aux observations et à l'information de grande échelle de l'analyse du modèle global. Donc  $Z - X = D - U \delta x$ . Si les opérateurs H et  $\mathcal{H}_2$  sont linéaires,  $D = Z - Ux^b$ .

#### **Covariances des erreurs**

On note W la matrice des covariances entre les différentes erreurs  $(E(.)$  représente l'espérance mathématique) :

$$
W = \begin{pmatrix} E(\varepsilon^b \varepsilon^{b^T}) & E(\varepsilon^b \varepsilon^{oT}) & E(\varepsilon^b \varepsilon^{k^T}) \\ E(\varepsilon^o \varepsilon^{b^T}) & E(\varepsilon^o \varepsilon^{oT}) & E(\varepsilon^o \varepsilon^{k^T}) \\ E(\varepsilon^k \varepsilon^{b^T}) & E(\varepsilon^k \varepsilon^{oT}) & E(\varepsilon^k \varepsilon^{k^T}) \end{pmatrix}
$$

Par convention, on note :

- $B = E\left(\varepsilon^{b} \varepsilon^{bT}\right)$ , la matrice de covariance des erreurs d'ébauche;  $-R = E\left(\varepsilon^o \varepsilon^{oT}\right)$ , la matrice de covariance des erreurs d'observation;
- $V = E\left(\varepsilon^k \varepsilon^{kT}\right)$ , la matrice de covariance des erreurs de grande échelle.

Pour simplifier les écritures :  $E_{bk} = E(\varepsilon^b \varepsilon^{kT})$ ,  $E_{kb} = E(\varepsilon^k \varepsilon^{bT})$ ,  $E_{ok} = E(\varepsilon^o \varepsilon^{kT})$ , etc. On peut donc réécrire la matrice W :

$$
W = \left(\begin{array}{ccc} B & E_{bo} & E_{bk} \\ E_{ob} & R & E_{ok} \\ E_{kb} & E_{ko} & V \end{array}\right)
$$

#### **Ecriture de la fonction-coût**

On peut écrire la fonction-coût associée à ce problème :

$$
J(\delta x) = \frac{1}{2} \left( D - U \delta x \right)^T W^{-1} \left( D - U \delta x \right) \tag{2.1}
$$

$$
\nabla_{\delta x} J = -\mathbf{U}^T W^{-1} (D - \mathbf{U} \delta x) \tag{2.2}
$$

$$
J'' = U^T W^{-1} U \tag{2.3}
$$

La solution optimale au sens des moindres carrés du problème est obtenue pour l'annulation du gradient, ce qui donne :

$$
\delta x^a = [U^T W^{-1} U]^{-1} U^T W^{-1} D \tag{2.4}
$$

$$
x^{a} = x^{b} + \left[ \mathbf{U}^{T} W^{-1} \mathbf{U} \right]^{-1} \mathbf{U}^{T} W^{-1} D \tag{2.5}
$$

Si les opérateurs H et  $\mathcal{H}_2$  sont linéaires, l'équation 2.5 devient  $x^a = \left[\mathbf{U}^T W^{-1} \mathbf{U}\right]^{-1} \mathbf{U}^T W^{-1} Z$ .

## **2.1.3 Premières simplifications**

#### **Concernant la matrice** W

Il est d'usage de considérer que les erreurs d'ébauche du LAM et d'observations du LAM sont décorrélées. Ce qui implique que  $E_{ob}$  et  $E_{bo}$  sont nuls. Donc :

$$
W = \begin{pmatrix} B & 0 & E_{bk} \\ 0 & R & E_{ok} \\ E_{kb} & E_{ko} & V \end{pmatrix}
$$
  
Pour simplifier les écritures, on pose 
$$
\begin{cases} \widetilde{V} = V - E_{kb}B^{-1}E_{bk} - E_{ko}R^{-1}E_{ok} \\ \widetilde{H}_2 = H_2 - E_{kb}B^{-1} - E_{ko}R^{-1}H \\ \widetilde{d}^k = d^k - E_{ko}R^{-1}d^o \end{cases}
$$

On peut alors expliciter l'inverse de la matrice W :

$$
W^{-1} = \left(\begin{array}{ccc} B^{-1} + B^{-1}E_{bk}\widetilde{V}^{-1}E_{kb}B^{-1} & B^{-1}E_{bk}\widetilde{V}^{-1}E_{ko}R^{-1} & -B^{-1}E_{bk}\widetilde{V}^{-1} \\ R^{-1}E_{ok}\widetilde{V}^{-1}E_{kb}B^{-1} & R^{-1} + R^{-1}E_{ok}\widetilde{V}^{-1}E_{ko}R^{-1} & -R^{-1}E_{ok}\widetilde{V}^{-1} \\ -\widetilde{V}^{-1}E_{kb}B^{-1} & -\widetilde{V}^{-1}E_{ko}R^{-1} & \widetilde{V}^{-1} \end{array}\right)
$$

On peut développer les expressions 2.1, 2.2, 2.3 et 2.4 :

$$
J(\delta x) = \frac{1}{2} \delta x^T B^{-1} \delta x + \frac{1}{2} (d^o - H \delta x)^T R^{-1} (d^o - H \delta x)
$$
  
+ 
$$
\frac{1}{2} (\tilde{d}^k - \widetilde{H_2} \delta x)^T \widetilde{V}^{-1} (\tilde{d}^k - \widetilde{H_2} \delta x)
$$
 (2.6)

$$
\nabla_{\delta x} J = B^{-1} \delta x - H^T R^{-1} (d^{\circ} - H \delta x) - \widetilde{H_2}^T \widetilde{V}^{-1} (\widetilde{d}^k - \widetilde{H_2} \delta x)
$$
(2.7)

$$
J'' = B^{-1} + H^T R^{-1} H + \widetilde{H_2}^T \widetilde{V}^{-1} \widetilde{H_2}
$$
 (2.8)

$$
\delta x^a = \left( B^{-1} + H^T R^{-1} H + \widetilde{\mathbf{H}_2}^T \widetilde{V}^{-1} \widetilde{\mathbf{H}_2} \right)^{-1} \left( H^T R^{-1} d^o + \widetilde{\mathbf{H}_2}^T \widetilde{V}^{-1} \widetilde{d^k} \right) (2.9)
$$

L'équation 2.9 montre que la prise en compte de l'innovation  $d^k$  revient formellement à faire l'analyse LAM (terme  $H^T R^{-1} d^o$ ) par rapport à une ébauche LAM modifiée (par le terme  $\widetilde{H}_2^T \widetilde{V}^{-1} \widetilde{d}^k$ ). Néanmoins, la modification induite sur les covariances des erreurs d'ébauche (ajout du terme  $\widetilde{H_2}^T \widetilde{V}^{-1} \widetilde{H_2}$ ) n'est pas triviale à calculer en pratique.

## **Expression des termes en**  $\varepsilon^k$

Notons  $A^{\bullet}$ ,  $B^{\bullet}$  et  $R^{\bullet}$ , respectivement les matrices de covariance des erreurs d'analyse, d'ébauche et d'observation du modèle global, K• , la matrice de gain du modèle global, et

H<sup>•</sup>, l'opérateur d'observation du modèle global. L'expression classique de K<sup>•</sup>, telle que formulée par Berre *et al.* (2006) par exemple, est  $K^{\bullet} = B^{\bullet}H^{\bullet T} (H^{\bullet}B^{\bullet}H^{\bullet T} + R^{\bullet})^{-1}$  De même, les relations usuelles entre  $\varepsilon^{AA}$ ,  $\varepsilon^{BB}$  et  $\varepsilon^{OO}$ , respectivement les erreurs d'analyse, d'ébauche et d'observation du modèle global, peuvent être écrites, notamment :  $\varepsilon^{AA}$  =  $(\mathcal{I}_N - K^{\bullet}H^{\bullet})\varepsilon^{BB} + K^{\bullet}\varepsilon^{00}$ , N étant la dimension du vecteur d'état du modèle global. En reprenant l'expression de  $\varepsilon^k$  en fonction de l'erreur d'analyse du modèle global, et en faisant l'hypothèse que les erreurs d'information et d'analyse sont non biaisées, i.e.  $E(\varepsilon^{AA}) = E(\varepsilon^b) = E(\varepsilon^o) = 0$ , on peut écrire :

$$
V = \mathbf{H}_1 A^{\bullet} \mathbf{H}_1^T + \left(\mathcal{H}_1(x^{tt}) - \mathcal{H}_2(x^t)\right) \left(\mathcal{H}_1(x^{tt}) - \mathcal{H}_2(x^t)\right)^T \tag{2.10}
$$

$$
E_{bk} = E\left(\varepsilon^b \varepsilon^{BBT}\right) \left(\mathcal{I}_N - K^\bullet \mathbf{H}^\bullet\right)^T \mathbf{H}_1^T + E\left(\varepsilon^b \varepsilon^{00T}\right) K^{\bullet T} \mathbf{H}_1^T \tag{2.11}
$$

$$
E_{ok} = E\left(\varepsilon^o \varepsilon^{BBT}\right) \left(\mathcal{I}_N - K^\bullet \mathbf{H}^\bullet\right)^T \mathbf{H}_1^T + E\left(\varepsilon^o \varepsilon^{00T}\right) K^{\bullet T} \mathbf{H}_1^T \tag{2.12}
$$

On a supposé que les erreurs d'ébauche et d'observation, du LAM d'une part, et du modèle global d'autre part, ne sont pas corrélées entre elles, on peut donc supposer que les erreurs d'ébauche du LAM et les erreurs d'obervation du modèle global ne sont pas corrélées entre elles, et réciproquement, i.e.  $E\left(\varepsilon^o\varepsilon^{BB^T}\right) = E\left(\varepsilon^b\varepsilon^{00^T}\right) = 0$ . Alors les équations 2.11 et 2.12 peuvent s'écrire :

$$
E_{bk} = E\left(\varepsilon^b \varepsilon^{BB^T}\right) \left(\mathcal{I}_N - K^\bullet \mathbf{H}^\bullet\right)^T \mathbf{H}_1^T \tag{2.13}
$$

$$
E_{ok} = E\left(\varepsilon^o \varepsilon^{00T}\right) K^{\bullet T} \mathbf{H}_1^T
$$
 (2.14)

Grâce aux équations 2.13, 2.14 et 2.10, on peut parfaitement décrire les nouveaux éléments statistiques à l'aide des éléments statistiques déjà existants dans le LAM et le modèle global. Mais bien que ces éléments préexistent, la matrice de gain  $K^{\bullet}$  du modèle global est généralement difficile à utiliser (notamment dans le cas du 4D-VAR du modèle ARPÈGE), et les statistiques des covariances d'erreur d'ébauche et d'observation, tant du modèle global que du LAM, ne sont modélisées qu'approximativement, ce qui limite l'intérêt pratique des relations ci-dessus.

## **2.1.4 Simplifications supplémentaires**

#### **Hypothèses sur les erreurs d'observations**

**Aucune observation dans le LAM** Cette hypothèse est une expérience d'esprit, car l'on a bien sûr l'objectif d'utiliser des observations dans le LAM, à la fois innovantes et en quantité. Néanmoins, on peut envisager cette formulation variationnelle sans observation pour permettre un rafraîchissement des grandes échelles dans le LAM d'une façon complémentaire au couplage dans la prévision, et alternative par rapport au DFI-blending. Le vecteur d'information a alors pour dimension  $n + q$  (cf. dimensions définies en début de chapitre) et s'écrit  $Z =$  $\int x^b$  $\mathcal{H}_1\left(x^{\text{AA}}\right)$  $\overline{ }$  $et U =$  $\bigcap_{n=1}^{\infty}$  $H<sub>2</sub>$  $\overline{ }$ . On peut aussi réécrire  $W =$  $\left( B-E_{bk}\right)$  $E_{kb}$  V  $\overline{ }$ et son inverse :  $W^{-1} = \begin{pmatrix} \begin{bmatrix} B - E_{bk} V^{-1} E_{kb} \end{bmatrix}^{-1} & -B^{-1} E_{bk} \begin{bmatrix} V - E_{kb} B^{-1} E_{bk} \end{bmatrix}^{-1} \end{pmatrix}$  $-V^{-1}E_{kb}\left[B-E_{bk}V^{-1}E_{kb}\right]^{-1}$   $\left[V-E_{kb}B^{-1}E_{bk}\right]^{-1}$  $\overline{ }$ 

On peut alors écrire l'état analysé du LAM de la façon suivante :

$$
x^{a} = x^{b} + J''^{-1}Q\mathcal{H}_{1}(x^{AA}) - J''^{-1}Q\mathcal{H}_{2}(x^{b})
$$
\n
$$
\text{où } Q = \left[\mathbf{H}_{2}^{T} - B^{-1}E_{bk}\right] \left[V - E_{kb}B^{-1}E_{bk}\right]^{-1}
$$
\net 
$$
J'' = \mathbf{U}^{T}W^{-1}\mathbf{U}
$$
\n(2.15)

Cette formulation est à rapprocher de celle obtenue lors du DFI-blending spectral :

$$
x^{a} = x^{b} + \psi_{br \to hr} \circ \mathcal{F} \circ \psi_{a \to br}(x^{AA}) - \psi_{br \to hr} \circ \mathcal{F} \circ \psi_{hr \to br}(x^{b}) \qquad (2.16)
$$

où  $\mathcal F$  représente le filtrage par DFI, les opérateurs  $\psi$  représentent les divers changements de géométrie.

**Erreurs d'observation du LAM et du modèle global non corrélées** On peut faire cette hypothèse si l'on n'utilise dans le LAM que des observations innovantes par rapport à celles utilisées dans le modèle global. Dans ce cas,  $E_{ko}$  et  $E_{ok}$  sont nulles, car  $E\left(\varepsilon^o\varepsilon^{ooT}\right)$ 

et 
$$
E\left(\varepsilon^{oo}\varepsilon^{oT}\right)
$$
 sont nulles. On peut alors écrire  $W = \begin{pmatrix} B & 0 & E_{bk} \\ 0 & R & 0 \\ E_{kb} & 0 & V \end{pmatrix}$  et son inverse :

$$
W^{-1} = \begin{pmatrix} \begin{bmatrix} B - E_{bk} V^{-1} E_{kb} \end{bmatrix}^{-1} & 0 & -B^{-1} E_{bk} \begin{bmatrix} V - E_{kb} B^{-1} E_{bk} \end{bmatrix}^{-1} \\ -V^{-1} E_{kb} \begin{bmatrix} B - E_{bk} V^{-1} E_{kb} \end{bmatrix}^{-1} & 0 & \begin{bmatrix} V - E_{kb} B^{-1} E_{bk} \end{bmatrix}^{-1} \end{pmatrix}
$$

#### **Hypothèses sur les échelles à analyser**

On peut apporter des spécifications aux covariances des erreurs d'ébauche et de grande échelle. Outre rester dans le cas général, on peut considérer que les échelles à analyser dans le LAM sont strictement différentes de celles déjà analysées dans le modèle global. Mais cette hypothèse n'est pas suffisante pour mener à des simplifications.

La matrice W étant symétrique réelle, elle est diagonalisable dans une base orthonormale directe. On cherche à la rendre diagonale par blocs, ce qui est tout à fait possible théoriquement. Néanmoins, il semble assez difficile pratiquement d'écrire le changement de base qui permettrait d'une part d'amener W sous la forme voulue, d'autre part de comprendre les formulations des "nouveaux"  $B$  et  $V$ . Un inconvénient serait de devoir changer de base pour les vecteurs d'état et d'information.

L'alternative est de réussir à annuler  $E_{bk}$ . Vu son expression (équation 2.13), il faut de plus supposer que les erreurs d'ébauche du LAM et du modèle global ne sont pas corrélées. Cette dernière hypothèse peut être sérieusement mise en question, si l'on considère qu'une situation synoptique mal vue par le modèle global peut entraîner des erreurs de prévision à mésoéchelle dans le LAM. Néanmoins, c'est la seule façon de considérer le terme  $E_{bk}$ comme nul. On peut alors écrire simplement l'ajout de la contribution de la contrainte aux grandes échelles en ajoutant une fonction coût :

 $J_k(x) = (\mathcal{H}_1(x^{\text{AA}}) - \mathcal{H}_2(x))^T V^{-1} (\mathcal{H}_1(x^{\text{AA}}) - \mathcal{H}_2(x)).$ 

On peut ajouter cette hypothèse à chacune de celles faites au paragraphe précédent.

**Formulation sans observation** La fonction coût s'écrit :  $J(x) = J_b(x) + J_k(x)$ , car la matrice W est alors diagonale par blocs avec  $B$  et V pour blocs diagonaux. L'état analysé est obtenu par la formule :

$$
x^{a} = [B^{-1} + H_{2}^{T}V^{-1}H_{2}]^{-1} [B^{-1}x^{b} + H_{2}^{T}V^{-1}\mathcal{H}_{1}(x^{AA})]
$$
(2.17)  

$$
= x^{b} + [B^{-1} + H_{2}^{T}V^{-1}H_{2}]^{-1} H_{2}^{T}V^{-1}d^{k}
$$

Cette formulation ressemble trait pour trait à la formulation dont les sources d'information sont l'ébauche LAM et les observations, à savoir :

$$
x^a = x^b + \left[B^{-1} + \mathbf{H}^T R^{-1} \mathbf{H}\right]^{-1} \mathbf{H}^T R^{-1} d^o
$$

**Formulation avec observations** La fonction coût s'écrit :

 $J(x) = J_o(x) + J_b(x) + J_k(x)$ , car la matrice W est alors diagonale par blocs avec B, R et V pour blocs diagonaux. L'état analysé est obtenu par :

$$
x^{a} = \qquad (2.18)
$$
  

$$
\left[B^{-1} + \mathbf{H}^{T} R^{-1} \mathbf{H} + \mathbf{H}_{2}^{T} V^{-1} \mathbf{H}_{2}\right]^{-1} \left[B^{-1} x^{b} + \mathbf{H}^{T} R^{-1} y + \mathbf{H}_{2}^{T} V^{-1} \mathcal{H}_{1}(x^{\text{AA}})\right]
$$

### **Conclusion**

L'ajout d'une nouvelle source d'information introduit des termes supplémentaires qui ne sont simplifiables qu'au coût de plusieurs hypothèses. Les formulations obtenues pour les alternatives au DFI-blending et au BLENDVAR sont simples, grâce à la fonction coût  $J_k$ qui peut être facilement ajoutée. Les choix pour l'espace dégradé et les façons d'y amener l'analyse globale et les états du LAM sont laissés libres. La seule contrainte est de déterminer la statistique des covariances d'erreur de grande échelle. Cette contrainte demande à ce que l'on s'attache à modéliser les variances et covariances des erreurs, et requiert une méthode d'échantillonnage de ces erreurs. Ces questions font l'objet du chapitre 3 pour les systèmes atmosphériques. Par ailleurs, des cas académiques sont présentés dans la suite de ce chapitre.

# **2.2 Evaluation dans un modèle académique unidimensionnel**

## **Introduction**

Les formulations écrites dans le paragraphe 2.1 ont besoin d'être expérimentées sur des modèles simples, qui permettent de faire des cycles d'analyses couplés global-LAM. Dans ces modèles simples, on peut calculer un état de référence pris comme état vrai, ce qui permet de calculer explicitement les statistiques des erreurs. Le modèle utilisé dans cet exercice académique est un modèle en "eaux peu profondes" (en anglais *shallow water*) 1D.

Après quelques généralités, une phase préliminaire de calcul des statistiques sera menée, pour aboutir à l'évaluation des diverses formulations, dans des cas avec ou sans orographie dans le modèle.

## **2.2.1 Généralités**

#### **Présentation des équations du Shallow Water 1D**

Le jeu d'équations classique du Shallow Water, telles que décrites par Holton (1979) par exemple, sont :

$$
\frac{\partial u}{\partial t} + u \frac{\partial u}{\partial x} + v \frac{\partial u}{\partial x} - fv + \frac{\partial \phi}{\partial x} = 0 \quad (2.19a)
$$

$$
\frac{\partial v}{\partial t} + u \frac{\partial v}{\partial x} + v \frac{\partial v}{\partial x} + fu + \frac{\partial \phi}{\partial y} = 0 \quad (2.19b)
$$

$$
\frac{\partial (\phi - \phi_s)}{\partial t} + u \frac{\partial (\phi - \phi_s)}{\partial x} + v \frac{\partial (\phi - \phi_s)}{\partial x} + (\phi - \phi_s) \left( \frac{\partial u}{\partial x} + \frac{\partial v}{\partial y} \right) = 0 \quad (2.19c)
$$

où  $u$  et  $v$  sont les composantes zonale et méridienne du vent,  $\phi$  est le géopotentiel de la surface libre,  $\phi_s$  est le géopotentiel du fond, et f est le paramètre de Coriolis. En reprenant les simplifications mises en oeuvre par Gospodinov (2000) pour obtenir une version 1D de ce modèle, notamment en omettant le terme de Coriolis, le jeu d'équations 2.19 devient :

$$
\frac{\partial u}{\partial t} + u \frac{\partial u}{\partial x} = -\frac{\partial \phi}{\partial x}
$$
 (2.20a)

$$
\frac{\partial (\phi - \phi_s)}{\partial t} + u \frac{\partial (\phi - \phi_s)}{\partial x} = - (\phi - \phi_s) \frac{\partial u}{\partial x}
$$
 (2.20b)

Sur la base du code de la version "globale" du modèle 1D (modèle cyclique) développée par Ilian Gospodinov, Piet Termonia a implémenté une version "aire limitée" (LAM) ainsi que le couplage.

#### **Systèmes d'analyse**

Deux analyses sont mises en place, l'une pour le modèle global, l'autre pour le LAM. Les analyses sont effectuées en mode monovarié (analyses séparées de  $u$  et de  $\phi$ ). En reprenant les notations introduites au paragraphe 2.1, l'état analysé du modèle global est, pour chacune des variables, obtenu par la formule suivante :

$$
x^{AA} = (B^{\bullet - 1} + H^{\bullet T} R^{\bullet - 1} H^{\bullet})^{-1} (B^{\bullet - 1} x^{BB} + H^{\bullet T} R^{\bullet - 1} y^{\bullet})
$$
(2.21)

Concernant le LAM, trois types d'analyse sont définis, suivant que l'on veut utiliser ou non les termes  $J_0$  et  $J_k$ . Ainsi l'équation 2.22a est utilisée lorsque la fonction coût s'écrit  $J = J_b + J_o$ , l'équation 2.22b pour  $J = J_b + J_k$ , et l'équation 2.22c pour  $J = J_b + J_o + J_k$ .

$$
x^{a} = [B^{-1} + H^{T} R^{-1} H]^{-1} [B^{-1} x^{b} + H^{T} R^{-1} y]
$$
\n(2.22a)

$$
x^{a} = [B^{-1} + H_{2}^{T}V^{-1}H_{2}]^{-1} [B^{-1}x^{b} + H_{2}^{T}V^{-1}\mathcal{H}_{1}(x^{AA})]
$$
 (2.22b)

$$
a = (2.22c)
$$

$$
\left[B^{-1} + H^{T} R^{-1} H + H_{2}^{T} V^{-1} H_{2}\right]^{-1} \left[B^{-1} x^{b} + H^{T} R^{-1} y + H_{2}^{T} V^{-1} \mathcal{H}_{1}(x^{\text{AA}})\right]
$$

Ces expressions sont formulées en appliquant les hypothèses des paragraphes 2.1.3 et 2.1.4 (erreurs d'observation décorrélées des erreurs d'ébauche, erreurs d'observation non corrélées entre le modèle coupleur et le modèle couplé,  $E_{bk}$  nulle). Ces calculs sont effectués explicitement : les matrices de covariance d'erreurs d'ébauche, d'analyse et de "grande échelle" sont inversées à l'aide de la méthode de Gauss-Jordan, les matrices d'erreurs d'observations étant scalaires ne posent aucun problème d'inversion.

#### **Spécificités des modèles utilisés**

x

Trois modèles de prévisions sont utilisés dans cette étude :

**Etat vrai :** modèle en géométrie "globale" périodique à haute résolution ;

**Modèle global :** modèle en géométrie "globale" périodique à basse résolution ;

**LAM :** un modèle à aire limitée et à haute résolution, segment non périodique.

Le fonctionnement du LAM reproduit certains caractères d'ALADIN : couplage par relaxation de Davies, zone d'extension pour la périodisation des champs. La zone de couplage du LAM (C) a une largeur de 8 points de grille, la zone d'extension (E) une largeur de 20 points de grille et la zone intérieure (I), 140 points de grille. Les trois modèles sont appelés avec un pas de temps de 300 s. Les spécificités en point de grille de chacun des modèles sont récapitulées dans le tableau 2.1. Les configurations comparées des grilles sont données sur le schéma 2.1. A chaque point de grille du modèle global ou du LAM correspond un point de grille de la vérité.  $x^{\mu}$  est obtenu à partir de  $x^{\mathcal{T}}$  en ne conservant que les valeurs des points de grille correspondant à ceux de la grille du modèle global, et de façon équivalente pour  $x^t$ .

|               | Nombre de points de grille | Résolution spatiale |
|---------------|----------------------------|---------------------|
| Etat vrai     | 1000                       | 1 km                |
| Modèle global | 200                        | $5 \mathrm{km}$     |
| LAM.          | 200                        | km                  |

TAB. 2.1 – Paramètres des configurations utilisées

### **2.2.2 Phase préparatoire**

Le but de cette phase est de quantifier les statistiques des erreurs du modèle global et du LAM. Dans le cadre de cette recherche préliminaire, on se place dans un modèle sans orographie ( $\phi_s = 0$ ).

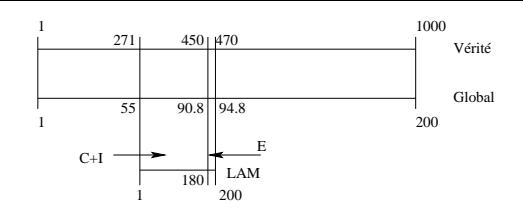

FIG. 2.1 – Représentation des grilles des trois modèles.

#### **Détermination des statistiques d'erreur du modèle global**

Pour déterminer la matrice  $B^{\bullet}$ , on calcule un certain nombre de  $\varepsilon^{BB}$ . On procède de la manière suivante, dont les étapes sont représentées sur le schéma 2.2 :

1. A partir d'un état initial de la vérité, on fait une prévision sur 720 pas de temps, c'est à dire sur 60 heures.

Après une mise en équilibre du modèle de 6 heures, on effectue pour chacune des échéances +6h, +12h, etc., les trois étapes suivantes :

- 2. Un état initial du modèle global est créé en moyennant les champs de la vérité sur 5 points de grille que l'on perturbe avec un bruit gaussien de moyenne nulle et d'écart type 10 pour  $\phi$  et 1 pour  $u$ ;
- 3. une prévision sur 6 heures est calculée à partir de cet état initial ;
- 4. on calcule explicitement la différence entre cette prévision +6h et la vérité valide pour cet instant, ce qui nous donne un individu  $\varepsilon^{BB}$ .

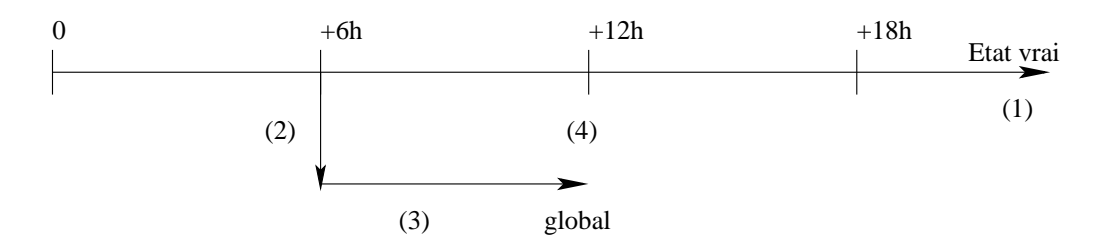

FIG. 2.2 – Méthode de calcul des statistiques d'erreur d'ébauche du modèle global.

En répétant ce procédé pour plusieurs états initiaux de la vérité, on obtient rapidement une matrice  $E\left(\varepsilon^{BB}\varepsilon^{BBT}\right)$  à diagonale largement dominante. On peut alors, en considérant que le  $B^{\bullet}$  que l'on veut définir est uniforme (et bien sûr isotrope), déterminer la variance  $\sigma_{\text{BB}}^2$  et la portée  $p_{\text{BB}}$  en nombre de points de grille, pour les deux variables, telles que la fonction de covariance en point de grille, avec le point  $x_i$ , s'écrive :  $x \mapsto \sigma_{BB}^2 e^{-\left(\frac{x-x_i}{p_{BB}}\right)^2}$ . Les  $\sigma_{\rm oo}$  sont déterminés de façon à être équilibrés par rapport aux  $\sigma_{\rm BB}$ , la matrice  $R^{\bullet}$  étant choisie scalaire. Les résultats sont consignés dans le tableau 2.2.

#### **Détermination des statistiques d'erreur du LAM**

**Opérateurs**  $\mathcal{H}_1$  et  $\mathcal{H}_2$  L'espace dégradé choisi est la zone correspondant à C+I avec la résolution du modèle global. Il correspond donc à la collection des points de grille du global numérotés de 55 à 90, soit *q* = 36. Ces deux opérateurs sont alors de simples injections.

|                               | Pour $\phi$ | Pour $u$          |
|-------------------------------|-------------|-------------------|
| $\sigma_{\textrm{\tiny{RB}}}$ | $10.14$ mgp | $0.57 \; m.s^{-}$ |
| $\sigma_{\rm oo}$             | $10$ mgp    | $0.57 \; m.s^{-}$ |
| $p_{BB}$                      | 10          |                   |
| valeur moyenne                | 5900 mgp    | $18 \ m.s^{-1}$   |
| du champ                      |             |                   |

TAB. 2.2 – Statistiques d'erreur du modèle global.

 $H_1 = H_1$  est une matrice de taille 36  $\times$  200, dont les colonnes 1 à 54 et 91 à 200 sont nulles et dont la matrice carrée extraite entre les colonnes 55 et 90 est la matrice identité  $\mathcal{I}_{36}$ .

 $H_2$  = H<sub>2</sub> est une matrice de taille 36 × 200, dont la colonne numérotée 5*k* − 4 (*k* = 1..36) a un 1 en ligne *k*, 0 ailleurs, les autres colonnes étant nulles.

 $\emph{Remark:}$  vu la définition de  $x^t$  et de  $x^t$ , on peut facilement vérifier que  $\mathcal{H}_1\left(x^t\right) \,=\, \mathcal{H}_2\left(x^t\right),$ ce qui permet d'écrire  $\varepsilon^k = H_1 \varepsilon^{AA}$ .

**Matrices** B**,** R **et** V De manière analogue à la technique utilisée au paragraphe précédent, on calcule un certain nombre de  $\varepsilon^b$  et de  $\varepsilon^k$  (cf. figure 2.3).

- 1. A partir d'un état initial de la vérité, on tire une prévision sur 720 pas de temps, c'est à dire sur 60 heures.
- 2. Après une mise en équilibre du modèle de 6 heures, on initie le modèle global en moyennant les champs de la vérité sur 5 points de grille que l'on perturbe avec un bruit gaussien de moyenne nulle et d'écart type 10 pour  $\phi$  et 0.57 pour u, puis on calcule une prévision sur 6 heures. A l'issue de cette prévision, une analyse est effectuée (utilisant les réglages déterminés précédemment).

On effectue pour chacune des échéances de la vérité +12h, +18h, etc., les étapes suivantes :

- 3. Une prévision du modèle global sur 6 heures est calculée à partir de l'état analysé, à l'issue de laquelle une analyse est effectuée, des fichiers coupleurs sont aussi créés ;
- 4. Un état initial du LAM est créé en utilisant une adaptation dynamique, à partir duquel on effectue une prévision sur 6 heures ;
- 5. On calcule explicitement la différence entre cette prévision +6h et la vérité valide pour cet instant, ce qui nous donne un individu  $\varepsilon^b$ ; D'autre part, l'état analysé du modèle global valide pour cet instant est amené sur l'espace basse résolution à l'aide de  $H_2$  et la vérité à même résolution en est soustraite, ce qui nous donne un individu  $\varepsilon^k$ .

On répète ce procédé pour plusieurs états initiaux de la vérité. On peut alors, en considérant que le  $B$  et le  $V$  que l'on veut définir sont uniformes (et bien sûr isotropes), déterminer les écarts types  $\sigma_b$  et  $\sigma_k$ , ainsi que les portées  $p_b$  et  $p_k$  en nombre de points de grille (chacune dans leur espace), pour les deux variables, telles que les fonctions de covariance en point de grille s'écrivent :  $x \mapsto \sigma_b^2 e^{-\left(\frac{x-x_i}{p_b}\right)^2}$ , et  $x \mapsto \sigma_k^2 e^{-\left(\frac{x-x_i}{p_k}\right)^2}$ . Les  $\sigma$ <sub>o</sub> sont déterminés de façon à être équilibrés par rapport au minimum de  $\sigma_b$  et de  $\sigma_k$ , la matrice R étant choisie scalaire. Les résultats sont consignés dans le tableau 2.3.

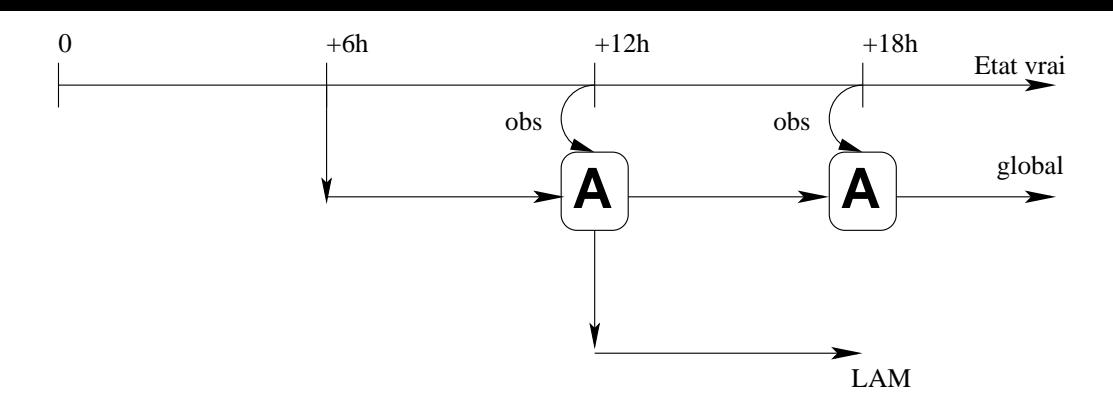

FIG. 2.3 – Méthode de calcul des statistiques d'erreur d'ébauche et de grande échelle du LAM.

|                         | Pour $\phi$ | Pour $u$           |
|-------------------------|-------------|--------------------|
| $\sigma_{h}$            | $24$ mgp    | $0.295\ m.s^{-1}$  |
| $\sigma_{o}=\sigma_{k}$ | $7.2$ mgp   | $0.57 \; m.s^{-1}$ |
| $p_h$                   | 50          | 50                 |
|                         |             |                    |

TAB. 2.3 – Statistiques d'erreur du LAM.

Il est à remarquer que la portée  $p_b$  est équivalente à celle du modèle globale  $p_{BB}$ , soit 50 km. Le LAM génère une erreur de grande échelle qui sera donc prise en compte au cours de l'analyse par le terme B.

## **2.2.3 Applications**

Les quatres types d'initialisation (ou analyse) mis en place dans le LAM sont :

- AD : simple adaptation dynamique de l'analyse du modèle global ;
- BK : analyse utilisant une fonction coût du type  $J_b + J_k$ ;
- BO : analyse utilisant une fonction coût du type  $J_b + J_o$ ;
- BOK : analyse utilisant une fonction coût du type  $J_b + J_o + J_k$ .

Un cycle d'analyse conjointe global-LAM est décrite pour le dernier cas (le plus complet) sur la figure 2.4. Dans la suite, les réseaux seront nommés selon l'échéance de la vérité correspondante. Un cycle d'analyse BOK commence par la création d'un premier état du modèle global à partir de la vérité ("interpolation"). Des analyses du modèle global sont effectuées toutes les 6 heures à partir du réseau +12h. Au réseau +12h, un premier état du LAM est créé *via* une adaptation dynamique, et des analyses LAM sont effectuées toutes les 6 heures à partir du réseau +18h. Le dernier réseau d'analyse pour le modèle global et le LAM est le réseau +60h. Chaque cycle comprend donc 9 analyses globales et 8 analyses LAM.

Les observations injectées dans le modèle global (resp. LAM) sont au nombre de 50 (resp. 45) à chaque réseau, régulièrement disposées sur le domaine (resp. C+I), tous les 4 points de grille. Elles sont obtenues à partir de la vérité que l'on perturbe avec un bruit gaussien de moyenne nulle et d'écart type  $\sigma_{oo}$  (resp.  $\sigma_o$ ).

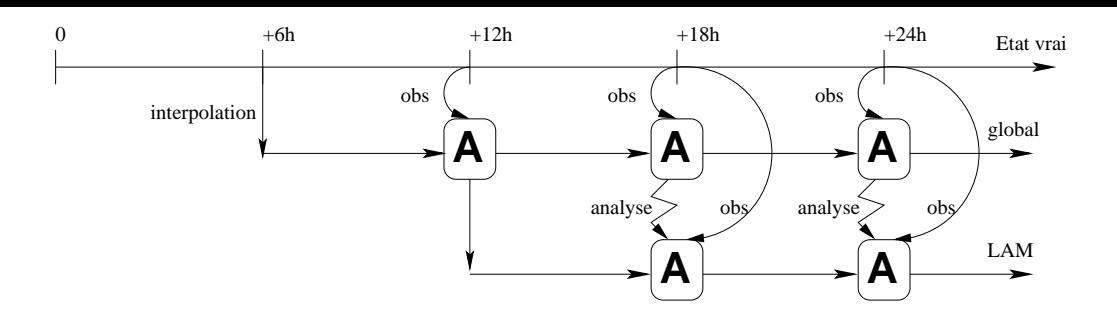

FIG. 2.4 – Schéma d'un cycle d'analyse BOK, en parallèle à un cycle d'analyse du modèle global et à une prévision longue de la vérité.

#### **Comparer deux expériences**

Outre les comparaisons des tracés des états obtenus avec ceux de la vérité, des tests statistiques ont été menés. Deux paramètres sont évalués par expérience :

- la moyenne spatiale de  $\varepsilon$ , c'est à dire la valeur moyenne du vecteur d'erreur pour une analyse donnée, qui quantifie le biais ;
- l'écart quadratique moyen (EQM) entre l'état simulé et la vérité, indicateur de la variabilité par rapport à la vérité.

Pour chaque type d'expérience que l'on veut comparer, on effectue un certain nombre d'analyses qui fournissent des individus pour ces deux paramètres. On peut calculer les paramètres statistiques pour chaque échantillon (on a donc un échantillon par paramètre et par expérience) : moyenne (ou espérance) et variance. On veut savoir si deux échantillons ont même moyenne (par exemple, l'analyse BO et l'analyse BOK ont-elles en moyenne même EQM ?). On applique la méthodologie suivante :

- 1. On teste l'égalité des variances des deux échantillons, en utilisant un test de Fisher sur le rapport des variances calculées ;
- 2. On test l'égalité des moyennes des deux échantillons, en distinguant les cas d'homogénéité ou d'hétérogénéité des variances, à l'aide d'un test de Student.

Les tests sont menés avec une confiance de 95 %.

#### **Cas sans orographie**

**Cycle d'analyse dans le modèle global** On vérifie que l'analyse mise en place fonctionne correctement. Notamment, on pourra se reporter à un exemple de comparaison ébauche-analyse-observations-vérité (figure 2.5). L'analyse est assez bonne pour corriger l'amplitude d'un creusement, par exemple. En utilisant la méthodologie décrite précédemment, on compare les biais et EQM à la vérité de l'état du modèle, avant et après l'analyse (tableau 2.4). Sur l'échantillon de 16 individus étudié, on remarque que les moyennes spatiales de  $\varepsilon^{BB}$  et de  $\varepsilon^{AA}$  ont statistiquement même variance et même moyenne. Les EQM ont une variance et une moyenne plus élévées pour l'ébauche que pour l'analyse. Ces résultats nous assurent que le modèle est non biaisé (ce qui confirme l'hypothèse classique  $E(\varepsilon^{BB}) = E(\varepsilon^{AA}) = 0$ ) et que l'analyse tend à réduire l'EQM à la vérité.

**Comparaison AD-BK** La figure 2.6 est caractéristique du cas sans orographie. L'analyse globale et l'adaptation dynamique qui en est faite sont identiques sur la zone C+I

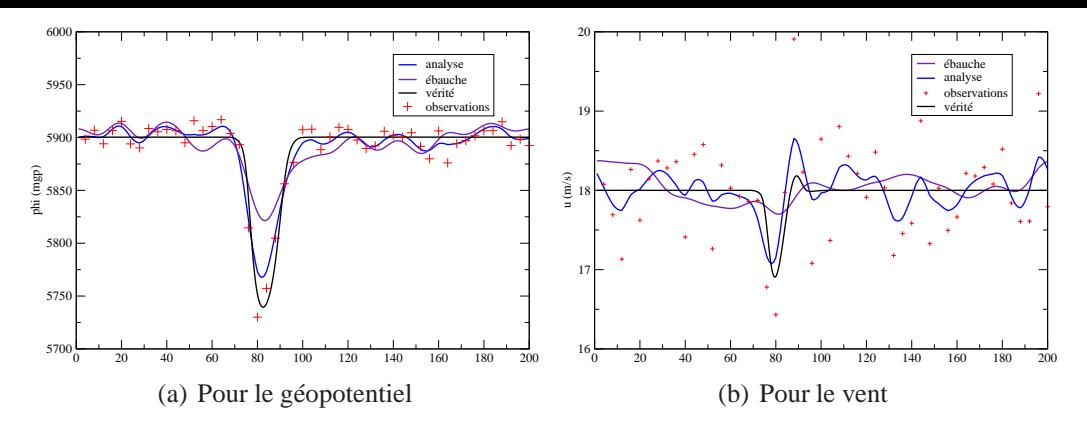

FIG. 2.5 – Exemple d'une analyse pour le modèle global

|                         | <b>Moyenne</b> spatiale |          | <b>EOM</b> |            |
|-------------------------|-------------------------|----------|------------|------------|
|                         | moyenne                 | variance | moyenne    | variance   |
| pour $\varepsilon^{BB}$ | $-0,07$                 | 2,18     | 237,2      | 42507      |
| pour $\varepsilon^{AA}$ | 0,01                    | 1,37     | 51,7       | 357        |
| égalité statistique     | OUI                     | OUI      | <b>NON</b> | <b>NON</b> |

TAB. 2.4 – Diagnostics comparant l'analyse et l'ébauche de l'analyse globale pour la variable  $\phi$ , sur 2 expériences, soit un échantillon de 16 individus

du LAM. L'ébauche LAM est moins proche de la vérité que l'analyse globale, vraisemblablement parce que le LAM *du Shallow Water est de relative mauvaise qualité* (ce qui est aussi visible en remarquant que  $\sigma_{BB} < \sigma_b$ ). L'analyse BK est "entre" ses deux sources d'information (analyse globale et ébauche LAM). Donc, l'analyse BK est *toujours* moins proche de la vérité que l'adaptation dynamique de l'analyse globale. Il n'y a pourtant pas de différence statistique entre les deux expériences (cf. tableau 2.5).

|                     | <b>Moyenne</b> spatiale |          | <b>EOM</b> |          |
|---------------------|-------------------------|----------|------------|----------|
|                     | moyenne                 | variance | moyenne    | variance |
| pour AD             | 0,68                    | 19,3     | 77         | 7851     |
| pour BK             | 0,59                    | 19,7     | 126        | 15577    |
| égalité statistique | OUI                     | OUI      | OUI        | OUI      |

TAB. 2.5 – Diagnostics comparant l'adaptation dynamique et l'analyse BK pour la variable  $\phi$ , sur 2 expériences, soit un échantillon de 16 individus

**Comparaison BO-BOK** Quand les observations sont régulièrement réparties sur le domaine C+I (45 observations tous les 4 points de grille), les différences entre les analyses BO et BOK sont nulles : les moyennes spatiales et les EQM des erreurs d'analyses ont même variance et même moyenne. La figure 2.7(a) est un exemple typique des résultats obtenus dans cette configuration.

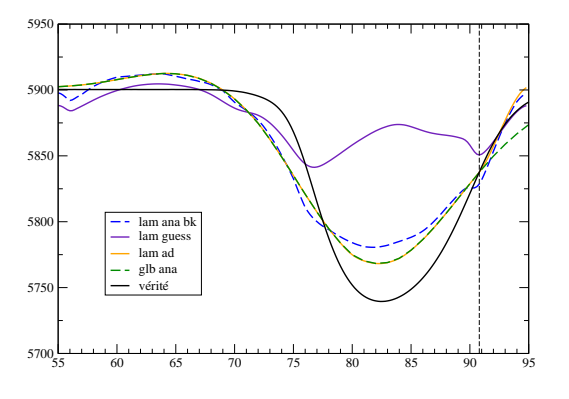

FIG. 2.6 – Comparaison d'une adaptation dynamique ("lam ad" en orange plein) de l'analyse du modèle global, d'une analyse BK ("lam ana bk" en bleu tireté) , et des sources d'informations (analyse globale -"glb ana" en vert tireté- et ébauche LAM -"lam guess" en violet plein-) avec la vérité (en noir plein) pour le géopotentiel.

Néanmoins, il peut arriver que les observations que l'on veut analyser soient uniquement sur une partie du domaine. Pour simuler un tel cas, des expériences utilisant uniquement des observations sur un peu plus d'un tiers du domaine (20 observations tous les 4 points de grille collées à la frontière entre C+I et E) ont été menées (cf. figure 2.7(b)). Un problème apparaît sur les analyses BO dans cette configuration : l'ébauche LAM est assez éloignée de la vérité dans la zone active, zone où se trouvent justement les observations ; l'incrément d'analyse généré par les observations n'est pas du tout contrôlé dans la zone non observée (cf. figure 2.8). Le terme de rappel à l'analyse de grande échelle permet de contrôler cet effet négatif, grâce à la présence d'information dans la zone où il n'y a pas d'observations. De l'étude de plusieurs cas, il ressort que, dans les zones avec une couverture homogène en observations, les différences entre les analyses BO et BOK sont négligeables. Par contre, l'apport d'information d'une autre source dans une zone mal observée est un avantage.

En comparant les analyses BOK avec toutes les observations et avec seulement une bande d'observations, on note aussi que la qualité de l'analyse BOK dans la zone sans observation est de moindre qualité quand la zone n'est pas observée, et ce malgré l'apport de l'information de l'analyse du modèle coupleur.

Notons aussi que la formulation périodique des structures des erreurs d'ébauche implique une traversée de la zone d'extension par les incréments d'analyse dus aux observations, qui "contaminent" de ce fait la partie du domaine sans observation.

#### **Orographie dans le LAM**

Une orographie est introduite dans les différents modèles. On choisit dans un premier temps de garder une orographie nulle en dehors du LAM et de ne simuler qu'un seul relief à l'intérieur du LAM, ni trop étendu pour ne pas occuper tout le domaine C, ni trop peu étendu, afin d'éviter tout problème d'échantillonnage de l'orographie.

L'évaluation des cycles d'analyse globale n'est pas menée à nouveau dans ce paragraphe. Les statistiques utilisées sont les mêmes que précédemment, y compris l'hypothèse d'homogénéité qui est conservée.

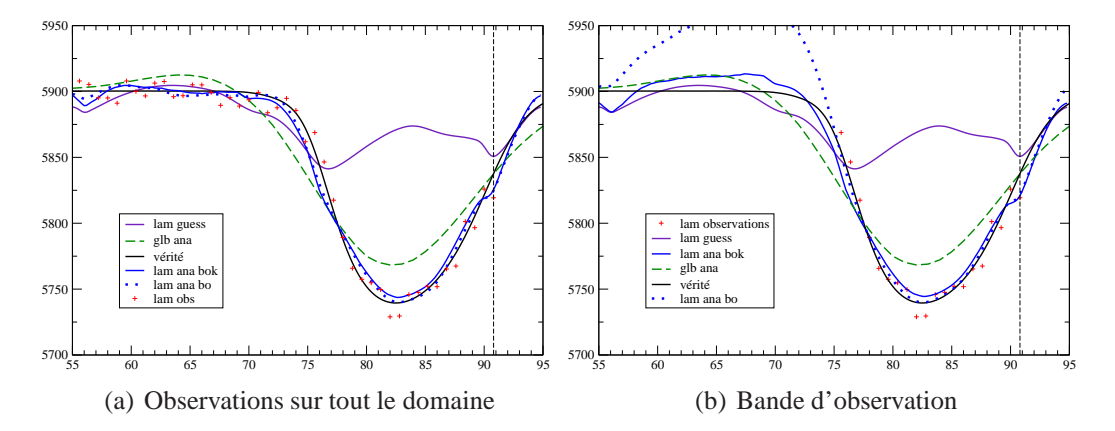

FIG. 2.7 – Comparaison d'une analyse BO, d'une analyse BOK, et des sources d'informations (analyse globale, observations et ébauche LAM) avec la vérité pour le géopotentiel.

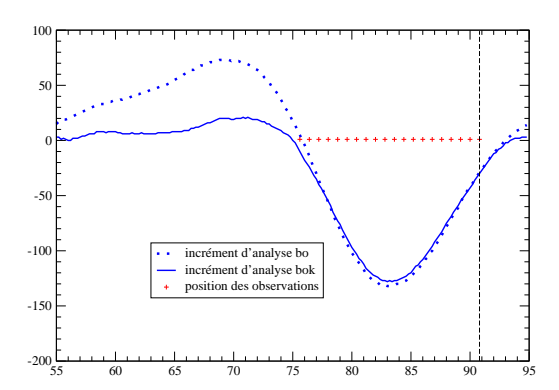

FIG. 2.8 – Incréments d'analyse pour les analyses BO et BOK, avec des observations sur une seule partie du domaine.

**Comparaison AD-BK** Si l'on regarde les diagnostics concernant les moyennes spatiales de l'écart à la vérité et les EQM (cf. figure 2.6), on constate que les deux expériences sont identiques statistiquement dans leur écart à la vérité.

Si l'on regarde un exemple d'analyse (cf. figure 2.9), on peut remarquer que les deux expériences AD et BK sont en moyenne aussi proches de la vérité. Néanmoins, l'adaptation dynamique n'est pas totalement efficace pour "voir" correctement l'orographie, alors que l'analyse BK rend une structure similaire à celle de la vérité. Il y a donc une légère supériorité pour l'analyse BK.

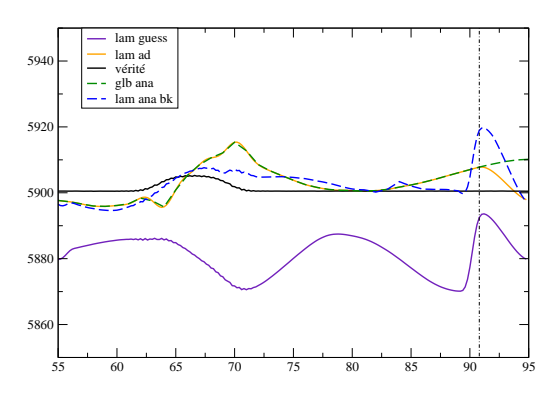

FIG. 2.9 – Comparaison d'une adaptation dynamique et d'une analyse BK avec la vérité pour le géopotentiel.

|                     | <b>Moyenne</b> spatiale |          | <b>EOM</b> |          |
|---------------------|-------------------------|----------|------------|----------|
|                     | moyenne                 | variance | moyenne    | variance |
| pour AD             | 0.99                    | 22,3     | 83         | 14482    |
| pour BK             | 0,78                    | 24,4     | 94         | 16136    |
| égalité statistique | OUI                     | OUI      | OUI        | OUI      |

TAB. 2.6 – Diagnostics comparant l'adaptation dynamique et l'analyse BK pour la variable  $\phi$ , sur 2 expériences, soit un échantillon de 16 individus

**Comparaison BO-BOK** Les expériences BO et BOK sont à nouveau très semblables quand des observations sont utilisées sur tout le domaine C+I du LAM. Pour quantifier l'apport du terme de rappel à l'analyse de grande échelle, on utilise des expériences à bandes d'observations. L'impact est le même que dans le cas sans orographie (cf. figure 2.10) : les deux analyses sont très proches dans la zone où se situent les observations, mais l'analyse BOK est plus proche de la vérité que l'analyse BO dans les zones sans observations, grâce à l'apport de l'analyse globale. Les statistiques penchent en faveur des analyses BOK, avec des moyennes spatiales de  $\varepsilon^a$  et des EQM plus faibles que pour les analyses BO. Il est à noter que les prévisions +6h issues de ces analyses (qui sont aussi les ébauches des réseaux suivants) sont statistiquement de même qualité par rapport à la vérité pour les deux types d'expériences.

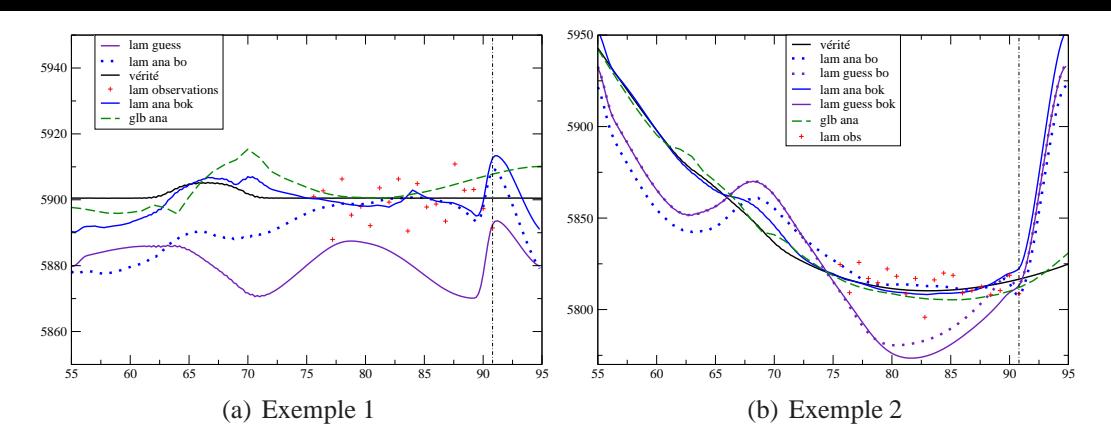

FIG. 2.10 – Comparaison d'une analyse BO, d'une analyse BOK, et des sources d'informations (analyse globale, observations et ébauche LAM) avec la vérité pour le géopotentiel.

## **Conclusion**

Une synthèse de l'impact de l'utilisation d'un terme de rappel aux grande échelles de l'analyse du modèle coupleur est fournie dans le tableau 2.7. Il apparaît que l'ajout d'un terme de rappel aux grandes échelles a un impact plutôt neutre lors d'une utilisation normale des analyses (i.e. AD *versus* BK et BO *versus* BOK avec des observations sur tout le domaine). Ce résultat n'est pas décevant, au contraire. Le LAM Shallow Water ne génère pas des échelles beaucoup plus fines que le modèle global, dont les analyses BK et BOK pourraient tirer parti. Les prévisions effectuées avec le LAM sont plutôt plus mauvaises que le système global, montrant ici les limites d'application des méthodes similaires à celles utilisées dans ALADIN (le couplage par relaxation de Davies, notamment) dans le cas du modèle Shallow Water 1D. Le cas pathologique comprenant des analyses avec des bandes d'observations montre bien l'intérêt d'avoir une autre source d'information dans les zones sans observation. Donc l'impact global est neutre à positif.

|                      | Pas d'orographie | Orographie dans le LAM  |
|----------------------|------------------|-------------------------|
| AD par rapport à BK  |                  |                         |
|                      |                  | meilleure vue du relief |
| BO par rapport à BOK |                  |                         |
| obs. partout         |                  |                         |
| BO par rapport à BOK |                  |                         |
| bande d'obs.         |                  |                         |

TAB. 2.7 – Indication qualitative de l'impact de l'utilisation du terme de rappel aux grandes échelles.

# **Chapitre 3**

# **Statistiques d'erreurs**

#### **Summary**

*The variational formulation requires a prior knowledge of the errors of the various sources of information. Covariances of the* LAM *background errors, on the one hand, and of the large scales of the coupling analysis, on the other, have to be built up and evaluated.*

*Firstly, a method that reduces the lengthscales of the background error covariances is investigated, so that the* LAM *assimilation focuses on mesoscales. A mask is used to obtain a compact support of these error covariances in a grid point space (Gaspari and Cohn, 1999) from their description in spectral space. This technique is first evaluated in a 1D framework, and it shows satisfactory results. Nevertheless, attention must be paid to the tuning of the distances for zeroing, as too short distances can introduce oscillations due to the round trip from spectral space to grid point space and vice versa. Then the technique is evaluated in* ALADIN*. In the framework of a univariate formulation of background error statistics, the compact support is rather efficient, despite some numerical noise still remaining. If a multivariate formulation is used for background errors statistics (Berre, 2000), the technique cannot achieve a compact support, except drastic measures are taken, such as a compact support of the geostrophic balance, which can be inconsistent with the numerical truth of the statistics. In conclusion, this technique is not suitable for use in* ALADIN*.*

*Then, the statistics described in the new formulation introduced in the previous chapter are computed through an ensemble method. We use the ensembles generated by Margarida Belo Pereira in* ARPÈGE *(Belo Pereira and Berre, 2006) and the subsequent ensembles derived by Simona ¸Stef˘anescu in* ALADIN *(¸Stef˘anescu et al., 2006). Statistics are expressed both in grid point space and in spectral space. Standard deviations for background errors and errors of the new source of information are of the same magnitude. Maps of these covariances show similar geographical variations, which allow common hypotheses like horizontal homogeneity and isotropy. The cross-correlations between background errors and errors of the large scales of the global analysis are smaller than the previous standard deviations, but the ratio is only around 1/5. Nevertheless, we consider that this ratio is sufficiently small to neglect these cross-correlations in the following chapter.*

## **Introduction**

Le formalisme variationnel présenté dans le chapitre précédent nécessite la prescription de connaissances *a priori* sur les erreurs des différentes sources d'information utilisées. Ainsi, entre autres, la construction et l'évaluation des covariances des erreurs d'ébauche du modèle couplé d'une part, et des erreurs d'analyse (à grande échelle) du système coupleur d'autre part, doivent être menées à bien.

Une des premières méthodes utilisées pour calculer des covariances des erreurs d'ébauche est la méthode dite NMC (Parrish and Derber, 1992). Cette méthode consiste à identifier à des réalisations d'erreurs de prévision les différences entre des prévisions à échéance 36 heures et des prévisions à échéances 12 heures valides pour le même instant. Cette méthode a été modifiée par Široka *et al.* (2003) pour que les deux jeux de prévisions utilisent les mêmes conditions aux limites latérales, et pour que la prévision à échéance 12 heures soit initialisée par le fichier coupleur (qui fournit aussi les conditions aux limites) de la prévision à 36 heures d'échéance valide à 24 heures d'échéance. Le bruit initial, qui va produire les différences dans les prévisions 24 heures plus tard, provient alors essentiellement des filtres numériques en début de prévision. Cette dernière méthode est dite *lagged*-NMC. En comparaison à la stricte application de la méthode NMC, la méthode *lagged*-NMC fournit des statistiques d'erreur d'ébauche aux variances réduites sur tout le spectre, mais particulièrement pour les petits nombres d'ondes, i.e. les grandes échelles (Sadiki *et al.*, 2000). Ce déplacement du spectre énergétique vers la mésoéchelle provoque un raccourcissement des portées horizontales des autocovariances.

Une autre famille de méthodes permettant d'obtenir les statistiques des erreurs d'ébauche englobe les méthodes ensemblistes telles qu'introduites par Houtekamer *et al.* (1996). Elles consistent à utiliser des jeux de cycles d'assimilation du modèle global dans lesquels des perturbations aléatoires sont apportées, aux observations notamment ; des différences sont ensuite calculées entre les prévisions de deux jeux de cycles d'assimilation ayant la même durée d'intégration et valides pour le même moment. Cette méthode a été évaluée dans ARPÈGE par Belo Pereira et Berre (2006) et a donné des résultats tout aussi concluants que des évaluations dans d'autres centres de prévision numérique, par exemple au CEPMMT (Fisher, 2003). Le potentiel de cette méthode a été éprouvé avec succès dans ALADIN par Ştefănescu et al. (2006).

Les conséquences de l'utilisation de toutes ces méthodes de construction et d'évaluation des statistiques des erreurs d'ébauche dans ALADIN ont été la recherche de structures plus centrées sur la mésoéchelle et de formulation les plus cohérentes possibles avec un processus d'assimilation variationnelle dans le modèle à aire limitée. Par ailleurs, nous avons pu remarquer au chapitre précédent que la formulation bipériodique des erreurs d'ébauche permet à des incréments d'analyse de faire le tour du domaine et de contaminer le bord opposé. C'est pourquoi nous proposons dans une première partie de ce chapitre d'investiguer une méthode pour réduire les portées de covariances des erreurs d'ébauche déjà existantes afin de concentrer l'effet de l'assimilation dans le modèle à aire limitée sur les structures de mésoéchelle. Dans un second temps, les méthodes ensemblistes seront utilisées pour évaluer les éléments statistiques supplémentaires nécessaires à l'introduction des grandes échelles de l'analyse du modèle global comme une nouvelle source d'information pour le problème variationnel.

## **3.1 Maîtrise des portées des covariances d'erreurs d'ébauche**

## **Introduction**

Dans le cadre général des études menées sur le 3D-VAR ALADIN, un effet non désirable de la formulation spectrale bipériodique de l'assimilation ALADIN a été souvent mis en évidence. Si une observation est trop proche du bord du domaine (en considérant la zone C+I), une partie de l'incrément d'analyse généré par cette observation "traverse" la zone d'extension et "contamine" le bord opposé du domaine (au sens C+I) comme le montre la figure 3.1. Ce débordement représente en gros 10 % de l'incrément.

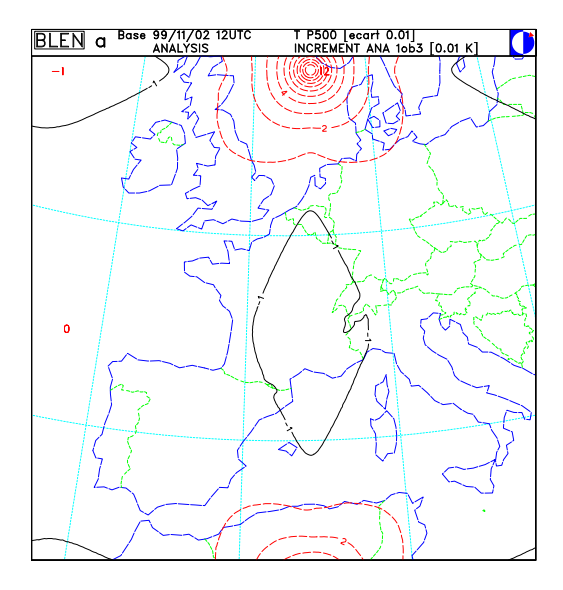

FIG. 3.1 – Incrément d'analyse pour la température à 500 hPa dû à une seule observation de température à 500 hPa, telle que obs.  $-$  ébauche  $= 1$  K. Unité : 0.01 K.

Plusieurs façons de résoudre ce problème sont envisageables :

- Rejeter toutes les observations qui sont trop proches du bord C+I du domaine ;
- Agrandir la zone d'extension, pour que le bord opposé du domaine soit hors de portée des observations ;
- Réduire la portée des fonctions de structures des covariances d'erreur d'ébauche.

Le rejet des observations sur la bordure du domaine, pour être efficace, devrait porter sur une bande de 200 km pour ALADIN-France, ce qui signifierait rejeter des observations sur environ 27 % du domaine. Cette première solution ne semble pas réaliste. Dans la suite de ce paragraphe, les deux dernières solutions sont étudiées.

## **3.1.1 Le support compact**

La réduction des portées des covariances d'erreurs d'ébauche peut être faite en imposant un support compact aux covariances déjà obtenues par d'autres méthodes (comme la méthode *lagged*-NMC ou la méthode ensembliste). Les covariances d'erreurs d'ébauche sont actuellement isotropes, et l'application du support compact ne va pas chercher à modifier cet aspect.

Considérons ENIL1 et ENIL2 les distances de début de modifications des covariances et d'annulation effective des covariances, respectivement. Définissons le masque mask à appliquer :

$$
mask(x) = \begin{cases} 1 & \text{si } x \le \text{ENIL1} \\ \frac{1}{2} \left( 1 + \cos \left( \frac{\pi (x - \text{ENIL1})}{\text{ENIL2} - \text{ENIL1}} \right) \right) & \text{si } \text{ENIL1} \le x \le \text{ENIL2} \\ 0 & \text{si } \text{ENIL2} \le x \end{cases}
$$

L'idée consiste à multiplier les structures de covariance horizontale par une fonction de type *mask*, dans l'espace physique (point de grille). Suivant la théorie développée par Gaspari et Cohn (1999), une telle modification s'effectue sur la racine carrée (au sens de la convolution) de l'opérateur de covariance, afin de garantir le caractère défini positif du résultat : le carré d'un opérateur à support compact de rayon ENIL2, au sens de la convolution, est un opérateur à support compact de rayon  $2 \times$  ENIL2 ou plus. Le calcul de la racine carrée et du carré des opérateurs manipulés, au sens de la convolution, utilise les propriétés suivantes :

- la représentation spectrale d'un opérateur de covariance homogène isotrope est un opérateur diagonal dans l'espace spectral ;
- on sait calculer la dépendance radiale, dans l'espace physique, de la fonction de covariance représentée par un tel opérateur spectral, et vice versa.

Compte-tenu de ces propriétés, Loïk Berre a proposé la méthode suivante pour construire des covariances à support compact :

- 1. convertir le spectre de puissance en variances modales
- 2. calculer la racine carrée
- 3. remplir un tableau spectral 2D à partir de la racine carrée des variances modales 1D
- 4. convertir dans l'espace point de grille (transformation bi-Fourier inverse)
- 5. appliquer le masque mask aux structures point de grille
- 6. convertir dans l'espace spectral 2D (transformation bi-Fourier directe)
- 7. réduire l'information 2D en 1D (collecte isoptrope)
- 8. élever au carré pour obtenir les variances modales modifiées
- 9. convertir les variances modales en spectre de puissance

Notons que, à résolution infinie, la dépendance radiale d'un champ spectral en bi-Fourier serait idéalement représentée par un développement en fonctions de Bessel. La difficulté pratique à mettre en œuvre une transformation de Bessel correspondant à la discrétisation spectrale d'ALADIN (dont la grille n'est pas isotrope) a conduit à effectuer l'application du masque dans un espace bidimensionnel, ce qui est une approximation.

#### **3.1.2 Cas unidimensionnel**

Certaines modifications, comme la modification de la taille de la zone d'extension, ne sont pas aisément techniquement réalisables dans ALADIN, les deux solutions proposées vont donc être d'abord étudiées dans un cadre unidimensionnel.

Le nombre de points de grilles (300 points de grilles, dont 11 points de grille pour la zone d'extension) ainsi que la troncature utilisés pour le cas unidimensionnel sont basés sur les données d'ALADIN. On ne considère qu'une seule variable dans ce modèle, donc la formulation des erreurs d'ébauche est monovariée. Toutes les opérations sont faites dans

l'espace point de grille. La formule utilisée pour l'analyse est, en utilisant les notations déjà explicitées aux chapitres précédents :

$$
x^{a} = x^{b} + B H^{T} (H B H^{T} + R)^{-1} (y - H x^{b})
$$

Les observations sont données à des coordonnées exactes en point de grille. H est formée uniquement de 0 et de 1 (pour extraire les points de grille devant être comparés). B est obtenu à partir des statistiques ALADIN (spectres de puissance de la variable à analyser) issues de la méthode *lagged*-NMC. Les variances en point de grille sont calculées grâce aux étapes 1 à 4 décrites au paragraphe précédent.

#### **Augmentation de la taille de la zone d'extension**

L'augmentation de la taille de la zone d'extension se fait à zone C+I constante. Les 4 tailles de zones d'extension évaluées sont, en nombre de points de grille, 11 (originale), 21, 31 et 41, ce qui fait passer la taille totale du domaine C+I+E respectivement à 300, 310, 320 et 330 points de grilles. Les covariances horizontales doivent être extrapolées pour les tailles de domaines supérieures à celle d'origine.

La figure 3.2 montre qu'il n'y a pas d'impact dans la zone couverte par les observations (sur le bord gauche du domaine), ce qui est évidemment attendu. La valeur de l'incrément d'analyse à la frontière entre la zone d'extension et la zone C+I varie selon la taille de la zone d'extension. Les valeurs sont reportées dans la table 3.1. Pour la situation de référence, la valeur de l'incrément qui fait le tour du domaine représente environ 20 % de la valeur de l'incrément aux points d'observations. On remarque que, plus la taille de la zone d'extension est grande, plus faible est la contamination par retour d'incrément.

Cette solution semble bien être satisfaisante pour limiter les effets de débordement des incréments. Néanmoins, il faut garder à l'esprit que l'augmentation de la taille de la zone d'extension implique un surcoût numérique pour toutes les opérations d'analyse et de prévision.

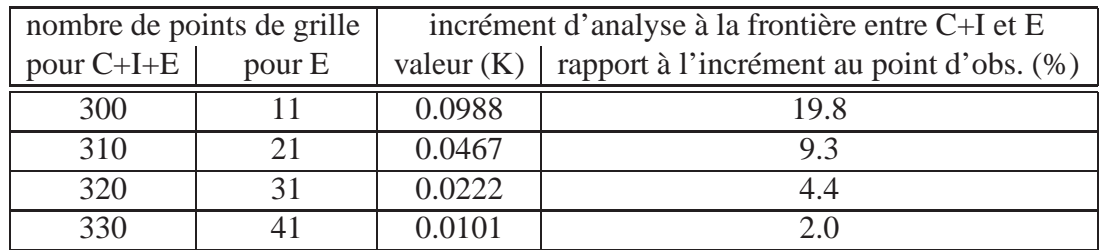

TAB. 3.1 – Impact de la taille de la zone d'extension sur le "débordement" des incréments d'analyse.

#### **Application du Support Compact**

**Impact sur les spectres de puissance** L'impact sur les spectres de puissance de plusieurs combinaisons de valeurs de ENIL1 et de ENIL2 est montré sur la figure 3.3. Le spectre de puissance original est référencé par "no COSU" et "COSU xx-yy" fait référence à des autocorrélations à support compact pour lesquelles ENIL1 = xx et ENIL2 = yy (xx et yy sont des nombres de points de grille ; pour mémoire, ENIL2 est la distance d'annulation pour la racine carrée des autocorrélations).

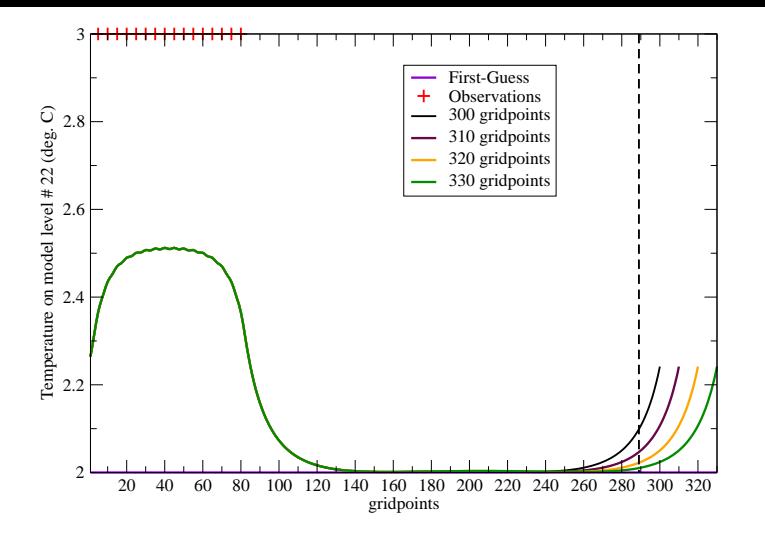

FIG. 3.2 – Observations, ébauche et analyse pour plusieurs tailles de la zone d'extension, la fonction d'autocovariance retenue pour ces évaluations correspond à la température au niveau modèle 22 pour ALADIN.

Globalement, les autocorrélations à support compact ont des valeurs plus faibles de spectres de puissance pour les 3 premiers nombres d'onde totaux. En effet, les portées étant réduites, l'impact à grande échelle est plus faible, ce qui correspond bien aux plus grands nombres d'onde. Aucun changement significatif n'est à noter pour les nombres d'onde totaux entre 40 et 140. Des oscillations peuvent apparaître quand des valeurs de ENIL1 et de ENIL2 − ENIL1 sont trop petites. Par exemple, le réglage de support compact "COSU 10-20" est à rejeter.

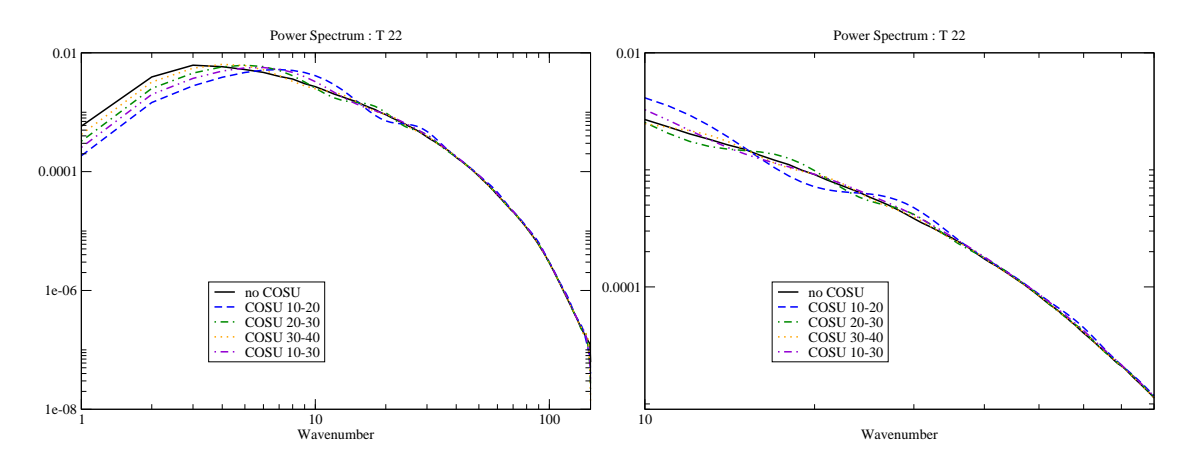

FIG. 3.3 – Spectre de puissance pour la température au niveau modèle 22.

**Impact sur les autocorrélations dans l'espace point de grille** La mise à support compact des autocorrélations est effectuée comme prescrit dans le paragraphe 3.1.1 (ensemble des étapes 1 à 9) et a l'impact décrit au paragraphe précédent sur les spectres de puissance. Pour observer l'impact réel du support compact sur les autocorrélations en point de grille, on choisit de convertir les spectres de puissance à support compact en autocorrélation dans l'espace physique suivant les étapes 1 à 4. La figure 3.4 montre les structures dans

l'espace point de grille pour la référence ("no COSU") et pour plusieurs réglages du support compact.

On peut d'abord remarquer que les autocorrélations à support compact ne valent pas exactement zéro, même pour des distances suffisamment grandes. Ce problème est dû à la non exactitude de certaines étapes (transformation de Fourier directe et inverse, ou remplissage de l'ellipse spectrale et collecte isotrope). Néanmoins, les valeurs pour les distances assez grandes sont assez proches de zéro pour être acceptables : pour une distance supérieure à 50 points de grille, les valeurs sont inférieures à 2.10<sup>−</sup><sup>4</sup> , ce qui représente moins de  $\frac{1}{5000}$ <sup>ème</sup> de la valeur maximale (i.e. 1). Sinon, le comportement général est tout à fait satisfaisant.

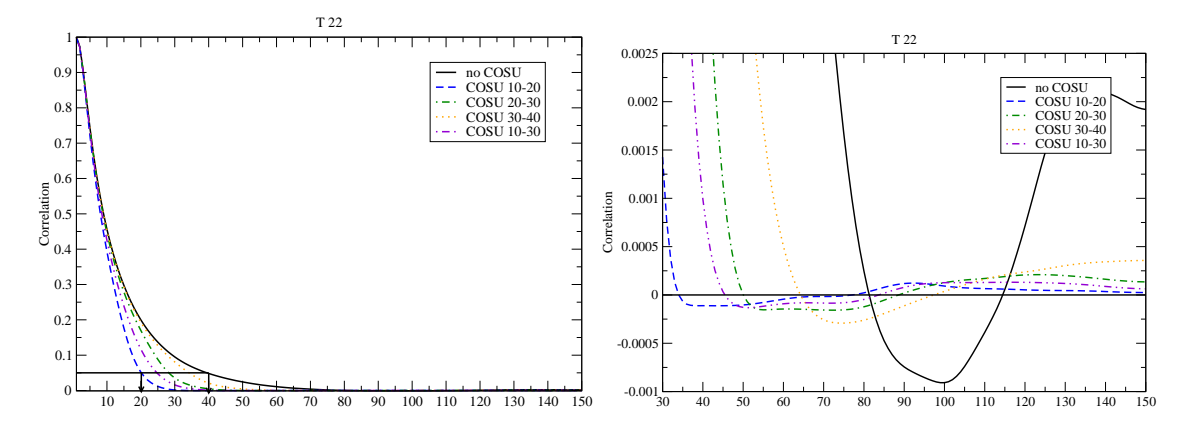

FIG. 3.4 – Corrélations (espace point de grille) pour la température au niveau modèle 22.

**Impact sur l'analyse** La réduction des portées obtenue au paragraphe précédent est confirmée par l'analyse de 15 observations (cf. figure 3.5). La forme de l'incrément aux points d'observation est modifiée. Le réglage choisi pour le support compact pour cette figure est assez extrême, ce qui explique que le renforcement local entre les observations qui vont toutes dans le même sens soit moins fort qu'avec des corrélations nominales. Les valeurs de l'incrément d'analyse à support compact sont efficacement réduites dans les zones sans observations qui sont suffisamment éloignées des zones avec observations. La valeur de l'incrément d'analyse à la frontière entre la zone d'extension et la zone C+I vaut 0.0219 K pour une analyse utilisant le support compact (contre 0.0988 K pour la référence), ce qui est équivalent au triplement de la taille de la zone d'extension. La mise à support compact des fonctions de structure offre bien, dans ce cadre unidimensionnel, une réponse satisfaisante au problème de débordement des incréments.

#### **Conclusion**

Les deux méthodes, d'augmentation de la taille de la zone d'extension et de mise à support compact des covariances d'erreurs d'ébauche, apportent bien une solution efficace au problème qui nous intéresse dans un cadre unidimensionnel.

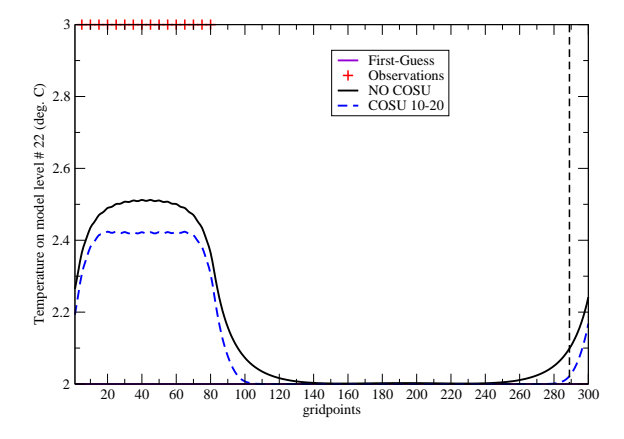

FIG. 3.5 – Observations, ébauche et analyse pour des covariances non modifiées (NO COSU) et à support compact (COSU) pour la température au niveau modèle 22.

## **3.1.3 Application dans ALADIN**

L'augmentation de la taille de la zone d'extension, exposée dans le cas unidimensionnel, n'est pas étudiée dans le cadre du modèle ALADIN. En effet, les surcoûts numériques engendrés seraient rédhibitoires, alors même que l'efficacité de la méthode est *a priori* acquise. Nous nous concentrons donc dans ce paragraphe à l'étude du support compact dans ALADIN, ce qui comprend les corrélations horizontales et verticales (et aussi, nous le verrons, l'opérateur de balance horizontale). Cette implémentation dans ALADIN s'inspire de celle pour le support compact dans le modèle global ARPÈGE réalisée par François Bouttier.

#### **Approche monovariée**

L'approche monovariée est la plus proche de ce qui a été mené dans le cadre unidimensionnel au paragraphe 3.1.2. Le support compact s'applique alors uniquement aux autocorrélations horizontales. La figure 3.6 montre le résultat d'une analyse à une seule observation (d'humidité relative) pour les statistiques d'erreurs nominales et pour les statistiques à support compact (avec ENIL1 =  $100 \text{ km}$  et ENIL2 =  $300 \text{ km}$ ). Des autocorrélations horizontales à support compact assurent bien une forte réduction du signal à partir d'une certaine distance (comprise entre ENIL2 et  $2 \times$  ENIL2), indiquant une bonne efficacité de la méthode. Néanmoins, on observe un signal rémanent au delà des distances de mise à zéro : une croix centrée sur l'observation, ainsi qu'un losange secondaire lui aussi centré sur l'observation. Cela peut être dû à la troncature elliptique dans ALADIN, qui engendre une perte d'information lors des transformées bi-Fourier directe ou inverse. Les résultats restent suffisamment encourageants pour envisager une approche multivariée à support compact.

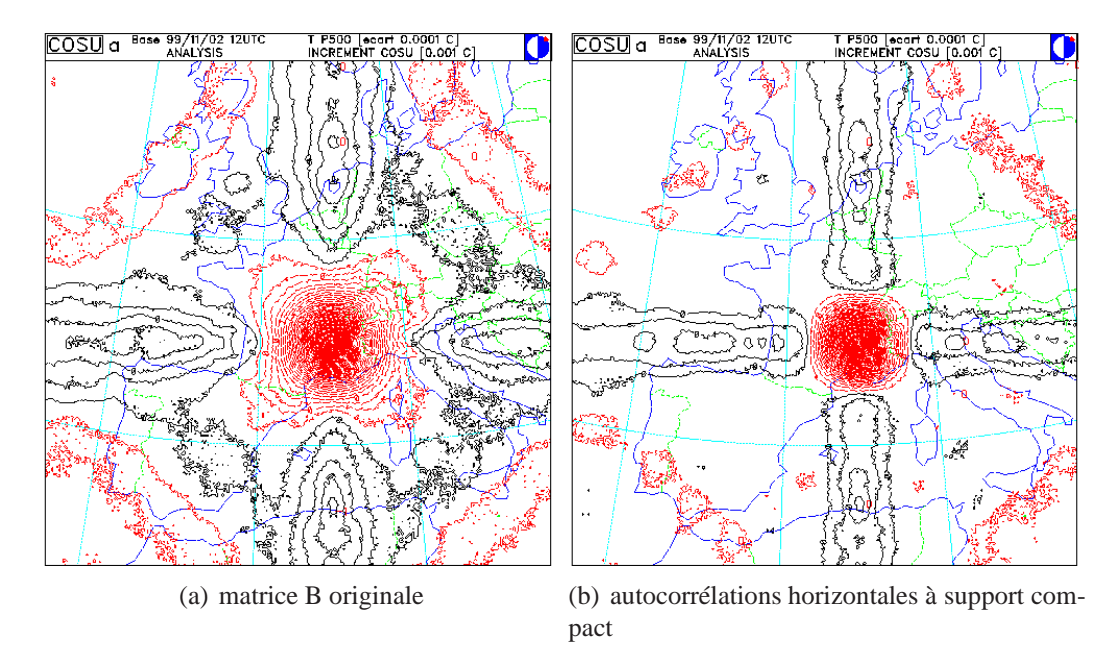

FIG. 3.6 – Incrément d'analyse pour la température à 500 hPa pour une observation unique d'humidité relative à 500 hPa. Unité : 0.001 K.

#### **Approche multivariée**

Les erreurs d'ébauche pour les différentes variables peuvent être reliées entre elles par des relations statistiques. Cette approche aboutit à une formulation multivariée des covariances des erreurs d'ébauche, telle que décrite par Berre (2000) :

$$
\zeta = \zeta
$$
\n
$$
\eta = \text{MH}_{\text{e}}\zeta + \eta_{\text{u}}
$$
\n
$$
(\mathbf{T}, P_s) = \text{NH}_{\text{e}}\zeta + \mathbf{P}\eta_{\text{u}} + (\mathbf{T}, P_s)_{u}
$$
\n
$$
\mathbf{q} = \text{Q}\mathbf{H}_{\text{e}}\zeta + \mathbf{R}\eta_{\text{u}} + \mathbf{S}(\mathbf{T}, P_s)_{u} + \mathbf{q}_{u}
$$
\n(3.1)

où ζ, η,  $(T, P_s)$  et q sont les erreurs d'ébauche pour les variables tourbillon, divergence, le couple température - pression de surface, et l'humidité spécifique ;  $*_u$  est la partie non balancée de ∗;  $H_e$  est l'opérateur de balance horizontal, et  $M, N, P, Q, R$  et S sont les opérateurs de balance verticaux.

Dans une première approche, seules les autocorrélations horizontales sont mises à support compact, sans modifier les corrélations verticales croisées ni les opérateurs de balance. On utilise des expériences d'assimilation à une observation de température à 500 hPa. L'incrément d'analyse de température au niveau modèle 15 pour la référence est montré sur la figure 3.7(a). La même chose pour l'assimilation avec seulement les autocorrélations horizontales mises à support compact avec  $ENIL1 = 100$  km et  $ENIL2$  $= 300$  km est montrée sur la figure 3.7(b).

Etonnamment, les structures semblent avoir des portées plus longues dans l'expérience avec support compact. Des essais avec plusieurs couples de valeurs pour (ENIL1, ENIL2) confirment ce résultat. Une explication peut être que la majeure partie des incréments de température est équilibrée, et donc pilotée par le terme Hζ. Or ce sont les corrélations horizontales pour  $\zeta$  qui sont mises à support compact.

Pour investiguer cette piste, considérons que le laplacien inverse statistique (He) est équivalent au laplacien inverse analytique ( $\Delta^{-1}$ ). Cela implique que H<sub>e</sub> $\zeta$  est équivalent à ∆<sup>−</sup><sup>1</sup> ζ, qui n'est autre que la fonction de courant ψ. On modifie alors les spectres de puissance pour le tourbillon afin d'obtenir des corrélations horizontales à support compact pour la fonction de courant. La figure 3.7(c) montre l'incrément d'analyse pour cette expérience. On observe qu'il n'y a pas de dégradation par rapport à la référence. Malheureusement, aucune réduction des portées n'est à constater. Notons que si, de plus, les corrélations verticales croisées sont mises à support compact, les résultats restent inchangés.

Une dernière piste reste à explorer : considérer l'opérateur de balance horizontale comme un opérateur pouvant être mis à support compact. En mettant tous les opérateurs à support compact, avec  $ENIL1 = 100$  km et  $ENIL2 = 300$  km, l'expérience à une observation est concluante, comme le montre la figure 3.7(d). En essayant d'autres valeurs pour (ENIL1, ENIL2) et même en utilisant la fonction de courant plutôt que le tourbillon, la maîtrise des portées des incréments reste en adéquation avec nos attentes (cf. figure 3.7(e)). Il apparaît que la portée de l'opérateur de balance horizontale est celle qui domine toutes les autres portées et il semble que c'est le levier sur lequel il faut agir pour contenir les incréments d'analyse.

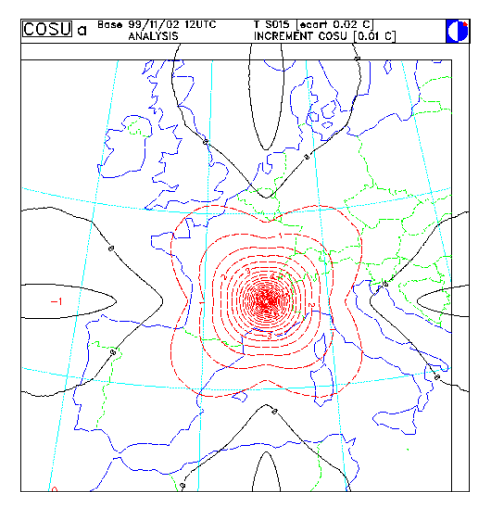

(a) matrice B originale

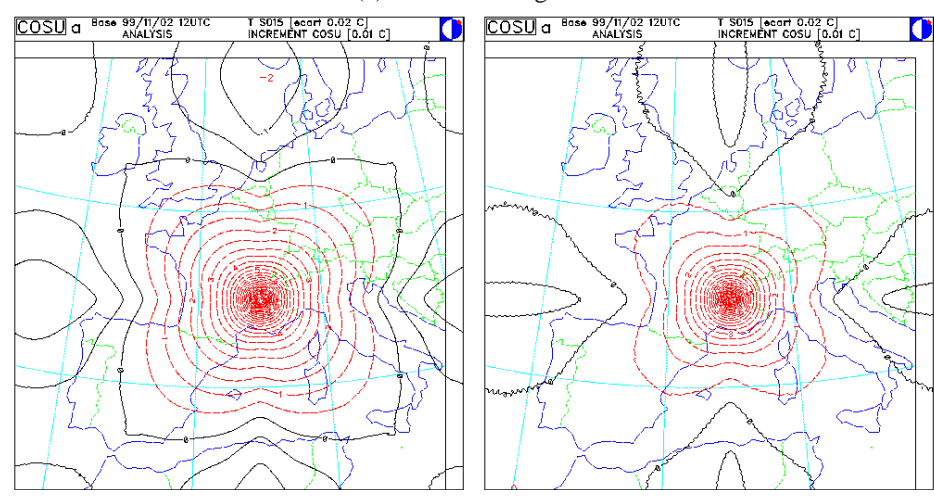

compact (100 km, 300 km)

(b) corrélations horizontales à support (c) corrélations horizontales à support compact (100 km, 300 km), en utilisant la fonction de courant plutôt que le tourbillon

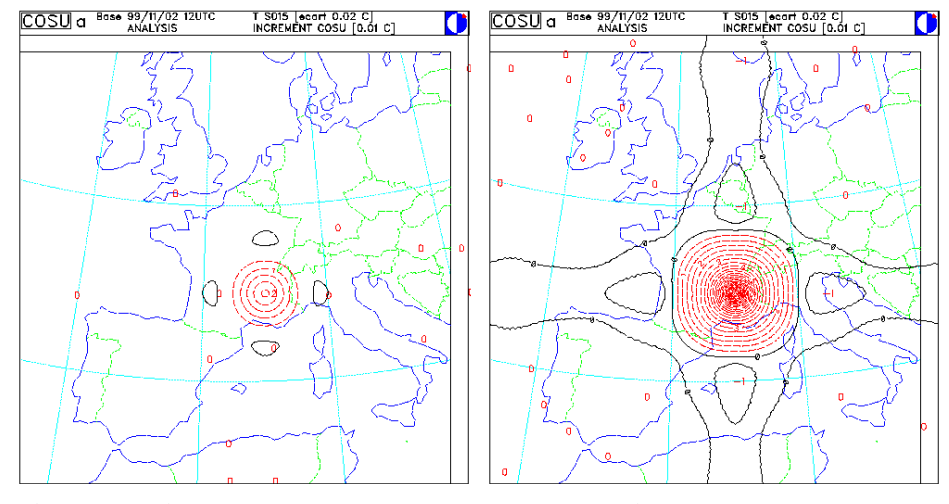

pact (100 km, 300 km)

(d) avec tous les opérateurs à support com-(e) avec tous les opérateurs à support compact (300 km, 500 km), en utilisant la fonction de courant plutôt que le tourbillon

FIG. 3.7 – Incrément d'analyse pour la température au niveau modèle 15 pour une observation unique de température à 500 hPa. Unité : 0.01 K.

#### **Discussion**

Ces expériences assimilant une unique observation permettent de comprendre (ou tout du moins de commencer à appréhender) le fonctionnement du support compact dans ALADIN. L'utilisation dans des cas plus réalistes (jeu de données réellement observées) est alors la suite logique. C'est pourquoi une première comparaison est effectuée pour l'assimilation d'une bande d'observations (de tous les types disponibles) sur le Sud du domaine, en comparant la formulation originale et la formulation avec support compact pour tous les opérateurs (ENIL1 = 300 km and ENIL2 = 500 km). Les figures 3.8(a) and 3.8(b) montrent que le débordement des incréments d'analyse sur le Nord du domaine est bien réduit en utilisant le support compact, sans pour autant être vraiment satisfaisant.

Si l'on répète l'expérience avec des observations sur tout le domaine (situation proche de l'opérationnel), on peut considérer qu'aucun impact n'est visible (cf. figures 3.8(c) et 3.8(d)), quelles que soient les distances de mise à zéro.

Il ressort donc de ces expériences que le support compact n'est pas un outil utilisable tel quel dans le modèle ALADIN. Cela provient d'une part des approximations introduites dans la méthode par la discrétisation spectrale ALADIN et d'autre part de la complexité de l'opérateur de balance multivariée dont les larges structures spatiales semblent incompatibles avec la réduction des la portée recherchée. De plus, réduire "de force" les portées par une approche de support compact introduit une certaine part d'arbitraire dans la spécification des autocovariances et pourrait éventuellement aboutir à un système d'assimilation sous-optimal, avec des portées arbitraires significativement trop courtes par rapport à la réalité "numérique" de la statistique de  $\varepsilon^b$ . Néanmoins, l'étude du support compact a permis de vérifier les difficultés de la construction d'une matrice de covariances des erreurs d'ébauche.

On peut noter que des calibrations ensemblistes plus récentes des covariances, par exemple pour le modèle  $A$ ROME<sup>1</sup>, conduit à des fonctions de structures plus compactes, donc pour lesquelles le problème sur support compact présente moins d'intérêt.

<sup>1</sup>AROME : Applications de la Recherche à l'Opérationnel à MésoéchellE

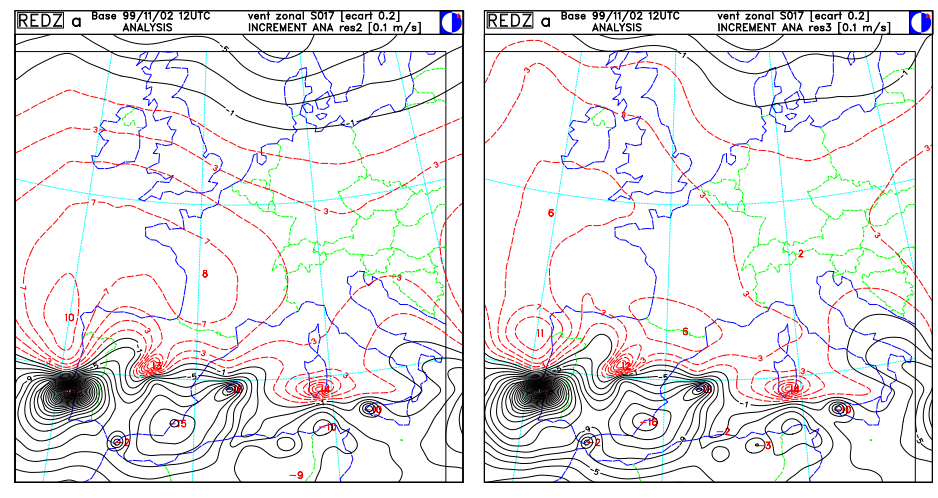

(a) matrice B originale d'observations- (b) avec tous les opérateurs à support compact (300 km, 500 km) -bande d'observations-

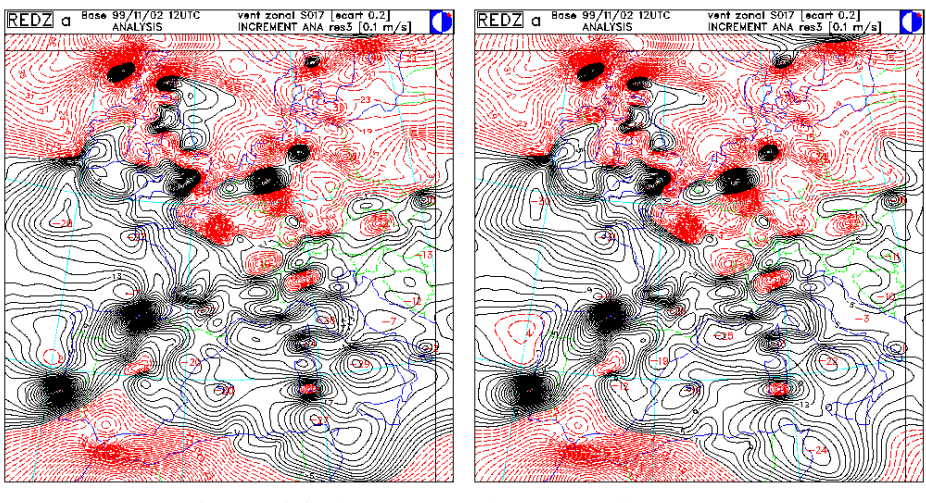

(c) matrice B originale (d) avec tous les opérateurs à support compact (100 km, 300 km)

FIG. 3.8 – Incrément d'analyse pour le vent zonal au niveau modèle 17 valide pour le 2 novembre 1999 à 12 UTC, l'ébauche étant une prévision 6 heures du modèle ALADIN. Unité : 0.1 m/s.

# **3.2 Evaluation des statistiques nécessaires à l'ajout d'une contrainte aux grandes échelles de l'analyse globale**

Les objectifs sous-jacents de cette évaluation sont :

- déterminer s'il y a un avantage, du point de vue des statistiques, à prendre un espace basse résolution spectral ou point de grille pour la formulation "simple" (i.e. sans covariances croisées des erreurs des différentes sources d'information) ;
- déterminer si l'on peut négliger les éléments hors-diagonaux de la matrice *W* à l'aide de diagnostics simples.

Pour l'espace spectral, les diagnostics usuels sont évalués. Pour l'espace point de grille, cette évaluation est aussi prétexte à diverses cartographies (autocovariances, innovations).

Les statistiques sont évaluées à partir des ensembles construits par Margarida Belo-Pereira dans ARPÈGE (Belo Pereira and Berre, 2006), et utilisés et évalués dans ALADIN par Simona Ștefănescu (Berre et al., 2006; Ștefănescu et al., 2006). Les membres utilisés dans cette étude sont ceux obtenus par perturbation des observations utilisées par des gaussiennes d'écart type le  $\sigma_{\alpha}$  associé (où  $\sigma_{\alpha}$  est précisément l'écart type affecté à chaque erreur d'observation). 45 jours sont disponibles, entre le 4 février 2002 et le 22 mars 2002, fournissant des analyses pour le modèle ARPÈGE, et des prévisions pour les modèles ARPÈGE et ALADIN. Cela nous permet de pouvoir échantillonner tous les types d'erreurs nécessaires (d'analyse globale, de prévision globale et à aire limitée, et croisées entre analyse globale et prévision en aire limitée).

### **3.2.1 Statistiques des erreurs dans l'espace spectral basse résolution**

#### **Choix de la troncature de l'espace basse résolution**

La troncature nominale d'ALADIN France est 149 (i.e. environ 10 km) pour les nombres d'ondes zonaux et méridiens. Dans les travaux de Simona Stefănescu, la décomposition des variances des différences entres les ébauches ARPÈGE et ALADIN en une partie de petite échelle due à la différence de résolution entre les deux modèles et une partie résiduelle de grande échelle montre d'une part que la séparation entre ces deux contributions est nette, et d'autre part que la fréquence de séparation est située entre les nombres d'onde totaux 10 et 20 (cf. figure 7 de Ștefănescu et al., 2006). C'est justement cette gamme du spectre, où l'influence des grandes échelles du modèle coupleur est la plus nette et dominante, qui nous intéresse. Afin d'éviter les effets dus aux seules différences de géométrie, la troncature la plus basse dans la gamme 10-20 est recherchée. Or, pour des raisons techniques d'implémentation dans ARPÈGE-ALADIN, la troncature ne peux pas être inférieure à 12 (i.e. environ 240 km). La troncature choisie pour l'espace spectral basse résolution est donc 12. Les calculs faits dans cette partie reposent sur les hypothèses d'homogénéité et d'isotropie horizontales.

#### **Profils verticaux d'écart type**

Pour une variable donnée, pour un niveau  $\ell$  donné, l'écart type  $\sigma_{\ell}$  est une quantité définie positive collectant les contributions des différents nombres d'onde :  $\sigma_{\ell}$  =  $\sqrt{\sum_{m=0}^{M} Q_{\ell,\ell}(m)}$ , où m permet de parcourir tous les nombres d'ondes totaux et  $Q_{\ell,\ell}(m)$ représente l'autocovariance pour le nombre d'onde total  $m$  et pour le niveau vertical  $\ell$ .

On peut constater sur les profils verticaux obtenus (Fig. 3.9) que les écarts types de l'analyse ARPÈGE sur l'espace ALADIN basse résolution ( $\sigma_{\ell}^{k}$ , trait plein sur les figures) sont plus faibles que ceux de l'analyse ARPÈGE sur l'espace ALADIN nominal (pointillé). C'est une conséquence directe de la définition de l'écart type : moins de nombres d'ondes peuvent contribuer à la variance totale dans l'espace basse résolution. Les contributions des moyennes et petites échelles semblent plus fortes dans la troposphère que dans la stratosphère, les écarts relatifs entre les profils étant plus faibles dans les hauts niveaux. Les écarts types de l'ébauche ALADIN ( $\sigma_{\ell}^{b}$ , tireté) sont plus forts à tous les niveaux que les  $\sigma_{\ell}^{k}$  pour les variables de petite échelle (tourbillon et divergence), surtout dans la troposphère. Pour la température et l'humidité spécifique, les profils sont beaucoup plus comparables. De plus, les  $\sigma_{\ell}^{k}$  étant des écarts types d'analyse, il est normal qu'ils soient plus faibles, car la source d'information est *a priori* plus sûre, au moins pour les grandes échelles.

#### **Profils verticaux de longueur d'échelle**

Pour une variable donnée, pour un niveau ℓ donné, la longueur d'échelle  $L_\ell$  peut être définie :  $L_{\ell} = F \times$  $\sqrt{\sum_{m=0}^{M} Q_{\ell,\ell}(m)}$  $\frac{\sum_{m=0}^{M} V_{\ell,\ell}(m)}{\sum_{m=0}^{M} m^2 Q_{\ell,\ell}(m)}$ , où F est un facteur d'échelle. Cette quantité diminue quand la troncature augmente. Autrement dit, les grands nombres d'onde contribuent à des portées de petite échelle, et donc à raccourcir la longueur d'échelle.

Les profils verticaux de longueur d'échelle montrent bien cet effet de changement de troncature pour l'analyse ARPÈGE (Fig. 3.10). L'augmentation de la longueur d'échelle en passant à la troncature basse résolution est très visible sur les variables de petite échelle (tourbillon et divergence), et dans la troposphère principalement pour la température et l'humidité spécifique.

Les longueurs d'échelle de l'analyse ARPÈGE et de l'ébauche ALADIN étant assez comparables en troncature nominale, il semble donc que les longueurs d'échelle de l'analyse ARPÈGE en basse troncature sont plus grandes que celles de l'ébauche ALADIN en troncature nominale majoritairement pour de raisons de contribution d'un moins grand nombre de nombres d'onde.

#### **Spectres de variances horizontales**

Sous les hypothèses d'homogénéité et d'isotropie horizontales, les matrices de covariances d'erreurs d'ébauche ALADIN (B) et d'analyse ARPÈGE en troncature basse résolution (V) sont, pour une variable et un niveau donnés, des matrices diagonales (Berre, 2000). Sous ces mêmes hypothèses, pour une variable et un niveau donnés,  $E_{kb}$  est de la forme :

 $E_{kb} =$  $\sqrt{ }$  $\overline{ }$ ∗ 0 0 · · · 0  $\cdot$ .  $\cdot$  : . . . 0  $*$  0  $\cdots$  0  $\setminus$ , où le bloc de gauche est une matrice diagonale

de taille  $q \times q$  et le bloc de droite est une matrice nulle de taille  $q \times (n - q)$ .

Si l'on compare les spectres de variances horizontales de l'analyse ARPÈGE amenée dans la géométrie nominale ALADIN, par exemple pour la température (Fig. 3.11), on remarque qu'ils se recouvrent assez bien pour les 12 premiers nombres d'onde (i.e. numérotés de 0 à 11). Il y a cependant un net décrochage des spectres dans l'espace basse résolution pour le nombre d'onde 12 qui est le dernier dans l'espace basse résolution (phénomène identique aux queues de spectres abruptes dans l'espace nominal). En terme de

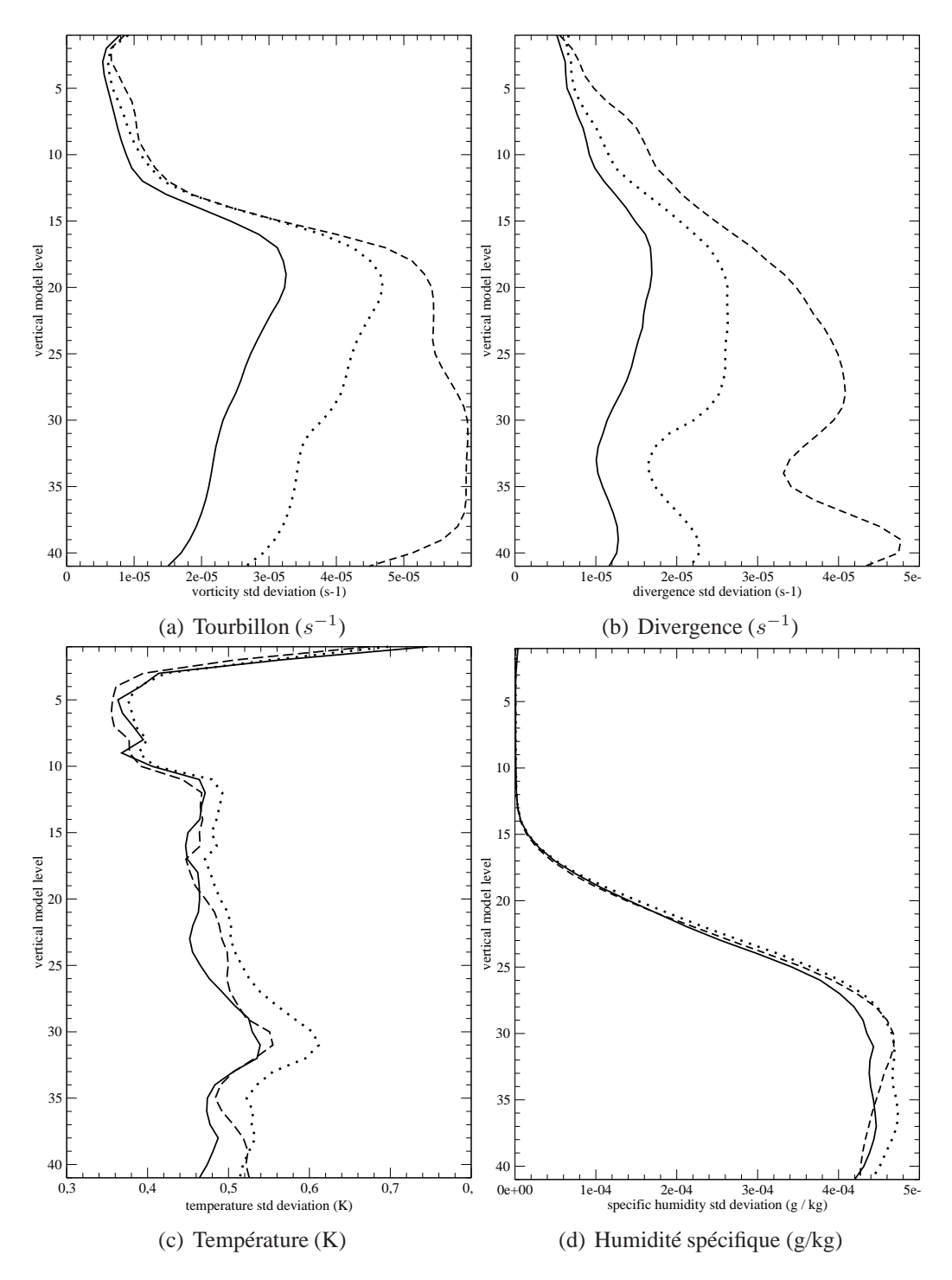

FIG. 3.9 – Profils verticaux des écarts types pour les erreurs d'ébauche ALADIN en troncature nominale 149 (i.e. environ 10 km, tracés en tireté) et les erreurs d'information de grande échelle ARPÈGE en troncature basse résolution 12 (i.e. environ 240 km, tracés en trait plein) et nominale 149 (i.e. environ 10 km, tracés en pointillé).

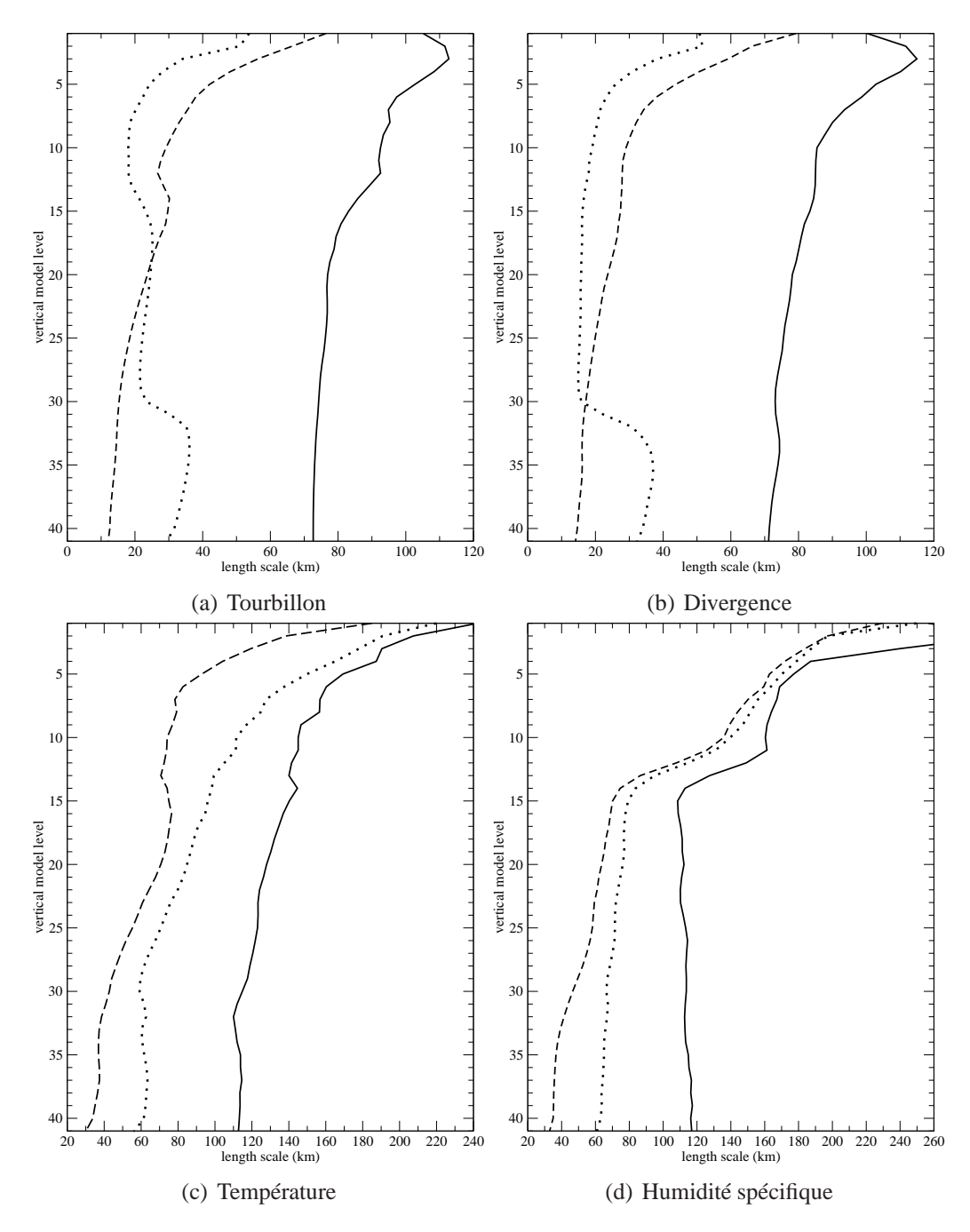

FIG. 3.10 – Profils verticaux des longueurs d'échelle (en kilomètre) pour les erreurs d'ébauche ALADIN en troncature nominale 149 (i.e. environ 10 km, tracés en tireté) et les erreurs d'information de grande échelle ARPÈGE en troncature basse résolution 12 (i.e. environ 240 km, tracés en trait plein) et nominale 149 (i.e. environ 10 km, tracés en pointillé).

spectre, on peut approximer l'opération par une injection.

Les spectres pour l'analyse ARPÈGE et l'ébauche ALADIN sont tout à fait comparables pour les petits nombres d'onde, et leurs courbes se différencient au-delà de la troncature basse résolution.

Les valeurs obtenues pour  $E_{kb}$  sont toutes négatives pour la température à tous les niveaux (les opposés de ces valeurs sont représentées sur la figure 3.11). Rappelons que ce sont des covariances croisées, ce qui explique que les valeurs puissent être négatives. Elles sont, en gros, 5 fois plus petites que les variances horizontales de B ou de V. Ces conclusions sont les mêmes pour les autres variables (Fig. 3.12).

#### **Corrélations verticales**

Pour toutes les variables, les corrélations verticales des erreurs de l'information de grande échelle (Fig. 3.13) sont plus "resserrées" en troncature nominale qu'en troncature basse résolution pour les moyens et bas niveaux. Par contre, elles sont identiques pour les hauts niveaux (de 1 à 10) pour toutes variables sauf pour l'humidité spécifique, où une tendance inverse à celle des basses couches se manifeste. L'augmentation des portées verticales en passant à la troncature basse résolution est cohérente avec le comportement des longueurs d'échelle horizontales, et s'explique par l'absence de petites échelles qui pourraient réduire la portée.
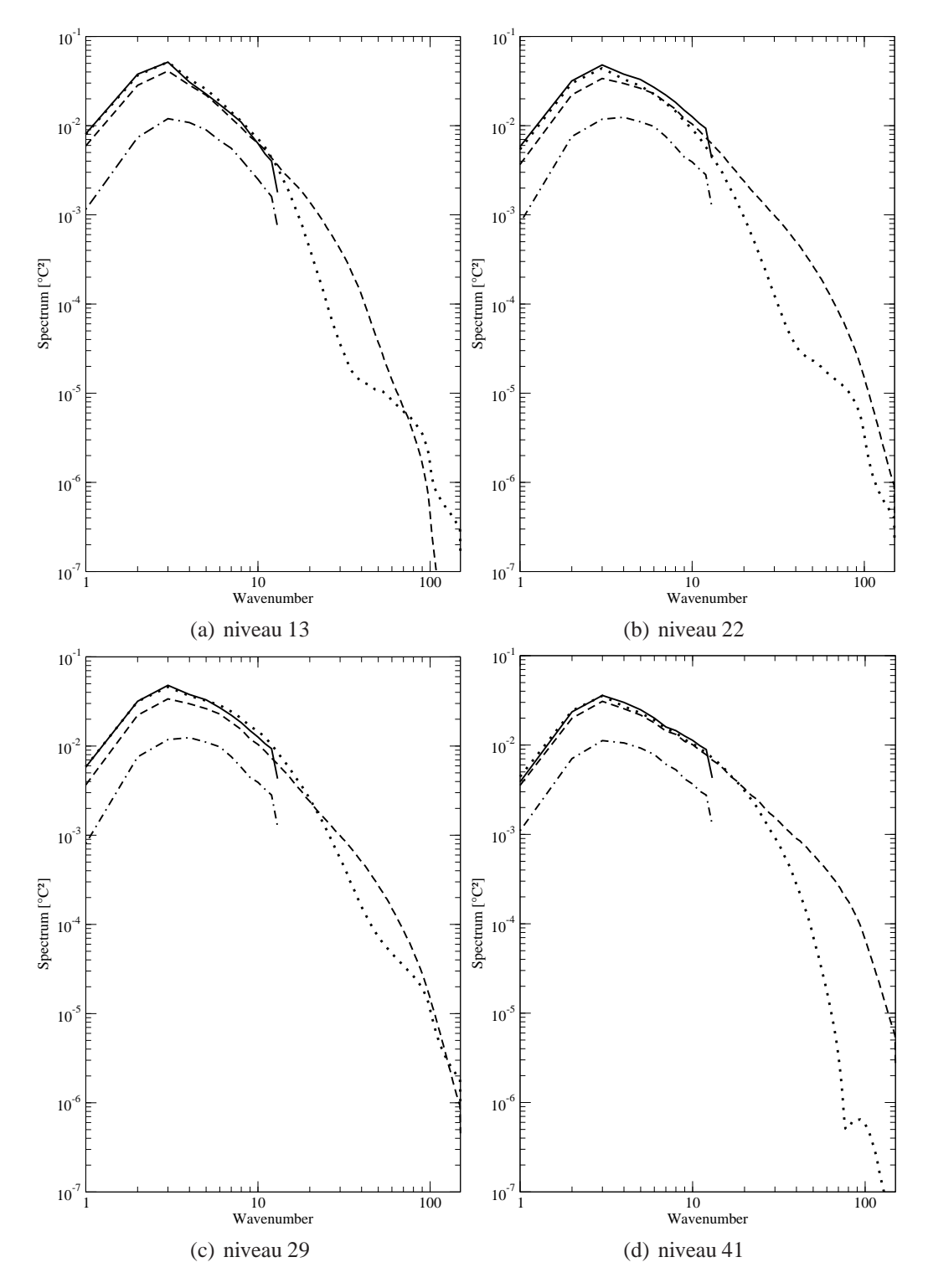

FIG. 3.11 – Spectres des variances horizontales pour la température, pour les erreurs d'information de grande échelle en troncature basse résolution (trait plein), en troncature nominale (pointillé), pour les erreurs d'ébauche en troncature nominale (tireté) et pour  $E_{kb}$ (point-tiret).

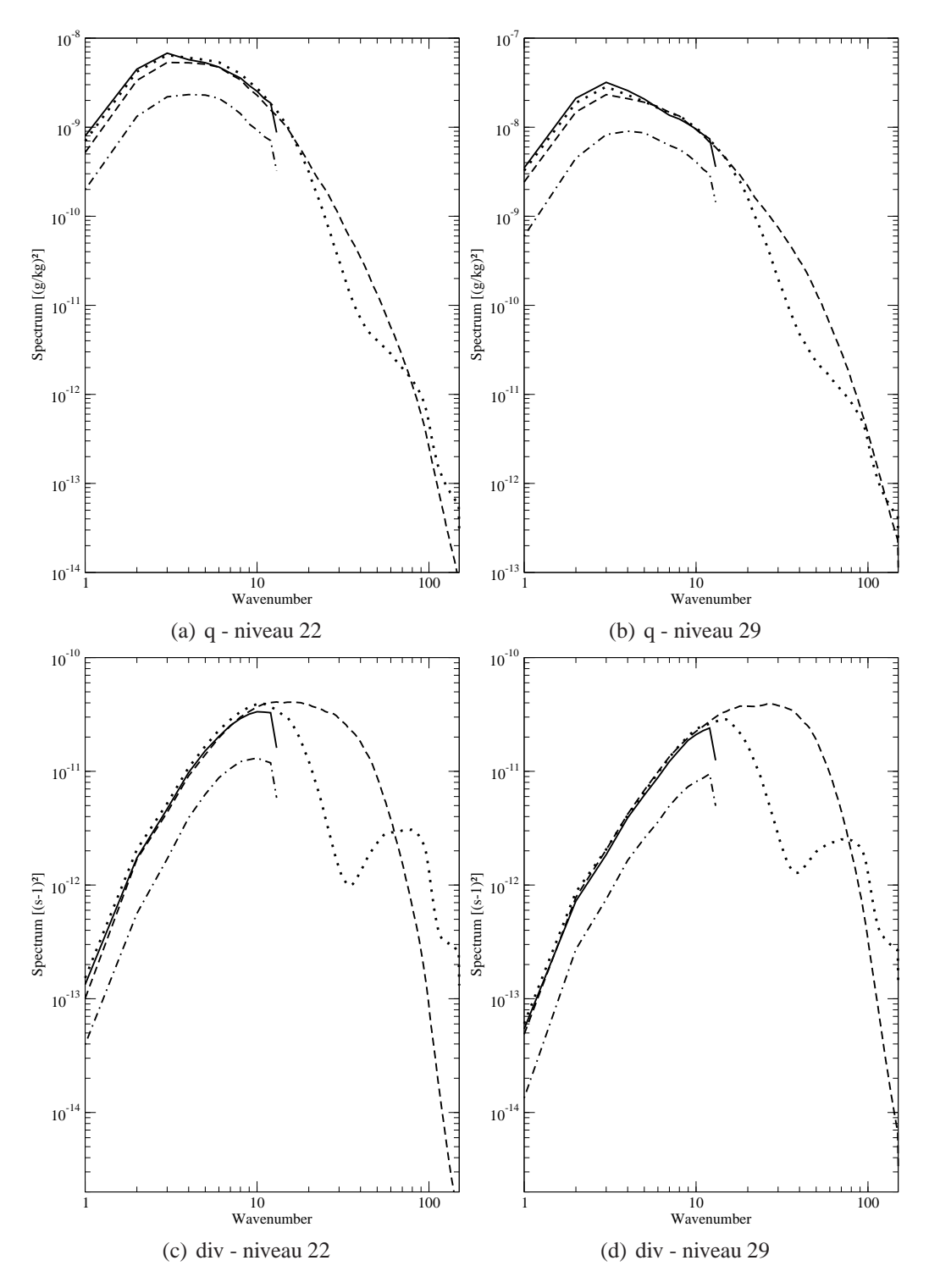

FIG. 3.12 – Spectres des variances horizontales pour l'humidité spécifique et la divergence (même code graphique).

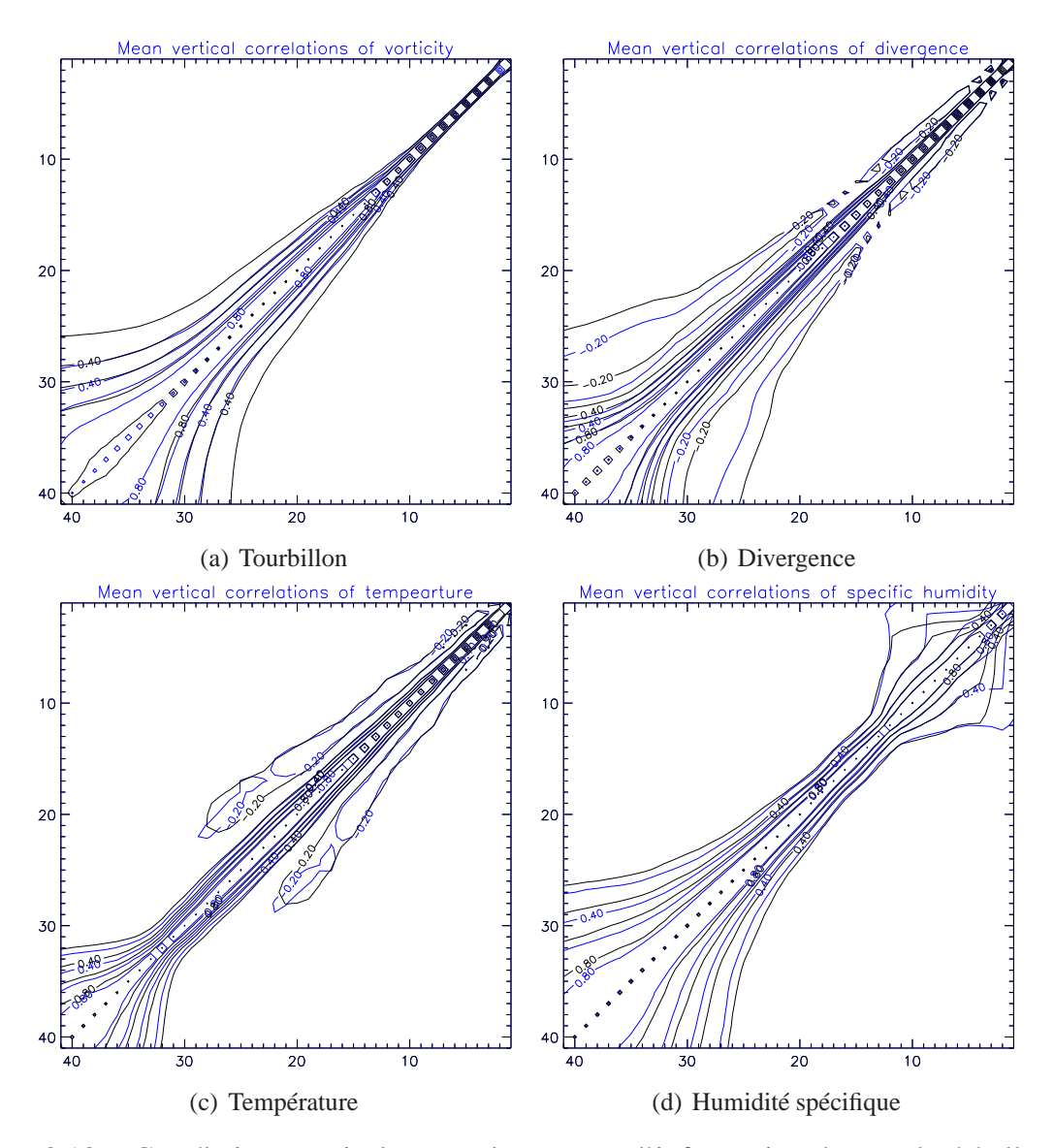

FIG. 3.13 – Corrélations verticales pour les erreurs d'information de grande échelle en troncature basse résolution (en noir) et en troncature nominale (en bleu).

### **3.2.2 Statistiques des erreurs dans l'espace point de grille basse résolution**

On choisit de prendre une grille horizontale de  $49\times49$  points de grille, soit une résolution horizontale de 57 km. Dans cette partie, on prend la température au niveau 29 pour exemple.

#### **Cartographie des innovations**

Les innovations liées à la source d'information "grandes échelles de l'analyse AR-PÈGE"  $d^k = \mathcal{H}_1(x^{\text{AA}}) - \mathcal{H}_2(x^b)$  sont calculées. Une cartographie moyenne de  $d^k$  est tracée pour la température au niveau 29 (Fig. 3.14(a)). On remarque tout d'abord que les écarts sont relativement faibles : inférieurs à 1 K en valeur absolue, à comparer à la valeur moyenne du champ de température au niveau 29 en atmosphère standard (274 K). L'analyse ARPÈGE est plutôt plus chaude que l'ébauche ALADIN sur le proche Atlantique et sur l'Allemagne de l'Est et la Pologne, plutôt plus froide sur la Méditerrannée Occidentale.

En introduisant l'ébauche ARPÈGE  $x^{BB}$ , on peut décomposer  $d^k$ :

 $d^k = [\mathcal{H}_1(x^{AA}) - \mathcal{H}_1(x^{BB})] + [\mathcal{H}_1(x^{BB}) - \mathcal{H}_2(x^b)]$ . La première contribution est l'incrément d'analyse globale amené dans l'espace LAM basse résolution :

 $\mathcal{H}_1(x^{AA}) - \mathcal{H}_1(x^{BB}) = H_1 \delta x_{ARP}^a$ . Comme le montre la figure 3.14(b), cette contribution explique la plus grosse partie de l'innovation moyenne. La seconde contribution est la comparaison des prévisions courte échéance ARPÈGE et ALADIN sur l'espace basse résolution. Les différences sont faibles, avec un biais plutôt négatif et plus marqué sur la partie Sud du domaine (Fig. 3.14(c)). On retrouve la trace de la zone de couplage.

Pour quantifier la variabilité autour de ce comportement moyen, on décide de tracer les mêmes champs, non plus pour les moyennes, mais pour les moyennes des valeurs absolues des écarts à la moyenne. En ce qui concerne la croissance comparée des erreurs de prévisions courte échéance ARPÈGE et ALADIN, on note une variabilité très faible voire nulle dans la zone de couplage (Fig. 3.15(c)), ce qui est la conséquence directe de la formulation du couplage de Davies, assurant que les points les plus à l'extérieurs de la zone de couple ont des valeurs identiques dans les prévisions ARPÈGE et ALADIN à échéance 6 heures.

La variabilité de l'incrément d'analyse globale amené dans l'espace LAM basse résolution est plus forte, et plus marquée dans le coin Nord-Ouest du domaine (Fig. 3.15(b)).

Ces deux ingrédients impliquent une variabilité assez uniforme de l'innovation  $d^k$ , avec une valeur plus forte au Nord-Ouest du domaine (Fig. 3.15(a)).

#### **Homogénéité horizontale des écarts types**

Pour la température au niveau 29, les éléments diagonaux de V, i.e. les  $\sigma_k^2$ , ont pour moyenne 0.3829 K<sup>2</sup>, soit une moyenne de 0.6188 K pour  $\sigma_k$ . Mais les  $\sigma_k^2$  ne sont pas uniformes, comme on peut le voir sur l'histogramme des fréquences des éléments diagonaux de V (Fig. 3.16 - courbe bleue) et sur la cartographie des  $\sigma_k^2$  (Fig. 3.17(a)) : ils sont plus forts sur le bord Ouest du domaine et dans le coin Sud-Est. Cette inhomogénéité horizontale se retrouve aussi pour les erreurs d'ébauche ALADIN dans l'histogramme des fréquences des  $\sigma_b^2$  (Fig. 3.16 - courbe rouge) et sur la cartographie des  $\sigma_b^2$  (Fig. 3.17(b)). Les variances d'erreurs d'ébauche sont plus fortes que les variances d'erreurs de l'information de grande échelle. En particulier,  $\sigma_b^2 > \sigma_k^2$ , où  $\overline{*}$  représente la moyenne sur tous

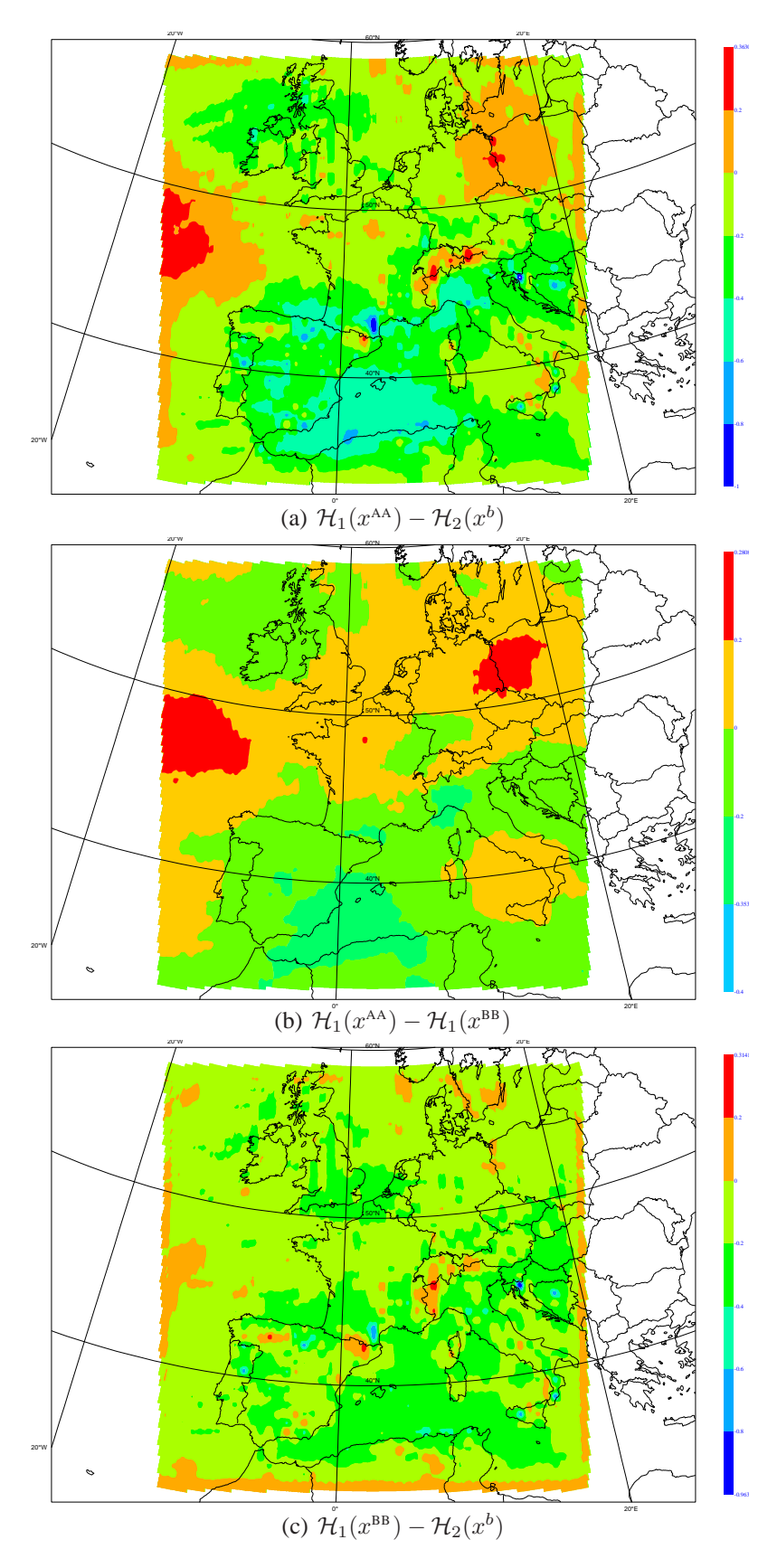

FIG. 3.14 – Moyenne des écarts (K) pour la température au niveau 29 (mêmes plages de couleur).

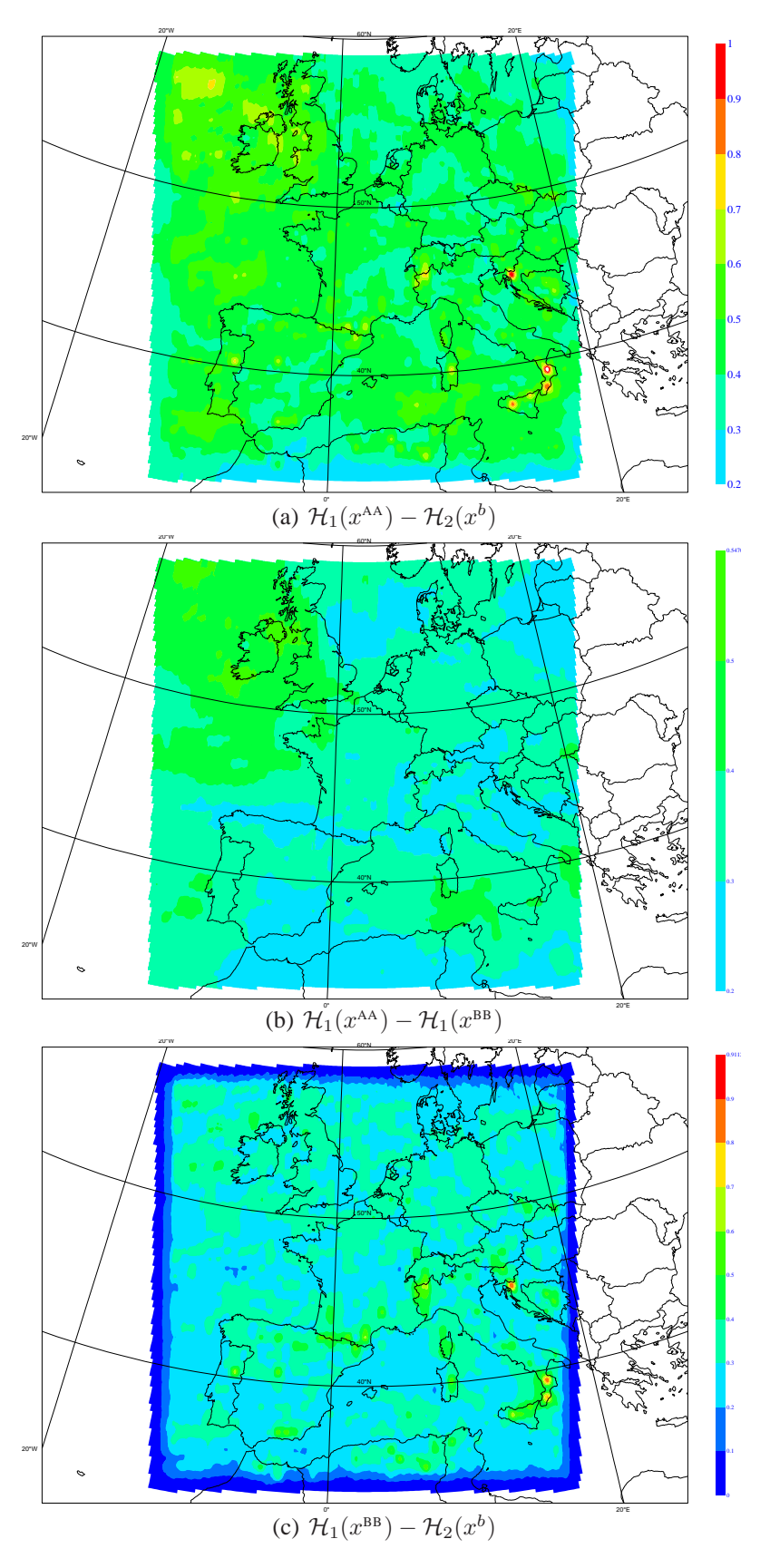

FIG. 3.15 – Moyenne des valeurs absolues des écarts à la moyenne (K) pour la température au niveau 29 (mêmes plages de couleur).

les points de grille du plan horizontal. La cartographie des  $\sigma_b^2$  comporte moins de faibles valeurs que pour les  $\sigma_k^2$ .

Pour valider la cartographie des  $\sigma_k^2$ , on peut la comparer à celle obtenue pour les erreurs d'analyse ARPÈGE sur le globe (Fig. 3.18, fournie par Margarida Belo-Pereira), afin d'exclure des effets de bord : les variances d'erreur d'analyse ARPÈGE sont plus fortes sur l'océan Atlantique, au large du Portugal et du Maroc, et sur la Méditerrannée Centrale. On peut expliquer en partie ces disparités : les régions océaniques sont des régions moins bien observées, et l'erreur d'analyse y est donc plus élévée. Comme on remarque que cette caractéristique est également présente pour les erreurs d'ébauche ARPÈGE (Fig. 3.17(c)), une partie peut être aussi due à l'advection d'erreurs sur l'Atlantique plus lointain.

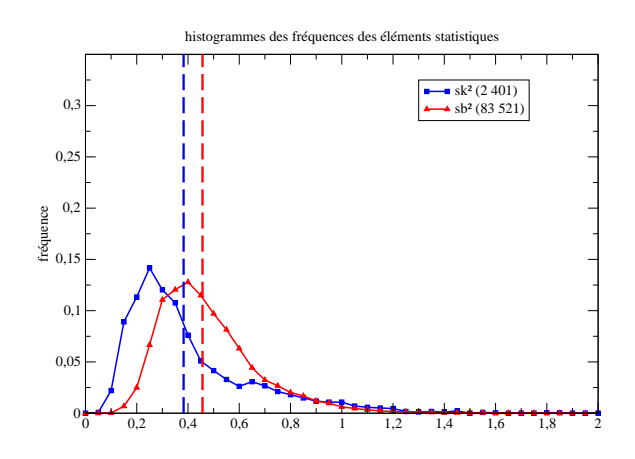

FIG. 3.16 – Histogrammes des fréquences pour les écarts types des erreurs des grandes échelles de l'analyse ARPÈGE  $\sigma_k^2$  et les écarts types des erreurs d'ébauche ALADIN  $\sigma_b^2$ pour la température au niveau 29.

#### **Covariances horizontales**

En traçant les covariances horizontales des points du niveau 29 avec le point de grille 1250 de coordonnées (46.47N 1.83E) pour la température (Fig. 3.19), on remarque :

- qu'elles ne sont pas isotropes ;
- que les portées sont assez courtes.

Néanmoins, en faisant l'hypothèse que les covariances horizontales sont isotropes et homogènes, on obtient un profil moyen (Fig. 3.20). Cette courbe expérimentale a une allure du type  $a \exp\left(-\frac{x}{b}\right)$  $\left(\frac{x}{b}\right)$ . On peut aisément l'ajuster à l'aide de la fonction  $x \mapsto 0.3829 \exp \left(-\frac{x}{209.54}\right)$ , où  $x$  est exprimé en kilomètres. Cette fonction diffère donc de l'allure la plus fréquemment retenue pour la modélisation des covariances horizontales en point de grille qui est plutôt du type  $a \exp \left(-\left(\frac{x}{b}\right)\right)$  $\left(\frac{x}{b}\right)^2$  (comme dans CANARI<sup>2</sup>, Calas, 1997; ou dans une adaptation locale de DIAGPACK<sup>3</sup>, Coupin et al., 2006). Notons de plus qu'il existe des corrélations avec des points éloignés (comme au coin Sud-Ouest du domaine). Cela peut indiquer un éventuel problème de sous-échantillonage des corrélations.

<sup>2</sup>CANARI : Code d'Analyse Nécessaire à ARPÈGE pour ses Rejets et son Initialisation, qui est le logiciel utilisé pour l'analyse de surface ARPÈGE.

<sup>3</sup>DIAGPACK : DIAGnostic PACKage, ensemble d'analyse de paramètres de la couche limite atmosphérique, faite pour coller le plus possible aux observations et ne servant pas d'état initial à une prévision.

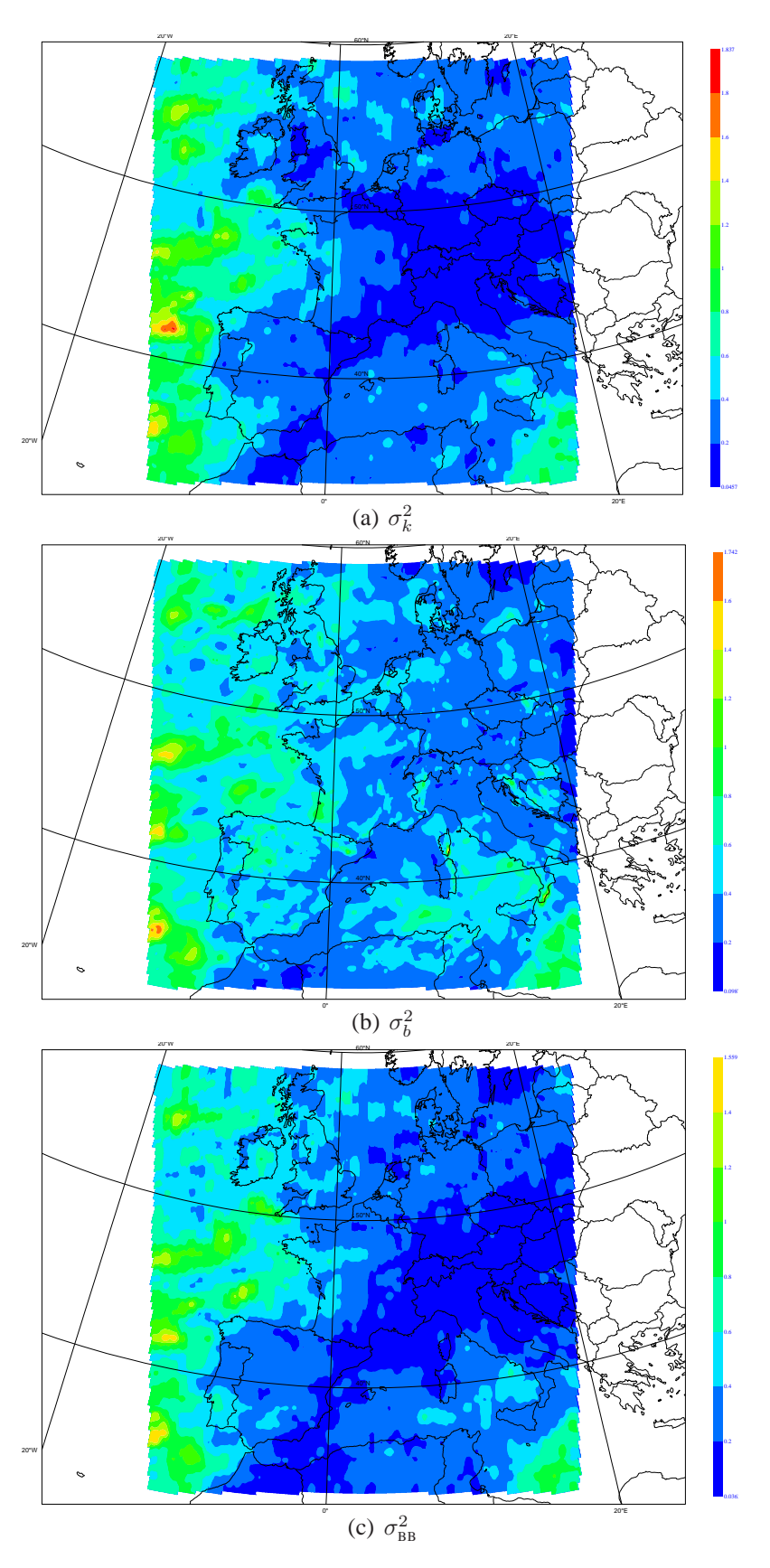

FIG. 3.17 – Cartographie des variances d'erreur pour la température au niveau 29 (mêmes plages de couleur).

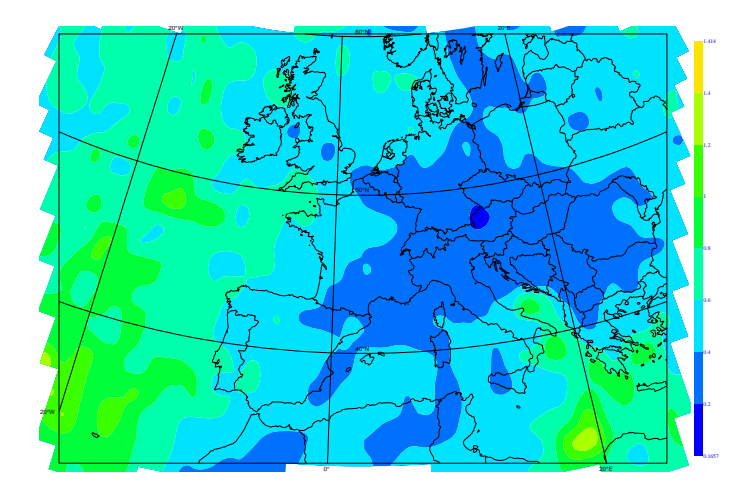

FIG. 3.18 – Cartographie des variances d'erreur d'analyse ARPÈGE pour la température au niveau modèle 29, fournie par Margarida Belo-Pereira. Unité :  $K^2$ .

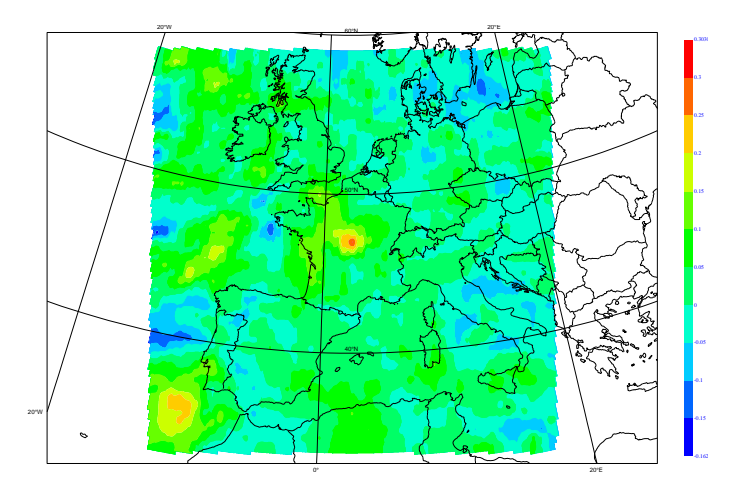

FIG. 3.19 – Covariance horizontale avec le point (46.47N 1.83E) pour la température au niveau modèle 29. Unité :  $K^2$ .

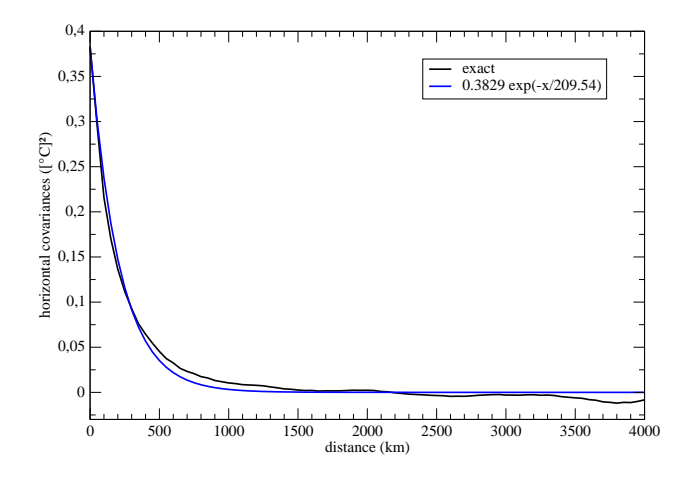

FIG. 3.20 – Covariances horizontales pour la température au niveau modèle 29. Unité :  $\mathrm{K}^2.$ 

#### **Corrélations verticales**

Les corrélations verticales moyennes pour la température, avec différents niveaux et obtenues à partir des données en point de grille à résolution nominale, sont reportées sur la figure 3.21(a). Une vision synthétique et complète est présentée sur la figure 3.21(b), sur laquelle on a superposé le même diagnostic, mais calculé entièrement en spectral. Les différences sont vraiment minimes, notamment en comparaison des écarts observés dans le paragraphe 3.2.1. Le choix de l'espace de représentation pour la basse résolution ne semble donc pas avoir d'impact sur les structures de corrélations verticales.

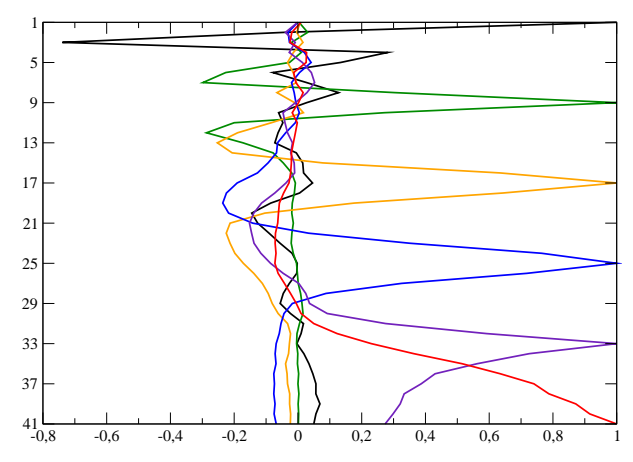

(a) Avec les niveaux 1, 9, 17, 25, 33, et 41. En abscisse les corrélations, en ordonnées les niveaux verticaux.

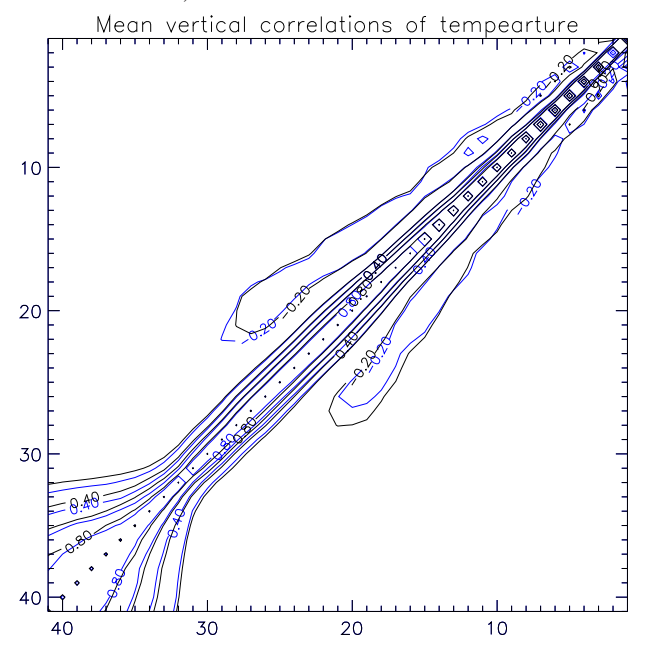

(b) Point de grille (noir) *versus* spectral (bleu). Isolignes de corrélations, les valeurs en abscisses et en ordonnées sont les niveaux verticaux.

FIG. 3.21 – Corrélations verticales moyennes pour la température.

### **Discussion**

L'intérêt des statistiques de B évaluées par une méthode ensembliste a déjà été prouvée par des travaux antérieurs (Mike Fisher au CEPMMT pour IFS, Margarida Belo-Pereira, Loïk Berre et Simona Ștefănescu pour ARPÈGE et ALADIN). La comparaison de ces statistiques à celles de l'analyse ARPÈGE dans la troncature nominale ALADIN avait été abordée par (Ştefănescu et al., 2006). La cohérence des statistiques de cette source d'information entre les troncatures nominale et basse résolution semble acquise grâce à notre étude. Un des enjeux de cette évaluation était la quantification des covariances entre les erreurs d'ébauche ALADIN et d'analyse ARPÈGE. Il ressort que  $E_{kb}$  n'est pas de même amplitude que  $B$  et  $V$ , mais le rapport d'amplitude est inférieur à 10. Dans le chapitre suivant, le terme  $E_{kb}$  sera donc négligé par rapport aux termes diagonaux de la matrice  $W$ , tout en sachant que l'on commet une certaine erreur dans cette approximation.

L'étude en point de grille permet de connaître les répartitions horizontales des écarts types d'erreurs (qui ne sont pas homogènes) et des covariances horizontales (qui ne sont pas isotropes). On a aussi montré que les hétérogénéités horizontales de V sont du même ordre que celles de B, ce qui indique que l'hypothèse d'homogénéité horizontale aura la même validité pour les deux termes. Sous les hypothèses d'homogénéité et d'isotropie horizontales, il n'y a pas d'argument clair en faveur de l'utilisation d'un représentation de V en point de grille plutôt qu'en spectral, compte tenu des diagnostics évalués.

## **Chapitre 4**

## **Intercomparaison des analyses**

#### **Summary**

*The formalism developed in chapter 2 is implemented in* ARPÈGE*-*ALADIN *data assimilation software in its simplified formulation, i.e. adding an extra-term*  $J_k$  *to the cost function. Statistics for both background errors (*B*) and for errors of the large scales of the global analysis (*V *) are computed with the ensemble method described in chapter 3.* Assimilation cycles are computed over a 15-day period beginning on the 1<sup>st</sup> of June 2004. *Observations available over the* ALADIN *domain are equally randomly split into two datasets (named #1 and #2). Dataset #1 also contains all observations which are outside the* LAM *domain. This split is expected to avoid any hidden cross-correlation between the sources of information in* BOK 3D-VAR*. An* ARPÈGE *assimilation cycle using datasets #1 provides the coupling information.* BO *and* BOK ALADIN 3D-VAR *assimilation cycles use datasets #2, named* BO*[mi] and* BOK*[mi], respectively. Two other* ALADIN *assimilation cycles are produced using datasets #1 + #2, named* BO*[all] and* BOK*[all], respectively, in order to have operational-like assimilation cycles.*

*An objective evaluation of the 4* ALADIN *assimilation cycles over the 15-day period shows that forecasts from* BOK *assimilations are closer to independant observations than those from* BO *assimilations. The impact is clearly visible for atmosphere layers and for variables which are known to be driven by large scale patterns. The differences between* BO *and* BOK *experiments are rather similar whatever the datasets used. We also remark that the benefit of the extra-term*  $J_k$  *(i.e.* BOK*[mi] versus* BO*[mi]) is more important than using all observations (i.e.* BO*[all] versus* BO*[mi]).*

*Case studies cannot clearly determine which experiment is the best for diagnostic fields such as precipitation. Nevertheless, they show systematic differences between analyses and forecasts from* BO *and* BOK *experiments. These differences are of large scale pattern, with very few small scale pattern differences.*

BOK *assimilation cycles behave as expected, with a positive to a neutral impact.*

## **Introduction**

Les développements théoriques du chapitre 2 pour ajouter les grandes échelles de l'analyse d'un modèle global comme nouvelle source d'information dans l'assimilation variationnelle d'un modèle couplé, après une évaluation neutre à positive dans un cadre académique, ont naturellement donné lieu à une implémentation dans le code d'assimilation du logiciel ALADIN. Pour des raisons pratiques de facilité de modification du code déjà existant (et partagé en très grande partie avec ARPÈGE-IFS), toutes les simplifications possibles de la formulation telles que décrites aux paragraphes 2.1.3 et 2.1.4 ont été prises en compte. Cela permet donc de n'avoir qu'à ajouter à la fonction coût un terme (le terme  $J_k$ ) parmi les termes utilisables. Il faut rester conscient que cela revient, entre autres, à faire l'hypothèse que les covariances croisées des erreurs de l'ébauche ALADIN et des grandes échelles venant de l'analyse ARPÈGE ( $E_{bk}$ ) sont nulles.

Une première assimilation ALADIN utilisant l'ajout d'un rappel vers les grandes échelles de l'analyse ARPÈGE a été menée (dite analyse ALADIN de type BOK car incluant comme sources d'information l'ébauche LAM, les observations et les grandes échelles de l'analyse du modèle coupleur). Les statistiques d'erreurs d'ébauche qui étaient utilisées alors étaient issues de la méthode *lagged*-NMC (cf. introduction du chapitre 3 ; *ces statistiques ne sont utilisées que pour ce tout premier exemple introductif*). Les statistiques utilisées pour V sont celles décrites au chapitre 3 dérivées de la méthode ensembliste. Le résultat de l'analyse BOK pour la température au niveau modèle 22 est montré sur la figure 4.1(c) (en noir, l'ébauche étant superposée en rouge). Pour comparaison, une analyse ALADIN sans le terme  $J_k$  (dite de type BO) est aussi réalisée (cf. figure 4.1(b)). Pour information, l'analyse ARPÈGE amenée dans l'espace ALADIN est reproduite sur la figure 4.1(a).

On peut constater un décalage de "grande échelle" entre l'analyse ARPÈGE et l'ébauche ALADIN sur le proche Atlantique : les isolignes de l'analyse ARPÈGE sont plus au nord que celle de l'ébauche ALADIN. Ce décalage est légèrement comblé par les observations seules dans l'analyse BO, mais insuffisamment, alors que ce décalage est plus corrigé dans l'analyse BOK.

Par ailleurs, on peut remarquer un bon accord entre l'analyse ARPÈGE et l'ébauche ALA-DIN sur la mer Méditerrannée entre l'Espagne et la Sardaigne. Les analyses ALADIN BO et BOK n'apportent pas de modification significative.

Enfin, des structures de mésoéchelle sont présentes dans l'ébauche ALADIN sur la mer Tyrrhénienne et sont absentes de l'analyse ARPÈGE. Les observations ne modifient pas ces structures dans l'analyse BO (certes, il y a peu d'observations sur cette zone). On vérifie que l'ajout de la contrainte vers les grandes échelles de l'analyse ARPÈGE dans l'analyse BOK n'a aucun impact sur ces structures d'échelle plus fine.

En conclusion, l'ajout du terme  $J_k$  dans l'assimilation ALADIN pour effectuer des analyses de type BOK semble bien avoir l'impact espéré, sur ce cas particulier, à savoir : modification des grandes échelles quand celles-ci sont différentes dans l'ébauche ALA-DIN et dans l'analyse ARPÈGE) et conservation des structures de plus fine échelle propres au modèle ALADIN.

Après avoir posé le cadre expérimental, le but de ce chapitre est donc l'évaluation de cycles d'analyses de type BOK, comparée à l'évaluation de cycles d'analyses de type BO. Cette intercomparaison porte aussi bien sur des aspects objectifs que subjectifs.

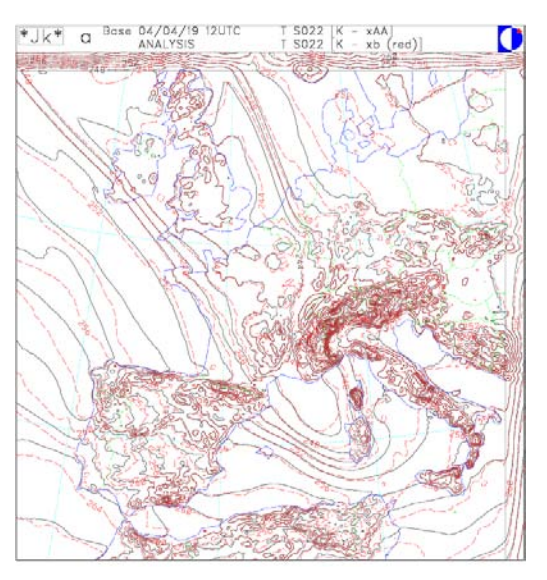

(a) Analyse ARPÈGE (en noir)

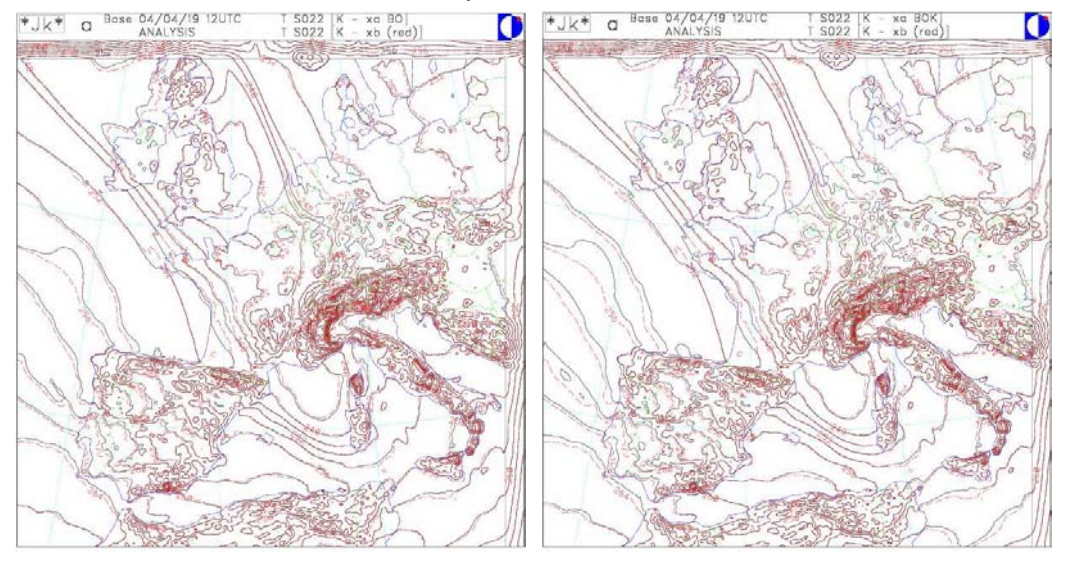

(b) Analyse ALADIN (en noir) de type BO (c) Analyse ALADIN (en noir) de type BOK

FIG. 4.1 – Température au niveau modèle 22 (du modèle ALADIN) valide le 19 avril 2004 à 12 UTC, pour une prévision ALADIN à échéance 6 heures (ébauche) en rouge, superposée en noir les analyses ARPÈGE (a), ALADIN BO (b) et ALADIN BOK (c). Unité : K.

### **4.1 Cadre expérimental**

Les expériences sont effectuées en utilisant les statistiques des erreurs d'ébauche (B) et des grandes échelles venant de l'analyse globale  $(V)$  calculées par les méthodes ensemblistes et décrites au chapitre précédent. On fait l'hypothèse que les covariances croisées des erreurs de l'ébauche aire limitée et des grandes échelles venant de l'analyse globale  $(E_{bk})$  sont nulles. Afin de s'affranchir d'éventuels problèmes de corrélation entre les erreurs d'observation du modèle global et du modèle couplé, et donc de faire l'hypothèse que  $E_{ok}$  est nulle, on effectue une séparation des jeux d'observations disponibles à chaque étape d'analyse de la manière suivante :

- les observations qui sont en dehors du domaine ALADIN sont mises dans l'ensemble  $n^{\circ}1$  ;
- les observations incluses dans le domaine ALADIN sont séparées aléatoirement, indépendamment de leur type, de telle sorte qu'une moitié va dans l'ensemble n˚1 et l'autre moitié va dans l'ensemble n˚2.

Ainsi, le cycle d'assimilation ARPÈGE utilise les données de l'ensemble n˚1. Ce cycle pour le modèle global fournit les données pour les conditions aux limites latérales (couplage) de toutes les expériences du modèle couplé ALADIN décrites ci-après.

L'expérience de référence ALADIN est un cycle d'assimilation ALADIN utilisant comme sources d'information l'ébauche ALADIN et les observations (i.e. dont la fonction coût est la somme des termes  $J_b$  et  $J_o$ ), le jeu d'observations utilisé étant le n°2. Cette expérience de référence est appelée BO[mi].

La première expérience à évaluer est un cycle d'assimilation ALADIN utilisant comme sources d'information l'ébauche ALADIN, les observations et les grandes échelles issues de l'analyse du modèle global. Avec les hypothèses présentées ci-dessus, et en accord avec la simplification des termes présentée au paragraphe 2.1, la fonction coût à utiliser pour cette expérience est simplement la somme des termes  $J_b$ ,  $J_o$  et  $J_k$ . Le jeu d'observations utilisé étant le n˚2. Cette expérience est appelée BOK[mi].

Afin de quantifier l'apport de l'utilisation des observations de l'ensemble n˚1 en plus des celles de l'ensemble n˚2 dans les assimilations ALADIN, des expériences de cycles d'assimilation ALADIN identiques aux deux précédentes sont menées en utilisant toutes les observations disponibles, et non plus seulement l'ensemble n˚2. Ces expériences sont appelées respectivement BO[all] et BOK[all]. L'expérience BO[all] est comparable à ce que serait une assimilation ALADIN nominale. Bien que négligés, les termes  $E_{ok}$  ne sont plus négligeables dans l'expérience BOK[all].

Les expériences ALADIN sont résumées dans la table 4.1.

|                    |                           | fonction coût |                                  |
|--------------------|---------------------------|---------------|----------------------------------|
|                    |                           |               | $J_b + J_o \mid J_b + J_o + J_k$ |
| jeu d'observations | $n^{\circ}2$              | BO[mi]        | BOK[mi]                          |
|                    | $n^{\circ}1 + n^{\circ}2$ | BO[all]       | BOK[all]                         |

TAB. 4.1 – Synthèse des expériences ALADIN présentées dans le chapitre 4.

Les cycles d'assimilation sont effectués sur une période de 15 jours s'étendant du 1<sup>er</sup> juin au 15 juin 2004. Quatre analyses sont faites chaque jour, à 00, 06, 12 et 18 UTC. Des prévisions à 48 heures d'échéance sont tirées des analyses des réseaux 00 et 12 UTC. Les 4 expériences ALADIN ont les mêmes conditions aux limites latérales, pour un réseau

et une échéance donnés. Les 4 expériences ont la même ébauche pour le premier réseau d'analyse (celui du 1<sup>er</sup> juin à 00 UTC) qui est une prévision à 6 heures d'échéance issue d'une adaptation dynamique de l'analyse ARPÈGE valide pour le 31 mai 2004 à 18 UTC.

Les types d'observations assimilés dans les analyses ALADIN sont :

- données des stations terrestres ou des navires (SYNOP et SHIP)
- température et vent mesurés sur des aéronefs (AIREP)
- données de vent issues des satellites géostationnaires (SATOB)
- température, vent et géopotentiel mesurés sur des bouées (DRIBU)
- humidité, vent et température issus des radiosondes (TEMP)
- données des profileurs de vent (PILOT)
- radiances brutes en ciel clair issues des satellites défilants (SATEM)

### **4.2 Evaluation objective**

L'évaluation objective des 4 expériences d'assimilation ALADIN va être menée en comparant les scores obtenus par des prévisions (d'échéances diverses) par rapport à des observations indépendantes.

#### **4.2.1 Biais et erreur quadratique**

Les scores utilisés sont relativement basiques, néanmoins très informatifs. Il s'agit d'une part du biais, qui quantifie l'écart moyen entre les valeurs observées et les valeurs prévues, et d'autre part du RMS (Root Mean Square error), qui quantifie l'erreur quadratique moyenne.

En notant  $O_i$  les valeurs observées et  $P_i$  les valeurs prévues correspondantes, ces quantités sont définies par :

biais = 
$$
\frac{1}{N} \sum_{i=1}^{N} (P_i - O_i)
$$
 (4.1)

RMS = 
$$
\sqrt{\frac{1}{N} \sum_{i=1}^{N} (P_i - O_i)^2}
$$
 (4.2)

Ces quantités peuvent être calculées par type d'observation et par variable, avec une ventilation par niveau vertical. De tels graphes sont présentés dans la suite de ce paragraphe pour comparer l'apport du terme  $J_k$ .

#### **Impact du couplage variationnel**

On peut constater que les prévisions à 6 heures d'échéance pour l'expérience BOK[mi] sont la plupart du temps plus proches des observations que pour l'expérience BO[mi], et le RMS correpondant est réduit pour la température (traits pleins noirs et rouges sur la figure 4.2) des données TEMP et AIREP. Cette amélioration est visible notamment dans la haute stratosphère et au niveau de la tropopause. Cela semble logique, car ce sont des zones de l'atmosphère où la description des grandes échelles est cruciale. Des résultats comparables sont obtenus pour le vent, notamment. Il n'y a pas de signal clair pour les données de température de brillance issues des satellites défilants. Cet accord avec des données indépendantes suggère que l'ajout du rappel aux grandes échelles de l'analyse ARPÈGE est bénéfique.

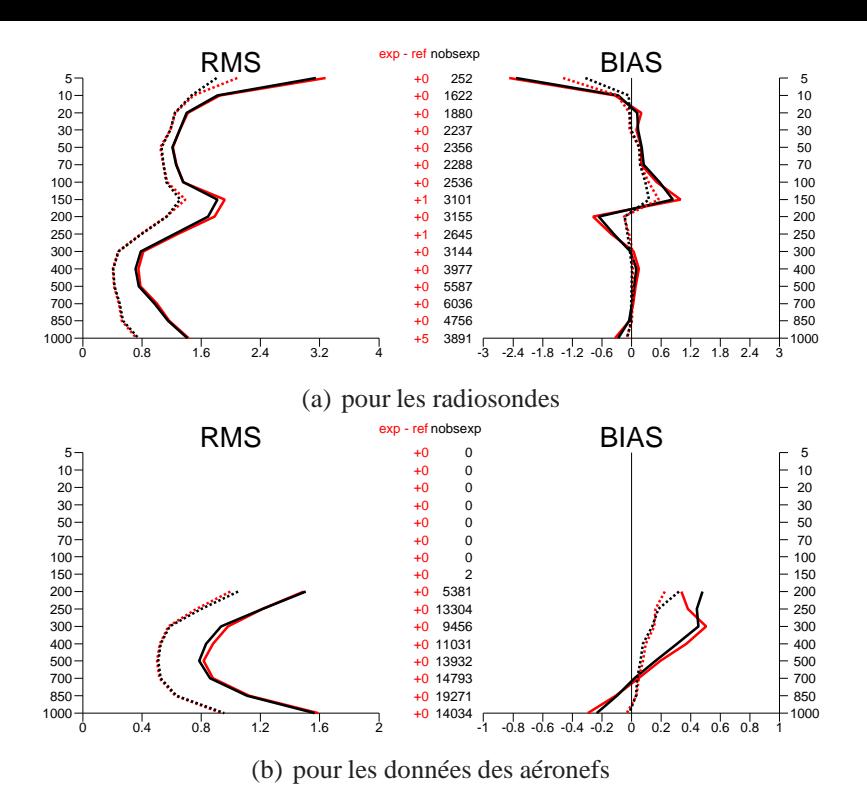

FIG. 4.2 – Biais (moyenne des écarts moyens aux observations, colonne de droite) et RMS (racine carrée des écarts quadratiques moyens, colonne de gauche) sur l'ensemble de la période de 15 jours pour la température prévue à échéance 6 heures (traits pleins) et analysée (pointillés), pour l'expérience BO[mi] (en rouge) et l'expérience BOK[mi] (en noir). Unités : abscisses en K, ordonnées en hPa.

#### **Impact de la sélection des observations**

Afin de juger de l'apport de l'utilisation de toutes les observations dans les analyses BO (i.e. par rapport à une exclusion de l'analyse ALADIN des observations utilisées par ARPÈGE), les expériences BO[mi] et BO[all] sont comparées. Aucune différence significative ne ressort de l'étude des scores aux données de température. Par contre, l'étude des scores pour le vent (cf. figure 4.3) montre un impact positif, surtout à la tropopause et en basse troposphère. Ce résultat est tout à fait intuitif, un des avantages de l'assimilation à mésoéchelle étant de pouvoir tirer parti d'une plus grande densité d'observations.

#### **Impact du couplage variationnel en utilisant toutes les observations**

En comparant les expériences avec et sans l'utilisation du terme  $J_k$  dans la fonction coût, cette fois-ci en assimilation toutes les observations disponibles, il ressort que l'apport du rappel vers les grandes échelles de l'analyse ARPÈGE est moins net, comme le montre par exemple la figure 4.4 (à comparer à la figure 4.2). L'apport des observations plus denses peut expliquer ce phénomène : comme elles peuvent contribuer à toutes les échelles, elles améliorent la description des grandes échelles dans les analyses BO (en plus de raffiner localement les champs analysés) et réduisent donc l'effet du terme  $J_k$ . Une autre cause possible, toujours liée à l'apport de ces observations, est un moins bon accord avec l'hypothèse de non corrélation entre les erreurs d'observation du modèle global et du LAM, qui fait que la formulation simplifiée implémentée dans ALADIN n'est

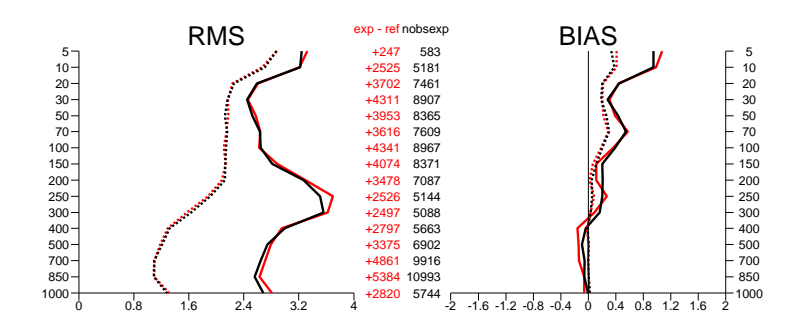

FIG. 4.3 – Biais (colonne de droite) et RMS (gauche) sur l'ensemble de la période de 15 jours pour le vent zonal prévu à échéance 6 heures (traits pleins) et analysé (pointillés), pour l'expérience BO[mi] (en rouge) et l'expérience BO[all] (en noir). Unités : abscisses en K, ordonnées en hPa.

plus optimale statistiquement.

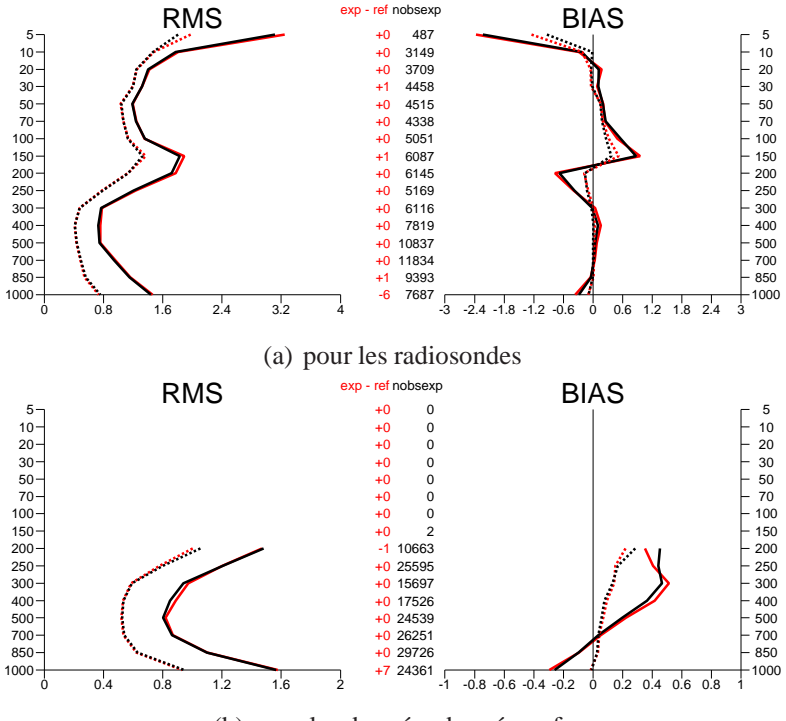

(b) pour les données des aéronefs

FIG. 4.4 – Biais (colonne de droite) et RMS (gauche) sur l'ensemble de la période de 15 jours pour la température prévue à échéance 6 heures (traits pleins) et analysée (pointillés), pour l'expérience BO[all] (en rouge) et l'expérience BOK[all] (en noir). Unités : abscisses en K, ordonnées en hPa.

#### **4.2.2 Distances aux observations**

Une autre façon de mesurer la distance entre les observations  $(y)$  et leur contrepartie issue de prévisions ( $\mathcal{H}(x^b)$ ) est de calculer le terme  $J_o(x^b)$  correspondant :

$$
J_o(x^b) = (y - \mathcal{H}(x^b))^T R^{-1} (y - \mathcal{H}(x^b))
$$

Si p est le nombre d'observations (ou dimension de y), alors  $J_o(x^b)/p$  (que nous noterons par la suite simplement  $J_o/N$ ) représente une distance normalisée (par les variances d'erreur d'observation) entre les observations et l'ébauche (ici, prévision à 6 heures d'échéance) correspondante (Ménard et Daley, 1996). Comme pour toute distance, plus  $J_o/N$  est petit et plus les prévisions concordent avec les observations (qui en sont indépendantes).

On peut calculer le  $J_o/N$  pour chaque réseau d'analyse et pour chaque expérience, et le restreindre à un sous-ensemble des observations (à un type d'observation, par exemple). On se propose donc de calculer l'écart entre le  $J_0/N$  de l'expérience de référence et le  $J_o/N$  de chacune des autres, i.e.  $[J_o/N]_{\rm BO[mi]}-[J_o/N]_{\rm BOK[mi]}, [J_o/N]_{\rm BO[mi]}-[J_o/N]_{\rm BO[all]}$ et  $[J_o/N]_{\rm BO[mi]}-[J_o/N]_{\rm BOK[all]}$ . Les évolutions temporelles de la moyenne cumulée depuis le premier réseau d'analyse de ces différences sont reportées sur la figure 4.5 pour les données des aéronefs (AIREP, variables vent et température confondues). On peut voir que l'écart entre les  $J_0/N$  se stabilise rapidement au cours des réseaux d'analyse, ce qui est le signe d'un comportement moyen relativement stable. En particulier, l'impact du terme de rappel vers les grandes échelles de l'analyse ARPÈGE dans les expériences utilisant le jeu d'observations n˚2 (courbe en trait plein) est bénéfique et représente, en moyenne sur toute la période, une réduction de l'ordre de 4 % du  $J_o/N$  pour les AIREP. De la même façon, on peut constater que, pour les expériences utilisant toutes les observations, l'impact du  $J_k$  est positif (les cercles sont au-dessus des croix sur la figure 4.5). Enfin, la réduction du  $J_o/N$  pour les AIREP, par rapport à l'expérience de référence, est plus forte en ajoutant le terme  $J_k$  qu'en doublant le nombre des observations.

Ces résultats sont en parfait accord avec ceux du paragraphe précédent.

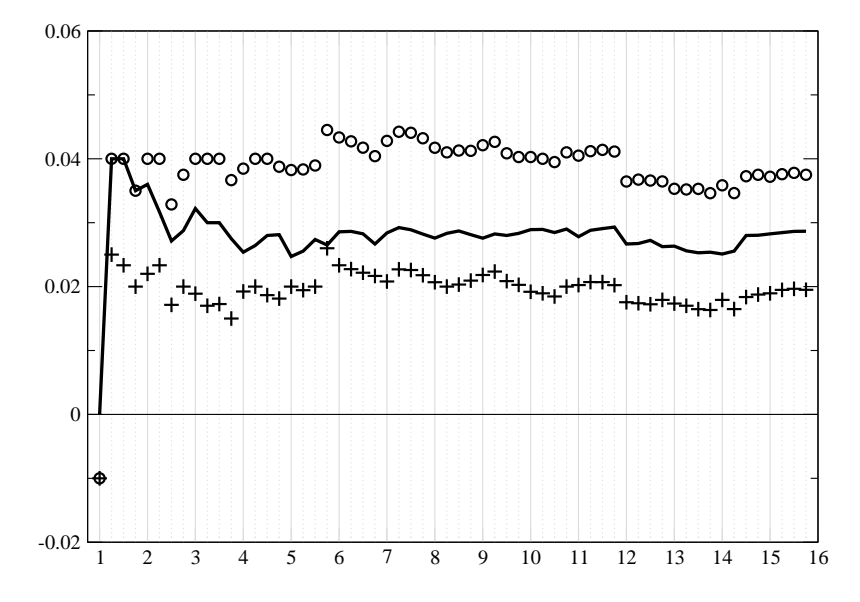

FIG. 4.5 – Evolution temporelle par réseau d'analyse de la moyenne cumulée depuis le premier réseau d'analyse de la différence de  $J_o/N$  de l'expérience BO[mi] et l'expérience BOK[mi] (trait plein), BO[all] (croix) et BOK[all] (cercles), pour les données AIREP (toutes les variables confondues). En abscisse, jour du mois de juin 2004 ; en ordonnée, différence des  $J_o/N$  [sans unité].

## **4.3 Evaluation subjective**

Au bout de 24 heures de cycle d'assimilation, les caractéristiques des différents types d'analyse commencent à être établies (cf. figure 4.5). C'est pourquoi nous allons décrire les éléments liés au réseau d'analyse du 2 juin à 00 UTC (soit 24 heures après la première analyse).

#### **4.3.1 Impact du couplage variationnel**

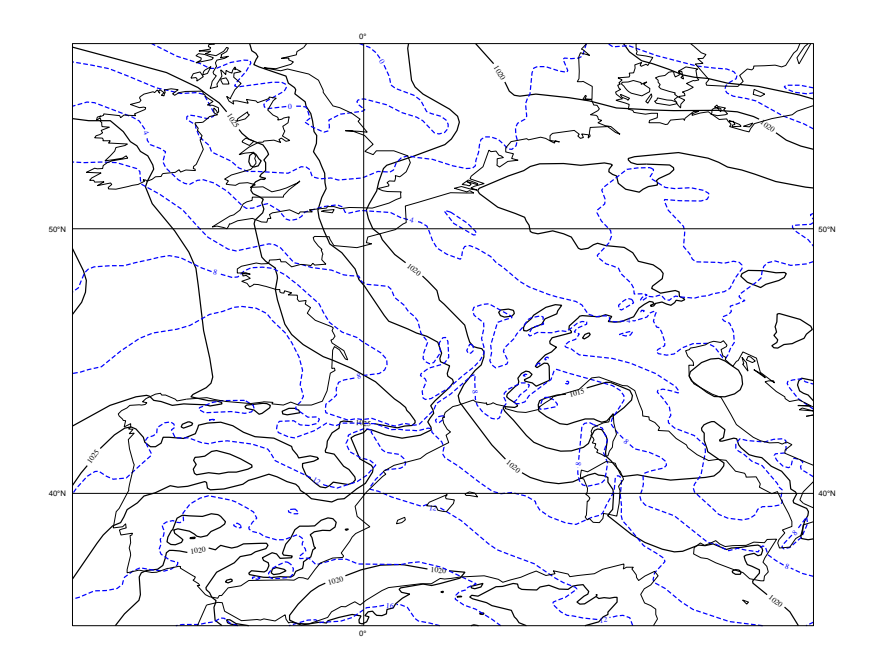

FIG. 4.6 – Prévision de température à 800 hPa (noir plein) et de pression réduite au niveau de la mer (bleu pointillé) pour l'échéance 6 heures tirée du cycle d'assimilation BO[mi] valide pour le 2 juin à 00 UTC. Les isolignes sont tracées tous les 2 K et tous les 2.5 hPa, respectivement.

La figure 4.6 montre la prévision de température à 800 hPa et de pression réduite au niveau de la mer (Pmer) pour l'échéance 6 heures tirée du cycle d'assimilation BO[mi] valide pour le 2 juin à 00 UTC. La différence pour la température à 800 hPa entre les ébauches des expériences BO[mi] et BOK[mi] pour ce réseau montre (figure 4.7(a)) quelques structures de mésoéchelle, notamment sur terre, mais aussi une grande zone de différence sur le proche Atlantique. Vu la circulation générale aux moyennes latitudes, les grands systèmes météorologiques qui affectent ce domaine trouvent leur origine sur l'Atlantique, ou plus en amont et évoluent sur l'Atlantique, pour venir affecter l'Europe de l'Ouest. Les analyses de type BOK peuvent tenir compte des informations les plus récentes sur l'Atlantique, *via* les grandes échelles de l'analyse ARPÈGE qui ont assimilé les observations sur ces zones amont. Cela suggère qu'une analyse BOK sera plus cohérente qu'une analyse BO avec les informations de conditions aux limites latérales qui sont imposées lors de la prévision qui en est issue.

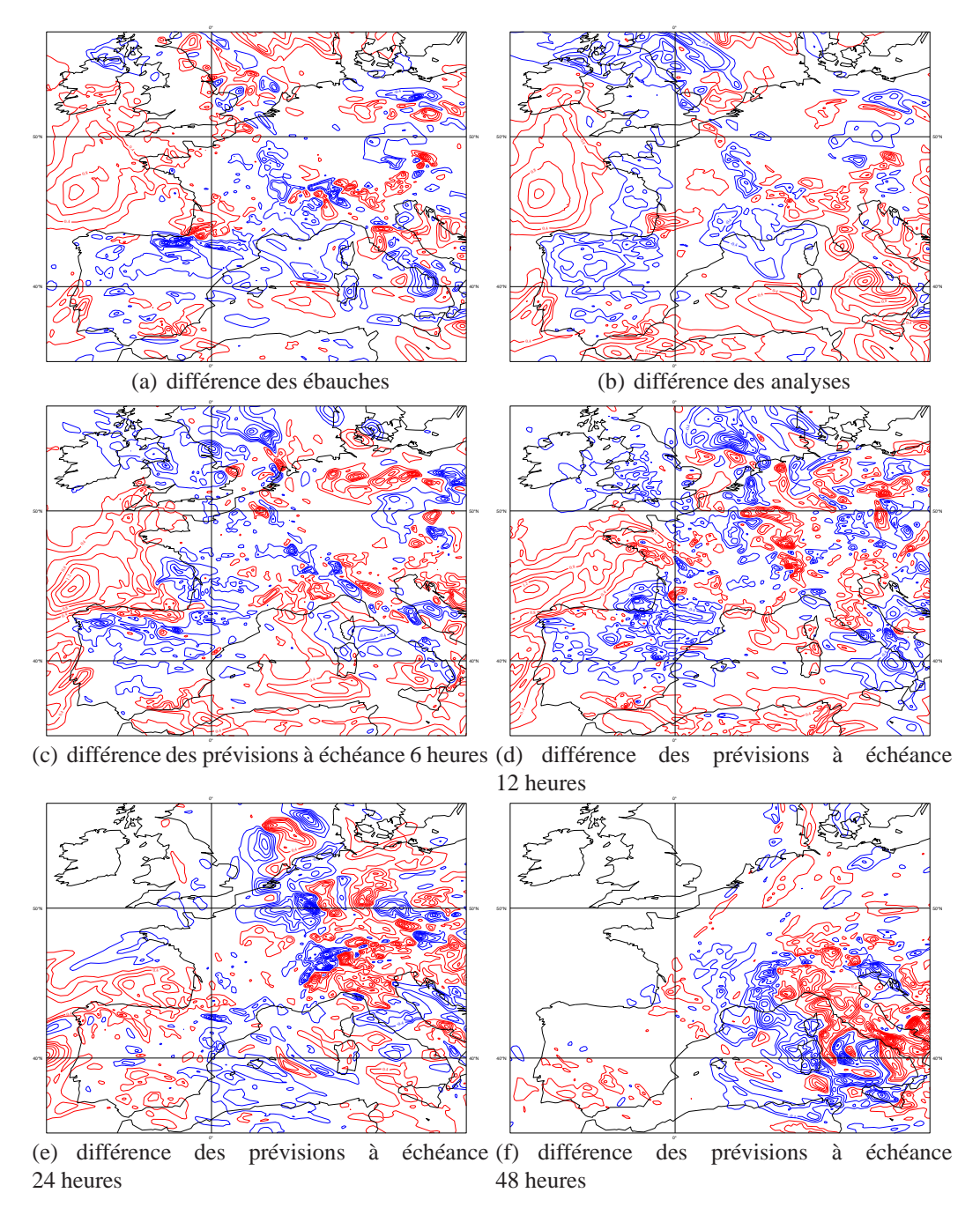

FIG. 4.7 – Différences pour la température à 800 hPa des états des expériences BO[mi] et BOK[mi] du réseau d'analyse du 2 juin 2004 à 00 UTC (cinquième réseau d'analyse). Isolignes tous les 0.2 K.

La plupart des différences de mésoéchelle ont été gommées par le processus d'analyse (figure 4.7(b)), sous l'effet des observations. Néanmoins, les structures qui subsistent (sur une ligne Lille-Nice) coïncident avec une zone de gradient plus resserré dans l'état de base, i.e. une zone plus active. La différence de grande échelle entre les ébauches est conservée, voire amplifiée, après analyse . On remarque que de nouvelles zones, assez étendues, exhibent des différences de grande échelle, comme sur le Nord de l'Ibérie, ou sur mer entre l'Espagne et le Maghreb, ou encore sur la mer Tyrrhénienne. On s'attend effectivement à ce que des analyses BO et BOK montrent surtout des différences de grande échelle.

Les différences entre les prévisions à échéance 6 heures issues de ces analyses (figure 4.7(c)) montrent des caractéristiques identiques à celles des ébauches (qui sont elles aussi des prévisions à échéance 6 heures). Les différences entre les prévisions à échéance 12 heures (figure 4.7(d)) conservent des structures de grande échelle, notamment sur l'Atlantique, mais les structures de mésoéchelle se développent. On peut aussi remarquer que les différences sont quasiment nulles dans le coin Nord-Ouest du domaine. Il s'agit d'un effet du couplage : les deux jeux de prévisions ont les mêmes conditions aux limites latérales. La zone correspondant au flux entrant est donc moins sujette à des différences.

Ce phénomène est de plus en plus visible au fil des échéances. Les différences montrent de moins en moins de structures de grande échelle au profit de structures de mésoéchelle qui se localisent dans le coin opposé au flux entrant, comme les prévisions à 24 et 48 heures d'échéance l'illustrent (figures 4.7(e) et 4.7(f)). Cette caractéristique des modèles à aire limitée implique que les améliorations portées lors du processus d'analyse ne pourront pas être conservées sur l'ensemble du domaine pour des échéances lointaines et qu'il faut donc attendre les impacts les plus significatifs pour les échéances jusqu'à 24 heures, plus ou moins suivant le flux de grande échelle. Par ailleurs, autant les différences de mésoéchelle dans les premières échéances peuvent être dues à une interaction avec des grandes échelles qui, elles, sont différentes ; autant ces différences dans les échéances lointaines peuvent résulter des non-linéarités du modèle, qui vont permettre le développement de structures à partir de conditions initiales différentes, mais de manière peu triviale à mésoéchelle.

La description sur ce réseau d'analyse est caractéristique de la majorité des autres réseaux d'analyse. Ce comportement est donc assez systématique. Si l'on compare des champs diagnostiques, comme le champ de précipitations, à des observations *in situ* (données des pluviomètres, typiquement), dans les cas où des scores objectifs montrent des différences, on constate effectivement des différences dans les champs de précipitations (localisation ou intensité). Néanmoins, il est très difficile de départager les analyses pour identifier celle qui est la plus proche de la réalité observée. Ainsi, aucune étude de cas à proprement dit n'est décrite dans cette partie, car il est rarement possible de trancher nettement entre les types d'analyse.

#### **4.3.2 Impact du nombre d'observations**

Une comparaison rapide des ébauches et des analyses issues des cycles d'assimilation BO avec toutes les observations et avec seulement la moitié des observations est illustrée sur la figure 4.8. Peu de structures de grande échelle se dégagent de la différence des ébauches (4.8(a)). Néanmoins, on peut constater que la structure sur l'Atlantique rappelle celle de la figure4.7(a), ce qui semble indiquer que l'ébauche pour l'expérience BO[mi] est relativement éloignée de la vérité. Moins de structures de mésoéchelle sont présentes. Elles sont notamment localisées sur les Alpes et dans la zone de resserrement de gradient décrite au paragraphe précédent (ligne allant de Lille à Nice).

La différence des analyses montre moins de structures de grande échelle (figure4.8(b)), en particulier le comportement sur l'Atlantique est nettement moins marqué que sur la figure 4.7(b). Des similitudes demeurent, sur le Golfe de Gênes et sur la Côte d'Azur. Globalement, le système BO[all] est plus proche de BO[mi] que ne l'est BOK[mi], ce qui

est cohérent avec les évaluations objectives menées précédemment.

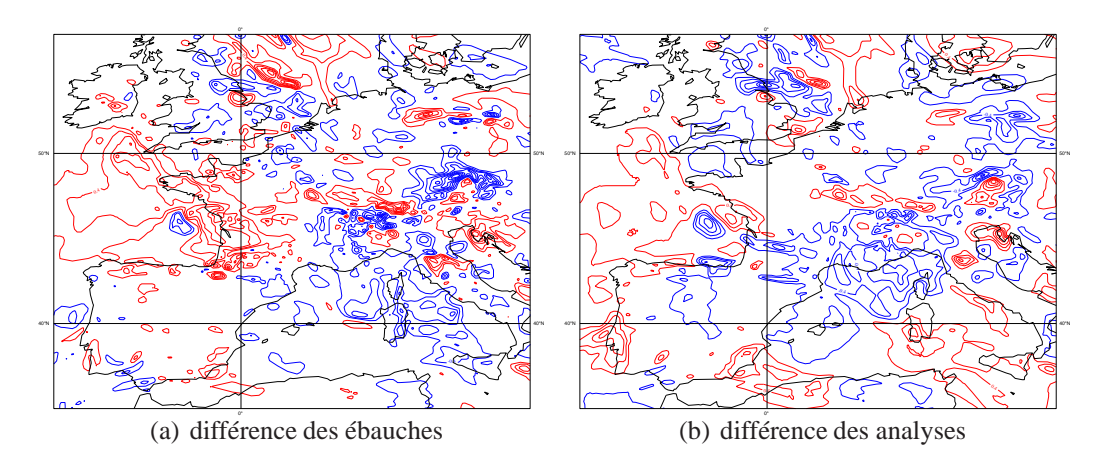

FIG. 4.8 – Différences pour la température à 800 hPa des états des expériences BO[mi] et BO[all] du réseau d'analyse du 2 juin 2004 à 00 UTC (cinquième réseau d'analyse). Isolignes tous les 0.2 K.

## **Conclusion**

Une évaluation objective sur une période de 15 jours de fin de printemps a montré que les analyses ALADIN de type BOK (introduisant un rappel vers les grandes échelles de l'analyse ARPÈGE) mènent à des prévisions plus proches des observations indépendantes que les analyses de type BO. Ces améliorations sont notamment visibles dans des couches de l'atmosphère et pour des variables connues pour être influencées par les grandes échelles.

La comparaison des analyses pour un réseau donné permet de retrouver les effets attendus de l'apport d'une information de grande échelle, à savoir une modification de certaines structures de grande échelle et un effet neutre sur les structures d'échelles plus fines. L'implémentation dans le logiciel d'assimilation ALADIN est conforme à la formulation théorique et aux conclusions de l'évaluation dans le modèle Shallow Water 1D.

Par ailleurs, on a pu noter sur les scores objectifs que l'apport de l'information de grande échelle est supérieur à l'impact du doublement du nombre d'observations utilisées dans l'analyse ALADIN.

Enfin, les différences entre les analyses BO et BOK sont à peu près équivalentes, que les jeux d'observations utilisés dans ALADIN soient ou non totalement indépendants de ceux utilisés dans l'analyse ARPÈGE. Ce résultat est important, car il encourage à continuer à utiliser toutes les observations disponibles pour le modèle à aire limitée, même en ajoutant un terme  $J_k$  dans l'analyse.

## **Conclusions - Perspectives**

## **Conclusions**

Les travaux développés dans le cadre de cette thèse ont permis de poser les bases théoriques pour introduire une information issue de l'analyse d'un modèle global dans l'assimilation variationnelle d'un modèle à aire limité couplé au modèle global. La formulation retenue est l'ajout d'une nouvelle source d'information dans le vecteur d'information. Cela implique un certain nombre de nouveaux termes, les uns décrivant les corrélations croisées entre les erreurs des sources d'information, les autres décrivant les erreurs de cette nouvelle source d'information. En gardant en tête l'objectif d'utiliser cette nouvelle formulation dans un système d'assimilation de données déjà existant, des simplifications ont été envisagées. Certaines simplifications peuvent être faites en restant dans la droite ligne des hypothèses usuelles posées dans les méthodes variationnelles pour les modèles globaux et à aire limitée. D'autres simplifications n'ont pu être faites qu'après évaluation des termes en question dans le cadre numérique concret des modèles ARPÈGE-ALADIN. Afin de pouvoir mener à bien cette évaluation, la façon de sélectionner l'information venant du modèle global a dû être choisie. La méthode la plus simple et satisfaisante à la fois est d'amener l'analyse du modèle global ARPÈGE dans un espace spectral basse résolution du modèle couplé ALADIN. La troncature de cet espace basse résolution a été déterminée *a priori*. Une description des statistiques liées à l'ajout de la nouvelle source d'information a été faite, à la fois dans l'espace spectral et dans l'espace physique point de grille.

L'implémentation dans le modèle ALADIN et l'évaluation sur une période assez longue ont permis de mettre en évidence un impact neutre à positif de l'ajout de cette nouvelle source d'information, suivant les variables et les niveaux verticaux considérés, en se basant sur des scores objectifs. Les évaluations subjectives ont montré un comportement assez systématique de différences entre les analyses de type BO et celle de type BOK, ainsi que dans les prévisions qui en découlent.

Depuis ces travaux de thèse, l'implémentation du terme  $J_k$  a été de nouveau évaluée dans ALADIN sur d'autres périodes, avec des versions plus récentes du modèle de prévision et en utilisant de nouveaux types d'observation, par Bernard Chapnik et Claude Fischer. Les résultats du chapitre 4 ont été retrouvés dans ces études, ce qui confirme une bonne robustesse de l'algorithme mis en place.

Néanmoins, aucun cas d'étude n'a montré une aussi bonne amélioration que l'utilisation du Blend-VAR au lieu du 3D-VAR (cf. figure 1.9). Rappelons que les différences principales entre le Blend-VAR et l'analyse 3D-VAR de type BOK sont :

– Le rafraîchissement des grandes échelles dans le Blend-VAR est fait de manière explicite (assez similaire à une contrainte forte), en dehors de l'analyse 3D-VAR classique, ce qui implique un rapprochement plus directif vers les grandes échelles de l'analyse ARPÈGE que dans le 3D-VAR BOK.

- Dans le Blend-VAR, les échelles sont analysées consécutivement, d'abord les grandes échelles puis les mésoéchelles. Cela ressemble à une approche de style multi-incrémental, telle que celle mise en œuvre dans le 4D-VAR multi-incrémental (Veersé et Thépaut, 1998).
- La fréquence de coupure pour sélectionner les échelles venant de l'analyse globale, qui équivaut à une troncature 12 pour le 3D-VAR BOK, est assez différente pour le Blend-VAR (équivalent à une troncature 49). Cela permet de conserver plus d'information globale à la frontière entre les grandes échelles et la mésoéchelle.

## **Perspectives**

Les différences entre le Blend-VAR et le 3D-VAR BOK peuvent nous aider à mettre en perspective les utilisations futures de l'introduction de l'information de l'analyse du modèle global dans l'assimilation du modèle couplé. Notamment, le choix de la troncature semble être le paramètre le "plus simple" sur lequel jouer. On peut envisager de se rapprocher de la troncature équivalant au Blend-VAR ou même utiliser toutes les échelles décrites par le modèle global, puis évaluer les statistiques correspondantes et les cycles d'assimilation qui peuvent être mis en place. Cette approche donnerait plus de poids à l'analyse du modèle global dans l'assimilation du modèle couplé *via* le terme  $J_k$  qui couvrirait une gamme d'ondes plus large. Les interactions entre les sources d'information avec cette nouvelle troncature pour le terme  $J_k$  seraient très intéressantes à étudier, et ne conduiraient pas forcément à une simple recopie de l'analyse du modèle global.

L'aspect temporel est lui aussi très intéressant. Il est mis en œuvre dans le 4D-VAR du modèle ARPÈGE et pourrait être aussi utilisé dans un 4D-VAR ALADIN. Cela revient à étendre la formulation proposée au chapitre 2 pour tenir compte de la dimension temporelle (une description de cette extension du 3D-VAR au 4D-VAR BO est donnée en annexe B). Plusieurs points sont à explorer, notamment déterminer quelle information tirer du modèle global. Faut-il utiliser seulement l'état analysé valide pour le centre de la fenêtre d'assimilation ou au contraire tirer parti de toute la pertinence de l'aspect temporel en utilisant la trajectoire ? De même, l'extraction de l'information pertinente de l'analyse du modèle global doit être pensée. Doit-on profiter d'une approche multi-incrémentale du 4D-VAR à aire limitée pour explorer des variations du poids accordé au terme  $J_k$  au cours des différentes itérations ? Dans ce cas, et en considérant le nombre croissant de nouvelles observations utilisables dans un modèle de mésoéchelle (typiquement, données de radiances brutes des satellites défilants ou géostationnaires, données de réflectivité et de vent Doppler provenant des radars, données de radio-occultation GPS<sup>1</sup>, etc.), y aurait-il encore un intérêt à conserver un terme  $J_k$  dans les itérations à plus haute résolution, après analyse des plus grandes échelles ?

Par ailleurs, avec le développement de modèles à aire limitée à résolution horizontale de plus en plus grande, se pose la question de l'introduction de l'information d'un modèle coupleur (à aire limitée) dans l'assimilation d'un modèle couplé à résolution kilométrique (comme le modèle AROME). Il faut regarder de près la sélection des échelles à considérer et leur provenance. En effet, le modèle coupleur n'est pas forcément un modèle global. Doit-on dans ce cas (modèles imbriqués les uns dans les autres) ajouter un terme  $J_k$  pour le modèle coupleur et un autre pour le modèle global ?

<sup>&</sup>lt;sup>1</sup>GPS : Global Positioning System, système global de localisation.

L'injection d'information de certaines gammes d'échelles d'un modèle dans un autre est une problématique ancienne. Les méthodes et les approches pour traiter cette problématique évoluent. La problématique elle-même évolue, du fait de l'évolution des modèles coupleur et couplé, en terme de résolution notamment. Le formalisme développé dans cette thèse et son implémentation dans ARPÈGE-ALADIN pourront permettre de continuer le chemin déjà parcouru et de relever de nouveaux défis.

## **Conclusions - Prospects**

## **Conclusions**

*In the framework of this PhD thesis, theoretical developments have led to introduce information from a global model analysis into a* LAM *variational assimilation. An extra source of information is simply added to the information vector. Thus, new terms are derived to describe errors of this new source of information (*V *matrix) on the one hand, and cross-correlations between sources of information on the other hand. Some simplifications have to be made in order to introduce this new formulation in the current data assimilation software. A first set of simplifications comes from common assumptions in NWP systems. Other simplifications depend on the evaluation of various terms in the concrete framework of* ARPÈGE*-*ALADIN*. It has been necessary to select the information to be taken from the global model :* ARPÈGE *analysis is simply interpolated on a low resolution* ALADIN *spectral space. The corresponding truncation was chosen* a priori*. The subsequent statistics are described in both spectral and grid point space.*

*The implementation of this technique in* ALADIN *assimilation and its evaluation over a sufficiently long period show a neutral to a positive impact on objective scores, which depends on variables and vertical level. Case studies have shown a systematic behaviour of the differences between* BO *analyses and* BOK *analyses, as well as the differences between the corresponding forecasts.*

*Since this formulation had been studied in the framework of my PhD thesis, the implementation of the* J<sup>k</sup> *term in* ALADIN *has been evaluated anew by Bernard Chapnik and Claude Fischer for other periods, using more recent versions of the forecast model and assimilating new types of observations. These studies led to the same results as in chapter 4, which confirms that the algorithm is robust.*

*Nonetheless, no specific case showed an as good improvement as the one implied by Blend-*VAR *with respect to a* BO 3D-VAR *(cf. figure 1.9). The main differences between Blend-*VAR *and* BOK 3D-VAR *are :*

- *The Blend-*VAR *technique updates the large scales in an explicit way (similarly to a strong constraint), betside of the "regular"* 3D-VAR *which implies that the shift of the* LAM *large scales towards* ARPÈGE *large scales is done more autoratatively.*
- *The Blend-*VAR *technique analyses scales ones after the others, the large scales first, and then mesoscales. It is similar to a multi-incremental approach, like a multiincremental* 4D-VAR *(Veersé and Thépaut, 1998).*
- *In the present PhD work,* BOK 3D-VAR *selects the scales taken from the global analysis with a cutoff frequency corresponding to a truncation 12. The cutoff frequency for Blend-*VAR *is equivalent to a truncation 49, which preserves more information from the global analysis, even for frequencies between large and meso scales.*

## **Prospects**

*These differences between Blend-*VAR *and* BOK 3D-VAR *enable to draw some prospects to use, in the future, the introduction of the global analysis in the assimilation of the coupler model. In particular, the choice of the truncation seems to be the "easiest" way to tune the* BOK *implementation. We can think of using a truncation more similar to the Blend-*VAR *one, or using all the scales which are described by the global model, and then the corresponding statistics could be evaluated and the assimilation cycles implemented. Such an approach would give more weight to the global model analysis in the* LAM *assimilation through the*  $J_k$  *term which would cover a wider range of frequencies. The interactions between the sources of information, with that new truncation, would be an interesting field of study, which would not necessarily imply a mere copy of the global analysis in the* LAM*.*

*Another intersting point is the time dimension. It is used in* ARPÈGE 4D-VAR *assimilation and could be introduced in an* ALADIN 4D-VAR*. This would require to extend the formulation described in chapter 2 to take into account the time dimension (the extension of* BO 3D-VAR *to* BO 4D-VAR *is described in appendix B). Several points are to be addressed, in particular, to determine which information should be taken from the global model. Should we only use the analysed state which is valid at the middle time of the assimilation window or, on the contrary, should we take benefit from the trajectory ? Moreover, should the approach of a* LAM *multi-incremental* 4D-VAR *be used to investigate the variations on the weight of the*  $J_k$  *term in the various iterations? If so, as the number of new observations which can be used in a mesoscale model is increasing (raw radiances from polar-orbitting or geostationary satellites, reflectivity data and Doppler* wind from radars,  $GPS^2$  radio-occultation data, etc.), would the  $J_{k}$  still be useful in higher *resolution iterations, the larger scales being analyzed first ?*

*As limited area model have a finer and finer horizontal resolution, one should think of introducing information from a coupling limited area model in the assimilation of the coupled kilometric scale model (like the* AROME *model). The scale selection (which scales from which models) should be closely investigated. In case of multiple nested models, should there be one*  $J_k$  *term for each model?* 

*Introducing information on a given range of scales from a model to another is not a new problematic. Methods and approaches which address that point are still evolving. And the problematic itself evolves, as coupling and coupled models are improved, in particular, in their resolution. The formalism which has been developed during this Phd thesis and its implementation in* ARPÈGE*-*ALADIN *contribute to investigate this problematic and will lead to new challenges.*

<sup>&</sup>lt;sup>2</sup>GPS : Global Positioning System

# **Références**

- Belo Pereira, M. and L. Berre (2006). The use of an ensemble approach to study the background error covariances in a global NWP model. *Mon. Wea. Rev. 134*, 2466– 2489.
- Berre, L. (2000). Estimation of synoptic and mesoscale forecast error covariances in a limited-area model. *Mon. Wea. Rev. 128*, 644–667.
- Berre, L., S. E. Stefănescu, and M. Belo Pereira (2006). The representation of the analysis effect in three error simulation techniques. *Tellus 58A*, 196–209.
- Brožkova, R., D. Klaric, S. Ivatek-Sahdan, J.-F. Geleyn, V. Cassé, M. Siroka, G. Radnóti, M. Janousek, K. Stadlbacher, and H. Seidl (2001, April). DFI blending : An alternative tool for preparation of the initial conditions for LAM. In H. Ritchie (Ed.), *Research activities in atmospheric and oceanic modelling*, pp. 1.7–1.8. WMO. CAS/JSC WGNE Report n. 31.
- Bubnová, R., A. Horányi, and S. Malardel (1993). International project ARPEGE-ALADIN. In I. R. M. de Belgique (Ed.), *EWGLAM newsletter n. 22*, pp. 117–130.
- Calas, C. (1997). *Apport d'une analyse à mésoéchelle pour la prévision immédiate des systèmes convectifs.* Ph. D. thesis, Université Paul Sabatier, 118 route de Narbonne, 31062 Toulouse cedex, France.
- Charney, J., R. Fjörtoft, and J. von Neumann (1950). Numerical integration of the barotropic vorticity equation. *Tellus 2*, 237–354.
- Coupin, A., A. Mauss, O. Millan, and C. Smaïl (2006). Amélioration de l'analyse du risque de brouillard le long d'un tracé autoroutier. Rapport de projet de modélisation, Ecole Nationale de la Métérologie.
- Courtier, P., C. Freydier, J.-F. Geleyn, F. Rabier, and M. Rochas (1991). The ARPEGE project at Météo-France. In *ECMWF Workshop Proceedings : Workshop on numerical methods in atmospheric models*, pp. 193–231.
- Stefănescu, S. E., L. Berre, and M. Belo Pereira (2006). The evolution of dispersion spectra and the evaluation of model differences in an ensemble estimation of error statistics for a limited area analysis. *Mon. Wea. Rev. 134*, 3456–3478.
- Davies, H. (1976). A lateral boundary formulation for multi-level prediction models. *Quart. J. Roy. Meteor. Soc. 102*, 405–418.
- Gandin, L. (1965). Objective analysis of meteorological fields. *Israel Program for Scientific Translations*, 292pp.
- Gaspari, G. and S. Cohn (1999). Construction of correlation functions in two and three dimensions. *Quart. J. Roy. Meteor. Soc. 125*, 723–757.
- Gauthier, P. and J.-N. Thépaut (2001). Impact of the digital filter as a weak constraint in the preoperational 4DVAR assimilation system of Météo-France. *Mon. Wea. Rev. 129*, 2089–2102.
- Geleyn, J.-F., E. Bazile, P. Bougeault, M. Déqué, V. Ivanovici, A. Joly, L. Labbé, J.- P. Piedelièvre, J.-M. Piriou, and J.-F. Royer (1995). Atmospheric parametrization schemes in Météo-France's ARPEGE N.W.P. model. In *Proceedings of the 1994 ECMWF seminar on physical parametrizations in numerical models*, pp. 385–400. ECMWF. Available from the European Center for Medium-Term Weather Forecasts.
- Gilbert, J.-C. and C. Lemaréchal (1989). Some numerical experiments with variablestorage quasi-Newton algorithms. *Math. Programming 45*, 407–435.
- Gospodinov, I. (2000). *La méthode semi-lagrangienne à deux pas de temps appliquée à un modèle de prévision atmosphérique : Amélioration de la conservation et de la stabilité.* Ph. D. thesis, Université Toulouse III - Paul Sabatier.
- Guidard, V. and C. Fischer (2007). Introducing the coupling information in a limited area variational assimilation. *Quart. J. Roy. Meteor. Soc.*. submitted.
- Guidard, V., C. Fischer, M. Nuret, and A. Dziedzic (2006). Evaluation of the ALADIN 3D-VAR with observations of the MAP campaign. *Meteor. Atmos. Phys. 92*(3-4), 161–173.
- Holton, J., R. (1979). *An introduction to dynamic meteorology*. Academic Press, London. 391 pp.
- Houtekamer, P. L., L. Lefaivre, J. Derome, H. Ritchie, and H. L. Mitchell (1996). A system simulation approach to ensemble prediction. *Mon. Wea. Rev. 124*, 1225– 1242.
- Huang, X.-Y. and X. Yang (2002). A new implementation of digital filtering initialization schemes for HIRLAM. Technical Report 53, Danish Meteorological Institute, c/o Per Undén, SHMI, S-601 76 Norrköping, Sweden.
- Le Dimet, F.-X. and O. Talagrand (1986). Variational assimilation of meteorological observations : theoretical aspects. *Tellus 38A*, 97–110.
- Lorenc, A. (1986). Analysis methods for numerical weather prediction. *Quart. J. Roy. Meteor. Soc. 114*(8), 1177–1194.
- Lynch, P., D. Giard, and V. Ivanovici (1997). Improving the efficiency of a digital filtering scheme. *Mon. Wea. Rev. 125*(8), 1976–1982.
- Machenhauer, B. and J. Haugen (1987). Test of a spectral limited area shallow water model with time-dependent lateral boundary conditions and combined normal mode/semi-lagrangian time integration schemes. In *ECMWF Workshop proceedings : Techniques for horizontal discretisation in numerical weather prediction models*, pp. 361–371.
- Ménard, R. and R. Daley (1996). The application of Kalman smoother theory to the estimation of 4DVAR error statistics. *Tellus 48A*, 221–237.
- Parrish, D. and J. Derber (1992). The National Meteorological Center's spectral statistical interpolation analysis system. *Mon. Wea. Rev. 120*, 1747–1763.
- Rabier, F., H. Järvinen, J.-F. Klinker, E. Mahfouf, and A. Simmons (2000). The ECMWF operational implementation of four dimensional variational assimilation. Part I : Experimental results with simplified physics. *Quart. J. Roy. Meteor. Soc. 126*, 1143–1170.
- Radnóti, G., R. Ajjaji, R. Bubnová, M. Caian, E. Cordoneanu, K. v. d. Emde, J.-D. Gril, J. Hoffman, A. Horányi, S. Issara, V. Ivanovici, M. Janoušek, A. Joly, P. LeMoigne, and S. Malardel (1995). The spectral limited area model ARPEGE-ALADIN. In WMO (Ed.), *PWPR report series n. 7 - WMO TD n. 699*, pp. 111–118.
- Sadiki, W., C. Fischer, and J.-F. Geleyn (2000). Mesoscale background error covariances : recent results obtained with the limited area model ALADIN over Morocco. *Mon. Wea. Rev. 128*, 3927–3935. Notes and correspondences.
- Široka, M., C. Fischer, V. Cassé, R. Brožkova, and J.-F. Geleyn (2003). The definition of mesoscale selective forecast error covariances for a limited area variational analysis. *Meteor. Atmos. Phys. 82*, 227–244.
- Talagrand, O. (1999). A posteriori evaluation and verification of analysis and assimilation algorithms. In *ECMWF Workshop proceedings : Workshop on diagnosis of data assimilation systems*, pp. 17–28.
- Talagrand, O. and P. Courtier (1987). Variational assimilation of meteorological observations with the adjoint vorticity equation. I : Theory. *Quart. J. Roy. Meteor. Soc. 118*, 1311–1328.
- Veersé, F. and J.-N. Thépaut (1998). Multiple-truncation incremental approach for four-dimensional variational data assimilation. *Quart. J. Roy. Meteor. Soc. 124*, 1889–1908.
# **Annexes**

# **Annexe A**

# **Les filtres numériques**

Dans ce travail de thèse, nous avons appelé "initialisation" le principe de définir sur la grille du modèle un état initial pour une prévision (cf. chapitre 1). De fait, en prévision numérique du temps, "initialisation" fait aussi souvent référence à une étape de filtrage numérique avant la prévision proprement dite. Cette étape a pour but de réduire le bruit introduit par diverses étapes antérieures (analyse variationnelle, blending, interpolation, par exemple) sous forme de déséquilibre (e.g. le déséquilibre vent - champ de masse). Une des méthodes généralement utilisées est la NNMI (Nonlinear Normal Mode Initialization) qui consiste à mettre à zéro les tendances des ondes de gravité. Une autre méthode est l'utilisation de filtres numériques, appelés DFI (Digital Filtering Initialization), dont le principe est d'enlever les bruits hautes fréquences, qui sont généralement de petites échelles.

# **DFI adiabatique - ADFI**

Le filtre est appliqué sur une certaine fenêtre temporelle de N pas de temps centrée sur l'analyse que l'on veut filtrer (Lynch *et al.*, 1997). L'état analysé se présente comme une moyenne pondérée des états du vecteur analysé aux différents pas de temps. Comme les processus physiques et la diffusion horizontale sont irréversibles, ils sont débranchés dans l'approche du ADFI. Ainsi, les états du vecteur analysé aux pas de temps négatifs sont obtenus par intégration(s) rétrograde(s) adiabatique(s), et ceux des pas de temps positifs, par intégration(s) directe(s) adiabatique(s). Ce qui est décrit par l'équation A.1 et par la figure A.1.

$$
\overline{\mathbf{X}_{ana}}^{\text{ADFI}} = \sum_{n=-\frac{N}{2}}^{\frac{N}{2}} h_{\frac{N}{2}+n} \left[ \mathbf{X}_{ana} \right]_{n}^{\text{A}}
$$
(A.1)

où A signifie que les intégrations sont adiabatiques,  $[X_{ana}]_n$  représente le énième pas de l'intégration (rétrograde ou directe) et les  $h_n$  sont les coefficients du filtre.

Le procédé a été éprouvé comme étant plus efficace que le NNMI dans le système HIRLAM (Huang and Yang, 2002).

Un des inconvénients de la méthode est que le modèle adiabatique utilisé pour l'intégration directe n'est pas cohérent avec le modèle diabatique utilisé pour la prévision qui sera lancée à partir de l'état filtré.

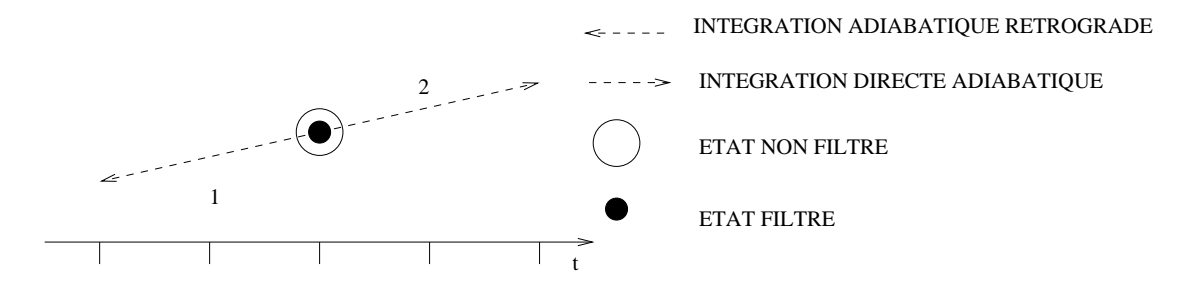

FIG. A.1 – Schéma du ADFI

# **DFI diabatique - DDFI**

Pour améliorer le ADFI, les processus physiques sont ajoutés. L'opération commence par une intégration rétrograde adiabatique jusqu'à l'instant  $\frac{-N}{2}$ . L'analyse filtrée se présente maintenant comme une moyenne pondérée des intégrations à partir de l'état à  $\frac{-N}{2}$ sur les N pas de temps. Ce qui est décrit par l'équation A.2 et par la figure A.2.

$$
\overline{\mathbf{X}_{ana}}^{\text{DDFI}} = \sum_{n=0}^{N} h_n \left[ \left[ \mathbf{X}_{ana} \right]_{-\frac{N}{2}}^{\text{A}} \right]_n^{\text{D}}
$$
(A.2)

où D signifie que les intégrations sont diabatiques.

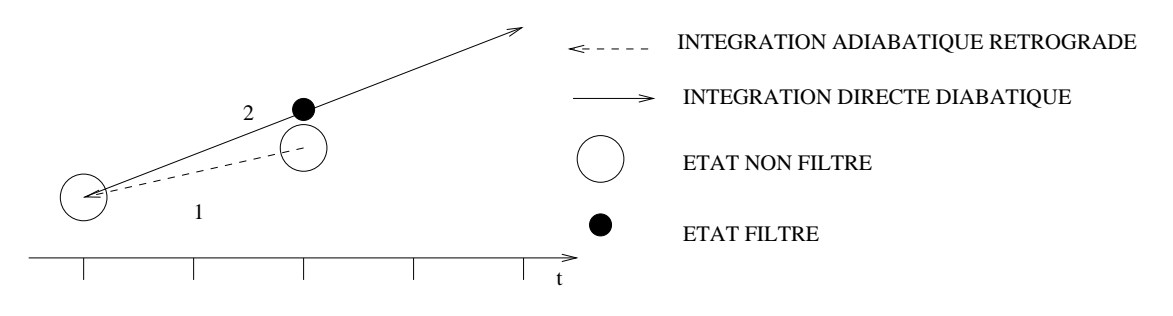

FIG. A.2 – Schéma du DDFI

Le niveau de bruit est plus bas qu'avec le ADFI, mais au moins deux problèmes apparaissent. Tout d'abord, on ne "repasse" pas par l'état analysé, i.e.  $\left[ [\mathbf{X}_{ana}]_{-\frac{N}{2}}^{\mathbf{A}} \right]$  $\mathsf{I}^{\mathrm{D}}$  $\frac{N}{2}$  $\neq \mathbf{X}_{ana},$ ce qui a pour conséquence de produire de grands incréments d'initialisation. Puis, comme les intégrations rétrogrades adiabatiques ne modifient pas les champs de surface, il y a incohérence entre les champs de surface et les champs d'altitude au début de l'intégration diabatique, au pas de temps  $\frac{-N}{2}$ .

# **DFI double - TDFI**

Certains schémas appliquent aussi un filtre sur l'intégration rétrograde qui demeure adiabatique : ce sont les TDFI (Twice DFI). L'application du filtre sur la branche rétrograde donne un état filtré au milieu de la fenêtre  $\left|\frac{-N}{2},0\right|$ . L'intégration directe diabatique est effectuée à partir de cet état filtré sur  $\frac{N}{2}$  pas de temps. L'état analysé filtré est alors une moyenne pondérée des états obtenus par cette dernière intégration directe. Ce qui est décrit par l'équation A.3 et par la figure A.3.

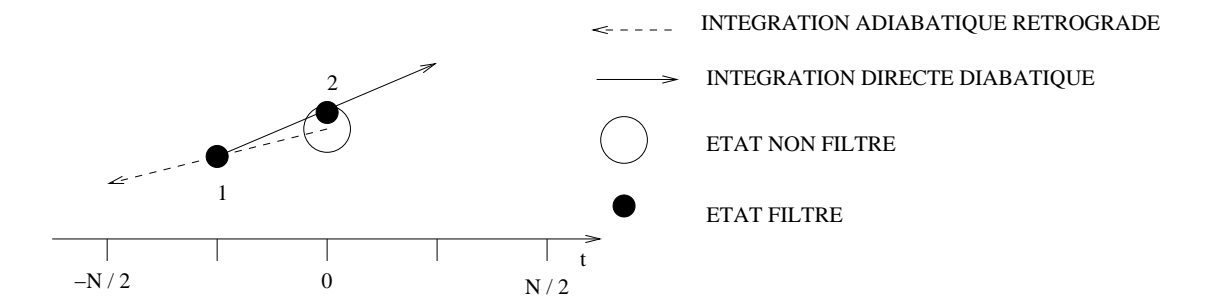

FIG. A.3 – Schéma du TDFI

$$
\overline{\mathbf{X}_{ana}}^{\text{IDFI}} = \sum_{n=0}^{\frac{N}{2}} h_n \left[ \sum_{n'=0}^{-\frac{N}{2}} h_{n'} \left[ \mathbf{X}_{ana} \right]_{-n'}^{A} \right]_{n}^{D}
$$
(A.3)

Un des bénéfices de ce genre de filtre est l'économie en temps de calcul : l'intégration directe est faite sur  $\frac{N}{2}$  pas de temps et non plus sur N pas de temps.

# **DFI incrémental - IDFI**

Cette approche est incrémentale : il s'agit de filtrer l'incrément d'analyse. Pour cela, l'ébauche de l'analyse et l'état analysé sont filtrés à l'aide d'un des filtres précédents, et la différence des deux est ajoutée à l'ébauche non initialisée :

$$
\overline{\mathbf{X}_{ana}}^{\text{IDFI}} = \mathbf{X}_{\text{ébauche}} + \overline{\mathbf{X}_{ana}}^{\text{*DFI}} - \overline{\mathbf{X}_{\text{ébauche}}}^{\text{*DFI}}, \text{ où } \text{*} = \text{A}, \text{D ou T} \tag{A.4}
$$

Les avantages seraient de réduire les incréments d'initialisation et de conserver les modes à développement rapide contenus dans l'ébauche. Mais deux inconvénients majeurs sont à noter : le temps de calcul est doublé par rapport aux filtres non-incrémentaux, et la partie non filtrée de l'ébauche peut être bruitée. Le premier point n'est pas dommageable, car l'application du filtre à l'ébauche se fait entre deux réseaux d'analyse, et le calcul fait en «temps critique» au cours d'une chaîne opérationnelle est équivalent à celui d'un filtre non-incrémental. Le deuxième point peut être levé en utilisant pour ébauche du filtre un état que l'on juge suffisamment en équilibre.

# **Utilisation**

Les filtres qui sont utilisés dans les travaux de cette thèse, ainsi que dans les études référencées aux chapitres 1 et 3 notamment, sont TDFI et IDFI basé sur TDFI. Pour plus de commodité, TDFI est simplement appelé DFI, et IDFI basé sur TDFI, IDFI. Notons que les paramètres que l'on peut modifier sont la fréquence de coupure du filtre, ce qui permet d'éliminer des structures de fréquence d'oscillation plus ou moins élevées, et la taille de la fenêtre du filtre.

# **Annexe B**

# **L'assimilation variationnelle quadridimensionnelle 4D-VAR**

Une généralisation "simple" du 3D-VAR pour prendre en compte des observations situées à différents moments dans la fenêtre temporelle de l'assimilation est la formulation 4D-VAR. La contribution de l'ébauche, faite *via* le terme  $J_b(x) = \frac{1}{2}(x - x^b)^T B^{-1}(x - x^b)^T B^{-1}(x - x^b)^T B^{-1}(x - x^b)^T B^{-1}(x - x^b)^T B^{-1}(x - x^b)^T B^{-1}(x - x^b)^T B^{-1}(x - x^b)^T B^{-1}(x - x^b)^T B^{-1}(x - x^b)^T B^{-1}(x - x^b)^T B^{-1}(x - x^b)^T B^{-1}(x - x^b)^T B^{-1}(x - x^b)^$  $(x^b)$ , n'est pas modifiée dans cette formulation quadridimensionnelle. Si on découpe la fenêtre d'assimilation en *I* intervalles de temps, en notant  $\mathcal{H}_i$  l'opérateur d'observation pour l'intervalle i, la contribution des observations peut se formuler de la façon suivante :

$$
J_o(x) = \frac{1}{2} \sum_{i=0}^{I-1} (y_i - \mathcal{H}_i(x_i))^T R_i^{-1} (y_i - \mathcal{H}_i(x_i))
$$
 (B.1)

L'état du modèle  $x_i$ , pour un moment donné  $i$ , résulte de l'intégration du modèle (non linéaire) depuis l'état du modèle à l'instant initial  $x$ :

$$
x_i = \mathcal{M}_{0 \to i}(x) \tag{B.2}
$$

En faisant l'hypothèse que l'opérateur  $\mathcal M$  peut être linéarisé, en plus de la linéarisation de l'opérateur d'observation, on peut écrire :

$$
y_i - \mathcal{H}_i(x_i) = y_i - \mathcal{H}_i(\mathcal{M}_{0 \to i}(x))
$$
  
= 
$$
[y_i - \mathcal{H}_i(\mathcal{M}_{0 \to i}(x^b))] - H_i M_{0 \to i}(x - x^b)
$$
 (B.3)

où M<sub>0→i</sub> est le *modèle tangent linéaire* de  $\mathcal{M}_{0\rightarrow i}$  intégré de l'instant 0 à l'instant *i*. La première partie de la décomposition signifie que les innovations liées aux observations sur calculées au plus proche de l'heure vraie des observations, la notion de proximité de l'heure de l'observation étant fonction de la largeur des intervalles de temps de la fenêtre d'assimilation.

En pratique, donc, une formulation incrémentale par rapport à l'ébauche est utilisée. En notant l'incrément  $\delta x = x - x^b$ , l'innovation par rapport aux observations valide pour l'intervalle *i*,  $d_i^o = y_i - \mathcal{H}_i(\mathcal{M}_{0 \to i}(x^b))$ , et l'incrément valide pour l'intervalle *i*,  $\delta x_i = M_{0\rightarrow i} \delta x$ , on peut écrire :

$$
J_o(\delta x) = \frac{1}{2} \sum_{i=0}^{I-1} (d_i^o - \mathbf{H}_i \delta x_i)^T R_i^{-1} (d_i^o - \mathbf{H}_i \delta x_i)
$$
 (B.4)

L'intégration du modèle entre le moment initial et un moment i donné ( $\mathcal{M}_{0\rightarrow i}$  ou  $M_{0\rightarrow i}$ ) peut se décomposer en le produit d'étapes élémentaires d'intégration, en notant  $\mathrm{M}_i = \mathrm{M}_{i-1 \rightarrow i}$  :

$$
M_{0\rightarrow i}\delta x = M_iM_{i-1}...M_1\delta x
$$

Le gradient de  $J_0$  par rapport à  $\delta x$  peut alors s'écrire :

$$
\nabla J_o = -\sum_{i=0}^{I-1} \mathbf{M}_1^T \dots \mathbf{M}_i^T \mathbf{H}_i^T R_i^{-1} \left( d_i^o - \mathbf{H}_i \delta x_i \right)
$$
(B.5)

L'opérateur M<sup>T</sup> est l'opérateur adjoint de M. Pour pouvoir accéder à l'implémentation d'un 4D-VAR, il faut procéder au codage de ce *modèle adjoint*, ce qui peut demander plus ou moins de travail suivant la complexité du modèle de prévision.

Notons enfin qu'il existe une technique intermédiaire entre le 3D-VAR et le 4D-VAR, qui permet de calculer les innovations par rapport aux observations à l'heure vraie des observations sans avoir à transporter l'état modèle (ou l'incrément) dans le temps. Il s'agit du 3D-FGAT<sup>1</sup>, pour lequel les équations B.4 et B.5 deviennent :

$$
J_o(\delta x) = \frac{1}{2} \sum_{i=0}^{I-1} (d_i^o - H_i \delta x)^T R_i^{-1} (d_i^o - H_i \delta x)
$$
 (B.6)

$$
\nabla J_o = -\sum_{i=0}^{I-1} \mathbf{H}_i^T R_i^{-1} \left( d_i^o - \mathbf{H}_i \delta x \right) \tag{B.7}
$$

Cette formulation a, entre autres, l'avantage de ne pas nécessiter le codage d'un modèle adjoint.

<sup>1</sup>FGAT : First-Guess at the Appropriate Time.

# **Annexe C**

**Article Guidard** *etal.* **(2006)** *Evaluation of the ALADIN 3D-VAR with observations of the MAP campaign* **paru dans Meteorology and Atmospheric Physics**

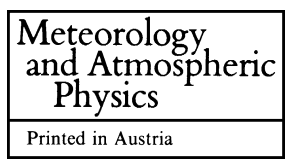

<sup>1</sup> Météo-France/CNRM/GMAP, Toulouse, France <sup>2</sup> Météo-France/CNRM/GMME, Toulouse, France <sup>3</sup> Institute of Meteorology and Water Management, Krakow, Poland

# Evaluation of the ALADIN 3D-VAR with observations of the MAP campaign

V. Guidard<sup>1</sup>, C. Fischer<sup>1</sup>, M. Nuret<sup>2</sup>, and A. Džiedžic<sup>3</sup>

With 10 Figures

Received March 2, 2004; revised July 1, 2004; accepted July 7, 2005 Published online: January 19, 2006 C Springer-Verlag 2006

#### **Summary**

The aim of this work is to evaluate several 3D-VAR assimilation cycles in the limited area model ALADIN, in comparison with the dynamical adaptation of the global model (ARPEGE) analysis, and with a focus on the precipitation forecasts. We perform a detailed evaluation for a specific, well documented, test case: Intensive observing period 14 of the Mesoscale Alpine Programme (MAP) field campaign, which is well described through various MAP data. The meteorological situation was of high interest, with triggering of convection both over the Alps and over the sea, therefore it has been chosen as the framework of our case study. There are clear benefits in favour of the 3D-VAR assimilation cycles over the first hours of forecast thanks to the observations and to the preservation of small-scale features. These improvements are further enhanced with a large-scale update step added to the 3D-VAR analysis. Innovative data are used, such as relative humidity pseudoprofiles which are processed data generated from cloud classification. They bring an important information which can redesign the frontal areas. When they are used jointly with the conventional observations in the 3D-VAR, they also lead to an improvement of the precipitation scores.

## 1. Introduction

A regional data assimilation has been developed in many limited area models (LAMs). The kind of assimilation commonly chosen is a variational

formulation, following data assimilation in global models where it is widely used. For instance, such schemes have been implemented in the HIRLAM project (HIgh Resolution Limited Area Model -Gustafsson et al, 1997; Gustafsson et al, 2001; Lindskog et al, 2001), at the UK Meteorological Office (Lorenc, 1997) and at the Japan Meteorological Agency (JMA, 2002). The solution of the variational problem provides an approximation of the true state of the atmosphere, obtained as an optimal combination of the observations and a first-guess of the state of the atmosphere (generally a short-range forecast), knowing physical and statistical laws. In addition to initial conditions (ICs), LAMs also require specifications of lateral boundary conditions (LBCs). Sensitivity studies are based on perturbations either of the ICs (Soci et al, 2003), or of the LBCs, or of both of them (Errico et al, 1993; Gustafsson et al, 1998). Keeping the LBCs constant, while considering different initial states, leads to an evaluation of either the forecast model sensitivity to ICs or the quality of the various ICs. The quality of the ICs, especially concerning the mesoscale details, is important for the quality of the subsequent forecasts, in terms of precipitation for instance (Ducrocq et al, 2002).

The aim of this paper is to evaluate the variational data assimilation 3D-VAR of the spectral high resolution LAM ALADIN, which is the limited-area counterpart of the global model ARPEGE-IFS. Various experimental settings using 3D-VAR as core ingredient are defined, including experiments using extra-data, that produce a set of different initial conditions. These ICs are compared to an operational-like configuration using dynamical adaptation (where the IC is the ARPEGE analysis projected on the ALADIN grid). LBCs are kept constant. The subsequent forecasts are then evaluated with detailed data collected during the MAP campaign.

The Mesoscale Alpine Programme (MAP) special observing period, which took place during autumn 1999, between September 7th and November 15th in the Alps region, is a unique framework that provides extra-data for both validation and assimilation. The aims of this special observing period, as described in Bougeault et al (2001), are to improve the understanding of orographically influenced precipitation events, of the life cycle of Foehn-related phenomena and of three-dimensional gravity wave breaking; to improve the numerical prediction of moist processes over and in the vicinity of complex topography; and to provide datasets for validation and improvement of high-resolution numerical weather prediction (NWP). This study benefits from the latter goal. The huge amount of data allows both a detailed validation of the experiments (radar and satellite data, rain gauge observations), and assimilation of extra conventional data (extra-radiosoundings of Nice, Innsbruck or Bologna, for instance) and of new data (humidity pseudo-profiles, which are generated from satellite and radar data). The 14th intensive observing period of MAP is the meteorological background of this study.

It is important to stress that we focus our work on the meso- $\alpha$ /meso- $\beta$  scales, that is on meteorological elements of typical lengthscales of about 20–1000 km. As described in Sect. 2, our numerical tools would not be suitable for a more refined study of very small scale features as our system is based on hydrostatic primitive equations. Furthermore, we will not discuss local events related to flow over or around orography, as these topics are outside the range of our

interests. We will concentrate on the benefits, in terms of medium range precipitation forecasts, of a limited area, mesoscale variational data analysis.

In Sect. 2, the specificities of the ALADIN forecast and 3D-VAR system, and a large-scale update are depicted. The 14th IOP of MAP is detailed in Sect. 3, especially the rainy events of the period. Then in Sect. 4, the evaluation of the 3D-VAR is performed; and finally, the impact of additional data is discussed.

# 2. The ALADIN assimilation and forecast system

# 2.1 The forecast system

ALADIN uses a bi-Fourier formulation in spectral space, thanks to an extension zone in the physical space allowing the biperiodisation of the fields (Machenhauer and Haugen, 1987). There is a regular horizontal resolution of 10 kilometres with 31 vertical levels in this study. ALADIN uses a semi-implicit two time level semi-lagrangian scheme. The coupling follows the Davies formulation (Davies, 1976). The coupling frequency is 3 hours. For an overall presentation of ALADIN, we refer to Bubnovà et al (1993) or Radnóti et al (1995). There is a high software compatibility with ARPEGE-IFS, so that the observation operators used in the ALADIN 3D-VAR are those from the ARPEGE 4D-VAR, for instance. Furthermore, similar to ARPEGE, ALADIN is based on hydrostatic primitive equations cast in hybrid pressure-level coordinates. The physical parametrizations include both stratiform and convective precipitations, but no explicit microphysics, vertical turbulent diffusion, gravity wave drag and radiation, as described in Geleyn et al (1995). While these numerical tools are acceptable for a medium-term mesoscale forecast system, typically run up to 48 hours at 10 km resolution, we consider them not suitable for more refined physical studies. Especially, the fine evaluation of the onset and life cycle of a small-scale convective system (with a lengthscale below 5-20 km), or the propagation and nonlinear behavior of an orographic wave and its associated meteorological phenomena (low-level pressure patterns,  $\dots$ ) are not evaluated in our work.

## 2.2 The 3D-VAR technique

3D-VAR attempts to minimize the objective function *J* composed of three terms:

$$
J = J_b + J_o + J_c,\tag{1}
$$

measuring respectively the discrepancy with the background,  $J_b$ , with the observations,  $J_o$ , and with the slow character of the atmosphere,  $J_c$ . As in the HIRLAM formulation (Gustafsson et al, 2001; Lindskog et al, 2001), the latter is omitted. In its incremental formulation (Courtier et al, 1998), the total cost function reads:

$$
J(\delta \mathbf{x}) = \frac{1}{2} \delta \mathbf{x}^T \mathbf{B}^{-1} \delta \mathbf{x}
$$
  
 
$$
+ \frac{1}{2} (\mathbf{H} \delta \mathbf{x} - \mathbf{d})^T \mathbf{R}^{-1} (\mathbf{H} \delta \mathbf{x} - \mathbf{d}), \qquad (2)
$$

where  $B$  and  $R$  are respectively the background and the observation error covariance matrices,  $\mathbf{d} = \mathbf{y} - H\mathbf{x}^b$  is the innovation vector, y is the observation vector,  $\delta x$  is the increment to be added to the background  $x^b$ , **H** is a suitable linear approximation of the observation operator  $H$ . The model state increment vector  $\delta x$  includes the horizontal wind components, temperature, the logarithm of surface pressure and specific humidity. The gain matrix is defined as  $K =$  $BH<sup>T</sup>(HBH<sup>T</sup> + R)<sup>-1</sup>$ .

The computation of the background error covariances uses the NMC (National Meteorological Center) method which consists in sampling the differences between 36h forecasts and 12h forecasts valid for the same time (Parrish and Derber, 1992). An alternative technique leads to *lagged*-NMC statistics (Siroka et al, 2003): the 36h forecast is the same as previously, but the 12h forecast is initialized with the 24h coupling file of the 36h forecast (i.e. the coupling file valid for the beginning of the 12h forecast). The 12h forecast then uses the same coupling files as the 36h forecast. Compared to a straight application of the NMC method in the LAM, the *lagged*-NMC technique provides background error statistics that are less intense for small wavenumbers (i.e. large lengthscales, see Sadiki et al, 2000). As a consequence, the background error covariances from *lagged*-NMC statistics have an energy spectrum shifted towards the mesoscale, and the associated 3D-VAR solution concentrates more on small scale features.

In global assimilation schemes, multiple linear regressions are used to establish relationships between the forecast errors of the various analysis variables (Parrish et al, 1997). A similar method is used in ALADIN (Berre,  $2000$ :

$$
\zeta = \zeta,
$$
  
\n
$$
\eta = \mathbf{M} \mathbf{H}_{e} \zeta + \eta_{u},
$$
  
\n
$$
(\mathbf{T}, P_{s}) = \mathbf{N} \mathbf{H}_{e} \zeta + \mathbf{P} \eta_{u} + (\mathbf{T}, P_{s})_{u},
$$
  
\n
$$
\mathbf{q} = \mathbf{Q} \mathbf{H}_{e} \zeta + \mathbf{R}_{e} \eta_{u} + \mathbf{S} (\mathbf{T}, P_{s})_{u} + \mathbf{q}_{u},
$$
\n(3)

where  $\zeta$ ,  $\eta$ ,  $(T, P_s)$  and **q** are respectively the forecast errors of vorticity, divergence, temperature and surface pressure, and specific humidity on model levels;  $*_u$  is the unbalanced part of the  $*$  error;  $H_e$  is called the horizontal balance operator, and M, N, P, Q,  $R_e$  and S are so-called vertical balance operators. These balance operators represent basic physical properties of the atmosphere, expressed as statistical relations between "errors" of basic physical fields that describe the state of the atmosphere. For instance,  $H_e$  expresses geostrophism.

The ALADIN 3D-VAR uses the same kind of observed data as ARPEGE 4D-VAR. The screening is a computational step previous to 3D-VAR which is performed to select the data to be used. The screening consists primarily in computing the model equivalent of the observed values  $(H(x))$ , performing a sequence of data quality control (blacklist, internal message consistency,...) and a spatial data thinning in order to produce an observed dataset whose spatial density is not bigger than the model grid. The data are pre-selected so as to be over the LAM computational domain. Most of the nonactive data are rejected because of a spatial and temporal redundancy check. A second reason for data rejection in the LAM generally is a too strong discrepancy between observed and forecast values (first-guess check). Note also that we use observation error standard deviations identical to those of the ARPEGE 4D-VAR system. Here is the typical data usage in this study, for a dataset including operational

observations and extra conventional data (like extra radiosoundings):

- synoptic data (SYNOP, SHIP; 10% of data are active after the screening) provide surface pressure and 10-metre wind (the latter only for the SHIP reports);
- $-$  aircraft data (AIREP or AMDAR;  $35\%$  of data are active after the screening) provide wind and temperature;
- satellite data (SATOB; 50% of data are active after the screening) for the wind;
- profiles from radiosondes (TEMP; 80% of data are active after the screening) provide wind, temperature and geopotential information (no information about humidity from the "classical" TEMP are used in this study);
- data from balloons and profilers (PILOT; 40% of data are active after the screening: half of the reports are blacklisted) for the wind.

# 2.3 Large-scale update

# 2.3.1 The DFI-blending technique

The DFI<sup>1</sup>-blending technique consists in associating the large-scale analysis of the leading model (ARPEGE) with a short-range forecast of the limited area model (ALADIN). DFI-blending aims at combining the large wavelengths of the ARPEGE analysis with the meso-scale features provided by a short-range ALADIN forecast (Brožkova et al, 2001). Blending can be seen as a mesoscale assimilation with no direct use of observations. The guess of this assimilation is a 6h ALADIN forecast from the previous network. DFI-blending relies on the hypothesis that this guess is closer to the truth than the interpolated ARPEGE analysis, thanks to the surface forcing balance obtained from the model integration. Indeed, ALADIN generates more realistic smalland meso-scale features during the forecast than the global model does. Those features are expected to remain in the initial blended state. On the contrary, ARPEGE small scales are affected by the tuning of the numerical horizontal diffusion and the poor description of orography. Furthermore, the ARPEGE analysis ignores the smallest scales of the LAM representation, because of the poorer horizontal resolution. This geometrical

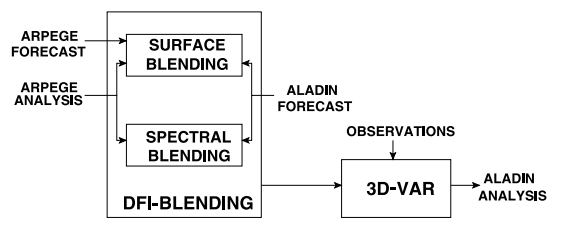

Fig. 1. Sketch of a BLEND-VAR step

discrepancy is amplified by an algorithmic one: the global model 4DVAR being multi-incremental (Veersé and Thépaut, 1998), the scales directly modified by the observations are very broad compared to the LAM resolution. DFIblending is operationally operated in ALADIN Central Europe in Prague (Czech Republic), using incremental DFI as an initialization. Moreover, the DFI-blending technique has been evaluated in ALADIN-France over two periods (one winter month and one summer month), but this evaluation has lead to rather neutral results (Pascale Riber, personal communication).

The DFI-blending step is split into two steps: the spectral blending and the surface blending (see sketch on Fig. 1).

- The spectral blending step uses a non-recursive Dolph-Chebyshev digital filter (Lynch et al, 1997). To obtain the ALADIN spectrally blended state for a given analysis time, two inputs are needed: a 6h ALADIN forecast from the previous analysis time and the ARPEGE analysis for the given analysis time. The DFI is applied to both inputs at low resolution (ALADIN low resolution), then the two filtered states are brought back to the highresolution grid of ALADIN. The difference between these two states is the increment to be added to the guess (ALADIN +6h forecast from the previous analysis). The process can be summed up in the following equation:

$$
x_{\text{ALA}}^i = x_{\text{ALA}}^{\text{PO6}} + \psi_{\text{LR}\to\text{HR}} \left[ \overline{\psi_{\text{A}\to\text{LR}}(x_{\text{ARP}}^a)} \right] - \psi_{\text{LR}\to\text{HR}} \left[ \overline{\psi_{\text{HR}\to\text{LR}}(x_{\text{ALA}}^{\text{PO6}})} \right],
$$
 (4)

where  $x'_{\text{ALA}}$  is the ALADIN blended initial state,  $x_{\text{ALA}}^{p\text{to}}$  is the guess for ALADIN and  $x_{\text{ARP}}^a$ is the ARPEGE analysis;  $\psi$  is a change of geometry; A represents ARPEGE, HR, ALADIN high resolution truncation and LR, ALADIN

<sup>&</sup>lt;sup>1</sup> Digital Filter Initialization.

low resolution truncation. The overbar means that the argument is filtered with DFI at low spectral resolution.

The surface blending step combines the ARPEGE analysis, the ARPEGE 6h forecast and the ALADIN 6h forecast, both from the previous analysis time. The ARPEGE analysis and short-range forecast are projected onto the high resolution ALADIN grid. This step aims at relaxing the surface fields towards the ARPEGE analysis:

$$
x_{\text{ALA}}^j = c \mathbb{1}(r \times \psi_{\text{A}\to\text{HR}}(x_{\text{ARP}}^a) + (1 - r) \times [\psi_{\text{A}\to\text{HR}}(x_{\text{ARP}}^a) - \psi_{\text{A}\to\text{HR}}(x_{\text{ARP}}^{p_{06}}) + x_{\text{ALA}}^{p_{06}}]),
$$
\n(5)

where  $r$  is a relaxation constant equal to 1 over sea, and 0.05 over land in the actual setting, and cl is a control of physical consistency.

# 2.3.2 The BLEND-VAR technique

The DFI-blending technique can be used as a pre-assimilation step performed before the 3D-VAR step. DFI-blending modifies the large scales first by forcing them closer to the ARPEGE analysis. In a second step, the ALADIN 3D-VAR performs the mesoscale analysis. In the combination of the DFI-blending and the 3D-VAR, called BLEND-VAR, the blended state is used as a first-guess for the 3D-VAR step (Siroka et al, 2001). A problem may arise with such a combination: the background error statistics used in the 3D-VAR step are consistent with a short range forecast as a guess, but *a priori* not with a blended state. Since statistics compatible with a blended state as first guess are hardly computable, we keep on using the (slightly) inconsistent background error statistics obtained in the frame of the dynamical adaptation.

# 3. IOP 14 of MAP field campaign

# 3.1 Synoptic situation on November 2 at 12 UTC-Evolution over 48h

The weather pattern can be described using the ARPEGE analyses. An "undulating" front called FQ (Fig. 2) crosses over France and western Europe (from Gibraltar to Estonia). There are fairly high pressures off the Portuguese coasts. There is a secondary front over Aquitany, corre-

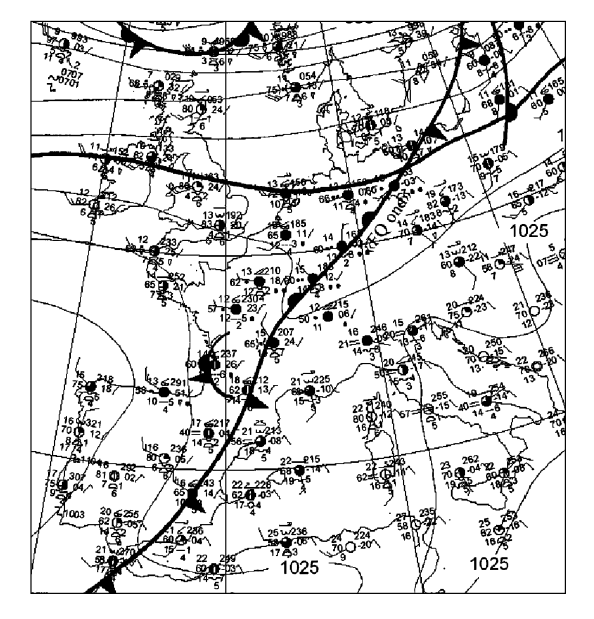

Fig. 2. Surface analysis (MSL pressure, units: hPa), valid at 12 UTC, 02.11.1999

sponding to the deepening of the dynamic upperair trough and an associated cold cutoff (minimum at  $-24^{\circ}$ . Celsius) on the 500 hPa surface.

The thermal trough is strengthening over the period and the dynamic trough is locked in phase with it. This couple moves over France from west to east during the first 24 hours (Fig. 3a). The northern part of the front is still moving eastwards, and a cold cutoff settles over the south of France. The cutoff remains all over the period, moving towards Sardinia. The temperature low remains at  $-24^{\circ}$ . Celsius, and the low deepens at the end of the period (Fig. 3b). As the trough reaches the Alps, orographic wave development is observed over the Mont-Blanc massif in the late morning of November 2 (Smith et al, 2002). Thus, in addition to the various events of precipitations described in the sequel, IOP14 is a case of interest for small scale orographic phenomena.

## 3.2 Main events over the period

This intensive observation period is characterized by several precipitation events. A detailed description of these events provides those meteorological patterns we will later refer to, in order to evaluate the accuracy of the forecasts from the various experiments.

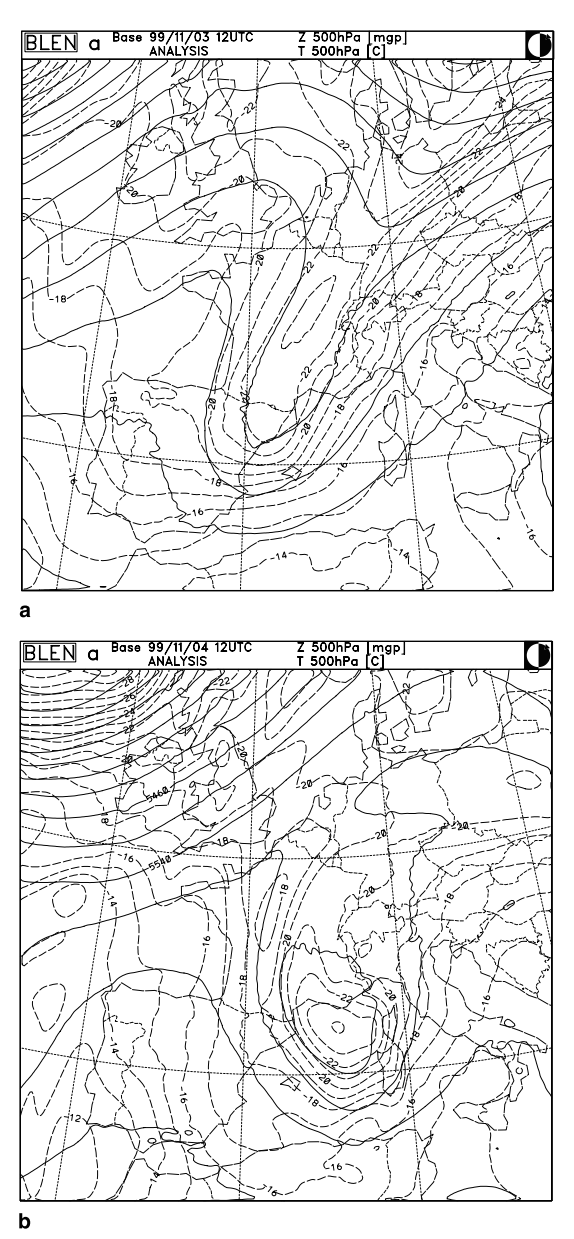

Fig. 3. Geopotential (solid line) and temperature (dashed line) at 500 hPa analyses (from the global model, interpolated to the LAM geometry) valid at 12 UTC on November 3 (a), and on November 4 (b). Units: damgp for geopotential,  $\circ$  Celsius for temperature

# 3.2.1 Precipitation over the Lyon region

Heavy precipitation, linked with the FQ front, affect Lyon area and its surroudings between 02.11.1999 at 16 UTC and the following day at 01 UTC. A weekly bulletin (BHER) valid for that period indicates that 58 mm in 24 hours have been observed at Lyon, on November 2. At Grenoble, 30.2 mm in about 7 hours have been observed between November 2 at 18h 25 UTC and November 3 at 01 h 30 UTC.

After a lull, a period of a quite strong activity occurs between 12 and 15 UTC, on November 3. The precipitation mainly affects the plain around Lyon and the first hills of the Massif Central.

# 3.2.2 Precipitation over the French Riviera

Some precipitation affect the Maures mountains between the 2nd at 16 UTC and the 3rd at 03 UTC (Fig. 4). They are localized on the mountains, and the activity is quite intense over some places (more than 20 mm in 6 hours have been observed, for instance). The activity extends to all the Provence hills during the afternoon, but the rainfall amount does not exceed 20 mm in 6 hours.

# 3.2.3 Precipitation over Barcelona

The local radar indicates that a rainy event has been triggered over land at around 02 UTC, on November 3, and moves towards the Mediterranean Sea and the Balearic Islands, while strengthening. It ends at around 18 UTC on the same day.

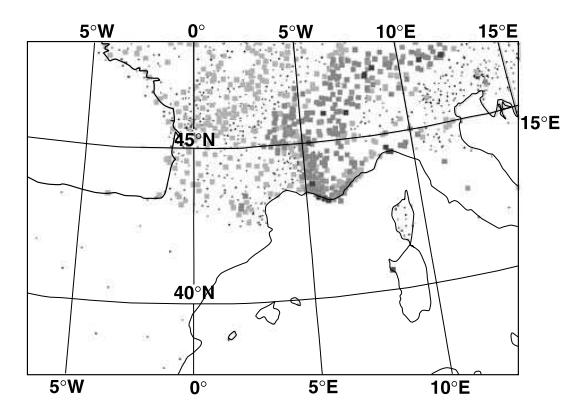

Fig. 4. Ground precipitation over 6 hours, valid at 06 UTC, 02.11.1999. Greyscale units: the darker the pixel, the higher the rate

# 3.2.4 Precipitation over the Genova coast

# 4. Results

This event can be described on two contiguous areas: one over land and one over sea, between Corsica and the Riviera coasts.

- As the radar network was totally blind over the Ligurian Sea at that time, the only available information is given by the SSMI imagery (Special Sensor Microwave Imager). As this sensor is onboard of the NOAA (National Oceanic and Atmospheric Administration) polar orbiting satellites, its has a sparse temporal coverage over this area. Nevertheless, a band of heavy precipitation between Corsica and the Riviera coasts is detected around 06 UTC, on November 3 (Fig. 5).
- The precipitation begins to affect Liguria at 22 UTC, on November 2. A low-layer stream strengthens the activity and pushes the precipitation area inland and eastwards, reaching the Emilia-Romagna region at 10 UTC the following day. A last and more severe event occurs South of Parma, at around 14 UTC, before the end of the phenomenon.

The operational French LAM ALADIN satisfactorily simulated the Barcelona event, but misforecast the precipitation over the Genova coast. In comparison, the ECMWF (European Centre for Medium-Range Weather Forecasts) model accurately simulated the location of the various events, but totally under-estimated the precipitation amounts.

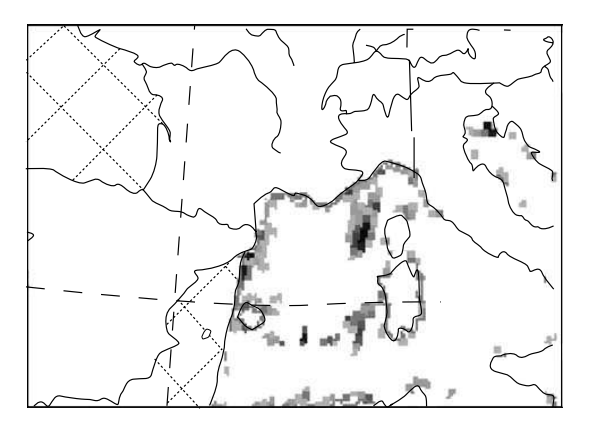

Fig. 5. Precipitation rate, measured by the SSMI, valid around 06 UTC, 02.11.1999. Greyscale units: the darker, the higher the rate

Several initial states are generated valid at 12 UTC, on November 2. Then 48-hour forecasts are performed from these states with the same coupling files for all the experiments. The quality of the initial states is evaluated thanks to these forecasts. The "reference" experiment is a dynamical adaptation of the ARPEGE analysis valid at 12 UTC, on November 2, projected onto the ALADIN grid. Note that a somewhat similar procedure is used in Smith et al (2003) to create the initial conditions for their numerical study. Smith et al produce an analysis by Optimal Interpolation to blend radiosouding, surface, aircraft and satellite data with a 12-hour forecast. However, they do not evaluate the quality of the analysis or the impact of any specific dataset. They rather focus on very small scale orographic features in successively nested numerical models, with a target resolution of 1 km.

167

# 4.1 Impact of a 3D-VAR assimilation cycle

The experiment called "3D-VAR" in this study consists in a 24-hour 3D-VAR assimilation cycle initiated by an interpolation of an ARPEGE analysis. This assimilation cycle ended at 12 UTC, on November 2. An initialization using incremental DFI (IDFI) is performed on the last analysis of this cycle to provide the initial state. In the IDFI technique, as described in Huang and Yang (2002), DFI is applied twice, once for the first-guess and then for the analysis; the difference between the filtered analysis and the filtered first-guess is added to the uninitialized firstguess: IDFI( $x^a$ ) =  $x^b$  + DFI( $x^a$ ) – DFI( $x^b$ ). The IDFI results in smaller initialization increments, fewer spin-up problems and preservation of fast developing modes in the first-guess. Incremental initialization is also used with nonlinear normal mode initialization (see Ballish et al, 1992, for instance), and it has been shown to lead to better balanced fields in the context of a global 3D-VAR (Courtier et al, 1998).

First, Equitable Threat Scores (ETS) have been computed for the precipitation forecasts versus ground precipitation observations (Fig. 6). ETS is based on a contingency table, computed for a given precipitation threshold (Schaefer, 1990). The impact of the 3D-VAR assimilation cycle is

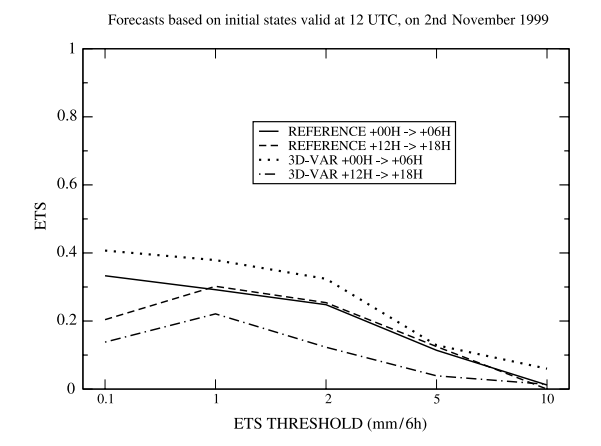

Fig. 6. Equitable Threat Score (precipitation forecasts vs. ground observations): "reference" for the first 6-hour range forecast (solid line) and for the 12h-18h range forecast (dashed line), "3D-VAR" for the first 6-hour range forecast (dotted line) and for the 12h-18h range forecast (dotdashed line)

clearly positive for the first 6-hour range forecast (the closer to 1 the ETS, the better the forecast). A major reason for the good ETS score of 3D-VAR is that the small- and meso-scale features generated in the short range ALADIN forecast are preserved in the 3D-VAR assimilation cycle (vertical wind velocity, for instance). These mesoscale structures are needed for an accurate simulation of the precipitations in the early stages. In the "reference" experiment, using dynamical adaptation, the model needs a number of timesteps to generate similar features. Thus, a clear positive impact of the assimilation cycle is to decrease the spinup of precipitations.

The impact of the 3D-VAR assimilation cycle is not so obvious for further ranges (e.g., for the 12h-18h range forecast), according to the ETS. Contrary to the very first ranges, when the precipitation occured mainly over land, some precipitation areas are now located over the sea. Since the observations used to compute the ETS are only over land, they cannot evaluate the accuracy of the forecasts over sea. To gauge the overall accuracy, one has to refer to the maps of the precipitation forecasts for the 12h-18h range (Fig. 7). The precipitation forecasts are quite similar for the two experiments over land: the Barcelona event is well simulated, for instance. But the precipitation patterns are quite different over sea, especially between Corsica and the

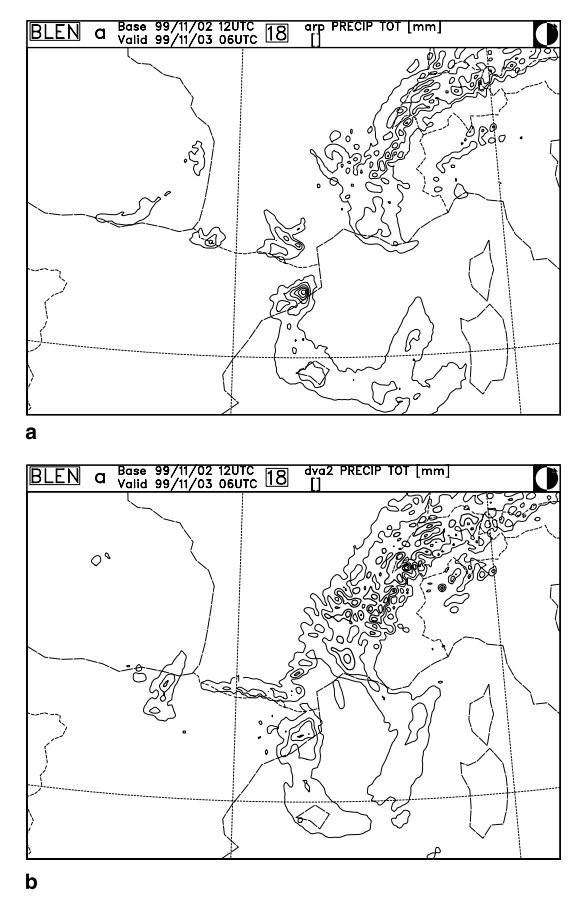

Fig. 7. 12h-18h precipitation forecast, valid at 06 UTC on November 3, for the "reference" experiment (a), and for the "3D-VAR" experiment (b). Units:  $mm/6h$ 

Riviera: the "reference" experiment mislocates these precipitations, the "3D-VAR" experiment has a more accurate simulation (according to the SSMI observations, cf. Fig. 5). Both experiments generate no precipitation over the Ligurian plain.

The upper-air fields are slightly modified in the "3D-VAR" experiment. The dynamic trough at 500 hPa is better simulated, with a stronger gradient over the Balearic Islands than for the "reference" experiment. The upper-air and low-level flows have a better orientation. These ingredients put together, plus the conservation of the small- and meso-scale features present in the ALADIN first-guess, presumably allow the beginning of the triggering of the convection over sea, as indicated by a kernel of precipitation off the Provence coast in the "3D-VAR" experiment.

Evaluation of the ALADIN 3D-VAR with observations of the MAP campaign

From a comprehensive study of model outputs and comparison with the MAP data, it turns out that the "3D-VAR" experiment is closer to the truth than the "reference" experiment for the first 24-hour range, while for longer ranges the benefit is rather neutral.

# 4.2 Adding a large-scale update

Following the idea of a large-scale update, a "BLEND-VAR" experiment is built on a 24hour BLEND-VAR assimilation cycle ending at 12 UTC, on November 2. The DFI-blending step is fruitful, as one can see thanks to the ETS (Fig. 8): the scores are higher for the "BLEND-VAR" experiment than both for the "reference" and the "3D-VAR" experiments. The precipitation are better detected and/or localized (ETS threshold equal to  $0.1 \text{ mm/}6 \text{ h}$ , and the local heavy precipitation are better described (ETS threshold equal to  $10 \text{mm}/6 \text{h}$ ). The precipitation forecast field (Fig. 9) is further improved: a bandshaped pattern of precipitation is generated over sea, exactly similar to the observation of the SSMI. Moreover, precipitation are generated over Liguria, which is not the case for both the reference and the 3D-VAR assimilation.

As the DFI-blending steps refresh the surface variables, the sea-surface temperature (SST) is better simulated. The change in SST induces a

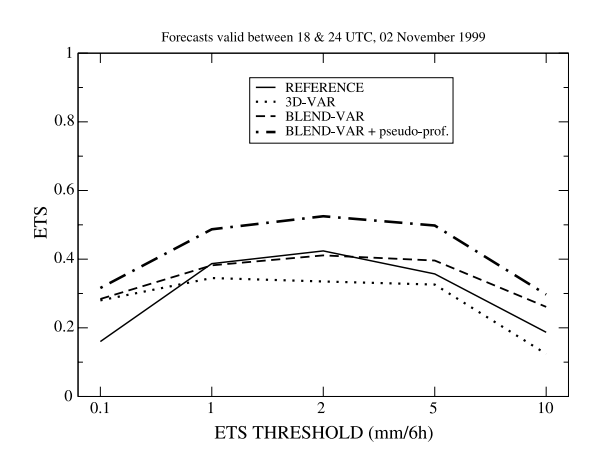

Fig. 8. Equitable Threat Score (precipitation forecasts vs. ground observations) for the 06h-12h range forecast: "reference" (solid line), "3D-VAR" (dotted line), "BLEND-VAR" (dashed line) and "BLEND-VAR + pseudo-prof." (dot-dashed line)

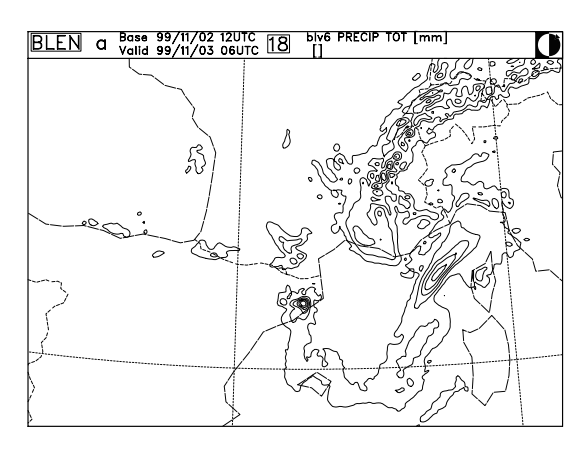

169

Fig. 9. 12h-18h precipitation forecast, valid at 06 UTC on November 3, for the "BLEND-VAR" experiment. Units: mm/6h

warming of the lower layers of the troposphere, hence an increase of the  $\theta'_W$  parameter in these layers (below 850 hPa), with no modification in the mid and upper troposphere. This warming is sufficient to reveal an unsettled pattern, which triggers the convective precipitation. The dynamic upper-air fields, forced by the spectral DFI-blending step, are quite similar to those of the analysis valid for the same date. We consider that both the changes near the surface and in the upper-air fields explain the better BLEND-VAR forecast, compared to the "3D-VAR" experiment.

To prove the importance of accurately simulating both the upper-air and the surface fields, an extra experiment has been performed. It consists in a 24-hour 3D-VAR cycle, in which a surface blending step is added for each 3D-VAR step. This ensures the update of the surface variables, while keeping the 3D-VAR feedback to observations for the upper-air fields. The results are quite convincing: the precipitation pattern over sea is again improved, in comparison with the "basic" 3D-VAR cycle, but it is not as well simulated as in the BLEND-VAR experiment (not shown).

## 4.3 Impact of the humidity pseudo-profiles

In the previous sections, we have mostly compared assimilation cycles of several types with dynamical adaptation as a reference. Doing so, we actually evaluate at the same time both the impact of feeding observations directly into the LAM system (reusing ARPEGE datasets), and of

cycling the 6-hour forecasts (thus preserving small scale features that reduce the initial precipitation spinup in a later, refreshed forecast). In order now to focus on the impact of additional observations in the LAM 3D-VAR, we consider the use of relative humidity bogus data derived from satellite and radar imagery.

Other studies have shown the importance of the initial humidity field. For instance, Ducrocq et al (2002) pointed out that, besides the model's ability to simulate the dynamical and physical processes, more mesoscale details in the initial state, especially for the humidity field, are crucial for more realistic precipitation fields and improved forecasts of convective systems.

# 4.3.1 What are humidity pseudo-profiles?

The retrieval method has been developed by Nuret et al (2002). It is based on the use of a cloud classification in order to derive humidity information (afterwards analyzed as simulated TEMP observations). 3 steps can be distinguished:

- (1) First a cloud cover fraction for the high, medium and low cloud layers is associated with each pixel of the Meteosat-based cloud classification. A cloud fraction for the three cloud layers is evaluated on a regular grid. Then the averaged infrared cloud top temperature for each layer is used for the cloud top height assignment. A given thickness is imposed, except for those clouds which have their base at lower layers. In this latter case, the cloud bottom height is obtained by computing the condensation level of a surface parcel estimated from the background model profile.
- (2) In the MAP case, the reflectivities from the European radar composite have been used to correct the cloud classification which sometimes incorrectly assigns Cirrus clouds to Cumulonimbus types.
- (3) A relative humidity profile is computed at each model column for a cloud fraction equal to 1 (completely covered) and 0 (clear). The prescribed values have been calibrated with radiosoundings taken in the cloudy area of the perturbation and in the clear sky area. The profile is never produced for lower levels (i.e., within a 150 hPa-thick layer above the surface).

## 4.3.2 Using the humidity pseudo-profiles

For technical reasons, the humidity pseudoprofiles were only usable for the analysis of the 02.11.1999 at 12 UTC. There are around 600 simulated profiles, mainly over France and Germany, with a 30-kilometre horizontal spatial resolution, and roughly a 30–40-hPa vertical resolution. The observation error standard deviations for these retrieved humidity profiles are taken equal to those for classical TEMP humidity observations:  $\sigma_0 = 0.12$  (i.e., 12%).

Firstly, to study the analysis increments of these pseudo-profiles, the "BLEND-VAR" experiment is slightly modified: conventional data are used for all the 3D-VAR steps, except for the last one, for which only the pseudo-profiles are used. More than 95% of the 8088 relative humidity data are used in the minimization (in comparison, more than 80% of the classical TEMP data are active after the screening in the previous 3D-VAR analyses). The other data are rejected because of a too big discrepancy to the firstguess. In order to evaluate the usage of the new type of data, with respect to convetional radiosonde observations from TEMP messages, we consider the ratio  $J_o/n$ , where  $J_o$  is the value of the observational cost function at the minimum and  $n$  is the number of observations of a given type. This ratio can be related approximatively to the *a posteriori* diagnostic  $J_o/(n - Tr(HK))$ , whose statistical expectation is known theoretically :  $E[J_0/(n - Tr(HK))] = 0.5$  (Desroziers and Ivanov, 2001). In practice, we have values of  $Tr(HK)$  smaller by about one order of magnitude to *n* (Sadiki and Fischer, 2004), so that  $J_o/n$  can be considered as a reasonable first-order approximation. Thus, for comparing the relative fit of two different sets of observations, assumed uncorrelated, we simply compare the associated ratios  $J_o/n$ . Note also that  $J_o/n$  can be interpreted as a normalized fit to the observations, following Ménard and Daley (1996), and thus it should be relatively insensitive both to the type and number of observations.

The ratio  $J<sub>o</sub>/n$  obtained for the pseudo-profile humidity data decreases down to 0.5 in 25 loops of the minimisation, to be compared to the decrease to 0.6 for the classical TEMP data from the conventional dataset, with the same number of loops. The obtained values are quite close, so that we can state that the prescribed  $\sigma_{o}$  for the pseudo-profiles are as consistent with respect to the assimilation system as those prescribed for TEMP humidity observations.

The impact of the pseudo-profiles is significant, as they redesign the relative humidity field in the frontal areas, most probably to correct both a mislocation and a misforecast intensity. The pseudo-profiles also generate a useful humidity

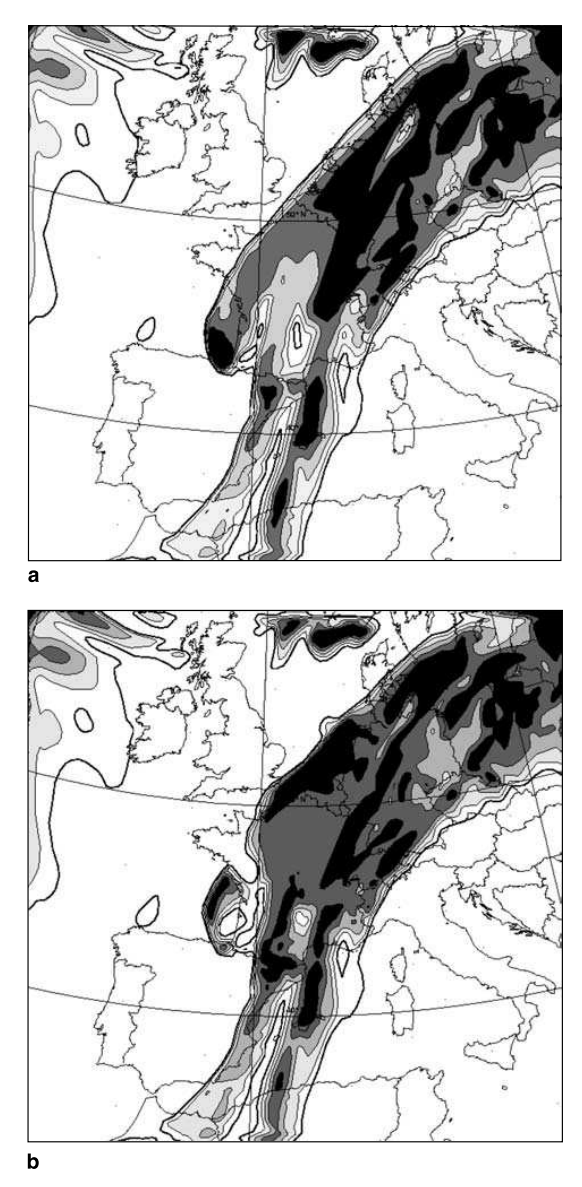

Fig. 10. Relative humidity at 500 hPa for the guess (a), and the analysis (b) in the assimilation of the humidity pseudoprofiles. Contours at 50%, 60%, 70%, 80% and 90%

signal in a deep convective area over the Bay of Biscay (Fig.  $10$ ).

Secondly, another modified "BLEND-VAR" experiment, called "BLEND-VAR + pseudoprof.", is performed: conventional data are used for all the 3D-VAR steps, except for the last one, for which the pseudo-profiles are merged to the conventional data. A clear benefit on the precipitation forecasts is observed (Fig. 8), as the ETS is greater when using the pseudo-profiles, for all the plotted thresholds. For long range forecasts, the impact of the additional data is rather neutral *versus* ground observations, and regarding the precipitation forecasts.

# 5. Conclusion and discussion

In this paper, experiments using 24-hour 3D-VAR cycles and 24-hour BLEND-VAR cycles are discussed. The input of observations directly in the LAM shows clear benefits for the precipitation forecasts in comparison with the operational dynamical adaptation of the global analysis. The positive impact of the observations is combined with the preservation of the small and mesoscale structures through the first-guess (short-range forecast). Assimilation cycles using a large-scale update generate even more accurate forecasts. Despite its empirical formulation, the DFI-blending step reduces the discrepancies between the model state and the ARPEGE analysis, thus the discrepancies between the model state and the observations. Moreover, the surface blending step allows an update of the surface fields, which is important in the development of convective instability. In the future, a formulation closer to the variational formalism is envisaged in order to inject the large scales from the ARPEGE analysis in the LAM 3D-VAR solution, which would provide a more rational technique for a large-scale update. Indeed, the amplitude of the correction is imposed by the two steps of digital filtering and the subsequent subtraction of the filtered states. As a consequence, the intensity of the DFI-blending increment cannot be tuned or rescaled with respect to the expected uncertainty of the large scale forecast, as would be required by an optimal approach. This shortcoming can be eliminated if the large scale update is formulated in the frame of the full least square error problem.

The length of the assimilation cycles has been carefully studied. Only 24-hour cycles are shown in this article, but 12-hour, 6-hour cycles, and a unique analysis step have been experimented as well. Cycles, whose lengths are less or equal to 6 hours, are less efficient than longer cycles. Assimilation cycles of 12 hours or more have a global behavior close to each other, and compare well with the 24-hour cycles described in this paper.

The relative humidity pseudo-profiles provide innovative fruitful information. The use of high density, high resolution data in a LAM 3D-VAR is necessary when mesoscale features are to be analyzed, which is the case in ALADIN-France with complex phenomena occuring in the Alps. In particular, relative humidity is an important parameter in the precipitation forecast process. In our case, as the pseudo-profiles are regularly spaced over a wide part of the domain (particularly, they cover a part of the Bay of Biscay, over which there is quite no conventional observation), they improve the design of the humidity fields in the initial state, which should lead to a better description of the atmosphere for the forecasters to handle the meteorological patterns in the analysis, and thus to an improvement of the subsequent forecasts.

Work is in progress at Météo-France (CNRM) in order to further improve the assimilation of radiances in clear-sky areas, the design of the structure functions to be used as background error covariance functions for these pseudoprofiles, and the specification of the observation errors  $(\sigma_o)$  for clear-sky areas. The present evaluation of pseudo-profiles in ALADIN and the work on their upstream development are steps forward for the use of innovative observations in the non-hydrostatic, kilometric-scale limited area model AROME (Applications of Research to Operations at Mesoscale), whose assimilation system will be based on an incremental variational formulation as in ALADIN.

## **Acknowledgements**

A number of collaborators have helped making this study technically possible. Philippe Caille prepared the suitable file format for the humidity pseudo-profiles. The work benefitted from fruitful discussion with Florence Rabier and Jean Pailleux. The authors gratefully acknowledge the two anonymous reviewers for their helpful remarks. Most of this

study was performed thanks to a pre-graduate stay at CNRM/GMAP, organized by the French Ecole Nationale de la Météorologie.

#### **References**

- Ballish B, Cao X, Kalnay E, Kanamitsu M (1992) Incremental nonlinear normal-mode initialization. Mon Wea Rev 120: 1723-1734
- Berre L (2000) Estimation of synoptic and mesoscale forecast error covariances in a limited-area model. Mon Wea Rev 128: 644-667
- Bougeault P, Binder P, Buzzi A, Dirks R, Houze R, Kuettner J, Smith RB, Steinacker R, Volkert H (2001) The MAP special observing period. Bull Am Meteor Soc 82 (3): 433-462
- Brožkova R, Klarić D, Ivatek-Šahdan S, Geleyn J-F, Cassé V, Široka M, Radnóti G, Janoušek M, Stadlbacher K, Seidl H (2001, April) DFI blending: An alternative tool for preparation of the initial conditions for LAM. In: Research activities in atmospheric and oceanic modelling (H. Ritchie, ed), pp 1.7-1.8. WMO. CAS/JSC WGNE Report no. 31
- Bubnová R, Horányi A, Malardel S (1993) International project ARPEGE-ALADIN. EWGLAM Newsletter (I. R. M. de Belgique, ed.) 22: 117-130
- Courtier P, Thépaut J-N, Hollingsworth A (1994) A strategy for operational implementation of 4D-VAR using an incremental approach. Quart J Roy Meteor Soc 120: 1367-1387
- Courtier P, Andersson E, Heckley W, Pailleux J, Vasiljevic D, Hamrud M, Hollingsworth A, Rabier F, Fisher M (1998) The ECMWF implementation of three-dimensional variational assimilation (3D-VAR). I: Formulation. Quart J Roy Meteor Soc 124: 1783-1807
- Davies H (1976) A lateral boundary formulation for multilevel prediction models. Quart J Roy Meteor Soc 102: 405-418
- Desroziers G, Ivanov S (2001) Diagnosis and adaptative tunig of observation-error parameters in a variational assimilation. Quart J Roy Meteor Soc 127: 1433-1452
- Ducrocq V, Ricard D, Lafore J-P, Orain F (2002) Stormscale numerical rainfall prediction for five precipitating events over france: On the importance of the initial humidity field. Wea Forecast 17: 1236-1256
- Errico RM, Vukicevic T, Raeder K (1993) Comparison of initial and lateral boundary condition sensitivity for a limited-area model. Tellus 45A: 539-557
- Geleyn J-F, Bazile E, Bougeault P, Déqué M, Ivanovici V, Joly A, Labbé L, Piedelièvre J P, Piriou J M, Royer J F (1995) Atmospheric parametrization schemes in Météo-France's ARPEGEN.W.P. model. In: Proc. 1994 ECMWF seminar on physical parametrizations in numerical models, pp 385-400. ECMWF available from the European Center for Medium-Term Weather Forecasts
- Gustafsson N, Berre L, Hörnquist S, Huang X-Y, Lindskog M, Navascués B, Mogensen KS, Thorsteinsson S (2001) Three-dimensional variational

data assimilation for a limited area model. Part I: General formulation and the background error constraint. Tellus 53A: 425-446

- Gustafsson N, Lönnberg P, Pailleux J (1997) Data assimilation for high resolution limited area models. J Meteor Soc Japan 75(1B): 339-346
- Gustafsson N, Källén E, Thorsteinsson S (1998) Sensitivity of forecast errors to initial and lateral boundary conditions. Tellus 50A: 167-185
- Huang X-Y, Yang X (2002) A new implementation of digital filtering initialization schemes for HIRLAM. Technical Report 53, Danish Meteorological Institute, c/o Per Undén, SHMI, S-601 76 Norrköping, Sweden
- JMA (ed.) (2002) Outline of the operational numerical weather prediction at the Japan meteorological agency. Available from the Japan Meteorological Agency, 158 pp
- Lindskog M, Gustafsson N, Navascués B, Mogensen K, Huang X-Y, Yang X, Andrae U, Berre L, Thorsteinsson S, Rantakokko J (2001) Three-dimensional variational data assimilation for a limited area model. Part II: Observation handling and assimilation experiments. Tellus 53A: 447-468
- Lorenc A (1986) Analysis methods for numerical weather prediction. Quart J Roy Meteor Soc 114: 1177-1194
- Lorenc A (1997) Development of an operational variational scheme. J Meteor Soc Japan 75: 339-346
- Lynch P, Giard D, Ivanovici V (1997) Improving the efficiency of a digital filtering scheme. Mon Wea Rev 125(8): 1976-1982
- Machenhauer B, Haugen J (1987) Test of a spectral limited area shallow water model with time-dependent lateral boundary conditions and combined normal mode/ semi-lagrangian time integration schemes. In: ECMWF Workshop Proc.: Techniques for horizontal discretisation in numerical weather prediction models, pp 361-371
- Ménard R, Daley R (1996) The application of Kalman smoother theory to the estimation of 4D-VAR error statistics. Tellus 48A: 221-237
- Nuret M, Lafore J-P, Gouget V (2002) Mesoscale cloud analysis using METEOSAT data: application to MAP and JET 2000. In: The 2002 EUMETSAT Meteorological Satellite Conference, EUMETSAT
- Park S, Županski D (2003) Four-dimensional variational data assimilation for mesoscale and storm-scale applications. Meteorol Atmos Phys 82: 173-208
- Parrish D, Derber J (1992) The National Meteorological Center's spectral statistical interpolation analysis system. Mon Wea Rev 20: 1747-1763
- Parrish D, Derber J, Purser RJP, Wu W-S, Pu Z-X (1997) The NCEP global analysis system: recent improvements and future plans. J Meteor Soc Japan 75: 365
- Radnóti G, Ajjaji R, Bubnová R, Caian M, Cordoneanu E, Emde Kvd, Gril J-D, Hoffman J, Horányi A, Issara S, Ivanovici V, Janoušek M, Joly A, LeMoigne P, Malardel S (1995) The spectral limited area model ARPEGE-ALADIN. In: WMO (ed.), PWPR Report Series no. 7 -WMO TD 699, pp 111-118
- Sadiki W, Fischer C (2004) A posteriori validation applied to the 3D-VAR arpège and aladin data assimilation systems. Tellus A (accepted)
- Sadiki W, Fischer C, Geleyn J-F (2000) Mesoscale background error covariances: recent results obtained with the limited area model ALADIN over Morocco. Mon Wea Rev 128: 3927-3935 (Notes and correspondences)
- Schaefer J (1990) The critical success index as an indicator of warning skill. Wea Forecast 5: 570-575
- Široka M, Bölöni G, Brožkova R, Dziedzic A, Fischer C, Geleyn J-F, Horányi A, Sadiki W, Soci C (2001, April). Innovative developments for a 3D-VAR analysis in a limited area model: scale selection and blended cycling. In: Research activities in atmospheric and oceanic modelling (Ritchie H, ed), WMO CAS/JSC WGNE Report no. 31, pp 1.53-1.54
- Široka M, Fischer C, Cassé V, Brožkova R, Geleyn J-F (2003) The definition of mesoscale selective forecast error covariances for a limited area variational analysis. Meteorol Atmos Phys 82: 227-244
- Smith RB, Skubis S, Doyle JD, Broad AS, Kiemle C, Volkert H (2002) Mountain waves over Mont Blanc: Influence of a stagnant boundary layer. J Atmos Sci 59: 2073-2092
- Soci C, Horányi A, Fischer C (2003) Preliminary results of high-resolution sensitivity studies using the adjoint of the ALADIN mesoscale numerical weather prediction model. Idöjárás 107: 49-65
- Veersé F, Thépaut J-N (1998) Multiple-truncation incremental approach for four-dimensional variational data assimilation. Quart J Roy Meteor Soc 124: 1889-1908
- Xue M, Wang D, Gao J, Brewster K, Droegemeier KK (2003) The advanced regional prediction system (ARPS), storm-scale numerical weather prediction and data assimilation. Meteorol Atmos Phys 82: 139-170

Corresponding author's address: Vincent Guidard, Météo France CNRM/GMAP, 42, Avenue Coriolis, 31057 Toulouse Cedex 01, France (E-mail: vincent.guidard@ meteo.fr)

# **Annexe D**

**Article Guidard et Fischer (2007)** *Introducing the coupling information in a limited area variational assimilation* **soumis à Quarterly Journal of the Royal Meteorological Society**

# Introducing the coupling information in a limited area variational assimilation

Vincent Guidard\* and Claude Fischer Météo France - CNRS / CNRM-GAME

Abstract: We address the problem of taking benefit, in a limited area variational assimilation, of the, presumably previously performed, global data analysis of the coupling system. We expect this information to add an extra value to the limited area analysis, since the global analysis for instance can deal with observations close but outside the domain of interest. The global analysis is treated as an extra source of information, and we derive the full least-square error problem for the augmented information vector. We are left with the specifications of a global analysis error covariance matrix and extra cross-covariance terms, expressed in a lower resolution grid covering all the coupled domain. Simplifications are proposed to make the problem algorithmically more tractable, especially in order to benefit from the advances in the modelisation of the background error covariance matrix. Furthermore, we obtain a more classical minimization problem for the sum of three, instead of two, additive cost functions.

We have tested the formulation in the frame of the coupled ARPÈGE 4D-VAR and ALADIN-France 3D-VAR system. Objective scores with respect to radiosonde and aircraft observations give neutral or slightly positive results for the proposed method. The information-augmented assimilation cycle produces background 6 hour forecasts which are slightly closer to verifying observations. Subjective case-by-case verification did however not reveal a visible, systematic beneficial impact on the quality of the forecasts, especially for small scale parameters such as precipitations. We nevertheless propose to apply the method also to very high resolution assimilation systems in future, which are likely to be operated on fairly small domains. Copyright (c) 2007 Royal Meteorological Society

KEY WORDS ARPÈGE 4D-VAR; ALADIN 3D-VAR; LAM assimilation;  $"J_k"$ 

Received ; Revised ; Accepted

#### 1 Introduction

Global data assimilation systems have received much attention in the last three decades, and the coordinated progress both on algorithmics, volume of observations and their processing, and forecast model performances has led to a continuous improvement of the forecast skills for planetary and synoptic scale phenomena. In particular, a major breakthrough consisted in the implementation of variational analysis formulations, firstly only spacedependent (3D-VAR, see for instance Courtier et al., 1998, and Rabier et al., 1998) and then space and timedependent (4D-VAR, see for instance Courtier et al., 1994, and Thépaut et al., 1996). The variational formulation allows to handle non-linear observation operators, which offers the possibility to assimilate satellite radiances directly into the meteorological forecast system.

In our work, we address the problem of blending (in a wide sense, this word will get different meanings throughout this paper) a global analysis, presumably obtained from a state of the art global operational assimilation system, into a limited area model (LAM) data assimilation. The justifications for this work are manyfold. Firstly, LAM assimilation systems often are in a less advanced state of development than global ones. Secondly, they are designed for smaller scale applications, with a bigger

\*Correspondence to: Météo-France, CNRM/GMAP, 42 avenue G. Coriolis, 31057 Toulouse, France.

Copyright © 2007 Royal Meteorological Society Prepared using qjrms3.cls [Version: 2007/01/05 v1.00]

emphasis on the mesoscale either through the specification of scale selective background error covariance models (Širokà et al., 2003) or dense observation networks. Thus, in terms of information content, a LAM system generally is not designed for competing with a very large scale data analysis. Furthermore, the lateral boundary conditions (LBC) generally are treated in a not well posed and physically sound manner. Many operational LAMs use Davies relaxation (Davies, 1976), which is not well posed for hydrostatic primitive equation models. Atmospheric phenomena therefore may be poorly propagated through the LAM boundaries. LBC formulation errors can deteriorate the large scale three-dimensional shape and the propagation properties of a baroclinic wave. Conversely, the assimilation of baroclinic structures in a dynamically consistent way is one strength of a global 4D-VAR system. Thirdly, a LAM analysis will not be able to use observational information which is located outside its domain, as it will miss a corresponding model first guess value. This shortcoming may be detrimental locally, in the vicinity of the outlier observation, near the boundary (Sue Ballard and Zhihong Li, personal communication). It may also have a negative impact if the analysis of a large scale feature requires the information from a large scale observational network, partly lying outside the domain.

One may argue that, during execution of a LAM assimilation, the refreshing of the LBC from a coupling, global system, would be sufficient to maintain the LAM system "reasonably" close to the large scale structures as

seen from the global model. Previous works have however shown that the choice of the LBC does have an impact on the quality of the large scales in the LAM. In the frame of the Aladin<sup>†</sup> LAM, Sadiki *et al.* (2000) have shown that the forecast dispersion variance spectra mostly are imposed by the LBC dispersion spectra for the large scales, using the NMC method for sampling the dispersions as in Parrish and Derber (1992). This finding was then re-asserted in Širokà et al. (2003), where dispersion variance spectra could be modified from a large scale, low-pass filter, towards a more mesoscale, band-pass filter, by simply switching the definitions of the LBC. In these works, the range of scales affected by the LBC data imposed in the gridpoint relaxation zone, typically was [0,10], 10 being associated to a wavelength of about 300 km. Furthermore, the simple choice to rely on the LBC model formulation implies that the global system information enters in a way which is only controlled by the LBC technique, that is the forecast model coupling formulation and the width of the coupling zone (relaxation zone for the Davies solution, for instance). This dependency is not very satisfactory from ant approach, by first stating that the global analysis data the point of view of data assimilation, as it creates a strong link between one major ingredient of the forecast model and the statistical behaviour of the assimilation.

Several works have addressed the technical issue of blending a global analysis with a LAM one. In the frame of the former Météo-France operational model Péridot, Durand and Bougeault (1987) adopted a spectral interpolation method to mix global large scales (small wavenumbers) with LAM mesoscales (large wavenumbers). The smooth interpolation was performed over a band of wavenumbers defined empirically. This blending was applied to the LAM analysis *after* the actual Optimal Interpolation of observations and LAM background. In the frame of the CANARI Optimal Interpolation system, adapted for the Aladin model, Ajjaji and Issara (1994) adopted a different approach, which consisted in mixing the LAM analysis and the global model coupling data in gridpoint space, using exactly the same spatial relaxation function than the Davies relaxation scheme. The mixing then takes place in the rim zone defined by the relaxation function. The impact on the spectral representation of the blended fields is then implicit, through the alteration of the waves forced in gridpoint space. Recently, Yang (2005) has proposed a spatial filter in order to incrementally blend a large scale analysis into small scale fields from the Hirlam<sup>‡</sup> model. More sophisticated methods have been proposed as well, which try to combine a spectral and a gridpoint approach, by the means of digital filtering. Brožkovà et al. (2001) propose to filter both the LAM forecast fields and the global analysis, on a low resolution grid, and then add the increment between both to the LAM forecast (which serves here as first guess). The digital filter is defined as a low-pass filter with a cut-off period of about 1 to 2 hours. We will refer to this technique in the sequel as "DF-blending". As an extension of this method, Sirokà

<sup>†</sup> Aire Limitée Adaptation Dynamique développement INternational <sup>‡</sup>HIgh Resolution Limited Area Model

Copyright C 2007 Royal Meteorological Society Prepared using **q**jrms3.cls

*et al.* (2001) propose to combine DF-blending with an incremental variational data analysis, with the step of DFblending performed either before ("Blendvar") or after ("Varblend") the variational analysis. The combination of both increments, and the cycling with a short-term (typically 6 hour) forecast, leads to a LAM assimilation system with a forcing towards the global, coupling system. Blendvar has been tested in a number of cases and periods, and Guidard et al. (2006) show the positive impact of this technique on a 24 hour assimilation of IOP14 of MAP, adding also extra MAP data to the system. However, the Blendvar system raises questions in terms of its formulation with respect to data assimilation theory. Indeed, DF-blending is not defined as an optimal control device. It has no relationship with statistical concepts such as maximum likelyhood and error representation. It is therefore difficult to modulate the impact of DF-blending, for instance with respect to the information content or the statistical performances of the LAM assimilation.

In this study, we adopt a more statistically complican be considered as an extra source of information, to be added to the information vector (as defined for instance in Talagrand, 1999). We introduce the associated formalism in Section 2. This approach leads to carefully evaluate the global analysis error, as seen by the LAM, and to chose an adequate representation for the global analysis error covariance matrix. As we show in the sequel, it is sufficient and convenient to rely on already known representations for error covariance matrices, namely techniques used for the background error term. Furthermore, we need to address the issue of cross-correlations between the global analysis and the LAM forecast errors. The so-called errors are obtained in our study as dispersions from a global (ARPEGE<sup>§</sup>) ensemble analysis database, presented in Belo Pereira and Berre (2006), and adapted to the LAM (Aladin) by Ştefănescu et al. (2006). Extra diagnoses will be presented in this paper, in order to focus on the new statistical elements needed for our formulation (Section 3). After some simplifications, we show the results of our "variational blending" approach both in terms of objective scores over a two week period, and for a selected case study (Section 4). We draw conclusions and perspectives in Section 5.

## 2 Formalism

2.1 Introducing a new source of information in the variationnal formalism

In a conventional 3D-VAR analysis formulation for a limited area model (LAM), the two sources of information are the LAM background state  $x^b$  and the observations  $y$ . In order to introduce a constraint with respect to the corresponding global analysis  $x^{AA}$ , we add a new source of information  $\mathcal{H}_1(x^{AA})$ , which is a subset of the global analysis. In our case,  $\mathcal{H}_1$  is an operator bringing a vector

<sup>§</sup>Action de Recherche Petite Echelle Grande Echelle

model space, in order to only constrain the large scales in the LAM which are the most controlled by the coupling system, as discussed in the Introduction. Thus,  $\mathcal{H}_1(x^{AA})$ represents some large scales of the global analysis over the LAM domain. So the information vector can be written:

$$
Z = \left(\begin{array}{c} x^b \\ y \\ \mathcal{H}_1 \left( x^{AA} \right) \end{array}\right) \tag{1}
$$

Then, we can define the differences of each source of information to the true state expressed in the LAM model space  $x^t$ :

- the background error  $\varepsilon^b = x^b x^t$ ;
- the observation error  $\varepsilon^o = y \mathcal{H}(x^t)$ , where  $\mathcal H$  is the observation operator;
- the error of the large scales of the global analysis over the LAM domain, called hereafter global large scale error,  $\varepsilon^{k} = H_1(x^{AA}) - H_2(x^{t})$ , where  $H_2$  is an operator bringing a vector from the nominal resolution LAM model space to the same low resolution LAM model space as  $\mathcal{H}_1$ .

We can also define the innovations with respect to the observations  $d^o = y - \mathcal{H}(x^b)$  and with respect to the global large scales  $d^k = \hat{\mathcal{H}}_1(x^{AA}) - \mathcal{H}_2(x^b)$ . The inno-<br>(0)

vation vector is 
$$
D = \begin{pmatrix} 0 \\ d^b \\ d^c \end{pmatrix}
$$

Let us write the matrix of the covariances between the errors. By definition,

$$
W = E\left(\begin{pmatrix} \varepsilon^{b} \\ \varepsilon^{o} \\ \varepsilon^{k} \end{pmatrix} \begin{pmatrix} \varepsilon^{b} \\ \varepsilon^{o} \\ \varepsilon^{k} \end{pmatrix}^{T}\right)
$$
  

$$
= \begin{pmatrix} E\left(\varepsilon^{b}\varepsilon^{b^{T}}\right) & E\left(\varepsilon^{b}\varepsilon^{o^{T}}\right) & E\left(\varepsilon^{b}\varepsilon^{k^{T}}\right) \\ E\left(\varepsilon^{o}\varepsilon^{b^{T}}\right) & E\left(\varepsilon^{o}\varepsilon^{o^{T}}\right) & E\left(\varepsilon^{o}\varepsilon^{k^{T}}\right) \\ E\left(\varepsilon^{k}\varepsilon^{b^{T}}\right) & E\left(\varepsilon^{k}\varepsilon^{o^{T}}\right) & E\left(\varepsilon^{k}\varepsilon^{k^{T}}\right) \end{pmatrix} 2
$$

We usually define  $B = E\left(\varepsilon^{b} \varepsilon^{b} \right)$  the matrix of background error covariances and  $R = E(e^{\circ}e^{\circ T})$  the matrix of observation error covariances. We also define  $V =$  $E\left(\varepsilon^k \varepsilon^{kT}\right)$  the matrix of *global large scale* error covariances. These three matrices correspond to the blockdiagonal terms of  $W$ .

3D-VAR assimilation is based on the minimization of a cost-function which measures the discrepancies of a LAM state vector  $x$  to the sources of information. Let X

be 
$$
X = \begin{pmatrix} x \\ \mathcal{H}(x) \\ \mathcal{H}_2(x) \end{pmatrix}
$$
, then the cost-function is:  

$$
J(x) = \frac{1}{2} (Z - X)^T W^{-1} (Z - X)
$$
(3)

Copyright C 2007 Royal Meteorological Society Prepared using **q**irms3.cls

from the global model space to a low resolution LAM If we use an incremental formulation of  $x$  with respect to the background state, i.e.  $x = x^b + \delta x$ , then  $Z - X =$  $\left( \begin{array}{c} I_n \end{array} \right)$ 

$$
D - U\delta x
$$
, where  $U = \begin{pmatrix} H \\ H_2 \end{pmatrix}$ . H and  $H_2$  are respectively the linearized operators of  $\mathcal{H}$  and  $\mathcal{H}_2$ ,  $I_n$  is the iden-

tity matrix with a rank equal to  $n$ , where  $n$  is the dimension of the LAM model space. Then, equation 3 becomes:

$$
J(\delta x) = \frac{1}{2} (D - U \delta x)^T W^{-1} (D - U \delta x)
$$
 (4)

The gradient and the second order derivative (Hessian matrix) of the cost-function are:

$$
\nabla_{\delta x} J = -\mathbf{U}^T W^{-1} (D - \mathbf{U} \delta x)
$$
(5)  

$$
J'' = \mathbf{U}^T W^{-1} \mathbf{U}
$$
(6)

### 2.2 Simplifications

The aim of the following developments is to simplify the formulation of  $W$  and to ease the computation of its inverse matrix. First of all, we assume that the LAM background errors and the (LAM) observation errors are not correlated. This assumption is commonly used in the formulation of the variational problem (see e.g. Lorenc, 1986). This implies that  $E\left(\varepsilon^o \varepsilon^{b^T}\right) = 0$  and  $E\left(\varepsilon^b \varepsilon^{o^T}\right) =$  $\overline{0}$ .

Then, we try to simplify terms including  $\varepsilon^{k}$ . The global analysis error writes  $\varepsilon^{AA} = x^{AA} - x^{tt}$ , where  $x^{tt}$  is the true state expressed in the global model space (note that  $x^t$  and  $x^{tt}$  are two faces of the true state). Thus, we can write:

$$
\varepsilon^{k} = \mathcal{H}_1(\varepsilon^{AA} + x^{tt}) - \mathcal{H}_2(x^{t})
$$
  
=  $H_1\varepsilon^{AA} + \mathcal{H}_1(x^{tt}) - \mathcal{H}_2(x^{t})$ 

where  $H_1$  is the linearized operator of  $H_1$ . We consider that both change of grid operators,  $\mathcal{H}_1$  and  $\mathcal{H}_2$ , are precize enough not to distort significantly the true state. Therefore, the difference of the two projected true states in the equation for  $\varepsilon^k$  vanishes and we write  $\varepsilon^k = H_1 \varepsilon^{AA}$ . Let  $A^{\bullet}$ ,  $B^{\bullet}$  and  $R^{\bullet}$  be respectively the matrices of analysis error, background error and observation error covariances, for the global model. Let  $K^{\bullet}$  be the gain matrix for the global model and H<sup>•</sup> be the linearized observation operator for the global model. We can write  $\varepsilon^{AA} =$  $(I_N - K^{\bullet}H^{\bullet})\varepsilon^{BB} + K^{\bullet}\varepsilon^{00}$  (see e.g. Berre et al., 2006),<br>where  $\varepsilon^{BB}$  and  $\varepsilon^{00}$  are respectively the background and the observation errors for the global model, and  $N$  is the dimension of the global model space. Assuming that the information errors and the analysis errors are unbiased (i.e.  $E(\varepsilon^{AA}) = E(\varepsilon^b) = E(\varepsilon^o) = 0$ ), we can write:

$$
E\left(\varepsilon^{b}\varepsilon^{kT}\right) = E\left(\varepsilon^{b}\varepsilon^{BBT}\right)(I_{N} - K^{\bullet}H^{\bullet})^{T}H_{1}^{T} + E\left(\varepsilon^{b}\varepsilon^{OOT}\right)K^{\bullet T}H_{1}^{T} \qquad (7)
$$
\n
$$
E\left(\varepsilon^{o}e^{kT}\right) = E\left(\varepsilon^{o}e^{BBT}\right)(I_{N} - K^{\bullet}H^{\bullet})^{T}H_{N}^{T}
$$

$$
E\left(\varepsilon^{\circ}\varepsilon^{N}\right) = E\left(\varepsilon^{\circ}\varepsilon^{N}\right) \left(\mathbf{I}_{N} - K^{\bullet}\mathbf{H}^{\bullet}\right)^{-} \mathbf{H}_{1}^{*} + E\left(\varepsilon^{\circ}\varepsilon^{N}\right)^{T} K^{\bullet} \mathbf{H}_{1}^{T} \tag{8}
$$

Similarly to the assumption  $E(e^b \varepsilon^{oT}) = 0$ , we can assume that  $E\left(\varepsilon^o\varepsilon^{BB^T}\right) = 0$  and  $E\left(\varepsilon^b\varepsilon^{OO^T}\right) = 0$ , i.e. observation errors and background errors are not correlated, no matter what geometry and what model is considered. If the observations used in the global assimilation and the LAM assimilation are not the same, we can also write that  $E\left(\varepsilon^0 \varepsilon^{00T}\right) = 0$ . So equations 7 and 8 can be rewritten:

$$
E\left(\varepsilon^b \varepsilon^{kT}\right) = E\left(\varepsilon^b \varepsilon^{BB^T}\right) \left(\mathbf{I}_N - K^\bullet \mathbf{H}^\bullet\right)^T \mathbf{H}_1^T \tag{9}
$$
\n
$$
E\left(\varepsilon^o \varepsilon^{k^T}\right) = 0 \tag{10}
$$

Under the previous assumptions and with the notations  $E_{bk} = E\left(\varepsilon^b \varepsilon^{kT}\right)$  and  $E_{kb} = E\left(\varepsilon^k \varepsilon^{bT}\right)$ , we can rewrite  $W$  and its inverse matrix:

$$
W = \left(\begin{array}{ccc} B & 0 & E_{bk} \\ 0 & R & 0 \\ E_{kb} & 0 & V \end{array}\right)
$$

 $W^{-1}$  = [see top of next page for insertion HERE]

#### 2.3 Discussion

We cannot assume that  $E_{bk} = 0$  *a priori*. Indeed, equation 9 clearly shows that  $E_{bk}$  is related to the correlation between the LAM background errors and the global background errors. We know that this latter correlation is not null, because of the lateral boundary coupling. Nevertheless, if an evaluation of the error statistics for a particular coupled global/LAM system shows that  $E_{bk}$  is negligible with respect to the other statistics, then we can assume for this system that  $W$  is block-diagonal, the blocks of which are B, R and V, and that its inverse matrix  $W^{-1}$  is also a block-diagonal matrix, the blocks of which are  $B^{-1}$ ,  $R^{-1}$ and  $V^{-1}$ . In that case, the cost-function simply writes:

$$
J(\delta x) = J_b(\delta x) + J_o(\delta x) + J_k(\delta x)
$$
 (11)

where  $J_b(\delta x) = \frac{1}{2} \delta x^T B^{-1} \delta x$  measures the discrepancies to the background state,  $J_o(\delta x) =$  $\frac{1}{2} (d^{\circ} - H \delta x)^T R^{-1} (d^{\circ} - H \delta x)$  measures the discrepancies to the observations, and  $J_k(\delta x) =$  $\frac{1}{2} (d^k - H_2 \delta x)^T V^{-1} (d^k - H_2 \delta x)$  measures the discrepancies to the large scales of the global analysis. That is to say, the "new" cost-function reduces to the sum of the conventional cost-function  $J_b(\delta x) + J_o(\delta x)$  and of an extra-term  $J_k(\delta x)$ .

#### 3 Evaluation of error statistics in Arpège-Aladin

In order to prepare the implementation in the ALADIN assimilation system of the constraint with respect to its coupling global model ARPÈGE, the error statistics have as:

Copyright C 2007 Royal Meteorological Society Prepared using **q**jrms3.cls

to be computed for these two models. This step has multiple purposes: describing the statistics both in spectral space and in grid-point space, evaluating the weight of the  $E_{bk}$  term with respect to the other terms, and building the sets of statistics to be used by the analysis.

#### 3.1 Sampling method

An ensemble method has been used to evaluate the required statistics. For a description of the ensemble system simulation method, we refer to Houtekamer et al. (1996) or Fisher (2003). Ensembles have been generated in ARPÈGE using a Gaussian perturbation of the observations with their own  $\sigma^o$  (standard deviation of the observational error) by Belo Pereira and Berre (2006). Assimilation cycles have been generated starting from one original ARPEGE background state and using perturbed observations at each analysis time to feed the ensemble. Subsequent ensembles have been generated in ALADIN (Berre et al., 2006; Ştefănescu et al., 2006) over a 48-day period (from the 04/02/2002 to the 23/03/2002), by dynamical adaptation of the ARPÈGE ensemble. We take advantage of the existence of these datasets on the one hand, and we stress on the other hand that the ensemble method provides us from scratch all the statistical (estimated) information required. Indeed, the system simulation approach provides both background and analysis error covariance estimates, and it produces both global and LAM statistics in a consistent way, respectful of the coupling formulation at stake. We now focus on the specific issues of concern in our study: the comparison of background and global large scale errors, and the cross-covariances in the matrix  $E_{bk}$ .

#### 3.2 Properties of the statistics

The statistics for  $B$ ,  $V$  and  $E_{bk}$  will be displayed both in spectral space (which is also the space of representation in the 3D-VAR analysis) and in gridpoint space. Spectral space diagnoses follow the definitions presented in Berre (2000). For a vertical level  $\ell$ , the standard deviation  $\sigma_{\ell}$  is a definite positive quantity which gathers the contributions from all horizontal wavenumbers:  $\sigma_{\ell} = \sqrt{\sum_{m,n} Q_{\ell,\ell}(m,n)}$ , where  $Q_{\ell,\ell}(m,n)$  is the autocovariance for the vertical level  $\ell$  and for the couple of zonal and meridional wavenumbers  $(m, n)$ . The vertical profiles for the standard deviations of the ARPÈGE analysis in the ALADIN nominal model space (dotted lines on figure  $1(a)$ ) are greater than the "low resolution" ARPÈGE analysis standard deviations ( $\sigma_{\ell}^{k}$ , solid lines on figure  $1(a)$ , which is a direct consequence of the definitepositiveness of the standard deviation. The contributions of the smaller scales are more important in the troposphere than in the stratosphere. The ("full resolution") ALADIN background standard deviations ( $\sigma_{\ell}^{b}$ ) are larger than  $\sigma_{\ell}^{k}$  for vorticity and divergence, but the profiles of  $\sigma_{\ell}^{b}$  (dashed lines on figure 1(a)) and  $\sigma_{\ell}^{k}$  have about the same magnitude for temperature.

For a vertical level  $\ell$ , the lengthscale can be defined

$$
W^{-1} = \begin{pmatrix} \begin{bmatrix} B - E_{bk}V^{-1}E_{kb} \end{bmatrix}^{-1} & 0 & -B^{-1}E_{bk} \begin{bmatrix} V - E_{kb}B^{-1}E_{bk} \end{bmatrix}^{-1} \\ 0 & 0 \end{pmatrix} V^{-1}E_{kb} \begin{bmatrix} B - E_{bk}V^{-1}E_{kb} \end{bmatrix}^{-1} & 0 & \begin{bmatrix} V - E_{kb}B^{-1}E_{bk} \end{bmatrix}^{-1} \end{pmatrix}
$$

[large equation to be inserted on previous page (tHERE)]

 $\sqrt{\frac{\sum_{m,n} Q_{\ell,\ell}(m,n)}{\sum_{m,n} (m^2+n^2)Q_{\ell,\ell}(m,n)}}$ , where F is a scaling  $L_{\ell}=F$ factor. The larger the spectral truncation, the smaller  $L_{\ell}$ . The change of truncation (nominal to low resolution) clearly implies an increase of the lengthscale (dotted to solid lines on figure  $1(b)$ ). The lengthscales of ALADIN background errors (dashed lines) are a bit smaller than those of the "full resolution" ARPÈGE analysis errors in the troposphere for all variables, and also in the stratosphere for temperature.

#### [Figure 1 about here]

Assuming horizontal homogeneity and isotropy, the  $B$  and  $V$  matrices are diagonal for each variable and vertical level. With the same hypotheses, we have:

$$
E_{kb} = \left(\begin{array}{cccc} * & 0 & 0 & \cdots & 0 \\ \cdot & \cdot & \vdots & & \vdots \\ 0 & * & 0 & \cdots & 0 \end{array}\right)
$$

The horizontal power spectra (Berre, 2000) for the nominal and low resolution ARPEGE analysis errors are shown in figure  $2$  (dotted and solid lines respectively), as functions of the total horizontal wavenumber. The two spectra overlap quite well for the small wavenumbers, which indicates that the change of truncation does not alter significantly the low resolution error statistics. Note that we have chosen the cut-off truncation for the low resolution to be 12, which is about the wavenumber for which the ALADIN background and the ARPÈGE analysis error variance power spectra start to diverge from one another (Fig. 2, dashed and dotted curves respectively). This value is in accordance with previous findings by Sadiki et al. (2000) obtained for the ALADIN-Morocco domain. A kink in the curves for the low resolution cases (solid and dotteddashed lines) is observed at cut-off wavenumber 12, which marks the "end of spectrum" in low resolution, with some remnant energy only. Figure  $2$  also demonstrates that  $E_{kb}$ variances are roughly 5 to 10 times smaller than  $B$  or  $V$ variances, which is found to be true for all variables and all model levels.

#### [Figure 2 about here]

Geographical maps of  $\sigma^b$  and  $\sigma^k$  for temperature on model level 29 are displayed on figures  $3(a)$  and  $3(b)$ , respectively. The  $\sigma^b$  map indicates bigger background error standard deviations over the seas and the Western land areas (UK, West of France and the Iberian Peninsula) than for the rest of Continental Europe. A fairly small

Copyright C 2007 Royal Meteorological Society Prepared using **q**jms3.cls

scale variability is also seen on the  $\sigma^b$  map. The horizontal variations of  $\sigma^k$  are consistent with those of the standard deviations of ARPÈGE analysis error plotted on a global grid (M. Belo Pereira, personnal communication). Indeed, values of  $\sigma^k$  are greater over the near Atlantic Ocean than over Europe, because of both a much higher observation density over land and the storm-track which brings perturbations through the Atlantic Ocean to Europe. The spatial variability of  $\sigma^k$  is smaller than the one of  $\sigma^b$ , as a direct consequence of the increased resolution in ALADIN compared with ARPÈGE.

#### [Figure 3 about here]

#### 3.3 Further simplifications

The magnitude of the horizontal variations of  $\sigma^k$  is similar to the magnitude of the variations of  $\sigma^b$  (compare figures 3(a) and 3(b)). As horizontal homogeneity for  $\sigma^b$ is assumed in the ALADIN system which we use in this study, the horizontal homogeneity hypothesis for  $\sigma^k$  will also be retained.

Moreover, even though the magnitude of  $E_{kb}$  from horizontal power spectra is not clearly smaller than the magnitudes of the other statistics (50 times smaller, say), we assume that the difference is sufficiently significant in order to nullify the  $E_{kb}$  term.

The statistics for  $V$  have been computed in a univariate way (i.e. no cross-correlation between the errors of the various variables). ALADIN 3D-VAR assimilation routinely uses multivariate background error covariances (for a description of the ALADIN 3D-VAR, see Fischer et al., 2005). Indeed,  $B$  needs to be built using a multivariate formulation in order to take into account important balance processes, such as geostrophism which is simulated by a horizontal balance operator. For  $V$  however, we consider that the large scale innovation information contained in  $d<sup>k</sup>$  already obeys basic geophysical balances, and all relevant fields are considered (surface pressure, temperature, wind). This assumption is even more valid as we truncate  $d^k$  to synoptic and sub-synoptic scales only. Thus, we keep a univariate formulation for the  $V$  matrix throughout our study.

### 4 Implementation in Arpège-Aladin

#### 4.1 Experimental settings

We now arrive to the evaluation of the modified variational formulation within the ARPÈGE/ALADIN numerical framework. ARPEGE is a global spectral model, operationally run at Météo-France with a multi-incremental

4D-VAR data assimilation (see Courtier et al., 1991, and BOK[mi]. Two other ALADIN assimilation cycles use all Veersé and Thépaut, 1998). ALADIN runs on a plane geometry limited area domain with a 3D-VAR data assimilation also operational at Météo-France. It uses a bi-Fourier formulation in spectral space, thanks to an extension zone in physical space allowing for the biperiodisation of the fields (Machenhauer and Haugen, 1987). Similar to ARPÈGE, ALADIN is based on hydrostatic primitive equations cast in hybrid pressure-level coordinates. The physical parametrizations in ALADIN-FRANCE include both stratiform and convective precipitations (but no explicit microphysics in our experiments), vertical turbulent diffusion, gravity wave drag and radiation, as described in Geleyn et al. (1995). In this study, we use a regular horizontal resolution of 9.5 kilometres with 41 vertical levels. The advection scheme is a semi-implicit two time level semi-lagrangian scheme. The lateral boundary coupling follows the Davies formulation (Davies, 1976). The coupling frequency is 3 hours. For an overall presentation of ALADIN, we refer to Bubnovà et al. (1993) or Radnóti et al. (1995). There is a high software compatibility with ARPÈGE-IFS<sup>1</sup>, so that the observation operators used in the ALADIN 3D-VAR are those from the ARPÈGE 4D-VAR, for instance.

Two kinds of ALADIN 3D-VAR assimilation cycle are run:

- 3D-VAR with a cost function being the sum  $J_b$  +  $J<sub>o</sub>$ , referenced as BO
- 3D-VAR with a cost function being the sum  $J_b$  +  $J_o + J_k$ , referenced as BOK

The background error statistics used in all ALADIN experiments, as well as the statistics used for the extra-term  $J_k$  of the BOK experiments, are obtained by the ensemble method described in the previous section. No information on specific humidity from ARPÈGE analyses is introduced in the BOK 3D-VAR. All ALADIN experiments have the same coupling files (i.e. lateral boundary conditions) generated from the global model ARPÈGE.

To avoid any hidden correlation between the observations and the large scales of the global analysis, which are two sources of information in the variational formulation of the BOK experiment, the available data are split as follows for each analysis time in order not to use the same datasets in ARPÈGE and in ALADIN:

- observations which are outside the ALADIN domain are put in dataset #1
- one half of the observations which are in the ALADIN domain is randomly put in dataset #1, the other half is put in dataset #2 (all observation types are considered together, no specificly refined algorithm is used to perform the random separation)

The ARPÈGE assimilation uses dataset #1. Two ALADIN assimilation cycles use dataset #2 with or without  $J_k$ ; the corresponding experiments are named BO[mi] and

Integrated Forecasting System

Copyright C 2007 Royal Meteorological Society Prepared using **q**jrms3.cls

available observations (i.e. datasets  $#1$  and  $#2$ ); the corresponding experiments are named BO[all] and BOK[all]. The reference experiment is BO[mi]. All the experiments au summarized in table I.

## $\lceil$  Table I about here  $\rceil$

In input to the screening process (which consists in computing the model equivalent of the observed values, performing a spatial and temporal redundancy check and rejecting the observations which are too far from the model values), the following observations are used:

- reports from land stations and ships (SYNOP and SHIP: in average, 22891 data per analysis time for experiments with dataset #2 and 45710 data per analysis time for experiments with datasets #1 and #2)
- aircraft reports (AIREP: 6511 and 13035 data, resp.)
- · atmospheric motion winds from geostationnary satellites (SATOB: 1783 and 3568 data, resp.)
- observations from buoys (DRIBU: 47 and 97 data, resp.)
- radiosondes (TEMP: 5083 and 9995 data, resp.)
- wind profilers (PILOT: 12485 and 24779 data, resp.)
- radiances from polar orbitting satellites (SATEM: 9370 and 18757 data, resp.)

The evaluation is performed on assimilation cycles beginning on the  $1^{st}$  of June 2004 at 00 UTC and ending on the  $15^{th}$  of June at 18 UTC. 48-hour range forecasts are generated for analysis times of 00 UTC and 12 UTC. All assimilation cycles are initialised with the same 6-hour range forecast valid on the  $1^{st}$  of June 2004 at 00 UTC.

## 4.2 Objective evaluation

The objective evaluation is performed on forecasts from the various BO and BOK experiments against observations valid at the same time. A first evaluation is presented for 6-hour range forecasts against temperature and wind aircraft observations. We use  $J_o(x^b)/N_{obs}$  (where  $N_{obs}$ is the number of observations used in the computation of  $J_0(x^b)$  as a synthetic distance of the 6-hour range forecasts to the observations. The cumulative average of the differences of  $J_o(x^b)/N_{obs}$  for BOK[mi], respectively BO[all] and BOK[all], with respect to BO[mi], is plotted for each day of the evaluation period on figure 4.  $J_o(x^b)/N_{obs}$ measures a normalized fit between the background and the observations. Figure 4 shows that  $BOK[m]$  provides background fields which are closer to observations after about a one and a half day adaptation time. The observed difference is slightly less than 5 % of the total normalized fit. As a consequence, BOK[mi] also enables the first guess gross check, which tests the distance  $|d^o|$  for any observation with respect to some threshold value, to retain a few percent more observations during quality control. In comparison, the normalized fit for BO[all] is less reduced than for BOK[mi] (with respect to the common reference BO[mi]),

which indicates that the large scale coupling weak constraint does have a bigger effect on the fit to observations than the mere increase of observations within the limited area domain. This result holds despite the rather important increase which we have enforced in our experiments (a factor two in the number of observations), but is only seen for those diagnostics which indeed clearly display the impact of the  $J_k$  term, like the cumulative difference of  $J_o(x^b)/N_{obs}$ . Furthermore, both effects of reduction of this distance are cumulated when both the large scale analysis weak constraint and the total number of available observations are taken into account in BOK[all]. This result probably indicates that the large scale ARPÈGE analysis errors are fairly decorrelated from the limited area observation errors, so that both the global analysis and the extra (yet already in ARPEGE assimilated) observations cumulatively reduce the limited area analysis error and subsequent forecast error.

### [Figure 4 about here]

The evaluation of 6-hour range forecasts against TEMP wind observations shows that both BOK[mi] and BO[all] experiments have smaller RMSE (root mean square error) than the reference experiment BO[mi] (figures  $5(a)$  and  $5(b)$ ), for all vertical levels. There is however no clear impact on the analyses. A slight positive impact on temperature also has been noticed (not shown), while results have been neutral for geopotential and humidity. The small beneficial impact observed with respect to TEMP data decreases with lead time, and neutral results are obtained after 24 hours of forecast for all fields. As a conclusion, the objective serial verification indicates that both BOK assimilations rapidly acquire their own statistical properties, which are by about a few percents different from the corresponding BO scores. The difference indicates that both BOK experiments produce assimilation cycles which are slightly more consistent with short range verifying observations.

#### [Figure 5 about here]

#### 4.3 A specific case for illustration

While the objective verification rather exhibits neutral or slightly positive impacts due to the new formulation, the insight into individual cases shows that non-negligible differences exist between BO and BOK assimilations. In this subsection, we discuss the experiments BO[mi] and  $BOK[m]$ , as referred to in table I. Figure 6 illustrates differences for 800 hPa temperature between the first guesses and the analyses (figures  $6(a)$  and  $6(b)$  respectively) of the two assimilations. The situation corresponds to 2 June 2004, valid for 0 UTC, which is 24 hours after the start of the experiments. Significant differences do persist between the two cycles, of the order of about 1 to 2 K for temperature at 800 hPa, over various areas. We also note that small scale structures prevail over land and along coastlines, while larger scale patterns are seen over sea. We explain this different behaviour by the inclusion

Copyright C 2007 Royal Meteorological Society Prepared using **q**jms3.cls

of observations in the 3D-VAR steps, which focuses the differences on smaller scales, while the additional  $J_k$  term explains part of the differences over sea. Another point is that the differences between BO and BOK analyses over land tend to be smaller than the differences between the two first guesses, while over sea the analysis differences rather are larger than the first guess ones. Thus, the additional  $J_k$  term has a bigger impact on the analyses and inside the assimilation cycle in data sparse areas, typically over sea in our experiments. These behaviours have been found rather systematically throughout the period of interest.

### [Figure 6 about here]

Despite the significant differences observed on 800 hPa temperature for instance, and more in accordance with the only small statistical impact of  $J_k$ , we have not found significant departures in the overall meteorological quality of the forecasts, between BO and BOK experiments. However, we may stress that the observed impacts on specific situations generally occur in active areas. For the 2 June case, we display the full 800 hPa temperature field of BO, superposed with the mean sea level pressure field (both fields taken from the first guess valid at 0 UTC, figure 7).

#### [Figure 7 about here]

The rather well structured pattern of difference seen on figures  $6(a)$  and  $6(b)$  over the Atlantic and the Bay of Biscay corresponds to an area of North/North-Westerly flow advecting cold air southward. In the Gulf of Genoa, a lee cyclogenesis takes place with its low, of a bit less than 1010 hPa, located between Corsica and the Italian coast (see the mean sea level plot on figure 7). Some circulation of cold air is associated with it, giving precipitations on the Western coasts of Corsica and Toscany (not shown). This system also exhibits some sensitivity in our differences between BO and BOK cycles, both in the first guesses and in the analyses (figure  $6$ ). Other fields of differences can be spotted over the Eastern British coast and over Poland. Over both parts, precipitations occur. Thus, the two experiments BO[mi] and BOK[mi] depart from one another in meteorologically active areas. Concerning the large scale differences, the objective verification and our experience from the individual case investigations indicate that these departures are rather slightly in favour of the  $J_k$  version. The smaller scale, i.e. mesoscale and large convective-scale, differences appear very difficult to explain on the one hand, and to separate into beneficial/detrimental impacts on the other hand. The comparison with radar imagery aggregates and mesoscale surface network data has not provided a clear evidence of an improvement. Thus, we do hypothesize that for instance differences in precipitations may lie just beyond the range of limit of predictability of ALADIN, both in terms of structure and intensity. ALADIN is known to produce overestimated small precipitations (see in Fischer et al., 2005, for instance). For short range forecasts, Equitable Threat

Scores (ETS) indicate that this over-estimation is slightly reduced in BOK[mi] for thresholds up to 10 mm/6h.

In conclusion for the objective and subjective verification, the inclusion of the  $J_k$  term does have a small but visible beneficial impact on some statistical scores, and this impact is reflected on the large scale differences for individual cases. The small scale impact in our mesoscale system remains open to discussion: we have found no evidence of a rather systematic "visible" benefit for instance on precipitation fields, over the tested period, though there seems to be a slight improvement on precipitation statistics with respect to ground measurements.

## 5 Conclusion

In order to improve the consistency of a LAM variational analysis, with respect to its coupling system, the leastsquare error problem has been re-stated in terms of the full information vector. Since the coupling information enters as an extra source of information, besides the observational one, an extra innovation term appears, with change of grid operators acting in the same way as observation operators. This approach leads in particular to the specification of a full analysis error covariance matrix, for which simplifications are needed in order to make the problem algorithmically more tractable. Thus, we assume that the coupling (analysis) error covariances are homogeneous and isotropic, which is similar to our background error covariance model. This assumption may evolve with time, as the covariance model for the new covariance matrix could benefit from improvements in the background one. Additionally, we have found that cross-covariances between coupling (analysis) errors and coupled (background) errors might be neglected, if one accepts an approximation of about 10-20 % accuracy. With this last simplification, the variational problem can be solved for the usual cost function formulation,  $J_b + J_o$ , plus an extra term,  $J_k$ , measuring the weighted distance between coupling analysis and coupled background in a low resolution geometry.

The formulation has been implemented in the frame of the ARPEGE 4D-VAR and ALADIN 3D-VAR coupled assimilations. Results indicate an either neutral or slightly positive impact in terms of objective verification scores, and the new assimilation cycle produces background states that are slightly closer to the next network observations. As a result, a few more percents of observations are kept at quality control, in the first guess gross check. In addition, we also have compared the impact of  $J_k$  with a mere doubling of the number of assimilated observations in the LAM. The results indicate that this increase does have a slightly smaller impact than the  $J_k$  term, both impacts being nevertheless slightly positive with respect to verifying observations in the short term. Despite a theoretical correlation of errors, the simultaneous use of  $J_k$ and the full set of available observations exhibits a positive impact which is about the sum of their separate influence (it actually is slightly smaller than this sum). Subjective verification, on a case by case approach, and focusing on hand. Strictly talking, one could also consider a situation

Copyright C 2007 Royal Meteorological Society Prepared using **q**jrms3.cls

small scale patterns and precipitations, is more difficult to interpret. While significant differences are visible on the meteorological fields, the overall impact for instance on cumulated rain probably lies just beyond the limit of predictability of the ALADIN system. Therefore, some major model deficiencies, which anyhow should rather be addressed by model improvements, are not modified by the new analysis formulation. We have however noticed a slight increase of ETS scores on several cases.

We intend to continue to test the new formulation before considering an operational implementation. One major parameter in the  $J_k$  term is the truncation of the low resolution grid, in which both the innovation  $d^k$  and the coupling analysis error covariances  $V$  are computed. The low resolution for the interpolations has been chosen to be the one for which typical background error variances of the coupling and coupled systems start to diverge, as was illustrated in the work of Sadiki et al. (2000). This approach leads to a rather low truncation which corresponds to a resolution of about 240 km in our case. Other criteria could be tested for this choice:

- one could consider that  $J_k$  mostly should act on lengthscales which are less touched by the coupled 3D-VAR background term, which will filter and smooth the observational information inside the LAM analysis grid. This choice amounts to estimating a mean lengthscale for all variables included in the  $B$  matrix. For ALADIN-France, the mean horizontal lengthscale is about 40-80 km, depending on height (see for instance on figure  $1(b)$  for temperature).
- alternatively, one could consider that the mean legthscales of the coupling analysis system should also intervene. For ARPÈGE, mean horizontal lengthscales in the  $B$  matrix are of about 80 km when projected on the nominal ALADIN grid, and about 120 km in the low resolution grid (as also suggested by Fig.  $1(b)$  for temperature, even though we have displayed analysis error lengthscales and not background ones).
- the coupling system potentially brings information down to scales corresponding to its mean resolution over the coupled domain. With respect to ARPÈGE and ALADIN-France, this mean resolution would be of about 30 km. Considerations on a more effective resolution, taking into account the effect of horizontal numerical diffusion in the model, probably would lead to a slightly increased value, maybe of about four times the previous one.

Experimental investigations probably are needed to evaluate the optimal truncation for the low resolution computational grid of  $J_k$ . Furthermore, we have not addressed in our work the issue of vertical discretization. Algorithmically, the vertical resolution would be treated directly in the change of geometry operators on the one hand, and appear in a more implicit way in the vertical, nonseparable structure functions of both  $B$  and  $V$  on the other

of mixed vertical discretizations, with a lower resolution for the coupling system than for the coupled one.

In higher resolution models, especially nonhydrostatic, cloud-resolving models, for which rapid update cycles or continuously cycled assimilations start to exist, the smaller size of the computational domain suggests that these systems could even more "feel" the absence of near-by observations. These small scale systems also should be very dependent on lateral boundary coupling and on large scale relaxation formulations. We propose that the inclusion of an extra cost function  $J_k$  term should be tested, both in order to evaluate its additional impact to observational information, and to test its impact on providing a small domain analyzed state which should be closer to the LBC data for the subsequent forward model integration (provided the same coupling system is used for  $J_k$  and LBC). The AROME system could be one such candidate, as its assimilation is thoroughly based on the ARPÈGE and ALADIN software. High resolution, high frequency LAM assimilations raise the question of the availability of a coupling system analysis, for each coupled system one. Indeed, for hourly or three hourly assimilation cycles at high resolution, coupled with a six hourly larger scale assimilation system for instance, the coupling analysis only would be available for every sixth, respectively third, coupled analysis. The impact of simply ignoring the  $J_k$  term for the missing runs then probably depends on the part of short term forecast error (producing the background error term at cycling lead time) which actually can be controlled by this term. We have found in ALADIN that, for some fields (primarily tropospheric temperature and wind),  $J_k$  has a small positive impact until 6 hours of forecast range, but probably not much beyond this range. Thus, we would hypothesize that a fraction of this benefit must be lost in the above mentioned experimental setting  $(J_k)$  ignored when coupling analysis is absent). Note that if the coupling assimilation is of 4D-VAR type, then one could envisage to use several terms of the final trajectory (after minimization is completed) of this 4D-VAR, as input large scale information to the corresponding high frequency analysis. If the coupling system assimilation is of sequential type (3D-VAR, Kalman filter etc.), then our proposal "degenerates" to simply using short term coupling forecasts as large scale information. The potential benefit from recent, outlying observations, only seen by the coupling assimilation system, then obviously is lost. However, if some coupled model forecast error would be due to lateral boundary forcing, then the large scale information in  $J_k$  might damp this error source by forcing the high resolution analysis to be somewhat more consistent with the lateral boundary data it is using.

Eventually, we have not addressed the issue of the practical implementation of this extra cost function in the case where the coupling system is not co-located (in terms of operations) with the coupled system. Indeed, many LAM models are run with LBC data provided by a remote Centre, such as ALADIN models throughout the consortium which are run with transmitted ARPÈGE LBC,

Copyright C 2007 Royal Meteorological Society Prepared using **q**jms3.cls

or Hirlam models coupled with the IFS. The inclusion of the  $J_k$  term imposes to send the coupling analysis data well in advance, before other LBC are made available, so that the local LAM analysis can start. The computation of low resolution coupling analysis error covariances,  $V$ , requires that a large enough set of coupling analyses is archived. Then, change of geometries are needed. In an ensemble system simulation approach, one then simply needs to apply on this latter set about the same statistical tools as for the  $B$  matrix. In practice, the archive, the change of geometry and the statistics might be better computed on the remote platform, if one has access to the LBC providing Centre's computers.

## **Acknowledgements**

This work has benefitted from continuous discussions with François Bouttier. We are also grateful to Margarida Belo Pereira, Loïk Berre, Bernard Chapnik, Gérald Desroziers and Simona Stefănescu for their fruitful input. Simona Stefănescu provided the set of ARPÈGE ensemble analyses. The first author benefitted of a two year disposal from Météo-France, in the frame of the Formation Complémentaire Par La Recherche.

Table I. Summary of the experimental settings

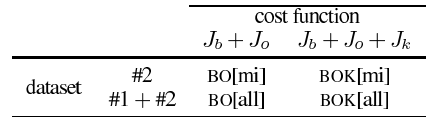

Figure 1. (a) vertical profiles of standard deviation for temperature (units: abscissa in K, ordinates in number of model levels), (b) vertical profiles of lengthscale for temperature (units: abscissa in km, ordinates in number of model level). Dashed lines for ALADIN background errors, dotted lines for ARPÈGE analysis error in nominal ALADIN geometry, solid lines for ARPÈGE analysis error in low resolution ALADIN geometry.

Figure 2. Horizontal variance spectra for temperature on model level 22 (units: total wavenumber in abscissa, ordinates in squared deg. Celsius). Dashed lines for ALADIN background errors, dotted lines for ARPÈGE analysis error in nominal ALADIN geometry, solid lines for ARPÈGE analysis error in low resolution ALADIN geometry and, on (c), dot-dashed lines for  $E_{kb}$ .

Figure 3. Geographical map of  $\sigma^b$  (a) and of  $\sigma^k$  (b) for temperature on model level 29. Units are in K.

Figure 4. Cumulative average from the first analysis time of the difference  $J_0(x^b)/N_{obs}$  in BO[mi] minus  $J_o(x^b)/N_{obs}$  in BOK[mi] (rp. BO[all] and BOK[all]) in solid line (rp. plus and circle) for AIREP observations. Abscissa units: day of June 2004.

Figure 5. Root mean square errors of assimilation experiments versus TEMP wind observations for the period of evaluation. For both panels: solid lines for 6 h forecasts of BO[mi], single-dot-dashed lines for analyses of BO[mi]. Additionally, (a) dashed lines for 6 h forecasts of BOK[mi], double-dot-dashed lines for analyses of BOK[mi]; (b) dashed lines for 6 h forecasts of BO[all], double-dot-dashed lines for analyses of BO[all]. Units: pressure levels (hPa) for vertical axes, wind intensity in  $m.s^{-1}$  on horizontal axes.

Figure 6. Difference between BOK and BO first guesses (a) and analyses (b) for the fifth analysis time of the evaluation period (02 June 2004 at 00 UTC), for temperature on the 800 hPa surface. Units are in K, isolines are plotted every  $0.2$  K, with the  $0$  K line omitted.

Figure 7. 6 hour forecast mean sea level pressure (solid) and temperature at 800 hPa (dashed, valid for 02 June 2004 at 00 UTC. Isolines are every 2.5 hPa and 2 K respectively.

Copyright C 2007 Royal Meteorological Society Prepared using **q**jrms3.cls
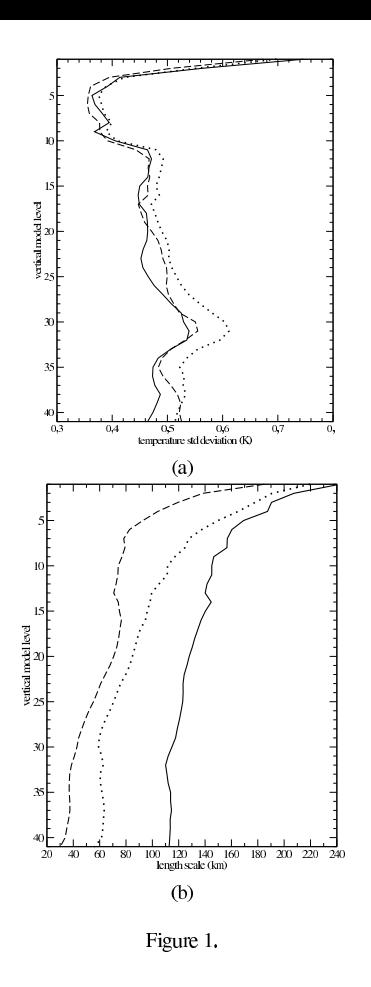

Copyright © 2007 Royal Meteorological Society<br>Prepared using  $qjms3.class$ 

 $Q. J. R. *Meteorol.* Soc. **00**:  $1-18(2007)$   
DOI:  $10.1002/qj$$ 

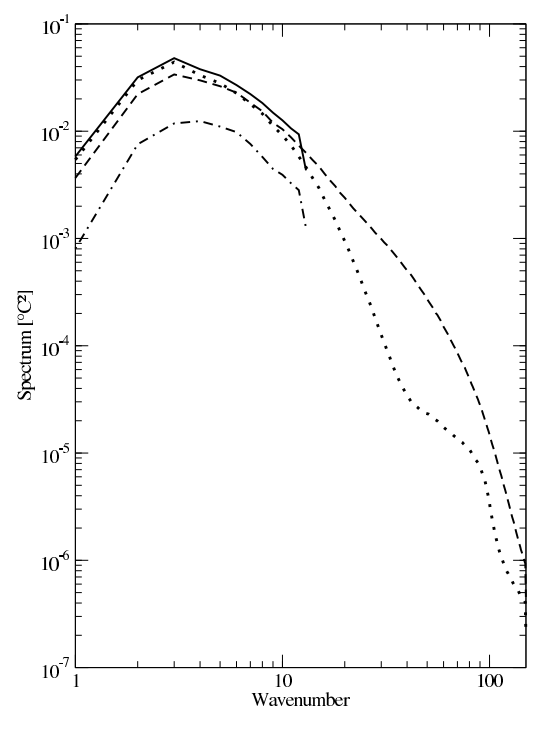

Figure 2.

Copyright © 2007 Royal Meteorological Society<br>Prepared using  $qjrrms3.$ cls

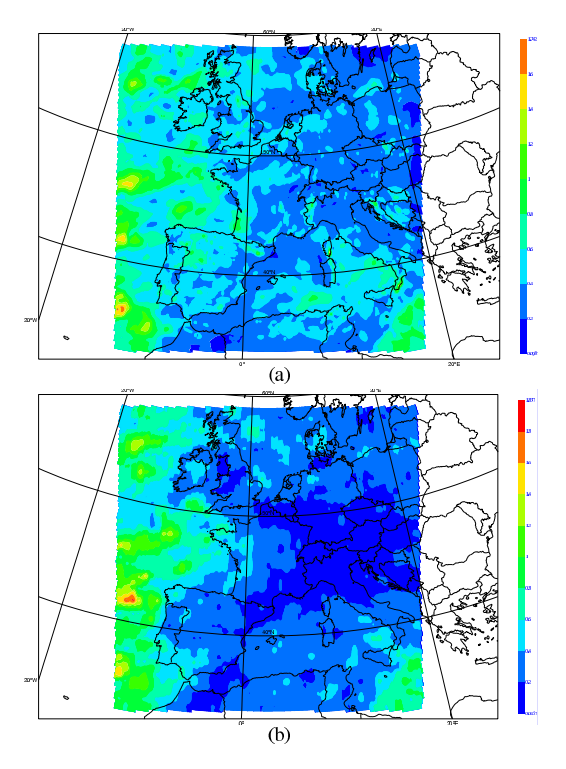

Figure 3.

Copyright © 2007 Royal Meteorological Society<br>Prepared using  $qjms3.class$ 

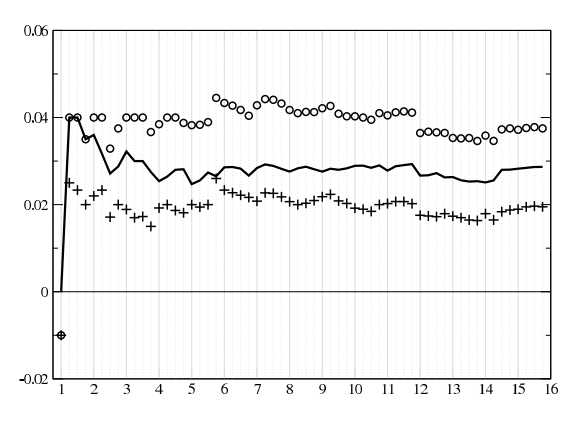

Figure 4.

Copyright © 2007 Royal Meteorological Society<br>Prepared using  $qjrrms3.$ cls

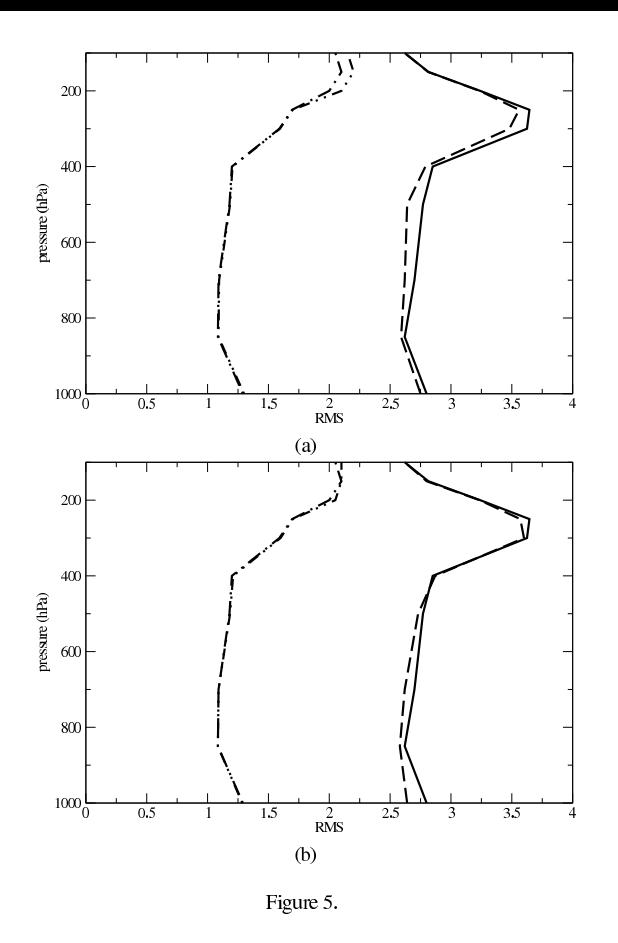

Copyright © 2007 Royal Meteorological Society<br>Prepared using  $qjms3.class$ 

 $Q. J. R. *Meteorol.* Soc. **00**:  $1-18(2007)$   
DOI:  $10.1002/qj$$ 

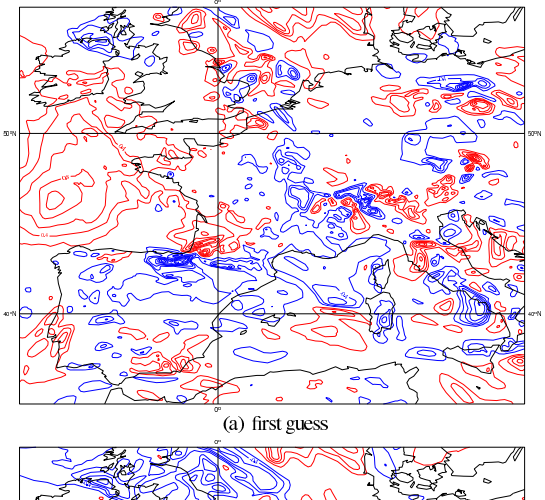

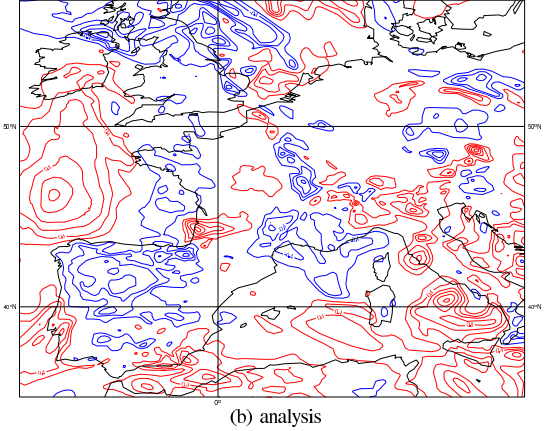

Figure 6.

Copyright © 2007 Royal Meteorological Society<br>Prepared using  $qjrrms3.$ cls

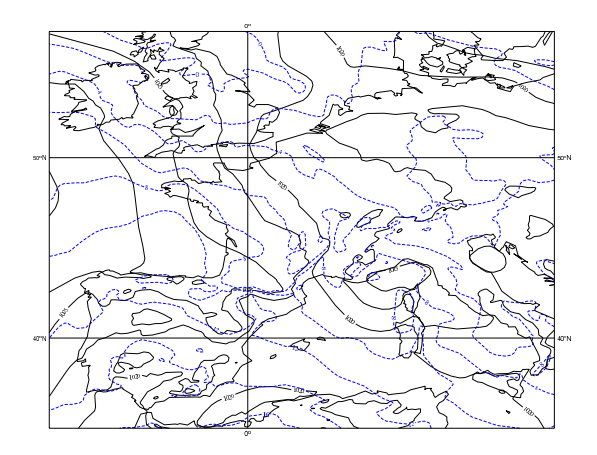

Figure 7.

Copyright © 2007 Royal Meteorological Society<br>Prepared using **qjms3.cls** 

 $Q. J. R. *Meteorol.* Soc. **00**:  $1-18(2007)$   
DOI:  $10.1002/qj$$ 

## **References**

- Ajjaji R., Issara S. 1994. Introduction de l'analyse CANARI du modèle global Arpège dans le modèle à domaine limité Aladin. Master thesis available from Ecole Nationale de la Météorologie, 42 avenue Coriolis, 31057 Toulouse, France.
- Belo Pereira M., Berre L. 2006. The use of an ensemble approach to study the background error covariances in a global NWP model. Mon. Wea. Rev., 134, 2466-2489
- Berre L. 2000. Estimation of synoptic and mesoscale forecast error covariances in a limited area model. Mon. Wea. Rev., 128, 644-667
- Berre L., Ștefănescu S.E., Belo Pereira M. 2006. The representation of the analysis effect in three error simulation techniques. Tellus, 58A, 196 209
- Brožkovà R., Klarić D., Ivatek-Šahdan S., Geleyn J. F., Cassé V., Širokà M., Radnóti G., Janoušek M., Stadlbacher K., Seidl H. 2001. DFI blending: An alternative tool for preparation of the initial conditions for LAM. in Research activities in atmospheric and oceanic modelling. Ed. H. Ritchie, WMO CAS/JSC WGNE Report no. 31,  $1.7 - 1.8$
- Bubnová R., Horányi A., Malardel S. 1993/ International project ARPEGE-ALADIN. in EWGLAM Newsletter 22. Ed. I.R.M. de Belgique, 117-130
- Courtier P., Freydier C., Geleyn J.-F., Rabier F., Rochas M. 1991. The ARPEGE project at Météo-France in Proceedings of the 1991 ECMWF seminar. ECMWF, 193-231
- Courtier P., Thépaut J. N., Hollingsworth A. 1994. A strategy for operational implementation of 4D-VAR using an incremental approach. Q. J. R. Meteorol. Soc., 120, 1367-1387
- Courtier P., Andersson E., Heckley W., Pailleux J., Vasiljevic D., Hamrud M., Hollingsworth A., Rabier F., Fisher M. 1998. The ECMWF implementation of three-dimensional variational assimilation (3D-VAR). I: Formulation. Q. J. R. Meteorol. Soc., 124, 1783-1807
- Davies H. 1976. A lateral boundary formulation for multi-level prediction models. Q. J. R. Meteorol. Soc., 102, 405-418
- Durand Y., Bougeault P., 1987. L'analyse objective PERIDOT. Note de travail n. 193, Direction de la Météorologie Nationale/EERM
- Fischer C., Montmerle T., Berre L., Auger L., Ştefănescu S.E. 2005. An overview of the variational assimilation in the Aladin/Franc numerical weather-prediction system. Q. J. R. Meteorol. Soc., 131, 3477-3492
- Fisher M. 2003. Background error covariance modelling. in Proceedings ECMWF seminar on recent developments in data assimilation for atmosphere an ocean, 8-12 September 2003, ECMWF, 45-63
- Geleyn J.-F., Bazile E., Bougeault P., Déqué M., Ivanovici V., Joly A., Labbé L., Piedelièvre J.-P., Piriou J.-M., Royer J.-F. 1995. Atmospheric parametrization schemes in Météo-France's ARPEGE N.W.P. model. in Proceedings of the 1994 ECMWF seminar on physical parametrization in numerical models, Ed. ECMWF, European Center for Medium-Term Weather Forecasts, 385-400
- Guidard V., Fischer C., Nuret M., Dziedzic A. 2006. Evaluation of the ALADIN 3D-VAR with observations of the MAP campaign. Meteorol. Atmos. Phys., 92, 161-173
- Houtekamer P.L., Lefaivre L., Derome J., Ritchie H., Mitchell H.L. 1996. A system simulation approach to ensemble prediction. Mon. Wea. Rev., 124, 1225-1242
- Lorenc A. 1986. Analysis methods for numerical weather prediction. Q. J. R. Meteorol. Soc., 112, 1177-1194
- Machenhauer B., Haugen J. 1987. Test of spectral limited area shallow water model with time-dependent lateral boudary conditions and combined normal mode / semi-lagrangian time integration schemes. in ECMWF Workshop proceedings: techniques for horizontal discretisation in numerical weather prediction models, 361-371
- Parrish D., Derber J. 1992. The National Meteorological Center's spectral statistical interpolation analysis system. Mon. Wea. Rev., 20, 1747-1763
- Rabier F., McNally A., Andersson E., Courtier P., Undén P., Eyre J., Hollingsworth A., Bouttier F. 1998. The ECMWF implementation of three-dimensional variational assimilation (3D-VAR). II: Structure functions. Q. J. R. Meteorol. Soc., 124, 1809-1829
- Radnóti G., Ajjaji R., Bubnová R., Caian M., Cordoneanu E., Emde K. vd, Gril J.-D., Hoffman J., Horányi A., Issara S., Exanovici V., Janoušek M., Joly A., LeMoigne P., Malardel S. 1995.<br>The spectral limited area model ARPEGE-ALADIN. in PWPR report series no. 7 - WMO TD no. 699, Ed. WMO, 111-118

Copyright C 2007 Royal Meteorological Society Prepared using **q**jrms3.cls

- Sadiki W., Fischer C., Geleyn J.-F. 2000. Mesoscale background error covariances: recent results obtained with the limited area model ALADIN over Morocco. Mon. Wea. Rev., 128, 3927-3935, (Notes and correspondences)
- Širokà M., Bölöni G., Brožkovà R., Džiedžic A., Fischer C., Geleyn J. F., Horányi A. 2001. Innovative developments for a 3D-VAR analysis in a limited area model: scale selection and blended cycling. in Research activities in atmospheric and oceanic modelling. Ed. H. Ritchie, WMO CAS/JSC WGNE Report no. 31, 1.53-1.54
- Širokà M., Fischer C., Cassé V., Brožkovà R., Geleyn J.-F. 2003. The definition of mesoscale selective forecast error covariances for a limited area variational analysis. Meteor. Atmos. Phys., 82, 227-224
- Ștefănescu S.E., Berre L., Belo Pereira M. 2006. The evolution of dispersion spectra and the evaluation of model differences in an ensemble estimation of error statistics for a limited area analysis. Mon. Wea. Rev., 134, 3456-3478
- Talagrand O. 1999. A posteriori evaluation and verification of analysis and assimilation algorithms. in ECMWF Workshop proceedings: Workshop on diagnosis of data assimilation systems, 17-28
- Thépaut J. N., Courtier P., Belaud G., Lemaître G. 1996, Dynamical structure functions in a four-dimensional variational assimilation: a case study. Q. J. R. Meteorol. Soc., 122, 535-561
- Veersé F., Thépaut J.-N. 1998. Multiple-truncation incremental approach for four-dimensional variational data assimilation Q. J. R. Meteorol. Soc., 124, 1889-1908
- Yang X. 2005. Analysis blending using a spatial filter in grid point model coupling. in Hirlam Newsletter N. 48, available from the Hirlam-6 Project, c/o Per Undén, 49-55